# COMPUTER APPLICATIONS STUDY MATERIAL

# XII - STANDARD

(BASED ON THE NEW SYLLABUS AND NEW TEXT BOOK FOR THE YEAR 2024-2025)

PREPARED BY.,
B. MOHAMED YOUSUF M.C.A., B.Ed.,
PG ASST IN COMPUTER SCIENCE

[yousufaslan5855@gmail.com]

## INDEX...

| S.NO | TOPICS                                                          | PG.NO   |
|------|-----------------------------------------------------------------|---------|
|      | PART- I (ONE WORDS)                                             |         |
| 1.   | CH-1 TO 18 BOOK BACK & PUBLIC ONE WORD QUESTION WITH ANSWERS    | 1       |
| 2.   | CH-1 TO 18 BOOK INSIDE ONE WORD QUESTION WITH ANSWERS           | 10      |
| 3.   | ABBREVIATIONS & AUTHORS                                         | 29      |
| 4.   | CHAPTER 1 TO 18 LIST OUTS / TYPES / SUB HEADINGS                | 32      |
| 5.   | GLOSSARY                                                        | 43      |
|      | PART – II (TWO MARKS)                                           |         |
| 6.   | CH-1 TO 18 BOOK BACK & PUBLIC TWO MARKS QUESTION WITH ANSWERS   | 47      |
| 7.   | CH-1 TO 18 TWO & THREE MARK BOOK INSIDE QUESTION & ANSWERS      | 57      |
|      | PART – III (THREE MARKS)                                        |         |
| 8.   | CH-1 TO 18 BOOK BACK & PUBLIC THREE MARKS QUESTION WITH ANSWERS | 76      |
|      | PART – IV (FIVE MARKS)                                          |         |
| 9.   | CH-1 TO 16 BOOK BACK & PUBLIC FIVE MARK QUESTION WITH ANSWERS   | 88      |
| 10.  | CH-1 TO 16 BOOK INSIDE FIVE MARKS QUESTION & ANSWERS            | 117     |
|      | PART - V (IMPORTANT PROGRAMS)                                   |         |
| 11.  | CH-1 TO 9 IMPORTANT PROCEDURES, FORMATS AND METHODS             | 130     |
| 12.  | PUBLIC EXAMINATION 2 & 3 MARK COMPULSORY QUESTIONS WITH ANSWERS | 140-141 |

# CHAPTER 1 TO 18 BOOK BACK & PUBLIC ONE MARK QUESTION WITH ANSWERS (CHAPTER-1) (MULTIMEDIA)

| 1.       | What is multimedia?                                              |                               |                                       |                              |
|----------|------------------------------------------------------------------|-------------------------------|---------------------------------------|------------------------------|
|          | a) a type of computer hardwar                                    |                               |                                       |                              |
|          | c) a type of computer network                                    |                               |                                       | <u>cate information</u>      |
| 2.       | has five major compon                                            | nents like text, image, sound | d, video and animation.               |                              |
|          | a) Multimedia                                                    | b) Master page                | c) Master page                        | d) Multi-word                |
| 3.       | What is a raster image?                                          |                               |                                       |                              |
|          | a) a type of image made up of                                    |                               |                                       |                              |
|          | b) a type of image made up of                                    |                               | ric shapes                            |                              |
|          | c) a type of image made up of                                    |                               |                                       |                              |
| _        | d) a type of image made up of                                    | image made up of sound w      | vaves                                 |                              |
| 4.       | What is vector image?                                            |                               |                                       |                              |
|          | a) a type of image made up of                                    |                               |                                       |                              |
|          | b) a type of image made up of                                    |                               | <u>ietric shapes</u>                  |                              |
|          | c) a type of image made up of                                    |                               |                                       | . (7)                        |
| _        | d) a type of image made up of                                    |                               | vaves                                 |                              |
| 5.       | Which of the following is rast                                   |                               | a) CDD                                | 1) CVC                       |
| <i>c</i> | a) JPEG Which of the following is yest                           | b) EPS                        | c) CDR                                | d) SVG                       |
| 6.       | Which of the following is vect                                   | b) JPEG                       | c) EPS                                | d) BMP                       |
| 7.       | a) PSD  DTE (Bigh Tout Format) file f                            | · ·                           |                                       | u) BMF                       |
| /٠       | RTF (Rich Text Format) file f                                    | b) Microsoft                  |                                       | d) IBM                       |
| 8.       | a) TCS The expansion of JPEG is                                  |                               | c) Apple Inc                          | u) ibivi                     |
| 0.       | a) Joint photographic expert                                     |                               | b) Joint Photo Experts Gr             | oun                          |
|          | c) Joint Photon Experts Group                                    |                               | d) Joint Photographic Exp             | •                            |
| 9.       | AIFF file format was developed                                   |                               | d) John I notograpine Exp             | ness Group                   |
| •        | a) TCS                                                           | b) Microsoft                  | c) Apple Inc                          | d) IBM                       |
| 10.      | Which of the following is an a                                   |                               | c) rippie inc                         | u) 15111                     |
|          | <u>a) MP3</u>                                                    | b) AVI                        | c) MPEG                               | d) PNG                       |
| 1.       | Write the expansion of MIDI                                      |                               |                                       | 3)1110                       |
|          | a) Musical Information Digit                                     |                               | b) Musical Instrument Dig             | gital Information            |
|          | c) Musical Intelligent Digital                                   |                               | d) Musical Instrument I               |                              |
| 2.       | The live telecasting of real tim                                 |                               |                                       |                              |
|          | a) Web casting                                                   | b) web hosting                | c) data manipulation                  | d) none                      |
| 3.       | The least frame rate of at least                                 | frames in Multime             | edia Animation. (S-2020)              |                              |
|          | a) 10                                                            | b) 12                         | c) 15                                 | <u>d) 16</u>                 |
| 4.       | Which is not an image format                                     |                               |                                       |                              |
|          | a) AIFF                                                          | b) GIF                        | c) TIFF                               | d) JPEG                      |
| 5.       | refers to any types of appl                                      | ications that involves more   | than one type of media suc            | h as text, graphics, videos, |
|          | animation and sound. (J-2022)                                    |                               |                                       |                              |
|          | a) An executable file b) DTP                                     |                               | c) Multimedia                         | d) Hyper text                |
|          |                                                                  |                               |                                       |                              |
|          | IAPTER-2) ( <u>AN INTRODUCTI</u>                                 | <u>ION TO ADOBE PAGE MA</u>   | KER)                                  |                              |
| 1.       | DTP stands for                                                   |                               |                                       |                              |
| _        | a) Desktop Publishing                                            | b) Desktop Publication        | c) Doctor to Patient                  | d) Desktop Printer           |
| 2.       | is a DTP softw                                                   |                               | \ \ \ \ \ \ \ \ \ \ \ \ \ \ \ \ \ \ \ | 1. 771 1                     |
|          | a) Lotus 1-2-3                                                   | b) PageMaker                  | c) Maya                               | d) Flash                     |
| 3.       | Which menu contains the new                                      |                               | ) I                                   |                              |
| 4        | a) File menu                                                     | b) Edit menu                  | c) Layout menu d) Type                |                              |
|          | In PageMaker Window, the ar a) Page                              |                               |                                       |                              |
| 5.       | <ul><li>a) Page</li><li>Shortcut to close a document i</li></ul> | in PageMaker is               | (I-2023)                              | d) dashboard                 |
|          | a) Ctrl + A                                                      | b) Ctrl + B                   | (J-2023)<br>c) Ctrl + C               | d) Ctrl + W                  |
|          | A $\underline{\qquad}$ tool is used for                          |                               |                                       |                              |
| •        | a) Text tool                                                     | b) Line tool                  | c) Zoom tool                          | d) Hand tool                 |
| 7.       | Tool is used for dr                                              |                               | C, LIVIII WUI                         | w <sub>j</sub> 11u1iu 1001   |
| . •      | a) Line                                                          | b) Ellipse                    | c) Rectangle                          | d) Text                      |
| 8.       | Place option is present in                                       |                               |                                       | -,                           |
|          | a) File                                                          | b) Edit                       | c) Layout                             | d) Window                    |
|          |                                                                  | •                             | · •                                   | ,                            |
|          |                                                                  | 1                             |                                       |                              |

| 0          | To color an autim document using the back and man                                                                                                    | ~ (C 2020)                   |                  |
|------------|----------------------------------------------------------------------------------------------------|------------------------------|------------------|
| 9.         | To select an <b>entire document</b> using the keyboard, pres<br><b>a)</b> Ctrl + A                                                                                                    | c) Ctrl + C                  | d) Ctrl + D      |
| 10         | a) Ctrl + A b) Ctrl + B Character formatting consists of which of the following                                                                                                    |                              | u) Cui + D       |
| 10.        | a) Bold b) Italic                                                                                                    | c) Underline                 | d) All of these  |
| 11         | Which tool lets you edit text? (J-2024)                                                                                                    | c) Olderinie                 | u) An of these   |
| 11.        | a) Text tool b) Type tool                                                                                                    | c) Crop tool                 | d) Hand tool     |
| 12         | Shortcut to print a document in Page maker is(                                                                                                    |                              | d) Hand tool     |
| 14.        | a) Ctrl + A  b) Ctrl + P                                                                                                    | c) Ctrl + C                  | d) Ctrl + V      |
| 1          | Which is the Keyboard shortcut to open a new page ma                                                                                                    |                              | u) Cui + v       |
| 1.         | a) Ctrl+O b) Ctrl+M                                                                                                    | c) Ctrl+N                    | d) Ctrl+X        |
| 2.         | Shortcut to fetch a pointer Tool in PageMaker: (S-2020)                                                                                                    | c) cui+iv                    | u) Cui+A         |
| 4.         | a) F2 b) F5                                                                                                    | c) F7                        | <u>d) F9</u>     |
| 3.         | Command is used to show the ruler in PageMa                                                                                                    |                              | <u>u) 1 2</u>    |
| <i>J</i> . | a) View $\rightarrow$ Ruler b) Show $\rightarrow$ Ruler c) View                                                                                                    |                              | d) None          |
|            | b) Show - Rulei e) vic                                                                                                    | W / Show Ruleis              | d) I volle       |
| CCT        | IADTER O) (INTRODUCTION TO DATABACE MANA                                                                                                    |                              | <b>.</b>         |
|            | IAPTER-3) (INTRODUCTION TO DATABASE MANAG                                                                                                    |                              |                  |
| 1.         | Which language is used to request information from a I a) Relational b) Structural                                                                                                    |                              | d) Compiler      |
| 2.         | The diagram gives a logical structure of the da                                                                                                    | c) Query                     |                  |
| 4.         | a) Entity-Relationship b) Entity                                                                                                    | c) Architectural             | d) Database      |
| 3          | An entity set that does not have enough attributes to for                                                                                                    |                              |                  |
| ٥.         | a) Strong entity set b) Weak entity set b) Weak entity set                                                                                                    | c) Identity set              | d) Owner set     |
| 4          | Command is used to delete a database.                                                                                                    | c) Identity set              | d) Owner set     |
|            | a) Delete database database_name                                                                                                    | b) Delete database name      | <b>,</b> •       |
|            | c) drop database database_name                                                                                                    | d) drop database_name        |                  |
|            | MYSQL belongs to which category of DBMS? (M-2023)                                                                                                    |                              |                  |
| •          | a) Object Oriented b) Hierarchical                                                                                                    | c) Relational                | d) Network       |
| 6.         | MySQL is freely available and is open source.                                                                                                    | c) Itelusional               | a) I tetwork     |
| ٠.         | a) True b) False                                                                                                    |                              |                  |
| 7.         | represents a "tuple" in a relational database?                                                                                                    |                              |                  |
|            | a) Table b) Row                                                                                                    | c) Column                    | d) Object        |
|            | Communication is established with MySQL using                                                                                                    | Continu                      | a) Soject        |
| •          | a) SQL b) Network calls                                                                                                    | Java                         | d) API's         |
| 9.         | Which is the MySQL instance responsible for data processing the management of the contract of the contract of |                              | <i>a)</i> 1111 5 |
| - •        | a) MySQL Client b) MySQL Se ver                                                                                                    | c) SQL                       | d) Server        |
| 10.        | The structure representing the organizational view of en                                                                                                    |                              |                  |
|            | a) Schema b) View                                                                                                    | c) Instance                  | d) Table         |
| 1.         | SQL can be expanded as (J-2022)(M-2022)                                                                                                    | ,                            | ,                |
|            | a) Script Query Language                                                                                                    | b) Special Query Langua      | ige              |
|            | c) Server Query Language                                                                                                    | d) Structured Query La       |                  |
| 2.         | The horizontal entity in a Table is known as (M-202                                                                                                    | 20)                          |                  |
|            | a) Key b) Record                                                                                                    | c) Table                     | d) Column        |
| 3.         | Which one of the following is not a DDL command? (Moreover)                                                                                                    | 1-2020)                      |                  |
|            | a) INSERT b) CREATE                                                                                                    | c) ALTER                     | d) DROP          |
| 4.         | uniquely identifies the row in Database table                                                                                                    | . (S-2020)                   |                  |
|            | a) Foreign key b) Super key                                                                                                    | c) Primary key               | d) Composite key |
| 5.         | DBMS stands for (J-2022)                                                                                                    |                              |                  |
|            | a) Database model system                                                                                                    | b) Database manageme         |                  |
|            | c) Database management software                                                                                                    | d) Data management sys       |                  |
| 6.         | Identify the data query language command used to retri                                                                                                    |                              | ase. (M-2024)    |
|            | a) Delete b) Insert                                                                                                    | c) Select                    | d) Update        |
|            |                                                                                                    |                              |                  |
| (CH        | ( <u>PHP: HYPERTEXT PRE-PROCESSOR</u> )                                                                                                    |                              |                  |
| 1.         | The expansion of PHP is                                                                                                    |                              |                  |
| _          | n) PHP: Hypertext Preprocessor                                                                                                    | b) Personal Hypertext Pr     |                  |
|            | c) Pretext Homepage                                                                                                    | d) Pre-processor Home F      | Page             |
|            | What is the extension of PHP file? (M-2022)                                                                                                    |                              |                  |
|            | a) .html b) .xml                                                                                                    | <u>c) .php</u>               | d) .ph           |
|            | A PHP script should start with and end with                                                                                                    |                              |                  |
|            | <u>a) &lt; ?php</u> b) < php                                                                                                    | c) <php?></php?>             | d) <:?           |
| 4.         | How many data types does PHP support?                                                                                                    | \ <b>0</b>                   | 1) 20            |
|            | a) 18 b) 28                                                                                                    | <u>c) 8</u>                  | d) 38            |
|            | _                                                                                                    |                              |                  |
|            | 2 PREPARED BY, B.MOHAMED YOUSUF M.C.A.                                                                                                    | B.Ed (PG ASST IN COMPLY      | TER SCIENCE)     |
|            | [yousufaslan5855@gmail.com]                                                                                                    | , D.Eu., (I G. ABBI IN COMPU | IER DCIENCE)     |

| 5.  | Every variable name in PHP must begin with asy                                                             | mbol.                                       |                              |
|-----|----------------------------------------------------------------------------------------------------|---------------------------------------------|------------------------------|
|     | a) # b) , /                                                                                                | <u>c) \$</u>                                | d) <                         |
| 6.  | in PHP are case-sensitive.                                                                                 |                                             |                              |
|     | a) variable names                                                                                          | b) keywords                                 |                              |
| 7.  | c) variable name with keywords The assignment operator is                                                  | d None of the above                         |                              |
| ,.  | $\mathbf{a}) = \mathbf{b} = \mathbf{b}$                                                                    | c) = = =                                    | d)! =                        |
| 8.  | operators perform an action to compare two values.                                                         | ,                                           | ,                            |
|     | a) Arithmetic b) Comparison                                                                                | c) Increment                                | d) logical                   |
| 9.  | Which operator is called "identical"?                                                                      | a)                                          | 4)                           |
| 10. | a) = $b$ ) = = $$ is a data type which contains decimal numbers (J-2024)                                   | <u>c) = = =</u>                             | d) <>                        |
| 10. | a) Integer b) Float                                                                                        | c) Boolean                                  | d) NULL                      |
| 1.  | A PHP script should start with (J-2023)                                                                    |                                             |                              |
| •   | <u>a) <?php</u> b) &lt; php</u>                                                                            | c) <php?></php?>                            | d) <:?                       |
| 2.  | Recent statistics of server side scripting language usage Scripting language. (M-2023)                     | depict that 78.9% of Websi                  | te are developed by          |
|     | a) PHP b) Microsoft ASP                                                                                    | c) CSS                                      | d) JSP                       |
| 3.  | PHP is a Programming language (M-2022)                                                                     | -,                                          |                              |
|     | a) Object Side b) Client side                                                                              | c) File side                                | d) Server side               |
| 4.  | We can use to comment a single line? i) /? ii) // iii)                                                     |                                             | d) Both (ii) and (iv)        |
| 5.  | a) Only (ii) b) (i), (iii) and (iv) Which of the following PHP statements will output 'Hel                 | c) (ii), (iii) and (iv)                     | d) Both (ii) and (iv)        |
| ٠.  | a) echo("Hello world"); b) print("Hello world");                                                           | <ul><li>c) printf("Hello world");</li></ul> | d) sprintf("Hello world");   |
| 6.  | Which statement is used to show the output of a string or                                                  |                                             |                              |
| 4   | a) for b) switch                                                                                           | c) while                                    | <u>d) echo</u>               |
|     | IAPTER-5) (FUNCTIONS AND ARRAYS IN PHP)                                                                    |                                             |                              |
| 1.  | A is a block of code that performs a specific task a) Parameter b) function                                | c) class                                    | d) label                     |
| 2.  | Pre-defined functions are also called                                                                      | c) class                                    | d) label                     |
|     | a) User-defined b) Recursive                                                                               | c)Build-in                                  | d) Lamda                     |
| 3.  | Which one of the following is the right way of defining                                                    |                                             |                              |
|     | <u>a) function functionname()</u> {//code to be executed} c) def myFunction ():                            | b) function () {} d) None of the above      |                              |
| 4.  | A user-defined function in PHP starts with the serboard                                                    |                                             |                              |
|     | a) function b) def                                                                                         | c) defined                                  | d) funct                     |
| 5.  | Which of the following is a correct way to call a function                                                 |                                             |                              |
| 6.  | a) functionName(); b) call function name; What is an array in PHP?                                         | c) executefn();                             | d) runfn();                  |
| υ.  | a) An array is a special data type                                                                         | b) It can hold many values u                | ınder a single variable name |
|     | c) An array element can be any type of data                                                                | d) All the above                            | C                            |
| 7.  | How many types of arrays are there in PHP? (J-2022, J-20                                                   |                                             | 1) 5                         |
| 8.  | a) 2 b) 3 What is the index of the first element in an indexed array                                       | c) 4                                        | d) 5                         |
| 0.  | a) 0 b) 1                                                                                                  | c) 2                                        | d) 3                         |
| 9.  | What is the index of the third element in an indexed arra                                                  | y in PHP with 5 elements?                   | ,                            |
| 4.0 | <u>a) 2</u> b) 3                                                                                           | c) 4                                        | d) 5                         |
| 10. | How do you create an indexed array in PHP?  a) By enclosing a comma-separated list of values in square bra | alzata h) Dy na                             | sing the array () function   |
|     | c) By enclosing a comma-separated list of values in square or comma-separated list of values in curl       |                                             | d) Both A and B              |
| 11. | How do you access the elements of an indexed array in I                                                    |                                             |                              |
|     | a) By using the array index in square brackets                                                             | b) By using the array key                   |                              |
| 1.  | c) By using the array index in curly braces<br>Associative arrays are a pair data Structure. (M-2023)      | d) By using the array key                   | in curly braces.             |
| 1.  | a) Single value  b) Key value                                                                              | c) Double                                   | d) String value              |
| 2.  | stores more than one value of same data type in s                                                          |                                             | a) a uning variat            |
| _   | a) Array b) Function                                                                                       | c) Indexed                                  | d) Multidimensional          |
| 3.  | The loop exclusively used for array is (M-2022)                                                            | -) <b>6</b>                                 | 1) D. 1.11.                  |
| 4.  | a) for b) while How many functions are there in PHP? (M-2020)                                              | c) for each                                 | d) Do while                  |
| 7.  | a) 5 b) 4                                                                                                  | c) 3                                        | <u>d) 2</u>                  |
| 5.  | PHP - numerically indexed array begin with Position                                                        | (S-2020)                                    |                              |
|     | a) -1 b) 1                                                                                                 | <u>c) 0</u>                                 | d) 2                         |
|     | 3                                                                                                    |                                             |                              |
|     | PREPARED BY, B.MOHAMED YOUSUF M.C.A, [yousufaslan5855@gmail.com]                                           | B.Ed, (PG. ASST IN COMPUT                   | TER SCIENCE)                 |

### (CHAPTER-6) (CONDITIONAL STATEMENTS IN PHP) Which of the following is NOT a type of conditional statement in PHP? a) if b) if..else c) if..elseif..else d) while 2. What type of statement is the if..else statement? (J-2024) a) Conditional statement b) Looping d) Output c) Input **3.** What is the simplest conditional statement in PHP? a) if-else c) Switch d) if-elseif--else **4.** How does the if statement work in PHP? a) A block of code is executed if a certain condition is true. b) A block of code is executed if a certain condition is false c) A block of code is executed if a multiple condition is true d) A block of code is executed if a multiple condition is false 5. What happens if the conditions is an "if" statement is false? a) The code inside the curly braces is executed b) The code inside the curly braces is skipped c) The program terminates d) none of the above **6.** What is the syntax for an if-else statement in PHP? a) If (condition) { // True-block;} b) if(condition) {// True-block; } else {// False-block;} c) if-else (condition) {// True-block; } else {// False-block; } d) if-else (condition) {// True-block; } else {// False-block;} 7. Which of the following is used to specify multiple conditions in an if ---else if -else statement? a) AND d) elseif b) OR c) case **8.** Which of the following is used to specify multiple conditions in a switch statement? a) AND b) OR c) case d) if **9.** What happens if none of the case values match the expression in a switch statement? a) The default case block is executed b) The program terminates c) The nearest case block is executed d) The first case block is executed. 10. Which of the following is used to terminate the switch statement? (M-2024) a) return b) continue d) break goto 1. Statement which is used to make choice between yonly option is to be performed is written as (M-2022) a) Then else statement c) else one d) if else statement b) if (CHAPTER-7) (LOOPS IN PHP) 1. Which of the following is NOT a type of loop statement in PHP? b) if..else a) for c) while d) do-while **2.** What type of loop is "for loop" in PHP? a) Entry-Check b) Exit-Check c) Counter d) Iteration loop **3.** What is the syntax for for-loop in PHP? a) for(initialization; condition; increment) {//code} b) foreach(initialization; condition; decrement) {//code} c) while(condition) d) do {...}while(condition) **4.** What are the three parts of the for loop syntax in PHP? a) initialization, condition, increment b) initialization, code block, condition c) code block, condition, increment d) condition, initialization, code block 5. When the 'initialization' part of a for loop executed? a) Before each iteration b) After each iteration c) Only once at the at the beginning of the loop d) Only once at the end of the loop 6. What is the purpose of the 'increment' part of a for loop? (J-2024) a) To initialize variables b) To update variables c) To check the condition d) To execute the code block 7. What type of is "while loop" in PHP? a) Entry-Check b) Exit-Check c) Counter loop d) Iteration loop **8.** What type of is "do..while loop" in PHP? a) Entry-Check b) Exit-Check c) Counter loop d) Iteration loop **9.** Which looping structure should be used to iterate over elements of an array in PHP? a) for loop b) while loop c) do..while d) foreach loop **10.** What is the output of the following code? \$array = array(1,2,3,4,5); foreach (\$array as \$value) { echo \$value} a) 12345 b) 54321 c) 11111 d) None of the above PREPARED BY.,, B.MOHAMED YOUSUF M.C.A., B.Ed., (PG. ASST IN COMPUTER SCIENCE)

[yousufaslan5855@gmail.com]

| 1.        | loops exclusively used for array? (J-2023)                                                              |                                                        |                               |
|-----------|----------------------------------------------------------------------------------------------------|--------------------------------------------------------|-------------------------------|
|           | a) For loop b) While loop                                                                               | c) Do while loop                                       | d) For each loop              |
| 2.        | Loops that iterate for fixed number of times is called (N                                               |                                                        |                               |
| •         | a) Unbounded b) Bounded                                                                                 | c) While                                               | d) For                        |
| 3.        | check the condition at the end. (S-2020) a) for b) Do-while                                             | c) for each                                            | d) while                      |
| 4.        | Theloop construct over the array. (J-2022)                                                              | c) for each                                            | d) while                      |
| ••        | a) for b) for each                                                                                      | c) while                                               | d) Do-while                   |
| 5.        | What is the output of the following code? for(\$i=0;\$i>=1                                              |                                                        |                               |
|           | a) 5432 b) 12345                                                                                        | c) 1234                                                | d) 54321                      |
|           |                                                                                                    |                                                        |                               |
|           | IAPTER-8)(FORMS AND FILES)                                                                              |                                                        |                               |
| 1.        | What are HTML forms used for? a) To collect input from users                                            | b) To create server –side p                            | programming language          |
|           | b) To create a database                                                                                 | d) to send email                                       | programming language          |
| 2.        | Which of the following is NOT a form control available is                                               |                                                        |                               |
|           | a) Text inputs b) Buttons                                                                               | c) Checkboxes                                          | d) Cropping Tool              |
| <b>3.</b> | Which tag is used to create an HTML form?                                                               |                                                        | . (/)                         |
|           | <u>a) Form</u> b) input                                                                                 | c) text area                                           | d) select                     |
| 4.        | What form control allows the user to select multiple value                                              |                                                        |                               |
| _         | a) Text inputs b) buttons  What form control allows the year to color only one yellow                   | c) checkboxes                                          | d) radio buttons              |
| 5.        | What form control allows the user to select only one valua) Text inputs b) buttons                      | c) checkboxes                                          | d) Radio buttons              |
| 6.        | What is the purpose of validation in PHP?                                                               | c) checkboxes                                          | u) Radio buttons              |
| ••        | a) To check the input data submitted by the user from                                                   | the client machine.                                    |                               |
|           | b) To display data to users c) To store data on the ser                                                 |                                                        | d) to send data to the client |
| 7.        | How many types of validation are available in PHP? (J-20                                                | 24)                                                    |                               |
|           | a) One <u>b) Two</u>                                                                                    | c) Three                                               | d) Four                       |
| 8.        | Which PHP function can be used to open a file?                                                          |                                                        |                               |
| 0         | a) fopen () b) fread ()                                                                                 | c) fclose ()                                           | d) fwrite ()                  |
| 9.        | What PHP function can be used to read a file? a) fopen () b) fread ()                                   | c)fclose ()                                            | d) fwrite ()                  |
| 10        | What PHP function can be used to close a file?                                                          | C) ACIOSE ()                                           | d) Twitte ()                  |
| 10.       | a) fopen () b) fread ()                                                                                 | c) felose ()                                           | d) fwrite ()                  |
| 1.        | Which attribute of form tag to helps in client side validati                                            |                                                        | <i>3</i> , 2 2 ()             |
|           | (a) Submit b) Check                                                                                     | c) Validate                                            | d) Required                   |
| 2.        | In which input field only one option can be selected? (M-2                                              |                                                        |                               |
|           | a) Text box b) Check box                                                                                | c) radio button                                        | d) Drop Down                  |
| 3.        | is a request for data or information from a database                                                    |                                                        |                               |
| 4.        | a) Code In PHP variables called the data and prepares the                                               | c) form                                                | d) Report                     |
| ₹.        | a) Method b) \$_GET, \$_POST                                                                            | c) fread(), fwrite()                                   | d) All the above              |
| 5.        | method stores in the input data in the request body of                                                  |                                                        | a) The the deove              |
|           | a) POST b) GET                                                                                          | c) FORM                                                | d) HTML                       |
|           |                                                                                                    |                                                        |                               |
| (C        | HAPTER-9) (CONNECTING PHP AND MYSQL)                                                                    |                                                        |                               |
| 1.        | Which is the correct function to execute the SQL queries                                                |                                                        |                               |
|           | a) mysqli query("Connection Object", "SQL Query")                                                       | b) query("Connection Object                            |                               |
| 2.        | c) mysql_query("Connection Object","SQL Query") Which is the correct function Closing Connection in PHP | d) mysql_query("SQL Query                              | y^^)                          |
| 4.        | a) mysqli close("Connection Object");                                                                   | b) close("Connection Obj                               | ect")·                        |
|           | c) mysql close("Connection Object");                                                                    | d) mysqli close("Databas                               |                               |
| 3.        | Which is the correct function to establish Connection in P                                              |                                                        | 3                             |
|           | a) mysqli connect("ServerName","UserName","Pass                                                         | sword","DB Name");                                     |                               |
|           | b) connect("Server Name","User Name","Password","I                                                      |                                                        |                               |
|           | c) mysql_connect("Server Name","User Name","Passw                                                       | vord","DB Name");                                      |                               |
|           | d) mysqli_connect ("Database Object");                                                                  |                                                        |                               |
| 4.        | Which is the not a correct MySQL Function in PHP?                                                       | h) Mysseli alass() Eymetis                             |                               |
|           | a) Mysqli_connect() Function c) mysqli_select_data() Function                                           | b) Mysqli_close() Function<br>d) mysqli_affected_rows( |                               |
| 5.        | How many parameter are required for MYSQLi connect f                                                    |                                                        | , i diledon                   |
| ٠.        | a) 2 b) 3                                                                                               | <u>c) 4</u>                                            | d) 5                          |
|           | -,-                                                                                                    |                                                        | , -                           |
|           | 5                                                                                                    |                                                        |                               |
|           | PREPARED BY, B.MOHAMED YOUSUF M.C.A, E<br>[yousufaslan5855@gmail.com]                                   | B.Ed, (PG. ASST IN COMPUT                              | ER SCIENCE)                   |
|           | Chomparana con a Summeroni                                                                              |                                                        |                               |

| 6.                                                                                              | How many parameter are requ                                                                                                    | iired for MYSQLi query fu                                                                                                    | nction in PHP?                                                                                                    |                                                                                                    |
|-------------------------------------------------------------------------------------------------|----------------------------------------------------------------------------------------------------|----------------------------------------------------------------------------------------------------|----------------------------------------------------------------------------------------------------|----------------------------------------------------------------------------------------------------|
|                                                                                                 | <u>a) 2</u>                                                                                                    | b) 3                                                                                                    | c) 4                                                                                                    | d) 5                                                                                                    |
| 7.                                                                                              | How many parameter are req                                                                                                    | uired for MYSQLi Close fu                                                                                                    | inction in PHP?                                                                                                    |                                                                                                    |
|                                                                                                 | <u>a) 1</u>                                                                                                    | b) 2                                                                                                    | c) 3                                                                                                    | d) 5                                                                                                    |
| 8.                                                                                              | Which version of PHP suppo                                                                                                    | rts MySQLi functions? (S-2                                                                                                    | 020)                                                                                                    |                                                                                                    |
|                                                                                                 | a) Version 2.0                                                                                                    | b) Version 3.0                                                                                                    | c) Version 4.0                                                                                                    | d) Version 5.0                                                                                                    |
|                                                                                                 |                                                                                                    |                                                                                                    |                                                                                                    |                                                                                                    |
| CCI                                                                                             | HAPTER-10) (INTRODUCTIO                                                                                                    | N TO COMPLITER NETWO                                                                                                    | RKS)                                                                                                    |                                                                                                    |
|                                                                                                 | A set of computers connecting                                                                                                    |                                                                                                    |                                                                                                    |                                                                                                    |
| 1.                                                                                              | a) Network                                                                                                    | b) Server                                                                                                    | c) Hub                                                                                                    | d) Node                                                                                                    |
| 2.                                                                                              | Many discussions in an online                                                                                                    | ,                                                                                                    | ,                                                                                                    | d) Node                                                                                                    |
| 4.                                                                                              | a) Hackers                                                                                                    | b) Virus                                                                                                    | c) Online war                                                                                                    | d) Flame war                                                                                                    |
| 3                                                                                               | Wi-Fi is short name for (M-                                                                                                    |                                                                                                    | c) Offiffie war                                                                                                    | u) Flame war                                                                                                    |
| Э.                                                                                              | a) Wireless Fidelity                                                                                                    | b) Wired fidelity                                                                                                    | c) Wired fibre optic                                                                                                    | d) Wireless fibre optic                                                                                                    |
| 1                                                                                               | Which among them was chall                                                                                                    |                                                                                                    |                                                                                                    |                                                                                                    |
| 4.                                                                                              | a) Hacking                                                                                                    | b) Viruses                                                                                                    | c) Both a & b                                                                                                    | d) none                                                                                                    |
| 5.                                                                                              | Which one of the following is                                                                                                    |                                                                                                    | c) Both a & b                                                                                                    | d) Holic                                                                                                    |
| ٥.                                                                                              |                                                                                                    | b) Facebook                                                                                                    | a) twitter                                                                                                    | d) Linked in                                                                                                    |
|                                                                                                 | a) Gmail                                                                                                    | ,                                                                                                    | c) twitter                                                                                                    | d) Linked in                                                                                                    |
| 6.                                                                                              | In mobile network, land areas a) Firmware                                                                                                    | _                                                                                                    |                                                                                                    | d) Comico                                                                                                    |
| 7                                                                                               | /                                                                                                    | b) cells                                                                                                    | c) Range                                                                                                    | d) Service                                                                                                    |
| 7.                                                                                              | Which one of the following an                                                                                                    |                                                                                                    | a) Haalaana                                                                                                    | 1) 4                                                                                                    |
| 1                                                                                               | a) Bloggers                                                                                                    | b) Browser                                                                                                    | c) Hackers                                                                                                    | d) twitter                                                                                                    |
| 1.                                                                                              | In which one of the following per                                                                                                    | b) SAGE                                                                                                    |                                                                                                    |                                                                                                    |
| 2                                                                                               | a) SABRE                                                                                                    | ,                                                                                                    | c) NEW FIBRE OPTICS                                                                                                    |                                                                                                    |
| 2.                                                                                              | Which of the following will be                                                                                                    |                                                                                                    |                                                                                                    | nunication system to securely                                                                                                    |
|                                                                                                 | share business's information v                                                                                                    |                                                                                                    |                                                                                                    | IN Texture of                                                                                                    |
| •                                                                                               | a) Arpanet                                                                                                    | b) Extranet                                                                                                    | c) Arcnet                                                                                                    | d) Intranet                                                                                                    |
| 3.                                                                                              | Computer which connected to                                                                                                    |                                                                                                    |                                                                                                    | 1) 11                                                                                                    |
|                                                                                                 | a) Device                                                                                                    | b) node                                                                                                    | c) system                                                                                                    | d) cable                                                                                                    |
|                                                                                                 |                                                                                                    |                                                                                                    |                                                                                                    |                                                                                                    |
| (CI                                                                                             | HAPTER-11) ( <u>NETWORK EX</u>                                                                                                    | (AMPLES AND PROTOCO)                                                                                                    | S                                                                                                    |                                                                                                    |
| _                                                                                               |                                                                                                    |                                                                                                    |                                                                                                    |                                                                                                    |
| 1.                                                                                              | Which one of the following syste                                                                                                    | em to securely share business's                                                                                                    | information with suppliers, v                                                                                                    |                                                                                                    |
|                                                                                                 | Which one of the following systema) Extranet                                                                                                    | em to securely share business's b) Intranet                                                                                                    |                                                                                                    | endors, partners and customers. d) arcnet                                                                                                    |
| 2.                                                                                              | Which one of the following systema) Extranet  Match the following and choose                                                                                                    | om to securely share business's b) Intranet use the correct answer                                                                                                    | information with suppliers, ve<br>e) arpanet                                                                                                    | d) arcnet                                                                                                    |
| 2.                                                                                              | Which one of the following system a) Extranet  Match the following and choose. HTTP -The core protocol of the Wor                                                                                                    | by to securely share business's b) Intranet use the correct answer and Wide Web (1977) enables a                                                                                                    | information with suppliers, very arpanet                                                                                                    | d) arcnet e files from a server.                                                                                                    |
| 2.                                                                                              | Which one of the following system a) Extranet Match the following and choose. i. HTTP -The core protocol of the Woriii. SMTP - Provide e-mail services.                                                                                                    | by Intranet by the correct an over all Wide Web (1.5 DAS) Refer to                                                                                                    | oinformation with suppliers, very arpanet  client to send and receive complet other host computers by using name                                                                                                    | d) arcnet e files from a server. nes rather than numbers.                                                                                                    |
| 2.                                                                                              | Which one of the following system a) Extranet Match the following and choods. HTTP -The core protocol of the Woriti. SMTP - Provide e-mail services.  a) i, ii, iii, iv                                                                                                    | b) Intranet be the correct answer of the Wide Web b) ii, iii, iv, i                                                                                                    | client to send and receive complet<br>other host computers by using name<br>c) iii, iv, i, ii                                                                                                    | d) arcnet e files from a server.                                                                                                    |
| 2.                                                                                              | Which one of the following system a) Extranet  Match the following and chood in HTTP - The core protocol of the Woriii. SMTP - Provide e-mail services.  a) i, ii, iii, iv  Communication overis be                                                                                                    | b) Intranet see the correct answer of the wind with the contract answer of the contract answer of the contract answer of the wind with the contract answer of the contract answer of th | client to send and receive complete other host computers by using nance) iii, iv, i, ii uses and text messages.                                                                                                    | d) arcnet e files from a server. nes rather than numbers. d) iv, iii, ii, i                                                                                                    |
| 2.                                                                                              | Which one of the following system a) Extranet Match the following and chood in HTTP - The core protocol of the Worlin in SMTP - Provide e-mail services.  a) i, ii, iii, iv Communication over is be a) Social media                                                                                                    | b) Intranet be the correct answer of the Wide Web b) ii, iii, iv, i                                                                                                    | client to send and receive complet<br>other host computers by using name<br>c) iii, iv, i, ii                                                                                                    | d) arcnet e files from a server. nes rather than numbers.                                                                                                    |
| 2.                                                                                              | Which one of the following system a) Extranet Match the following and chood in HTTP -The core protocol of the Worlin in SMTP - Provide e-mail services.  a) i, ii, iii, iv Communication over is be a) Social media Wi-Fi stands for                                                                                                    | by the securely share business's b) Intranet best the correct answer and Wide Web in the chables a liv. Dr. Refer to b) ii, iii, iv, i made up of voice, data, ima b) mobile network                                                                                                    | client to send and receive complet other host computers by using nan c) iii, iv, i, ii ages and text messages. c) whatsapp                                                                                                    | d) arcnet e files from a server. nes rather than numbers. d) iv, iii, ii, i d) software                                                                                                    |
| <ol> <li>3.</li> <li>4.</li> </ol>                                                              | Which one of the following system a) Extranet Match the following and choose.  i. HTTP -The core protocol of the Wori iii. SMTP - Provide e-mail services.  a) i, ii, iii, iv Communication overis be a) Social media Wi-Fi stands for  a) Wireless Fidelity                                                                                                    | by the securely share business's by Intranet best the correct answer and Wide Web in the chables a liv. Diss. Refer to be ii, iii, iv, i made up of voice, data, imable network  b) Wired fidelity                                                                                                    | client to send and receive complete other host computers by using nance) iii, iv, i, ii ages and text messages.  c) whatsapp  c) Wired optic fibre                                                                                                    | d) arcnet e files from a server. nes rather than numbers. d) iv, iii, ii, i                                                                                                    |
| 2.                                                                                              | Which one of the following system a) Extranet  Match the following and choose it. HTTP -The core protocol of the Worlin. SMTP - Provide e-mail services.  a) i, ii, iii, iv  Communication overis be an a) Social media  Wi-Fi stands for a) Wireless Fidelity  A TCP/IP network with access                                                                                                    | by the securely share business's b) Intranet be the correct answer and Wide Web 17. Dris Refer to b) ii, iii, iv, i made up of voice, data, ima b) mobile network  b) Wired fidelity s restricted to members of a                                                                                                    | client to send and receive complete to their host computers by using name; iii, iv, i, ii ages and text messages.  c) whatsapp  c) Wired optic fibre an organization                                                                                                    | d) arcnet e files from a server. nes rather than numbers. d) iv, iii, ii, i d) software d) Wireless optic fibre                                                                                                    |
| <ol> <li>3.</li> <li>4.</li> <li>5.</li> </ol>                                                  | Which one of the following system a) Extranet  Match the following and choose it. HTTP -The core protocol of the Worlin. SMTP - Provide e-mail services.  a) i, ii, iii, iv  Communication overis be an a) Social media  Wi-Fi stands for a) Wireless Fidelity  A TCP/IP network with access and LAN                                                                                                    | by the securely share business's by Intranet best the correct answer and Wide Web in the chables a liv. Diss. Refer to be ii, iii, iv, i made up of voice, data, imable network  b) Wired fidelity                                                                                                    | client to send and receive complete other host computers by using nance) iii, iv, i, ii ages and text messages.  c) whatsapp  c) Wired optic fibre                                                                                                    | d) arcnet e files from a server. nes rather than numbers. d) iv, iii, ii, i d) software                                                                                                    |
| <ol> <li>3.</li> <li>4.</li> <li>5.</li> </ol>                                                  | Which one of the following system a) Extranet  Match the following and choose it. HTTP -The core protocol of the Woriii. SMTP - Provide e-mail services.  a) i, ii, iii, iv  Communication overis be a) Social media  Wi-Fi stands for a) Wireless Fidelity  A TCP/IP network with access a) LAN  RFID stands for                                                                                                    | by the securely share business's b) Intranet be the correct answer and Wide Web 17. Dris Refer to b) ii, iii, iv, i made up of voice, data, ima b) mobile network  b) Wired fidelity s restricted to members of a                                                                                                    | client to send and receive complete other host computers by using name c) iii, iv, i, ii to send text messages. c) whatsapp c) Wired optic fibre an organization c) WAN                                                                                                    | d) arcnet e files from a server. nes rather than numbers. d) iv, iii, ii, i d) software d) Wireless optic fibre d) Intranet                                                                                                    |
| <ol> <li>3.</li> <li>4.</li> <li>5.</li> </ol>                                                  | Which one of the following systema) Extranet  Match the following and chood in HTTP - The core protocol of the Worling iii. SMTP - Provide e-mail services.  a) i, ii, iii, iv  Communication overis be a) Social media  Wi-Fi stands for  a) Wireless Fidelity  A TCP/IP network with access a) LAN  RFID stands for                                                                                                    | by in to securely share business's b) Intranet best the correct answer and Wide Web in the enables a fiv. Diss Refer to b) ii, iii, iv, i made up of voice, data, imate b) mobile network  b) Wired fidelity s restricted to members of a b) MAN                                                                                                    | client to send and receive completed the host computers by using name c) iii, iv, i, ii uses and text messages. c) whatsapp c) Wired optic fibre an organization c) WAN b) real Frequency identity                                                                                                    | d) arcnet e files from a server. nes rather than numbers. d) iv, iii, ii, i d) software d) Wireless optic fibre d) Intranet                                                                                                    |
| <ol> <li>3.</li> <li>4.</li> <li>6.</li> </ol>                                                  | Which one of the following systema) Extranet Match the following and chood in HTTP - The core protocol of the Worling in SMTP - Provide e-mail services.  a) i, ii, iii, iv Communication overis be a) Social media Wi-Fi stands for  a) Wireless Fidelity A TCP/IP network with access a) LAN RFID stands for                                                                                                    | by in to securely share business's b) Intranet correct answer and Wide Web in the enables a fiv. Diss Refer to b) ii, iii, iv, i made up of voice, data, imate b) mobile network  b) Wired fidelity s restricted to members of a b) MAN                                                                                                    | client to send and receive complete to the host computers by using nance; iii, iv, i, ii ages and text messages. c) whatsapp c) Wired optic fibre an organization c) WAN b) real Frequency identity d) Radio Frequency Identity                                                                                                    | d) arcnet e files from a server. nes rather than numbers. d) iv, iii, ii, i d) software d) Wireless optic fibre d) Intranet                                                                                                    |
| <ol> <li>3.</li> <li>4.</li> <li>6.</li> </ol>                                                  | Which one of the following systema) Extranet Match the following and chood in HTTP -The core protocol of the Wori iii. SMTP - Provide e-mail services.  a) i, ii, iii, iv Communication overis be a) Social media Wi-Fi stands for  a) Wireless Fidelity A TCP/IP network with access a) LAN RFID stands for                                                                                                    | by in to securely share business's b) Intranet best the correct answer and Wide Web in the enables a liv. Days Refer to b) ii, iii, iv, i made up of voice, data, ima b) mobile network  b) Wired fidelity is restricted to members of a b) MAN                                                                                                    | cliento send and receive complete other host computers by using nance; iii, iv, i, ii ages and text messages. c) whatsapp c) Wired optic fibre an organization c) WAN b) real Frequency identity d) Radio Frequency Idea checks error on operation                                                                                                    | d) arcnet e files from a server. nes rather than numbers. d) iv, iii, ii, i d) software d) Wireless optic fibre d) Intranet ntification at OSI layer is                                                                                                    |
| <ol> <li>3.</li> <li>4.</li> <li>6.</li> <li>7.</li> </ol>                                      | Which one of the following systema) Extranet Match the following and choose.  i. HTTP -The core protocol of the Wori iii. SMTP - Provide e-mail services.  a) i, ii, iii, iv Communication overis be a) Social media Wi-Fi stands for  a) Wireless Fidelity A TCP/IP network with access a) LAN RFID stands for                                                                                                    | by in to securely share business's b) Intranet best the correct answer and Wide Web in the chables a liv. Diss Refer to b) ii, iii, iv, i made up of voice, data, ima b) mobile network  b) Wired fidelity s restricted to members of a b) MAN  s ata is successful and which b) Network                                                                                                    | client to send and receive complete to the rhost computers by using nance) iii, iv, i, ii ages and text messages.  c) Wired optic fibre an organization  c) WAN  b) real Frequency identity  d) Radio Frequency Idea  checks error on operation  c) Transport                                                                                                    | d) arcnet e files from a server. nes rather than numbers. d) iv, iii, ii, i d) software d) Wireless optic fibre d) Intranet                                                                                                    |
| <ol> <li>3.</li> <li>4.</li> <li>6.</li> <li>7.</li> </ol>                                      | Which one of the following systema) Extranet Match the following and choose.  i. HTTP -The core protocol of the Wori iii. SMTP - Provide e-mail services.  a) i, ii, iii, iv Communication overis be a) Social media Wi-Fi stands for  a) Wireless Fidelity A TCP/IP network with access a) LAN RFID stands for                                                                                                    | by in to securely share business's b) Intranet best the correct answer and wide Web in the enables a liv. Diss Refer to b) ii, iii, iv, i made up of voice, data, ima b) mobile network  b) Wired fidelity s restricted to members of a b) MAN  stata is successful and which b) Network will secure data on transmiss                                                                                                    | cliento send and receive complete other host computers by using nance; iii, iv, i, ii ages and text messages. c) whatsapp c) Wired optic fibre an organization c) WAN b) real Frequency identity d) Radio Frequency Idea thecks error on operation c) Transport ions                                                                                                    | d) arcnet e files from a server. nes rather than numbers. d) iv, iii, ii, i d) software d) Wireless optic fibre d) Intranet ntification at OSI layer is d) Physical                                                                                                    |
| <ol> <li>3.</li> <li>4.</li> <li>6.</li> <li>8.</li> </ol>                                      | Which one of the following systema) Extranet Match the following and choose i. HTTP -The core protocol of the Woriii. SMTP - Provide e-mail services.  a) i, ii, iii, iv Communication overis be a) Social media Wi-Fi stands for  a) Wireless Fidelity A TCP/IP network with access a) LAN RFID stands for                                                                                                    | by MAN  set the correct answer and wide Web ii, iii, iv, i made up of voice, data, imate by mobile network  b) Wired fidelity setstricted to members of a b) MAN  set the correct answer and which by Network will secure data on transmiss b) HTTP                                                                                                    | client to send and receive complete to the rhost computers by using nance) iii, iv, i, ii ages and text messages.  c) Wired optic fibre an organization  c) WAN  b) real Frequency identity  d) Radio Frequency Idea  checks error on operation  c) Transport                                                                                                    | d) arcnet e files from a server. nes rather than numbers. d) iv, iii, ii, i d) software d) Wireless optic fibre d) Intranet ntification at OSI layer is                                                                                                    |
| <ol> <li>3.</li> <li>4.</li> <li>6.</li> <li>8.</li> <li>9.</li> </ol>                          | Which one of the following systemal Extranet  Match the following and choose is the following and choose is the following and choose is the following and choose is the following and choose is the following and choose is the following and choose is the following and choose is the following in the following was an interest of the following was interest.  Which one of the following was interest.                                                                                                    | by MAN  set the correct answer red wide Web True enables a by ii, iii, iv, i made up of voice, data, imate by mobile network  b) Wired fidelity sets restricted to members of a by MAN  set tata is successful and which by Network rill secure data on transmiss by HTTP vice. (J-2024)                                                                                                    | cliento send and receive complete other host computers by using nance; iii, iv, i, ii ages and text messages. c) whatsapp c) Wired optic fibre an organization c) WAN b) real Frequency identity d) Radio Frequency Idea othecks error on operation c) Transport ions                                                                                                    | d) arcnet e files from a server. nes rather than numbers. d) iv, iii, ii, i d) software d) Wireless optic fibre d) Intranet ntification at OSI layer is d) Physical d) SMTP                                                                                                    |
| <ol> <li>3.</li> <li>4.</li> <li>6.</li> <li>8.</li> <li>9.</li> </ol>                          | Which one of the following systemal Extranet  Match the following and choose is the following and choose is the following and choose is the following and choose is the following and choose is the following and choose is the following with the following we are the following we are t | by Man  by Wired fidelity set ata is successful and which by Network by Network by HTTP by Capables capables ca | cliento send and receive complete other host computers by using nance; iii, iv, i, ii uses and text messages. c) whatsapp c) Wired optic fibre an organization c) WAN b) real Frequency identity d) Radio Frequency Idea othecks error on operation c) Transport iions                                                                                                    | d) arcnet e files from a server. nes rather than numbers. d) iv, iii, ii, i d) software d) Wireless optic fibre d) Intranet ntification at OSI layer is d) Physical d) SMTP d) SMTP                                                                                                    |
| <ol> <li>3.</li> <li>4.</li> <li>6.</li> <li>8.</li> <li>9.</li> </ol>                          | Which one of the following systemal Extranet  Match the following and choose. In the provide e-mail services.  a) i, ii, iii, iv  Communication overis be a) Social media  Wi-Fi stands for  a) Wireless Fidelity  A TCP/IP network with access a) LAN  RFID stands for                                                                                                    | b) Intranet  be the correct answer red Wide Web (1) The mables a red wide with the mables a red with the mables a red with the mable | client to send and receive complete other host computers by using name c) iii, iv, i, ii to the send and text messages. c) what sapp c) Wired optic fibre an organization c) WAN b) real Frequency identity d) Radio Frequency Idea checks error on operation c) Transport iions c) FTP c) FTP rather than numbers. (J-2022)                                                                                                    | d) arcnet e files from a server. nes rather than numbers. d) iv, iii, ii, i d) software d) Wireless optic fibre d) Intranet ntification at OSI layer is d) Physical d) SMTP d) SMTP                                                                                                    |
| <ol> <li>3.</li> <li>4.</li> <li>6.</li> <li>7.</li> <li>8.</li> <li>9.</li> <li>10.</li> </ol> | Which one of the following systemal Extranet  Match the following and choose is the following and choose is the following and choose is the following and choose is the following and choose is the following and choose is the following in the following with a communication over is better as a constant of the following with a communication over is better as a constant of the following with a communication over is better as a constant of the following with a constant of the following with a constant of the followin             | b) Intranet  be the correct answer red Wide Web (1) The mables a red wide with the mable a red wide with the mable a red wide web (1) The mable a red wide with the mable a red wide with the mable a red with the mable a red wide with the mable a red wide with the mable a red with the mable a red wi | client to send and receive complete other host computers by using name c) iii, iv, i, ii uses and text messages. c) whatsapp c) Wired optic fibre an organization c) WAN b) real Frequency identity d) Radio Frequency Idea checks error on operation c) Transport iions c) FTP c) FTP rather than numbers. (J-2023)                                                                                                    | d) arcnet e files from a server. nes rather than numbers. d) iv, iii, ii, i d) software d) Wireless optic fibre d) Intranet ntification at OSI layer is d) Physical d) SMTP d) SMTP d) SMTP                                                                                                    |
| <ol> <li>3.</li> <li>4.</li> <li>6.</li> <li>8.</li> <li>9.</li> </ol>                          | Which one of the following systemal Extranet Match the following and choose i. HTTP -The core protocol of the Wori iii. SMTP - Provide e-mail services.  a) i, ii, iii, iv Communication overis be a) Social media Wi-Fi stands for  a) Wireless Fidelity A TCP/IP network with access a) LAN RFID stands for                                                                                                    | by MAN  set the correct answer and with the correct answer and wide Web in the chables a recommendation of the correct answer and with the chables a recommendation of the correct answer and the correct answer and the chables are recommendated by it, iii, iv, i made up of voice, data, imace by mobile network  b) Wired fidelity set restricted to members of a by MAN  set at a is successful and which by Network fill secure data on transmiss by HTTP vice. (J-2024) b) TCP computers by using names by TCP set a technology to locate obj                                                                                                    | cliento send and receive complete other host computers by using nance; iii, iv, i, ii ages and text messages. c) whatsapp c) Wired optic fibre an organization c) WAN b) real Frequency identity d) Radio Frequency Idea checks error on operation c) Transport ionsc) FTP c) FTP rather than numbers. (J-2022 c) FTP ects using radio signals? (Marchael companies) and the suppliers of the suppliers of the suppliers       | d) arcnet e files from a server. nes rather than numbers. d) iv, iii, ii, i d) software d) Wireless optic fibre d) Intranet  ntification at OSI layer is d) Physical d) SMTP d) SMTP J. OSMTP J. OSMT |
| <ol> <li>3.</li> <li>4.</li> <li>5.</li> <li>8.</li> <li>10.</li> </ol>                         | Which one of the following systemal Extranet Match the following and choose in HTTP -The core protocol of the Wori iii. SMTP - Provide e-mail services.  a) i, ii, iii, iv Communication overis be a) Social media Wi-Fi stands for  a) Wireless Fidelity A TCP/IP network with access a) LAN RFID stands for                                                                                                    | by Man  set the correct answer and Wide Web in the character of the work in the character of the work in the character of the work in the character of the work in the character of the work in the character of the work in the character of the work in the character of the work in the character of the work in the character of the work in the work in the w | client to send and receive complete other host computers by using name c) iii, iv, i, ii uses and text messages. c) whatsapp c) Wired optic fibre an organization c) WAN b) real Frequency identity d) Radio Frequency Idea checks error on operation c) Transport iions c) FTP c) FTP rather than numbers. (J-2023)                                                                                                    | d) arcnet e files from a server. nes rather than numbers. d) iv, iii, ii, i d) software d) Wireless optic fibre d) Intranet ntification at OSI layer is d) Physical d) SMTP d) SMTP d) SMTP                                                                                                    |
| <ol> <li>3.</li> <li>4.</li> <li>6.</li> <li>7.</li> <li>8.</li> <li>9.</li> <li>10.</li> </ol> | Which one of the following systemal Extranet Match the following and choose in HTTP -The core protocol of the Work iii. SMTP - Provide e-mail services.  a) i, ii, iii, iv Communication overis be a) Social media Wi-Fi stands for  a) Wireless Fidelity A TCP/IP network with access a) LAN RFID stands for                                                                                                    | by Man  set the correct answer and Wide Web in the character of the work in the character of the work in the character of the work in the character of the work in the character of the work in the character of the work in the character of the work in the character of the work in the character of the work in the character of the work in the work in the w | client to send and receive complete other host computers by using nance; iii, iv, i, ii ages and text messages. c) whatsapp c) Wired optic fibre an organization c) WAN b) real Frequency identity d) Radio Frequency Idea thecks error on operation c) Transport ionsc) FTP c) FTP rather than numbers. (J-2022 c) FTP ects using radio signals? (March of the content of the content        | d) arcnet e files from a server. nes rather than numbers. d) iv, iii, ii, i d) software d) Wireless optic fibre d) Intranet  ntification nt OSI layer is d) Physical d) SMTP d) SMTP 3) d) SMTP 1-2023) d) HTTP                                                                                                    |
| <ol> <li>3.</li> <li>4.</li> <li>5.</li> <li>8.</li> <li>10.</li> <li>2.</li> </ol>             | Which one of the following systemal Extranet Match the following and choose in HTTP -The core protocol of the Workins SMTP - Provide e-mail services.  a) i, ii, iii, iv Communication overis be a) Social media Wi-Fi stands for  a) Wireless Fidelity A TCP/IP network with access a) LAN RFID stands for                                                                                                    | by Man  set the correct answer and Wide Web in the character of the work in the character of the work in the character of the work in the character of the work in the character of the work in the character of the work in the character of the work in the character of the work in the character of the work in the character of the work in the work in the w | client to send and receive complete other host computers by using nance; iii, iv, i, ii ages and text messages. c) whatsapp c) Wired optic fibre an organization c) WAN b) real Frequency identity d) Radio Frequency Idea thecks error on operation c) Transport ionsc) FTP c) FTP rather than numbers. (J-2022 c) FTP ects using radio signals? (March of the content of the content        | d) arcnet e files from a server. nes rather than numbers. d) iv, iii, ii, i d) software d) Wireless optic fibre d) Intranet  ntification at OSI layer is d) Physical d) SMTP d) SMTP J. OSMTP J. OSMT |
| <ol> <li>3.</li> <li>4.</li> <li>5.</li> <li>8.</li> <li>10.</li> </ol>                         | Which one of the following systemal Extranet  Match the following and choose in HTTP -The core protocol of the Workins SMTP - Provide e-mail services.  a) i, ii, iii, iv  Communication overis be an an an an an an an an an an an an an                                                                                                    | by Man  set the correct in the problem of the correct in the problem of the correct in the correct in the corre | client to send and receive complete other host computers by using name c) iii, iv, i, ii ages and text messages. c) whatsapp c) Wired optic fibre an organization c) WAN b) real Frequency identity d) Radio Frequency Idea thecks error on operation c) Transport conserved to the conserved to the co | d) arcnet e files from a server. nes rather than numbers. d) iv, iii, ii, i  d) software d) Wireless optic fibre  d) Intranet  ntification at OSI layer is d) Physical d) SMTP  d) SMTP  3) d) SMTP 1-2023) d) HTTP                                                                                                    |
| <ol> <li>3.</li> <li>4.</li> <li>5.</li> <li>8.</li> <li>10.</li> <li>2.</li> </ol>             | Which one of the following systemal Extranet Match the following and choose in HTTP -The core protocol of the Workins SMTP - Provide e-mail services.  a) i, ii, iii, iv Communication overis be a) Social media Wi-Fi stands for  a) Wireless Fidelity A TCP/IP network with access a) LAN RFID stands for                                                                                                    | by Man  set the correct answer and Wide Web in the character of the work in the character of the work in the character of the work in the character of the work in the character of the work in the character of the work in the character of the work in the character of the work in the character of the work in the character of the work in the work in the w | client to send and receive complete other host computers by using nance; iii, iv, i, ii ages and text messages. c) whatsapp c) Wired optic fibre an organization c) WAN b) real Frequency identity d) Radio Frequency Idea thecks error on operation c) Transport ionsc) FTP c) FTP rather than numbers. (J-2022 c) FTP ects using radio signals? (March of the content of the content        | d) arcnet e files from a server. nes rather than numbers. d) iv, iii, ii, i d) software d) Wireless optic fibre d) Intranet  ntification nt OSI layer is d) Physical d) SMTP d) SMTP 3) d) SMTP 1-2023) d) HTTP                                                                                                    |

| (C)        | HAPTER-12) (DOMAIN NAME SYSTEM (DN:                                                                                                    | ະກາ                                   |                           |
|------------|----------------------------------------------------------------------------------------------------|---------------------------------------|---------------------------|
| 1.         | Which of the following is used to maintain all t                                                                                                    |                                       |                           |
| 1.         | a) Domain name system b) Domain name                                                                                                    |                                       | d) IP address             |
| 2.         | Which of the following notation is used to denote the following notation is used to denote the following notation is us |                                       | d) if address             |
| 4.         | a) Binary b) Dotted-decin                                                                                                    |                                       | d) a and b                |
| 3.         | How many bits are used in the IPv6 addresses?                                                                                                    |                                       | d) a and b                |
| <i>J</i> . | a) 32 b) 64                                                                                                    | c) 128                                | d) 16                     |
| 1          | Expansion of URL is                                                                                                    | <u>c) 120</u>                         | u) 10                     |
| 7.         | a) Uniform Resource Location                                                                                                    | b) Universal Resource                 | Location                  |
|            | c) Uniform Resource Locator                                                                                                    | d) Universal Resource                 |                           |
| 5.         | How many types are available in URL? (J-2024)                                                                                                    |                                       | Locator                   |
| ٥.         |                                                                                                    | c) 4                                  | d) 5                      |
| 6.         | a) 2 b) 3 Maximum characters used in the label of a nod                                                                                                    | ,                                     | d) 3                      |
| υ.         |                                                                                                    |                                       | 4) 22                     |
| 7          | a) 255 b) 128                                                                                                    | c) 63                                 | d) 32                     |
| 7.         | In domain name, sequence of labels are separate                                                                                                    | -                                     | 4) MIIII I                |
| o          | a) semicolon (;) b) .(dot)                                                                                                    | c) colon (:)                          | d) NULL                   |
| 8.         | Which of the following initiates the mapping of                                                                                                    |                                       | d) Managaman              |
| Ω          | a) Zone b) Domain                                                                                                    | c) Resolver                           | d) Name servers           |
|            | Which is the contiguous area up to which the so                                                                                                    |                                       | 4) Managara               |
|            | a) Zone b) Domain Root Name servers are maintained by, (M-2024)                                                                                                    | c) Resolver                           | d) Name servers           |
| 10.        |                                                                                                    |                                       | 4) DMC                    |
| 1          | a) IANA Which is the New profitchly appring 2 (6.2)                                                                                                    | c) WHOIS                              | d) DNS                    |
| 1.         | Which is the Non-profitable organization? (S-2                                                                                                    |                                       | d) .com                   |
|            | a) .edu b) .gov                                                                                                    | <u>c) .org</u>                        | d) .com                   |
|            |                                                                                                    |                                       |                           |
| (CI        | lapter-13) ( <u>network cabling</u> )                                                                                                    | <b>\</b> . \                          |                           |
| 1.         |                                                                                                    |                                       |                           |
|            | a) American Research Project Agency Networ                                                                                                    |                                       | n Project Area Network    |
|            | c) Advanced Research Project Agency Netw                                                                                                    |                                       | Programs and Network      |
| 2.         | WWW was invented by (M-2020, M-2022, J-202                                                                                                    |                                       |                           |
|            | a) Tim Berners Lee b) Charles Babl                                                                                                    | page C) Blaise Pascal                 | d) John Napier            |
| 3.         | Which cable is used in cable TV?                                                                                                    |                                       |                           |
|            | a) UTP cable b) Fibre optics                                                                                                    | c) Coaxial cable                      | d) USB cable              |
| 4.         | Expansion of UTP is                                                                                                    |                                       |                           |
|            | a) Uninterrupted Twisted Pair                                                                                                    | b) Uninterrupted Twis                 | ted Protocol              |
|            | c) Unshielded Twisted Pair                                                                                                    | d) Universal Twisted l                | Protocol                  |
| 5.         | Which medium is used in the optical fibre cable                                                                                                    | es to transmit data?                  |                           |
|            | a) Microwave b) infrared                                                                                                    | <u>c) light</u>                       | d) sound                  |
| 6.         | Which of the following is a small peripheral device                                                                                                    | with a sim slot to connect the comput | ers to Internet? (J-2022) |
|            | a) USB <b>b) Dongles</b>                                                                                                    | c) Memory card                        | d) Mobiles                |
| 7.         | Which connector is used in the Ethernet cables                                                                                                    | ? (S-2020, J-2024)                    |                           |
|            | a) RJ11 b) RJ21                                                                                                    | c) RJ61                               | <u>d) RJ45</u>            |
| 8.         | Which of the following connector is called as c                                                                                                    |                                       |                           |
|            | a) RJ11 <u>b) RJ21</u>                                                                                                    | c) RJ61                               | d) RJ45                   |
| 9.         | How many pins are used in RJ45 cables?                                                                                                    |                                       |                           |
|            | <u>a) 8</u> b) 6                                                                                                    | c) 50                                 | d) 25                     |
| 10.        | Which wiring standard is used for connecting                                                                                                    |                                       |                           |
|            | a) straight Through wiring <b>b) Cross Over</b>                                                                                                    |                                       | d) none                   |
| 1.         | The cables that are placed in deep underground                                                                                                    |                                       | s (M-2023)                |
|            | a) Fiber optics b) Coaxial                                                                                                    | c) USB cables                         | d) Twisted pair cables    |
|            |                                                                                                    |                                       |                           |
| (CI        | HAPTER-14) ( <u>OPEN SOURCE CONCEPTS</u> )                                                                                                    |                                       |                           |
| 1.         | If the source code of a software is freely access                                                                                                    | sible by the public, then it is know  | n as –                    |
|            | a) Freeware b) Firmware                                                                                                    | c) Open source                        | d) Public source          |
| 2.         | Which of the following is a software program t                                                                                                    | hat replicates the functioning of a   | computer network?         |
|            | a) Network software b) Network sin                                                                                                    |                                       | d) Network calculator     |
| 3.         | Which of the following can document every inciden                                                                                                    |                                       | are used for examination? |
|            | a) Net Exam b) Network hard                                                                                                    |                                       | d) Net document           |
| 4.         | Which is an example of network simulator? (M                                                                                                    |                                       |                           |
|            | a) Simulator b) TCL                                                                                                    | <u>c) Ns2</u>                         | d) C++                    |
| 5.         | Choose the Correct Pair from the following to                                                                                                    |                                       | ,                         |
|            | a) UNIX & TCL b) UNIX & a. (                                                                                                    |                                       | d) C++ & NS2              |
|            | , = , = = = = = = = = = = = = = = = = =                                                                                                    |                                       | ,                         |
|            |                                                                                                    | 7                                     |                           |

PREPARED BY.., B.MOHAMED YOUSUF M.C.A.., B.Ed.., (PG. ASST IN COMPUTER SCIENCE) [yousufaslan5855@gmail.com]

| 6.  | Which of the following is not                                       |                                      |                                                                     |                                |
|-----|---------------------------------------------------------------------|--------------------------------------|---------------------------------------------------------------------|--------------------------------|
| _   | a) Ns2                                                              | b) OPNET                             | c) SSFNet                                                           | <u>d) C++</u>                  |
| 7.  | Which of the following is a o                                       |                                      |                                                                     | d) OMNotili                    |
| Q   | a) C++<br>Open NMS was released in                                  | b) OPNET                             | c) Open NMS                                                         | d) OMNet++                     |
| 0.  | a) 1999                                                             | b) 2000                              | c) 2003                                                             | d) 2004                        |
|     | <u>,</u>                                                            | -,                                   | -,                                                                  | -,                             |
| (CI | HAPTER-15) (E-COMMERCE                                              |                                      |                                                                     |                                |
| 1.  | A company involved in E-Bu                                          |                                      |                                                                     |                                |
|     | a) it has many branches across th                                   |                                      |                                                                     | ctronically over the Internet  |
| 2   | c) it sells commodities to a forei<br>Which of the following is not | gn country                           | d) it has many employees                                            |                                |
| 2.  | a) Mobile Phone                                                     | i a tangible good? ( <b>J-2024</b> ) | b) Mobile Apps                                                      |                                |
|     | c) Medicine                                                         |                                      | d) Flower bouquet                                                   |                                |
| 3.  | SME stands for (J-2022, M                                           | I-2024)                              | 1,                                                                  |                                |
|     | a) Small and medium sized                                           |                                      | b) Simple and medium e                                              |                                |
|     | c) Sound messaging enterpris                                        |                                      | d) Short messaging enter                                            | rprises                        |
| 4.  | The dotcom phenomenon dea a) Textile industries                     | als with (S-2020,                    |                                                                     |                                |
|     | c) Internet based companies                                         |                                      | <ul><li>b) Mobile phone companie</li><li>d) All the above</li></ul> | S                              |
| 5.  | Which of the following is not                                       | correctly matched (J-2023            |                                                                     |                                |
|     | a) The First Wave of Electron                                       |                                      |                                                                     | ectronic Commerce: 2004 – 2009 |
| ,   | c) The Third Wave of Electronic                                     |                                      |                                                                     |                                |
| 6.  | Assertion (A): The websites<br>Reason (R): The dotcom con           |                                      |                                                                     |                                |
|     | a) Both (A) and (R) are co                                          |                                      |                                                                     | •                              |
|     | b) Both (A) and (R) are cor                                         |                                      |                                                                     |                                |
|     | c) (A) is true and (R) is fals                                      |                                      | d) (A) is false and (R) is                                          | true                           |
| 7.  | Off-shoring means                                                   |                                      |                                                                     |                                |
|     | a) Work outsourced to a bran                                        |                                      | b) Work outsourced to n                                             | ew employees.                  |
|     | c) Work outsourced to a third d) Work outsourced to a third         |                                      |                                                                     |                                |
| 8.  | G2G systems are classified in                                       |                                      | Juliu                                                               |                                |
| 0.  | a) Internal facing and exter                                        |                                      | b) Internet facing and Ex                                           | ktranet facing                 |
|     | c) Internal flag and external                                       |                                      | d) Internet flag and Extr                                           |                                |
| 9.  | host the e-books on the                                             | ir websites.                         |                                                                     |                                |
|     | a) Bulk-buying sites                                                |                                      | b) Community sites                                                  |                                |
| 10  | c) Digital publishing sites Which of the following is a             | characteristics of F-Comp            | d) Licensing site                                                   |                                |
| 10. | a) Products cannot be inspected                                     |                                      | b) Goods are delivered inst                                         | antly                          |
|     | c) Resource focus supply side                                       |                                      | d) Scope of business is                                             |                                |
| (CI | HAPTER-16) ( <u>ELECTRONIC</u>                                      | PAYMENT SYSTEMS)                     |                                                                     |                                |
| 1.  | Based on the monetary value                                         | e - payment system can be            |                                                                     |                                |
|     | a) Mirco and Macro                                                  |                                      | b) Micro and Nano                                                   |                                |
| 2.  | c) Maximum and Minimumrefers to a payment made f                    |                                      | d) Maximum and Macro                                                |                                |
| 4.  | a) Electronic payment                                               | tom one bank account to a            | b) Direct payment                                                   | electronic methods.            |
|     | c) Indirect payment                                                 |                                      | d) none of the above                                                |                                |
| 3.  | Assertion (A): Micro electron                                       | nic payment systems suppo            |                                                                     |                                |
|     | Reason (R): Expensive crypto                                        |                                      |                                                                     |                                |
|     | a) Both (A) and (R) are corre                                       |                                      |                                                                     |                                |
|     | b) Both (A) and (R) are corc (C) (A) is true and (R) is false       | rect, but (R) is not the coi         | d) (A) is false and (R) is                                          | tmio                           |
| 4.  | Which of the following is con                                       | rectly matched (M-2024)              | u) (A) is faise and (K) is                                          | uue                            |
| ••  | a) Credit Cards - pay before                                        | rectly materiou (NI 2021)            | b) Debit Cards - pay no                                             | ow                             |
|     | c) Stored Value Card - pay la                                       | ter                                  | d) Smart card – pay any                                             |                                |
| 5.  | ECS stands for (J-2023)                                             |                                      |                                                                     |                                |
|     | a) Electronic Clearing Servi                                        |                                      | b) Electronic Cloning Se                                            |                                |
| 6   | c) Electronic Clearing Station<br>Which of the following is or      |                                      | d) Electronic Cloning St                                            | ation                          |
| 6.  | a) Card based payment                                               | nne payment system for si            | nan payments b) Micro electronic pay                                | vment                          |
|     | c) Macro electronic payment                                         |                                      | d) Credit card payment                                              | ALLVIIL                        |
|     | , r                                                                 | -                                    | , 1                                                                 |                                |
|     | PREPARED BY, B.I<br>[yousufaslan5855@gn                             |                                      | , B.Ed, (PG. ASST IN COMPU                                          | TER SCIENCE)                   |
|     | Lyousmasiansoss@gn                                                  | ······················               |                                                                     |                                |

| c) VPA is a unique ID                                                                                                    | r e-mail id as VPA                                                                                                    |                                                                                                    | PA does nultiple bar                                                                                                    |                                                                                        |                                                                                        |                                                                                                    | igle V       |
|----------------------------------------------------------------------------------------------------|----------------------------------------------------------------------------------------------------|----------------------------------------------------------------------------------------------------|----------------------------------------------------------------------------------------------------|----------------------------------------------------------------------------------------|----------------------------------------------------------------------------------------|----------------------------------------------------------------------------------------------------|--------------|
| Pick the odd one in the c                                                                                                    | redit card transaction                                                                                                    |                                                                                                    | unipic oui                                                                                                    | in accoun                                                                              | its cuillo                                                                             | t nave sn                                                                                                    | 1510 1       |
| a) Card holder                                                                                                    |                                                                                                    |                                                                                                    | erchant                                                                                                    |                                                                                        |                                                                                        |                                                                                                    |              |
| c) Marketing manager                                                                                                    |                                                                                                    | d) ac                                                                                                    | quirer                                                                                                    |                                                                                        |                                                                                        |                                                                                                    |              |
| Which of the following i                                                                                                    |                                                                                                    |                                                                                                    |                                                                                                    |                                                                                        |                                                                                        |                                                                                                    |              |
| i. debit cards cannot be used                                                                                                    |                                                                                                    | ii. debit cards c                                                                                                    |                                                                                                    |                                                                                        |                                                                                        |                                                                                                    |              |
| <ul><li>iii. debit cards do not need</li><li>a) i, ii, iii</li></ul>                                                                                                    | bank account                                                                                                    | iv. debit cards a<br>b) ii, iii, iv                                                                                                    | ina creait c                                                                                                    | ards are 1d                                                                            | enticai in                                                                             | pnysicai p                                                                                                    | properti     |
| c) iii alone                                                                                                    |                                                                                                    | d) iv alone                                                                                                    |                                                                                                    |                                                                                        |                                                                                        |                                                                                                    |              |
| 0. Match the following                                                                                                    |                                                                                                    | d) IV dione                                                                                                    |                                                                                                    |                                                                                        |                                                                                        |                                                                                                    |              |
| <u>List A</u>                                                                                                    | <u>List B</u>                                                                                                    |                                                                                                    | A1                                                                                                    | A2                                                                                     | A3                                                                                     | A4                                                                                                    |              |
| A1) First Digit                                                                                                    | B1) Account nur                                                                                                    | nber                                                                                                    | a)                                                                                                    | B4                                                                                     | В3                                                                                     | B2                                                                                                    | B1           |
| A2) 9th to 15th Digit                                                                                                    | B2) MII Code                                                                                                    |                                                                                                    | <u>b)</u>                                                                                                    | B2                                                                                     | B1                                                                                     | В3                                                                                                    | <b>B4</b>    |
| A3) First 6 Digits                                                                                                    | B3) BIN Code                                                                                                    |                                                                                                    | c)                                                                                                    | B2                                                                                     | В3                                                                                     | B4                                                                                                    | B1           |
| A4) Last Digit                                                                                                    | B4) Check digit                                                                                                    | _                                                                                                    | d)                                                                                                    | B2                                                                                     | B4                                                                                     | В3                                                                                                    | B1           |
| HAPTER-17) (E-COMME                                                                                                    |                                                                                                    |                                                                                                    |                                                                                                    |                                                                                        |                                                                                        |                                                                                                    |              |
| In E-Commerce, when a                                                                                                    |                                                                                                    |                                                                                                    |                                                                                                    | termed                                                                                 |                                                                                        |                                                                                                    | .•           |
| a) Friendly fraud                                                                                                    | b) Clean fraud                                                                                                    |                                                                                                    |                                                                                                    | -9 01 000                                                                              |                                                                                        | ber squat                                                                                                    | ting         |
| <ul><li>Which of the following i</li><li>a) Authenticity</li></ul>                                                                                                    | b) Confidentialit                                                                                                    |                                                                                                    | Commerco<br><u>nishing</u>                                                                                                    | e / (M1-2024                                                                           | d) Pri                                                                                 | WOON.                                                                                                    |              |
| Asymmetric encryption is                                                                                                    |                                                                                                    |                                                                                                    |                                                                                                    |                                                                                        | u) I II                                                                                | vacy                                                                                                    |              |
| a) Same                                                                                                    | b) Different                                                                                                    | • •                                                                                                    | ositive                                                                                                    |                                                                                        | d) Ne                                                                                  | gative                                                                                                    |              |
| The security authenticati                                                                                                    |                                                                                                    | 0)10                                                                                                    | , SILI V                                                                                                    |                                                                                        | ۵) ۱ (۵)                                                                               | 5442.0                                                                                                    |              |
| i) Digital Signatures                                                                                                    | ii) Digital Currer                                                                                                    | ncy iii) [                                                                                                    | Digital Ima                                                                                                    | ge                                                                                     | iv) Di                                                                                 | gital Cer                                                                                                    | tificate     |
| a) i, & iv                                                                                                    | b) ii & iii                                                                                                    |                                                                                                    | ii & iii                                                                                                    |                                                                                        |                                                                                        | the above                                                                                                    |              |
| PGP stands for (M-2                                                                                                    | 2023)                                                                                                    |                                                                                                    | 4/7                                                                                                    |                                                                                        |                                                                                        |                                                                                                    |              |
| a) Pretty Good Privacy                                                                                                    | •                                                                                                    |                                                                                                    | etty Good                                                                                                    |                                                                                        |                                                                                        |                                                                                                    |              |
| c) Private Good Privacy                                                                                                    |                                                                                                    |                                                                                                    | ivate Goo                                                                                                    |                                                                                        |                                                                                        |                                                                                                    |              |
| protocol is used for                                                                                                    |                                                                                                    |                                                                                                    |                                                                                                    |                                                                                        | •                                                                                      |                                                                                                    |              |
| a) Secure Electronic Tra                                                                                                    |                                                                                                    |                                                                                                    | edit Card                                                                                                    |                                                                                        |                                                                                        |                                                                                                    |              |
| <ul><li>c) Symmetric Key Encryp</li><li>Secure Electronic Transa</li></ul>                                                                                                    |                                                                                                    |                                                                                                    | iblic Key                                                                                                    |                                                                                        | )11                                                                                    |                                                                                                    |              |
|                                                                                                    | b) 1996                                                                                                    | c) 19                                                                                                    | MA.                                                                                                    | ,                                                                                      | d) 199                                                                                 | 97                                                                                                    |              |
| a) 1999                                                                                                    |                                                                                                    |                                                                                                    |                                                                                                    |                                                                                        | ,                                                                                      | ,                                                                                                    |              |
| <ul><li>a) 1999</li><li>The websites secured by</li></ul>                                                                                                    |                                                                                                    | cotocols can be                                                                                                    | identified                                                                                                    | using                                                                                  | (M-2022)                                                                               |                                                                                                    |              |
| · · · · · · · · · · · · · · · · · · ·                                                                                                    |                                                                                                    |                                                                                                    | identified<br>mls://                                                                                                    | using                                                                                  | (M-2022)<br>d) htt                                                                     | ps://                                                                                                    |              |
| The websites secured by                                                                                                    | Secure Socket Layer pr<br>b) http://                                                                                                    | c) ht                                                                                                    | mls://                                                                                                    |                                                                                        | d) htt                                                                                 |                                                                                                    |              |
| a) html:// is the process of com a) Encryption                                                                                                    | Secure Socket Layer pr<br>b) http://<br>verting plain text into m<br>b) Decryption                                                                                                    | c) ht<br>neaningless cipl<br>c) D:                                                                                                    | mls://                                                                                                    | J-2024)                                                                                | d) htt                                                                                 | <b>ps://</b><br>gital signa                                                                                                    | ature        |
| a) html:// is the process of com a) Encryption Which of the following i                                                                                                    | Secure Socket Layer probability b) http:// verting plain text into model b) Decryption s true about Ransom was                                                                                                    | c) ht<br>neaningless cipl<br>c) Do<br>nre                                                                                               | mls://<br>ner text. (J<br>igital certi                                                                                                    | 1-2024)<br>ficate                                                                      | d) htt<br>d) Dig                                                                       | gital signa                                                                                                    | ature        |
| a) html:// is the process of com a) Encryption  Which of the following i a) Ransomware is not a s                                                                                                    | Secure Socket Layer probability by http:// verting plain text into more by Decryption strue about Ransom was ubset of malware                                                                                                    | c) ht<br>neaningless cipl<br>c) D<br>are<br>b) R                                                                                        | mls://<br>ner text. (J<br>gital certif                                                                                                    | f-2024)<br>ficate<br>e deletes                                                         | d) htt<br>d) Dig<br>the file ir                                                        | gital signa                                                                                                    |              |
| a) html:// is the process of com a) Encryption b. Which of the following i a) Ransomware is not a s c) Typopiracy is a form of                                                                                                    | Secure Socket Layer probability b) http:// verting plain text into means b) Decryption s true about Ransom was ubset of malware of ransomware                                                                                                    | c) ht<br>neaningless cipl<br>c) D<br>are<br>b) R                                                                                        | mls://<br>ner text. (J<br>igital certi                                                                                                    | f-2024)<br>ficate<br>e deletes                                                         | d) htt<br>d) Dig<br>the file ir                                                        | gital signa                                                                                                    |              |
| a) html:// is the process of com a) Encryption b. Which of the following i a) Ransomware is not a s c) Typopiracy is a form of Expansion of SET: (S-20                                                                                                    | Secure Socket Layer probability by http:// verting plain text into mobile by Decryption so true about Ransom was best of malware fransomware 20)                                                                                                    | c) ht<br>neaningless cipl<br>c) D<br>are<br>b) R.<br><u>d) H</u>                                                                        | mls:// ner text. (J igital certif ansomware ackers de                                                                                                    | f-2024)<br>ficate<br>e deletes<br>mand ra                                              | d) htt<br>d) Dig<br>the file ir                                                        | gital signa<br>nstantly<br>om the vi                                                                                                    |              |
| a) html:// is the process of comman Encryption  D. Which of the following in a) Ransomware is not a second Typopiracy is a form of Expansion of SET: (S-20 a) Secure Enabled Transaction                                                                                                    | Secure Socket Layer probable b) http:// verting plain text into more b) Decryption s true about Ransom was ubset of malware of ransomware (20)                                                                                                    | c) ht<br>neaningless cipl<br>c) D<br>are<br>b) R<br>d) <u>H</u>                                                                         | mls:// ner text. (J gital certif ansomware ackers de                                                                                                    | I-2024) ficate e deletes mand ra                                                       | d) htt<br>d) Dig<br>the file ir<br>nsom fro                                            | gital signa<br>nstantly<br>om the vi                                                                                                    |              |
| a) html:// is the process of comman Encryption  D. Which of the following in a) Ransomware is not as comman Expansion of SET: (S-20 a) Secure Enabled Transcomman Comman Exchange Transcomman Exchange Transcomman Exc | Secure Socket Layer probable by http:// verting plain text into more by Decryption strue about Ransom was ubset of malware of ransomware  20) action asaction                                                                                                    | c) ht<br>heaningless cipl<br>c) D<br>are<br>b) R<br>d) H<br><u>b) S</u> d                                                               | mls:// ner text. (J igital certif ansomware ackers de                                                                                                    | I-2024) ficate e deletes mand ra                                                       | d) htt<br>d) Dig<br>the file ir<br>nsom fro                                            | gital signa<br>nstantly<br>om the vi                                                                                                    |              |
| a) html:// is the process of com a) Encryption  D. Which of the following i a) Ransomware is not a s c) Typopiracy is a form of Expansion of SET: (S-20 a) Secure Enabled Trans c) Secure Exchange Tran CHAPTER-18) (KLECTRO                                                                                                    | Secure Socket Layer probable by http:// verting plain text into more by Decryption strue about Ransom was ubset of malware of ransomware  20) action asaction                                                                                                    | c) ht<br>heaningless cipl<br>c) D<br>are<br>b) R<br>d) H<br><u>b) S</u> d                                                               | mls:// ner text. (J gital certif ansomware ackers de                                                                                                    | I-2024) ficate e deletes mand ra                                                       | d) htt<br>d) Dig<br>the file ir<br>nsom fro                                            | gital signa<br>nstantly<br>om the vi                                                                                                    |              |
| a) html:// is the process of com a) Encryption  D. Which of the following i a) Ransomware is not a s c) Typopiracy is a form of Expansion of SET: (S-20 a) Secure Enabled Trans c) Secure Exchange Tran CHAPTER-18) (ELECTRO EDI stands for                                                                                                    | b) http:// verting plain text into m b) Decryption s true about Ransom wa ubset of malware of ransomware 20) action nsaction                                                                                                    | c) ht<br>neaningless cipl<br>c) Do<br>are<br>b) Ro<br>d) H<br>b) So<br>d) So<br>NGK- EDI)                                               | mls:// ner text. (J gital certif ansomware ackers de                                                                                                    | i-2024) ficate e deletes mand ra etronic T                                             | d) htt<br>d) Dig<br>the file in<br>nsom fro<br>ransaction                              | gital signa<br>nstantly<br>om the vi                                                                                                    |              |
| a) html:// is the process of command Encryption  D. Which of the following in a) Ransomware is not a second Typopiracy is a form of Expansion of SET: (S-20 a) Secure Enabled Transec) Secure Exchange Transect Encryption (ELECTRO) EDI stands for a) Electronic Details Info                                                                                                    | Secure Socket Layer problems b) http:// verting plain text into me b) Decryption s true about Ransom was ubset of malware of ransomware 20) action associon NIC DATA INTERCHA                                                                                                    | c) ht neaningless cipl c) D nre b) R d) H b) So d) So NGK- EDI) b) E                                                                    | mls:// ner text. (J gital certif ansomware ackers de ecure Elect ectronic E                                                                                                    | i-2024) ficate e deletes mand ra etronic T tric Trans                                  | d) htt<br>d) Dig<br>the file in<br>nsom from<br>ransaction<br>action                   | gital signa<br>nstantly<br>om the vi                                                                                                    |              |
| The websites secured by a) html:// is the process of com a) Encryption  The websites secured by a) html:// a) Encryption  The websites secured by a) Encryption  The websites secured by a) Encryption  The process of com a) Ransomware is not a s c) Typopiracy is a form of Expansion of SET: (S-20 a) Secure Enabled Trans c) Secure Exchange Trans c) Secure Exchange Trans c) Electronic Details Info c) Electronic Data Inter c) Electronic Data Inter                                                                                                    | Secure Socket Layer problems b) http:// verting plain text into means b) Decryption so true about Ransom was ubset of malware of ransomware 20) action assocition will DATA INTERCHARM ormation change                                                                                                    | c) ht neaningless cipl c) D nre b) R d) H b) So d) So NGE-EDI b) E d) Electronic                                                        | mls:// ner text. (J gital certif ansomware ackers de ecure Elect ectronic E Details Int                                                                                                    | ficate e deletes mand ra etronic T tric Trans Data Inforerchange                       | d) htt<br>d) Dig<br>the file in<br>nsom from<br>ransaction<br>action                   | gital signa<br>nstantly<br>om the vi                                                                                                    |              |
| a) html:// is the process of command Encryption  D. Which of the following in a) Ransomware is not a second Typopiracy is a form of Expansion of SET: (S-20 a) Secure Enabled Transec) Secure Exchange Transect Encryption (ELECTRO) EDI stands for a) Electronic Details Info                                                                                                    | Secure Socket Layer problems b) http:// verting plain text into means b) Decryption so true about Ransom was ubset of malware of ransomware 20) action assocition will DATA INTERCHARM ormation change                                                                                                    | c) ht neaningless cipl c) D nre b) R. d) H b) So d) So NGE-EDI b) El d) Electronic ognized standar                                      | mls:// ner text. (J gital certif ansomware ackers de ecure Elect ectronic E Details Int                                                                                                    | ficate e deletes mand ra etronic T tric Trans Data Inforerchange                       | d) htt<br>d) Dig<br>the file ir<br>nsom fro<br>ransaction<br>action                    | gital signa<br>nstantly<br>om the vi                                                                                                    |              |
| a) html:// is the process of command Encryption  D. Which of the following in a) Ransomware is not a second Typopiracy is a form of Expansion of SET: (S-20 a) Secure Enabled Transec) Secure Exchange Transec) Secure Exchange Transec Secure Exchange Transec Secure Ex | Secure Socket Layer probable by http:// verting plain text into me by Decryption so true about Ransom was subset of malware of ransomware 20) action assocition assocition assoc | c) ht neaningless cipl c) D nre b) R d) H b) S d) S NGE- EDI  b) E d) Electronic ognized standar c) F                                   | mls:// ner text. (J gital certif ansomware ackers de ecure Elect ectronic E Details Int d format f                                                                                                    | ficate e deletes mand ra etronic T tric Trans Data Inforerchange                       | d) htt<br>d) Dig<br>the file ir<br>nsom fro<br>ransaction<br>action                    | gital signa<br>nstantly<br>om the vi                                                                                                    |              |
| a) html:// is the process of com a) Encryption  D. Which of the following i a) Ransomware is not a s c) Typopiracy is a form o Expansion of SET: (S-20 a) Secure Enabled Trans c) Secure Exchange Tran CHAPTER-18) (ELECTRO EDI stands for a) Electronic Details Info c) Electronic Data Inter Which of the following i a) TSLFACT Which is the first industr a) TDCC                                                                                                    | b) http:// verting plain text into m b) Decryption s true about Ransom was ubset of malware of ransomware 20) action action mic DATA INTERCHA ormation change s an internationally reco b) SETFACT ry-specific EDI standard b) VISA                                                                                                    | c) ht neaningless cipl c) D nre b) R d) H b) So d) So NGE-EDI  b) El d) Electronic ognized standar c) F 1?                              | mls:// ner text. (J gital certif ansomware ackers de ecure Elect ectronic E Details Int d format f                                                                                                    | ficate e deletes mand ra etronic T tric Trans Data Inforerchange                       | d) htt<br>d) Dig<br>the file ir<br>nsom fro<br>ransaction<br>action                    | gital signanstantly om the vi                                                                                                    |              |
| a) html:// is the process of com a) Encryption  D. Which of the following i a) Ransomware is not a s c) Typopiracy is a form of Expansion of SET: (S-20 a) Secure Enabled Trans c) Secure Exchange Trans c) Secure Exchange Trans c) Secure Exchange Trans c) EDI stands for a) Electronic Details Info c) Electronic Data Inter Which of the following i a) TSLFACT Which is the first industr a) TDCC Which of the following i                                                                                                    | b) http:// verting plain text into m b) Decryption s true about Ransom was ubset of malware of ransomware 20) action nsaction MIC DATA INTERCHA ormation change s an internationally reco b) SETFACT ry-specific EDI standard b) VISA s a type of EDI?                                                                                                    | c) ht leaningless cipl c) Do lare b) Ro d) H b) So d) So NGK- EDI) b) El d) Electronic lognized standar c) F1                           | mls:// ner text. (J gital certif ansomware ackers de ecure Elect ectronic E Details Int d format f TPFACT aster                                                                                                    | ficate e deletes mand ra etronic T tric Trans Data Infor erchange for EDI?             | d) htt d) Dig the file ir nsom fro ransactio action mation d) ED d) AN                 | gital signanstantly om the vi                                                                                                    | <u>ictim</u> |
| a) html:// is the process of coma) Encryption  D. Which of the following if a) Ransomware is not a second Typopiracy is a form of Expansion of SET: (S-20 a) Secure Enabled Transec) Secure Exchange Transec) Secure Exchange Transec) EDI stands for                                                                                                    | b) http:// verting plain text into m b) Decryption s true about Ransom was ubset of malware of ransomware 20) action action MIC DATA INTERCHA  ormation change s an internationally reco b) SETFACT ry-specific EDI standard b) VISA s a type of EDI? b) Indirect EDI                                                                                                    | c) ht leaningless cipl c) Do lare b) Ro d) H b) So d) So NGK- EDI) b) El d) Electronic lognized standar c) F1                           | mls:// ner text. (algital certificansomwardackers de ecure Electronic Electronic Electronic Electronic Interpretable format free free free free free free free fre                                                                                                    | ficate e deletes mand ra etronic T tric Trans Data Infor erchange for EDI?             | d) htt d) Dig the file ir nsom fro ransactio action mation d) ED d) AN                 | gital signanstantly om the vi                                                                                                    | <u>ictim</u> |
| a) html:// is the process of coman Encryption  D. Which of the following in a) Ransomware is not a second Typopiracy is a form of Expansion of SET: (S-20) a) Secure Enabled Transec) Secure Exchange Transec) Secure Exchange Transec) Secure Exchange Transec) EDI stands for                                                                                                    | b) http:// verting plain text into m b) Decryption s true about Ransom was ubset of malware of ransomware 20) action asaction NIC DATA INTERCHA  ormation change s an internationally reco b) SETFACT ry-specific EDI standard b) VISA s a type of EDI? b) Indirect EDI er of EDI? (J-2024)                                                                                                    | c) ht neaningless cipl c) D nre b) R d) H b) So d) So NGE-EDI  b) E d) Electronic ognized standar c) F 1? c) M c) Co                    | mls:// ner text. (J gital certif ansomware ackers de ecure Elect ectronic E Details Int d format f TPFACT aster                                                                                                    | ficate e deletes mand ra etronic T tric Trans Data Infor erchange for EDI?             | d) htt d) Dig the file ir nsom fro ransactio action mation d) ED d) AN d) Un           | gital signa<br>nstantly<br>om the vi<br>on                                                                                                    | <u>ictim</u> |
| a) html:// is the process of command Encryption  D. Which of the following in a) Ransomware is not a second Typopiracy is a form of Expansion of SET: (S-20) a) Secure Enabled Transec) Secure Exchange Transec) Secure Exchange Transec) Secure Exchange Transec) EDI stands for                                                                                                    | b) http:// verting plain text into m b) Decryption s true about Ransom was ubset of malware of ransomware 20) action asaction NIC DATA INTERCHA  ormation change s an internationally reco b) SETFACT ry-specific EDI standard b) VISA s a type of EDI? b) Indirect EDI er of EDI? (J-2024) b) Ed Guilbert                                                                                                    | c) ht neaningless cipl c) D nre b) R. d) H b) So d) So NGE-EDI)  b) El d) Electronic ognized standar c) F 1? c) M c) Co c) Pa           | mls:// ner text. (J gital certif ansomware ackers de ecure Elect ectronic E Details Int d format f TPFACT aster                                                                                                    | ficate e deletes mand ra etronic T tric Trans Data Infor erchange for EDI?             | d) htt d) Dig the file ir nsom fro ransactio action mation d) ED d) AN                 | gital signa<br>nstantly<br>om the vi<br>on                                                                                                    | <u>ictim</u> |
| The websites secured by a) html:// is the process of com a) Encryption  D. Which of the following i a) Ransomware is not a s c) Typopiracy is a form of Expansion of SET: (S-20 a) Secure Enabled Trans c) Secure Exchange Trans c) Secure Exchange Trans c) Secure Exchange Trans c) Secure Exchange Trans c) EDI stands for a) Electronic Details Info c) Electronic Data Inter Which of the following i a) TSLFACT Which is the first industr a) TDCC Which of the following i a) Direct ED Who is called as the fath a) Charles Babbage The versions of EDIFAC                                                                                                    | b) http:// verting plain text into m b) Decryption s true about Ransom was ubset of malware of ransomware 20) action action NIC DATA INTERCHA  ormation change s an internationally reco b) SETFACT ry-specific EDI standard b) VISA s a type of EDI? b) Indirect EDI er of EDI? (J-2024) b) Ed Guilbert CT are also called as (M-                                                                                                    | c) ht leaningless cipl c) Do lare b) R. d) H b) So d) So NGK- EDI b) El d) Electronic lognized standar c) Fi l? c) M c) Co c) Pa 2022)  | mls:// ner text. (J gital certif ansomware ackers de cure Elect cure Elect ectronic D Details Int d format f TPFACT aster bllective E                                                                                                    | ficate e deletes mand ra etronic T tric Trans Data Infor erchange for EDI?             | d) htt d) Dig the file ir nsom fro ransactio action  mation  d) ED d) AN d) Uni d) Not | gital signa<br>nstantly<br>om the vi<br>on<br>OIFACT<br>ISI<br>ique EDI                                                                                                    | <u>ictim</u> |
| The websites secured by a) html:// is the process of com a) Encryption  D. Which of the following i a) Ransomware is not a s c) Typopiracy is a form of Expansion of SET: (S-20 a) Secure Enabled Trans c) Secure Exchange Trans c) Secure Exchange Trans c) Secure Exchange Trans c) Secure Exchange Trans c) Secure Exchange Trans c) Electronic Details Info c) Electronic Details Info c) Electronic Data Inter Which of the following i a) TSLFACT Which is the first industr a) TDCC Which of the following i a) Direct ED Who is called as the fath a) Charles Babbage The versions of EDIFAC a) Message types                                                                                                    | b) http:// verting plain text into m b) Decryption s true about Ransom was ubset of malware of ransomware 20) action action NIC DATA INTERCHA  ormation change s an internationally reco b) SETFACT ry-specific EDI standard b) VISA s a type of EDI? b) Indirect EDI er of EDI? (J-2024) b) Ed Guilbert CT are also called as (M- b) Subsets                                                                                                    | c) ht leaningless cipl c) Do lare b) R. d) H b) So d) So NGK- EDI b) El d) Electronic lognized standar c) Fi l? c) M c) Co c) Pa 2022)  | mls:// ner text. (J gital certif ansomware ackers de ecure Elect ectronic E Details Int d format f TPFACT aster                                                                                                    | ficate e deletes mand ra etronic T tric Trans Data Infor erchange for EDI?             | d) htt d) Dig the file ir nsom fro ransactio action mation d) ED d) AN d) Un           | gital signa<br>nstantly<br>om the vi<br>on<br>OIFACT<br>ISI<br>ique EDI                                                                                                    | <u>ictim</u> |
| The websites secured by a) html:// is the process of com a) Encryption  D. Which of the following i a) Ransomware is not a s c) Typopiracy is a form of Expansion of SET: (S-20 a) Secure Enabled Transc c) Secure Exchange Transc c) Secure Exchange Transc c) Secure Exchange Transc e) EDI stands for a) Electronic Details Info c) Electronic Data Inter Which of the following i a) TSLFACT Which is the first industr a) TDCC Which of the following i a) Direct ED Who is called as the fath a) Charles Babbage The versions of EDIFAC a) Message types UNSM stands for (J-                                                                                                    | b) http:// verting plain text into m b) Decryption s true about Ransom was ubset of malware of ransomware 20) action action action b) Chara INTERCHA  ormation change s an internationally reco b) SETFACT ry-specific EDI standard b) VISA s a type of EDI? b) Indirect EDI er of EDI? (J-2024) b) Ed Guilbert CT are also called as (M- b) Subsets -2022)                                                                                                    | c) ht neaningless cipl c) D nre b) R d) H b) So d) So NGE-EDI  b) El d) Electronic cognized standar c) F 1? c) M c) Co c) Pa 2022) c) D | mls:// mer text. (algital certificansomwardackers de ecure Electronic Electronic Electro | I-2024) Ficate e deletes mand ra etronic T tric Trans Data Inforectange for EDI?       | d) htt d) Dig the file ir nsom fro ransactio action  d) ED d) AN d) Un d) No d) Fol    | gital signal signal sig | <u>ictim</u> |
| The websites secured by a) html:// is the process of com a) Encryption  D. Which of the following i a) Ransomware is not a s c) Typopiracy is a form of Expansion of SET: (S-20 a) Secure Enabled Trans c) Secure Exchange Trans c) Secure Exchange Trans c) Secure Exchange Trans c) Secure Exchange Trans c) Secure Exchange Trans c) Electronic Details Info c) Electronic Details Info c) Electronic Data Inter Which of the following i a) TSLFACT Which is the first industr a) TDCC Which of the following i a) Direct ED Who is called as the fath a) Charles Babbage The versions of EDIFAC a) Message types                                                                                                    | b) http:// verting plain text into m b) Decryption s true about Ransom wa ubset of malware of ransomware 20) action action MIC DATA INTERCHA  remation change s an internationally reco b) SETFACT ry-specific EDI standard b) VISA s a type of EDI? b) Indirect EDI er of EDI? (J-2024) b) Ed Guilbert CT are also called as (M- b) Subsets -2022) ard Message                                                                                                    | c) ht neaningless cipl c) D nre b) R d) H b) S d) S NGE-EDI  b) E d) Electronic ognized standar c) F 1? c) M c) C c c) Pa 2022) b) U    | mls:// ner text. (J gital certif ansomware ackers de cure Elect cure Elect ectronic D Details Int d format f TPFACT aster bllective E                                                                                                    | i-2024) ficate e deletes mand ra etronic T tric Trans Data Infor erchange for EDI?  DI | d) htt d) Dig the file ir nsom fro ransactio action  d) ED d) AN d) Un d) No d) Fol    | gital signal signal sig | <u>ictim</u> |

A. Animation

### CHAPTER 1 TO 18 ONE MARK BOOK INSIDE QUESTION & ANSWERS (CHAPTER-1) (MULTIMEDIA) 1. ---- is the first popular format for high resolution images. B) TIFF C) DIB D) TGA A) GIF 2. ---- involves moving an object on a screen that has a constant background. A) Animation B) Frame C) Path animation D) Image animation 3. ..... is the basic component of multimedia A) Video C) Text D) Graphics B) Audio 4. How many major components are there is multimedia? D) 2 A) 4 B) 3 **C**) 5 5. Which of the following is not a major component of multimedia? B. Pagemaker C. Video D. Animation **6.** Which of the following is not a dynamic element of multimedia? A. Video B. Animation C. Audio D. Text 7. Which of the following is a static element? C. Animation A. Graphics B. Video D. Audio **8.** How many types of elements are there in multimedia? D. 5 B. 4 <u>C. 2</u> 9. The most common ways of communicating information to other person is A. Audio B. Text C. Graphics D. Images **10.** How many types of text used in multimedia? A. 4 C. 2 11. Which of the following type of text not used in multimedia? B. Hyper Text **D. Interactive Text** A. Static Text C. Multi Text 12. Which of the following text will give information or support an image or a video? D. Information B. Hyper C. Multi A. Static 13. Which text defines the paths the user need to follow for the text access in non-sequential ways? C. Hyper D. None of these A. Static B. Multi **14.** Which of the following acts as an vital component in multimedia? D. Audio A. Text B. Image C. Video 15. How many ways the images are generated by A. 4 B. 5 D. 2 **16.** Which of the following is a type of image no computer? A. Bitmap B. Raster C. Hyper D. Vector 17. The common form of storing images in a A. Raster B. Bitmap D. a or b **18.** The image formed by pixel is B. Vector C. GIF A. Bitmap D. JPG **19.** How many colours are there is each pixel? B. 2 C. 256 D. more 20. Which of the following is used to determine the number of colors in images? A. Bits B. Bytes C. Megabytes D. Gigabytes 21. Which types of image is used to create line, rectangle? C. Bitmap D. GIF A. Raster B. Vector 22. Which types of images is useful for storing large number of images and speeding transmission for network application? C. Animated GIF A. Raster B. Bitmap D. Vector **23.** Which of the following is not a compression format image? C. TIFF B. MPEG D. JPEG 24. Which of the following is the process displaying still images in continuous movement? A. Images B. Graphics C. Animation D. Video 25. The least frame rate that gives the impression of animation smoothness is B. 25 C. 9 D. 20 **26.** The least frame rate that gives the impression of animation in natural is B. 25 C. 20 D. 21 **27.** How many types of animation are there? C. 3 D. 5 B. 2 **28.** Which of the following is not a types of animation? B. Path C. Frame D. All of these A. Vector **29.** Which tools are very powerful and effective?

**30.** Which type of animation involves moving an object on a screen that has a constant background?

B. Image

[yousufaslan5855@gmail.com]

A. Frame B. Static C. Dynamic <u>D. Path</u>

C. Text

D. None

| 21          | T 1:1. 6 : .: .1                              |                                             | 10                         |                     |
|-------------|-----------------------------------------------|---------------------------------------------|----------------------------|---------------------|
| 31.         | In which type of animation the                |                                             |                            | D. Waatan           |
| 32          | A. Frame In which type of animations, m       | B. Path                                     | C. Dynamic                 | D. Vector           |
| 34.         | A. Vector                                     | B. Raster                                   | C. Frame                   | D. Path             |
| 33          | In which type of animation, the               |                                             |                            | D. I aui            |
| 55.         | A. Frame                                      | B. Vector                                   | C. Raster                  | D. Path             |
|             | A. Frank                                      | B. Vector                                   | C. Raster                  | D. I aui            |
| (CH         | APTER-2) ( <u>AN INTRODUCTI</u>               | ON TO ADOBE PAGE MA                         | KER)                       |                     |
| 1.          | tool is used to draw a circle                 |                                             |                            |                     |
|             | a) Rectangle                                  | b) Ellipse tool                             | c) Rectangle frame         | d) Polygon tool     |
| 2.          | is the keyboard shortcut key                  |                                             |                            | , , ,               |
|             | a) Ctrl+L                                     | b) Ctrl+P                                   | c) Ctrl+T                  | d) Ctrl+C           |
| <b>3.</b>   | The insert pages option is available          | lable on clicking the -menu                 | 1.                         |                     |
|             | a) Layout→Insert pages                        | b) Element→Insert                           | c) Type→Insert             | d) Utilities→Insert |
| 4.          | A-dialogue box appears when                   | n double click the line tool                | from the page maker tool b |                     |
|             | a) Rounded corners                            | b) Custom stroke                            | c) Polygon                 | d) Goto page        |
| 5.          | The shortcut key used to create               |                                             | e PageMaker is             |                     |
|             | A. $Ctrl + D$                                 | B. Ctrl + O                                 | <u>C. Ctrl + N</u>         | D. Alt $+$ N        |
| 6.          | The default name of the new default           | ocument is                                  |                            |                     |
|             | A. Untitled -1                                | B. document -1                              | C. Page - 1                | D. Untitled page -1 |
| 7.          | Which of the following is used                |                                             |                            |                     |
|             | A. Clibboard                                  | B. Clipboard                                | C. Paste book              | D. Pastboard        |
| 8.          | The default top and bottom ma                 | =                                           |                            |                     |
|             | A. 0.25"                                      | B. 0.75"                                    | C. 0.50"                   | D. 1"               |
| 9.          | The default page orientation is               |                                             |                            |                     |
|             | A. Tall                                       | B. Wide                                     | C. Landscape               | D. Letter           |
| 10.         | 29. The default page dimension                |                                             |                            |                     |
|             | A. 8.5" x 10"                                 | B. 8.5 x 11"                                | C. 11 x 8.5"               | D. 8.5 x 11.5"      |
| 11.         | The topmost part of the window                |                                             |                            |                     |
|             | A. Tool bar                                   | B. Tool box                                 | C. Menu bar                | D. Tittle bar       |
| 12.         | Which of the following is not a               |                                             | ar?                        |                     |
|             | A. Open                                       | B. Close                                    | Minimize                   | D. Maximize         |
| 13.         | Which of the following is not a               |                                             |                            |                     |
|             | A. Layout                                     | B. Type                                     | C. Margin                  | D. Element          |
| 14.         | Tool tip will appear on the                   |                                             |                            |                     |
| <b></b>     | A. Menu bar                                   | B. Tool bar                                 | C. Tittle bar              | D. All of these     |
| 15.         | How many tools are there is To                |                                             | G 10                       | D 44                |
| 17          | A. 9                                          | B. 11                                       | C. 10                      | <u>D. 14</u>        |
| 16.         | Which menu is used show or F                  |                                             |                            | D. III              |
| 15          | A. Tools                                      | B. Window                                   | C. Edit                    | D. View             |
| 17.         | The shortcut key is used select               |                                             |                            | D 0110 - F0         |
| 10          | A. F5                                         | B.F8                                        | C. F9                      | D. Shift + F9       |
| 18.         | Which of the following tool is                |                                             |                            | D. M                |
| 10          | A. Pointer tool                               | B. Hand tool                                | C. Cropping tool           | D. None             |
| 19.         | How many scroll bars are there                | •                                           | C 1                        | D. Only 1           |
| 20          | A. 2 How many ruler bars are there            | B. 3                                        | C. 4                       | D. Only 1           |
| 20.         |                                               | •                                           | C 2                        | D. Onler 1          |
| 21          | A. 4                                          | B. 3                                        | C. 2                       | D. Only 1           |
| <i>2</i> 1. | Which of the following appear A. Scroll bars  | s along the top and left side B. Status bar | C. Ruler bars              | D. Tool box         |
| 22          | Which menu is used show Rule                  |                                             | C. Kuler bars              | D. 1001 00x         |
| 22.         | A. File                                       | B. Edit                                     | C. Trino                   | D. Wierr            |
| 22          |                                               |                                             | C. Type                    | D. View             |
| 43.         | The key is used to insert a blan              |                                             | C Enter key                | D. Eco koy          |
| 24          | A. Shift key The flashing vertical bar called | B. Alt key                                  | C. Enter key               | D. Esc key          |
| <b>44.</b>  | A. Cursor                                     | B. Insertion point                          | C. Marker                  | D. Pointer          |
| 25          |                                               | b. msertion point                           | C. Marker                  | D. Pollitei         |
| <b>4</b> 3, | Text can be selected using A. Only mouse      | B. Only keyboard                            | C. Mouse or keyboard       | D. Tools            |
| 26          | The key used to select the text               |                                             | C. MUUSE OF REYDUATU       | D. 10019            |
| <b>4</b> U. | A. Shift                                      | B. Alt                                      | C. Ctrl                    | D. Esc              |
| 27          | Which of the following key co                 |                                             |                            | D. Loc              |
| 41.         | A. Ctrl + End                                 | B. Shift + Ctrl + End                       | C. Alt + End               | D. Shift + End      |
|             | 7. Cui   Liiu                                 | D. SIIII ⊤ Cui ⊤ Ellu                       | C. Alt   Ellu              | D. BIIII T LIIU     |
|             |                                               | 11                                          | 3.Ed, (PG. ASST IN COMPUT) |                     |

| 28.                                                  | ***************************************                                                                                                    | 1 1 6 6                                                                                                    | 1                                                                                                    |                                                                                                    |
|------------------------------------------------------|----------------------------------------------------------------------------------------------------|----------------------------------------------------------------------------------------------------|----------------------------------------------------------------------------------------------------|----------------------------------------------------------------------------------------------------|
|                                                      | Which key is used to delete the                                                                                                    |                                                                                                    | -                                                                                                    | D. Alt. , D.1. ,                                                                                                   |
| 20                                                   | A. Delete Under which menu clear comm                                                                                                    | B. Backspace                                                                                                    | C. Shift + Delete                                                                                                    | D. Alt + Delete                                                                                                    |
| 49.                                                  | A. File                                                                                                    | B. View                                                                                                    | C. Edit                                                                                                    | D. Window A                                                                                                    |
| 30.                                                  | The shortcut key used to rever                                                                                                    |                                                                                                    |                                                                                                    | D. WIIIdow A                                                                                                    |
| 50.                                                  | A. Ctrl + U                                                                                                    | B. Ctrl + N                                                                                                    | C. Ctrl + D                                                                                                    | $\underline{\mathbf{D.}}$ Ctrl + $\underline{\mathbf{Z}}$                                                          |
| 31.                                                  | A text block contains                                                                                                    | D. Cull 1 IV                                                                                                    | c. cui i b                                                                                                    | DI CHI I E                                                                                                    |
|                                                      | A. typed text                                                                                                    | B. pasted text                                                                                                    | C. imported text                                                                                                    | D. all of these                                                                                                    |
| 32.                                                  | How many handles are seen w                                                                                                    |                                                                                                    |                                                                                                    |                                                                                                    |
|                                                      | A. 4                                                                                                    | B. 3                                                                                                    | <u>C. 2</u>                                                                                                    | D. 1                                                                                                    |
|                                                      |                                                                                                    |                                                                                                    |                                                                                                    |                                                                                                    |
| (CI                                                  | HAPTER-3) (INTRODUCTION                                                                                                    | TO DATABASE MANAGE                                                                                                    | MENT SYSTEM)                                                                                                    |                                                                                                    |
| 1.                                                   | · · · · · · · · · · · · · · · · · · ·                                                                                                    |                                                                                                    | <u> </u>                                                                                                    |                                                                                                    |
|                                                      | a) INSERT                                                                                                    | b) CREATE                                                                                                    | c) ALTER                                                                                                    | d) DROP                                                                                                    |
| 2.                                                   | Any database whose logical or                                                                                                    | ganisation is based on relat                                                                                                    | tional data model is known                                                                                                    | asdatabase.                                                                                                    |
|                                                      | a) Relational                                                                                                    | b) Network                                                                                                    | c) Object-Oriented                                                                                                    | d) Hierarchical                                                                                                    |
| 3.                                                   | In ER-model which of the following                                                                                                    |                                                                                                    | notations for data?                                                                                                    |                                                                                                    |
|                                                      | a) Entities                                                                                                    | b) attributes                                                                                                    | c) relationships                                                                                                    | d) all the above                                                                                                   |
| 4.                                                   | The Query result are listed are                                                                                                    |                                                                                                    |                                                                                                    |                                                                                                    |
| _                                                    | a) CREATE                                                                                                    | b) WHERE                                                                                                    | C) ORDER BY                                                                                                    | d) GROUP BY                                                                                                    |
| 5.                                                   | A key with more than one attri                                                                                                    |                                                                                                    |                                                                                                    |                                                                                                    |
| _                                                    | a) Candidate key                                                                                                    | b) Foreign key                                                                                                    | c) Primary key                                                                                                    | d) Composite key                                                                                                   |
| 6.                                                   | In which one of the following                                                                                                    |                                                                                                    |                                                                                                    | d) COMMIT                                                                                                    |
| 7                                                    | a) ROLL BACK<br>Which of the following is systematically approximately and the systematical and the systematical and | b) REVOKE                                                                                                    | c) SAVE POINT                                                                                                    | a) COMMIT                                                                                                    |
| 7.                                                   | a) Database                                                                                                    | b) DBMS                                                                                                    | c) SQL                                                                                                    | d) MYSQL                                                                                                    |
| 8.                                                   | DBMS stands for                                                                                                    | U) DDMIS                                                                                                    | C) SQL                                                                                                    | u) W15QL                                                                                                    |
| 0.                                                   | a) Database Management Sy                                                                                                    | stem                                                                                                    | b) Data Based Managers S                                                                                                    | System                                                                                                    |
|                                                      | c) Database Managers Society                                                                                                    |                                                                                                    | d) Data Base Managemen                                                                                                    |                                                                                                    |
| 9.                                                   | Which of the following notation                                                                                                    |                                                                                                    |                                                                                                    | - ~                                                                                                    |
|                                                      | a) Simple rectangular box                                                                                                    |                                                                                                    | b) Double rectangular be                                                                                                    | oxes                                                                                                    |
|                                                      | c) Rhombus                                                                                                    |                                                                                                    | d) Rhombus with in rhom                                                                                                    | bus                                                                                                    |
| 10.                                                  | Which of the following the DE                                                                                                    | BMS provides to the users?                                                                                                    |                                                                                                    |                                                                                                    |
|                                                      | A. create data                                                                                                    | B. retrieve data                                                                                                    | C. update data                                                                                                    | D. all of these                                                                                                    |
| 11.                                                  | Grouping only related data tog                                                                                                    |                                                                                                    |                                                                                                    |                                                                                                    |
|                                                      | A. tuple                                                                                                    | B. table                                                                                                    | C. list                                                                                                    | D. database                                                                                                    |
| 12.                                                  | Which of the following is not a                                                                                                    | • •                                                                                                    | C ODDING                                                                                                    | D EDDMG                                                                                                    |
|                                                      |                                                                                                    |                                                                                                    | C. ODBMS                                                                                                    | <u>D. EDBMS</u>                                                                                                    |
| 12                                                   | A. DBMS                                                                                                    | B. RDBMS                                                                                                    |                                                                                                    |                                                                                                    |
| 13.                                                  | How many basic concepts all I                                                                                                    | DBMS adheres?                                                                                                    | C 4                                                                                                    | D 6                                                                                                    |
|                                                      | How many basic concepts all I A. 2                                                                                                    | DBMS adheres?<br>B. 3                                                                                                    | C. 4                                                                                                    | D. 6                                                                                                    |
|                                                      | How many basic concepts all I<br>A. 2<br>Which of the following is the I                                                                                                    | DBMS adheres? B. 3 DBMSs mechanism used for                                                                                                    | or data sharing?                                                                                                    |                                                                                                    |
| 14.                                                  | How many basic concepts all I A. 2 Which of the following is the I A. ACID                                                                                                    | DBMS adheres? B. 3 DBMSs mechanism used for B. Concurrency control                                                                                                    | or data sharing?                                                                                                    | D. 6 D. Consistency                                                                                                |
| 14.                                                  | How many basic concepts all I A. 2 Which of the following is the I A. ACID The famous Hierarchical datasets                                                                                                    | DBMS adheres? B. 3 DBMSs mechanism used for B. Concurrency control                                                                                                    | or data sharing? C. Locking                                                                                                    |                                                                                                    |
| 14.<br>15.                                           | How many basic concepts all I A. 2 Which of the following is the I A. ACID                                                                                                    | DBMS adheres? B. 3 DBMSs mechanism used for B. Concurrency control pase model was B. INS                                                                                                    | or data sharing?                                                                                                    | D. Consistency                                                                                                    |
| 14.<br>15.                                           | How many basic concepts all I A. 2 Which of the following is the I A. ACID The famous Hierarchical datas A. IBM                                                                                                    | DBMS adheres? B. 3 DBMSs mechanism used for B. Concurrency control pase model was B. INS                                                                                                    | or data sharing? C. Locking                                                                                                    | D. Consistency                                                                                                    |
| 14.<br>15.<br>16.                                    | How many basic concepts all I A. 2 Which of the following is the I A. ACID The famous Hierarchical databa. IBM Which of the following is not a A. Hierarchical IMS expansion is                                                                                                    | DBMS adheres? B. 3 DBMSs mechanism used for B. Concurrency control base model was B. INS a database model? B. Relational                                                                                                    | or data sharing? C. Locking  C. IMS  C. Network                                                                                                    | D. Consistency D. MIS D. Consistency                                                                               |
| 14.<br>15.<br>16.                                    | How many basic concepts all I A. 2 Which of the following is the I A. ACID The famous Hierarchical databa. A. IBM Which of the following is not a A. Hierarchical IMS expansion is A. Information Memory System                                                                                                    | DBMS adheres? B. 3 DBMSs mechanism used for B. Concurrency control base model was B. INS a database model? B. Relational                                                                                                    | or data sharing? C. Locking  C. IMS  C. Network  B. Information Management                                                                                                    | D. Consistency D. MIS D. Consistency ent System                                                                    |
| 14.<br>15.<br>16.<br>17.                             | How many basic concepts all I A. 2 Which of the following is the I A. ACID The famous Hierarchical databa. A. IBM Which of the following is not a A. Hierarchical IMS expansion is A. Information Memory Systems. C. Information Model Systems.                                                                                                    | DBMS adheres? B. 3 DBMSs mechanism used for B. Concurrency control base model was B. INS a database model? B. Relational                                                                                                    | or data sharing? C. Locking  C. IMS  C. Network                                                                                                    | D. Consistency D. MIS D. Consistency ent System                                                                    |
| 14.<br>15.<br>16.<br>17.                             | How many basic concepts all I A. 2 Which of the following is the I A. ACID The famous Hierarchical datase A. IBM Which of the following is not a A. Hierarchical IMS expansion is A. Information Memory System C. Information Model System IBM's first DBMS is                                                                                                    | DBMS adheres? B. 3 DBMSs mechanism used for B. Concurrency control pase model was B. INS a database model? B. Relational                                                                                                    | C. Locking  C. IMS  C. Network  B. Information Management D. Information Management                                                                                                    | D. Consistency D. MIS D. Consistency ent System ent Solution                                                       |
| 14.<br>15.<br>16.<br>17.                             | How many basic concepts all I A. 2 Which of the following is the I A. ACID The famous Hierarchical datase A. IBM Which of the following is not a A. Hierarchical IMS expansion is A. Information Memory System C. Information Model System IBM's first DBMS is A. IMS                                                                                                    | DBMS adheres? B. 3 DBMSs mechanism used for B. Concurrency control passe model was B. INS a database model? B. Relational                                                                                                    | C. Locking  C. IMS  C. Network  B. Information Managemed D. Information Managemed C. ODBMS                                                                                                    | D. Consistency D. MIS D. Consistency ent System ent Solution D. none of these                                      |
| 14.<br>15.<br>16.<br>17.                             | How many basic concepts all I A. 2 Which of the following is the I A. ACID The famous Hierarchical databate. A. IBM Which of the following is not a A. Hierarchical IMS expansion is A. Information Memory System C. Information Model System IBM's first DBMS is A. IMS Which of the following databate.                                                                                                    | DBMS adheres? B. 3 DBMSs mechanism used for B. Concurrency control base model was B. INS a database model? B. Relational  B. RDBMS se model has information in                                                                                                    | or data sharing? C. Locking  C. IMS  C. Network  B. Information Manageme D. Information Manageme C. ODBMS n parent/child relationship?                                                                                                    | D. Consistency D. MIS D. Consistency ent System ent Solution D. none of these                                      |
| 14.<br>15.<br>16.<br>17.<br>18.                      | How many basic concepts all I A. 2 Which of the following is the I A. ACID The famous Hierarchical databate. A. IBM Which of the following is not a A. Hierarchical IMS expansion is A. Information Memory System C. Information Model System IBM's first DBMS is A. IMS Which of the following databate. Network                                                                                                    | DBMS adheres? B. 3 DBMSs mechanism used for B. Concurrency control wase model was B. INS a database model? B. Relational  B. RDBMS see model has information in B. Object                                                                                              | C. Locking  C. IMS  C. Network  B. Information Managemed D. Information Managemed C. ODBMS                                                                                                    | D. Consistency D. MIS D. Consistency ent System ent Solution D. none of these                                      |
| 14.<br>15.<br>16.<br>17.<br>18.                      | How many basic concepts all I A. 2 Which of the following is the I A. ACID The famous Hierarchical databate. A. IBM Which of the following is not a A. Hierarchical IMS expansion is A. Information Memory System IBM's first DBMS is A. IMS Which of the following databate. A. Network The first developed network databate.                                                                                                    | DBMS adheres? B. 3 DBMSs mechanism used for B. Concurrency control passe model was B. INS a database model? B. Relational  B. RDBMS see model has information in B. Object at a model is                                                                               | or data sharing? C. Locking  C. IMS  C. Network  B. Information Managemed D. Information Managemed C. ODBMS In parent/child relationship? C. Hierarchical                                                                                                    | D. Consistency D. MIS D. Consistency ent System ent Solution D. none of these D. Relational                        |
| 14.<br>15.<br>16.<br>17.<br>18.<br>19.               | How many basic concepts all I A. 2 Which of the following is the I A. ACID The famous Hierarchical databate. A. IBM Which of the following is not a A. Hierarchical IMS expansion is A. Information Memory System IBM's first DBMS is A. IMS Which of the following databate. A. Network The first developed network databate. IMS                                                                                                    | DBMS adheres? B. 3 DBMSs mechanism used for B. Concurrency control wase model was B. INS a database model? B. Relational  B. RDBMS see model has information in B. Object                                                                                              | or data sharing? C. Locking  C. IMS  C. Network  B. Information Manageme D. Information Manageme C. ODBMS n parent/child relationship?                                                                                                    | D. Consistency D. MIS D. Consistency ent System ent Solution D. none of these                                      |
| 14.<br>15.<br>16.<br>17.<br>18.<br>19.               | How many basic concepts all I A. 2 Which of the following is the I A. ACID The famous Hierarchical databate. A. IBM Which of the following is not a A. Hierarchical IMS expansion is A. Information Memory Systemation Model System IBM's first DBMS is A. IMS Which of the following databate. A. Network The first developed network databate. IMS IDS expansion is                                                                                                    | DBMS adheres? B. 3 DBMSs mechanism used for B. Concurrency control passe model was B. INS a database model? B. Relational  B. RDBMS see model has information in B. Object at a model is                                                                               | or data sharing? C. Locking  C. IMS  C. Network  B. Information Managemed D. Information Managemed C. ODBMS In parent/child relationship? C. Hierarchical  C. DB2                                                                                                    | D. Consistency D. MIS D. Consistency ent System ent Solution D. none of these D. Relational D. Oracle              |
| 14.<br>15.<br>16.<br>17.<br>18.<br>19.               | How many basic concepts all I A. 2 Which of the following is the I A. ACID The famous Hierarchical datase A. IBM Which of the following is not a A. Hierarchical IMS expansion is A. Information Memory System C. Information Model System IBM's first DBMS is A. IMS Which of the following database A. Network The first developed network datase A. IMS IDS expansion is A. Integrated Data Store                                                                                                    | DBMS adheres? B. 3 DBMSs mechanism used for B. Concurrency control passe model was B. INS a database model? B. Relational  B. RDBMS see model has information in B. Object at a model is                                                                               | C. Locking  C. IMS  C. Network  B. Information Managemed D. Information Managemed C. ODBMS  In parent/child relationship?  C. Hierarchical  C. DB2  B. Integrated Data Source                                                                                                    | D. Consistency D. MIS D. Consistency ent System ent Solution D. none of these D. Relational D. Oracle              |
| 14.<br>15.<br>16.<br>17.<br>18.<br>19.<br>20.        | How many basic concepts all I A. 2 Which of the following is the I A. ACID The famous Hierarchical databate. A. IBM Which of the following is not a A. Hierarchical IMS expansion is A. Information Memory Systemation Model System IBM's first DBMS is A. IMS Which of the following databate. A. Network The first developed network databate. IMS IDS expansion is                                                                                                    | DBMS adheres? B. 3 DBMSs mechanism used for B. Concurrency control passe model was B. INS a database model? B. Relational  B. RDBMS see model has information in B. Object at a model is B. IDS                                                                        | C. Locking  C. Locking  C. Locking  C. IMS  C. Network  B. Information Managemed D. Information Managemed D. Information Managemed C. ODBMS  In parent/child relationship?  C. Hierarchical  C. DB2  B. Integrated Data Source D. Integrated Digital Source                         | D. Consistency D. MIS D. Consistency ent System ent Solution D. none of these D. Relational D. Oracle              |
| 14.<br>15.<br>16.<br>17.<br>18.<br>19.<br>20.        | How many basic concepts all I A. 2 Which of the following is the I A. ACID The famous Hierarchical datase A. IBM Which of the following is not a A. Hierarchical IMS expansion is A. Information Memory System C. Information Model System IBM's first DBMS is A. IMS Which of the following database A. Network The first developed network datase A. IMS IDS expansion is A. Integrated Data Store C. Integrated Data System                                                                                                    | DBMS adheres? B. 3 DBMSs mechanism used for B. Concurrency control passe model was B. INS a database model? B. Relational  B. RDBMS see model has information in B. Object at a model is B. IDS                                                                        | C. Locking  C. Locking  C. Locking  C. IMS  C. Network  B. Information Managemed D. Information Managemed D. Information Managemed C. ODBMS  In parent/child relationship?  C. Hierarchical  C. DB2  B. Integrated Data Source D. Integrated Digital Source                         | D. Consistency D. MIS D. Consistency ent System ent Solution D. none of these D. Relational D. Oracle              |
| 14.<br>15.<br>16.<br>17.<br>18.<br>19.<br>20.<br>21. | How many basic concepts all I A. 2 Which of the following is the I A. ACID The famous Hierarchical databate. A. IBM Which of the following is not a A. Hierarchical IMS expansion is A. Information Memory System C. Information Model System IBM's first DBMS is A. IMS Which of the following databate. A. Network The first developed network databate. IMS IDS expansion is A. Integrated Data Store C. Integrated Data System Which of the following model A. Hierarchical Which of the following model                                                                                                    | DBMS adheres? B. 3 DBMSs mechanism used for B. Concurrency control base model was B. INS a database model? B. Relational  B. RDBMS see model has information in B. Object at a model is B. IDS  is defined with terminolog B. Relational is similar to Hierarchical in | C. Locking  C. Locking  C. Locking  C. IMS  C. Network  B. Information Managemed D. Information Managemed D. Information Managemed C. ODBMS  In parent/child relationship?  C. Hierarchical  C. DB2  B. Integrated Data Source D. Integrated Digital Source ies?  C. Network model? | D. Consistency D. MIS D. Consistency ent System ent Solution D. none of these D. Relational D. Oracle ce D. Object |
| 14.<br>15.<br>16.<br>17.<br>18.<br>19.<br>20.<br>21. | How many basic concepts all I A. 2 Which of the following is the I A. ACID The famous Hierarchical databate. A. IBM Which of the following is not a A. Hierarchical IMS expansion is A. Information Memory System C. Information Model System IBM's first DBMS is A. IMS Which of the following databate. A. Network The first developed network databate. IMS IDS expansion is A. Integrated Data Store C. Integrated Data System Which of the following model A. Hierarchical                                                                                                    | DBMS adheres? B. 3 DBMSs mechanism used for B. Concurrency control base model was B. INS a database model? B. Relational  B. RDBMS see model has information in B. Object at a model is B. IDS  is defined with terminolog B. Relational                               | C. Locking  C. Locking  C. Locking  C. IMS  C. Network  B. Information Managemed D. Information Managemed D. Information Managemed C. ODBMS  In parent/child relationship?  C. Hierarchical  C. DB2  B. Integrated Data Source D. Integrated Digital Sources?  C. Network           | D. Consistency D. MIS D. Consistency ent System ent Solution D. none of these D. Relational D. Oracle              |
| 14.<br>15.<br>16.<br>17.<br>18.<br>19.<br>20.<br>21. | How many basic concepts all I A. 2 Which of the following is the I A. ACID The famous Hierarchical databate. A. IBM Which of the following is not a A. Hierarchical IMS expansion is A. Information Memory System C. Information Model System IBM's first DBMS is A. IMS Which of the following databate. A. Network The first developed network databate. IMS IDS expansion is A. Integrated Data Store C. Integrated Data System Which of the following model A. Hierarchical Which of the following model                                                                                                    | DBMS adheres? B. 3 DBMSs mechanism used for B. Concurrency control base model was B. INS a database model? B. Relational  B. RDBMS see model has information in B. Object at a model is B. IDS  is defined with terminolog B. Relational is similar to Hierarchical in | C. Locking  C. Locking  C. Locking  C. IMS  C. Network  B. Information Managemed D. Information Managemed D. Information Managemed C. ODBMS  In parent/child relationship?  C. Hierarchical  C. DB2  B. Integrated Data Source D. Integrated Digital Source ies?  C. Network model? | D. Consistency D. MIS D. Consistency ent System ent Solution D. none of these D. Relational D. Oracle ce D. Object |

| 24          | XXII 1 1 1 1                                | . 1 1 NT . 1                | 1 10                         |                     |
|-------------|---------------------------------------------|-----------------------------|------------------------------|---------------------|
| 24.         | Which database components n                 |                             |                              | Diameter            |
| 25          | A. Network Schema                           | B. Subschema                | C. Instance                  | D. Language         |
| <i>2</i> 5. | How many terminology are the                |                             |                              | D 6                 |
| 26          | A. 2                                        | B. 3                        | C. 4                         | D. 6                |
| 20.         | In Relational model, which ter              |                             |                              | * =                 |
| 27          | A. Network schema                           | B. Schema                   | C. Sub Schema                | D. Instance         |
| 21.         | Which model incorporates the                | <u>*</u>                    | C Object of the l            | D. ED               |
| 20          | A. Relational                               | B. Network                  | C. Object oriented           | D. ER               |
| 28.         | Which model serves as the bas               |                             | C ED                         | D 01: 4 : 4 1       |
| 20          | A. Hierarchical                             | B. Network                  | C. ER                        | D. Object oriented  |
| 29.         | Which model efficiently mana                |                             | * ±                          | D.M. 1 1ED          |
| 20          | A. Object oriented                          | B. Hierarchical             | C. Relational                | D. Network and ER   |
| 30.         | Which one of the following is               | •                           |                              | D.M. A.             |
| 21          | A. SQL                                      | B. MySQL                    | C. Oracle                    | D. Ms-Access        |
| 31.         | Which of the following is not a             |                             | C. Tarala                    | D. Calara           |
| 22          | A. Key                                      | B. List                     | C. Tuple                     | D. Schema           |
| 32.         | Which of the following is a ba A. DBMS      | _                           | C. Natryank madal            | D DDDMC             |
| 22          |                                             | B. ODBMS                    | C. Network model             | D. RDBMS            |
| 33.         | Which of the following relatio A. Oracle    | B. DB2                      |                              | D. Ms-Access        |
| 24          | Which of the following is the s             |                             | C. MySQL                     | D. WIS-Access       |
| 34.         | S                                           | B. tuple                    | C. Schema                    | D. Table            |
| 25          | A. Key Each column is a table is know       |                             | C. Schema                    | D. Table            |
| 33.         |                                             | B. Attribute                | C. Key                       | D. Schema           |
|             | A. Tuple                                    | b. Attribute                | C. Key                       | D. Schema           |
| (cr         | (ADTED A) (DUD. HVDEDTE                     | VT DOE DOCCECCO)            |                              |                     |
| _           | IAPTER-4) (PHP: HYPERTE                     |                             | uoh?                         |                     |
| 1.          | Who introduced the concept of               |                             |                              | D. Dameia Bitabia   |
| 2           | A. Bill gates                               | B. Tim Berners Lee          | C. Jame Gonsling             | D. Dennis Ritchie   |
| 2.          | Which is one of the most wide               | •                           | C. PHP                       |                     |
| 2           | A. MySQL<br>Which of the following is a fur | B. SQL                      |                              | D. HTML             |
| 3.          | A. SQL                                      | B. HTML                     | C. Pagemaker                 | D. PHP              |
| 1           | Which one of the following is               |                             |                              |                     |
| 4.          | •                                           | B. PHP                      | C. VB script                 | D. SQL              |
| 5.          | A. Javascript<br>PHP invented by            | B. FHF                      | Script                       | D. SQL              |
| 5.          | A. Tim Berner's Lee                         | B. Dennis Ritchie           | C. Rasmus Lerdorf            | D. Ken Thomson      |
| 6           | PHP invented in the year                    | B. Delillis Kitchie         | C. Rasilius Leruori          | D. Kell Thomson     |
| 6.          | A. 1991                                     | B. 1992                     | C. 1993                      | D. 1994             |
| 7.          | CSS expansion is                            | B. 1992                     | C. 1993                      | D. 1994             |
| ٠.          | A. Cascading Style Sheets                   |                             | B. Cascading Side Sheets     |                     |
|             | C. Consolidated Style Sheets                |                             | D. Compiled Style Sheets     |                     |
| 8.          | Which of the following is a ser             | rver side scrinting languag |                              |                     |
| 0.          | A. CSS                                      | B. Java script              | <u>C. PHP</u>                | D. Python           |
| 9.          | Which of the following is a cli             |                             |                              | D. Tython           |
| •           | A. PHP                                      | B. CSS                      | C. ASP                       | D. JSP              |
| 10.         | JSP stands for                              | <u> </u>                    | C. 1151                      | 5.051               |
|             | A. Java Script Page                         |                             | B. Java Server Page          |                     |
|             | C. Java Sheet Page                          |                             | D. Java Server Processor     |                     |
| 11.         | CGI stands for                              |                             |                              |                     |
|             | A. Common Gateway Interfa                   | ace_                        | B. Consistency Gateway I     | Interface           |
|             | C. Common Gateway Informa                   |                             | D. Common Gateway Inte       |                     |
| 12.         | In Microsoft IIS, IIS stands for            |                             | •                            |                     |
|             | A. Internet Information Serv                |                             | B. Information Internet Se   | erver               |
|             | C. Internet Information System              |                             | D. Internet Information So   | cript               |
| 13.         | The current version of php is               |                             |                              | -                   |
|             | A. 3.7                                      | B. 7.3                      | C. 8.7                       | D. 7.4              |
| 14.         | Which of the following is a high            |                             | nachine it could run more tl | han one application |
|             | concurrently?                               |                             |                              | <del></del>         |
|             | A. Client                                   | B. Server                   | C. CGI                       | D. JSP              |
| 15.         | Which is a hardware machine                 |                             | er in the network?           |                     |
|             | A. IIS                                      | B. Apache Tomcat            | C. Client                    | D. None of these    |
| 16.         | How many classifications are                |                             |                              |                     |
|             | A. 2                                        | B. 4                        | C. 5                         | <u>D. 3</u>         |
|             |                                             | 13                          |                              | <del></del>         |
|             |                                             | OHAMED YOUSUF M.C.A.,       | B.Ed, (PG. ASST IN COMPUT    | TER SCIENCE)        |
|             | [yousufaslan5855@gma                        |                             |                              |                     |

| 17. | How many classifications are t A. 2                      | here in web scripting langu<br>B. 3 | iage?<br>C. 4                                                                | D. many                              |
|-----|----------------------------------------------------------|-------------------------------------|------------------------------------------------------------------------------|--------------------------------------|
| 18. | How many percentage of webs A. 100%                      |                                     | open source web servers? C. 120%                                             | D. 130%                              |
| 19. | Which of the following is not a A. Apache Tomcat         |                                     |                                                                              | D. all of these                      |
| 20. | The process of web developme                             | ent includes                        |                                                                              |                                      |
| 21. | A. Web content generation<br>How many types of PHP Synta |                                     | C. Web site security                                                         | D. all of these                      |
| 22. | A. 2 Which of the following is not a                     | B. 4 a type of PHP Syntax?          | <u>C. 3</u>                                                                  | D. 6                                 |
| 23. | A. Default Syntax The short open Tags begins wi          | B. Short open tags th               | C. HTML script embed ta                                                      | gs <u><b>D. Script open</b></u> Tags |
| 24. | A. ? The variable in PHP beging wi                       | B. php?                             | C. ?< </td <td>D. <!--!--></td>                                              | D. !                                 |
|     | A. @ The PHP statement always end                        | B. =                                | C. !                                                                         | <u>D.\$</u> .                        |
|     | A.:                                                      | <u>B.</u> ;                         | C.,                                                                          | D                                    |
|     | How many data types supporte A. 11                       | B. 12                               | C. 10                                                                        | <u>D. 13</u>                         |
|     | Which of the following datatype A. Resource              | B. String                           | or double quotes?  C. Boolean                                                | D. NULL                              |
| 28. | Non decimal numbers are called A. Float                  | ed<br>B. NULL                       | C. Array                                                                     | D. Integer                           |
|     | Which of the following must b a) Adobe                   |                                     |                                                                              | d) IIS                               |
| 30. | Which statement will output \$2 a) echo "\\$x";          | *                                   | c) echo "/\$x";                                                              | d) echo "\$x;                        |
| 31. | Which of the below symbols i                             | s a newline character?              |                                                                              |                                      |
|     | a) \r                                                    | <u>b) \n</u>                        | c) /n                                                                        | d) /r                                |
|     | APTER-5) (FUNCTIONS ANI                                  |                                     |                                                                              |                                      |
| 1.  | A function uses statement <b>a) return</b>               | b) break                            | c) Indexed `                                                                 | d) Multi                             |
| 2.  | A user defined function begins a) def                    | with the keyword  b) function       | c) array                                                                     | d) string                            |
| 3.  | As compared to associate array A. Faster                 | ys vector arrays are much B. Slower | C. Stable                                                                    | D. None                              |
| 1.  | What functions count elements A. Count                   | in an array? <b>B. Sizeof</b>       | C. Array_count                                                               | D. Count_array                       |
| 5.  | How many built in functions at A. 300                    |                                     | C. > 700                                                                     | D. < 100                             |
| 6.  | A block of segment in a progra                           | m is known as                       |                                                                              |                                      |
| 7.  | A. Parameter How many types of functions a               |                                     | C. Argument                                                                  | D. Loop                              |
| 8.  | A. 1 Which of the following is not a                     |                                     | C. 4                                                                         | D. 3                                 |
| 9.  | A. User defined UDF stands for                           | B. Default                          | C. Pre defined                                                               | D. Parameterized                     |
|     | A. User defined function C. Utility defining function    |                                     | <ul><li>B. User deleted function</li><li>D. User datatype function</li></ul> |                                      |
| 10. | In PHP, how many important s                             | teps the programmer has to B. 4     |                                                                              | tion?<br>D. 1                        |
| 11. | A. 3 A user defined function declars                     | ation begins with the keywo         | ord?                                                                         |                                      |
| 12. | A. User The parameter is also called as                  |                                     | C. Function                                                                  | D. System                            |
| 13. | A. Arguments The function parameters are en              | B. Functions aclosed in             | C. Operators                                                                 | D. Variable                          |
|     | A. { } All the function arguments are                    | B.[]                                | C. <>                                                                        | D.()                                 |
|     | A., A function block is enclosed w                       | B.;                                 | <u>C.:</u>                                                                   | D                                    |
| 13. | A. ()                                                    | B. { }                              | C.[]                                                                         | D. <>                                |
|     | PREPARED BY, B.Mo<br>[yousufaslan5855@gma                |                                     | B.Ed, (PG. ASST IN COMPUT                                                    | ER SCIENCE)                          |

| 16.      | How many array concepts in I                 | онр9                                     |                                      |                            |
|----------|----------------------------------------------|------------------------------------------|--------------------------------------|----------------------------|
| 10.      | A. 2                                         | B. 4                                     | <u>C. 3</u>                          | D. 1                       |
| 17.      | Which of the following is not                |                                          | <u> </u>                             | 2.1                        |
|          | A. Single dimensional                        | B. Indexed array                         | C. Associative array                 | D. Multidimensional        |
| 18.      | Arrays with numeric index for                |                                          |                                      |                            |
|          | A. Functions                                 | B. Parameters                            | C. Keys                              | D. Arguments               |
| 19.      | Which types of array is a key                |                                          |                                      | 6                          |
|          | A. Indexed array                             | B. Associative array                     | C. Multidimensional                  | D. All of these            |
| 20.      |                                              | tine or procedure in a progr             |                                      |                            |
|          | A. Function                                  | B. Array                                 | C. Objects                           | D. Parameters              |
| 21.      | A concept that stores more that              | n one variable of same data              | type in a single variable is         | called                     |
|          | A. Function                                  | B. Array                                 | C. Objects                           | D. Parameters              |
| 22.      | In Parameterized, the parameter              | ers are like                             |                                      |                            |
| <u> </u> | a) Variables                                 | b) Constants                             | c) String                            | d) Null value              |
|          | In PHP arrays of types                       |                                          |                                      |                            |
|          | a) 1                                         | b) 2                                     | <u>c) 3</u>                          | d) 4                       |
|          | Arrays more thanlevels de                    | eep are hard to manage.                  |                                      |                            |
|          | a) 1                                         | b) 2                                     | <u>c) 3</u>                          | d) Multiple                |
| _        |                                              | _                                        |                                      |                            |
|          | LAPTER-6) (CONDITIONAL S                     |                                          |                                      |                            |
| 1.       | Statement which is used to ma                |                                          |                                      |                            |
| _        | a) Then else statement                       | b) if                                    | c) else one                          | d) if else statement       |
| 2.       | Thestatement is also know                    |                                          | \ .c. 1                              | S 2. 1                     |
| •        | a) if                                        | b) ifelseifelse                          | c) ifelse                            | d) switch                  |
| 3.       | statement can check for mu                   |                                          | ) (C .1.                             | 1) 11 1 1                  |
| 4        | a) Switch  If the condition is folco in if a | b) if                                    | c) ifelse                            | d) all the above           |
| 4.       | If the condition is false in ife             |                                          |                                      | d) both a and b            |
|          | a) if                                        | b) else                                  | c) switch                            | d) both a and b            |
| (m       | (ADTED_7) (I OODE IN DUD)                    |                                          |                                      |                            |
|          | LAPTER-7) (LOOPS IN PHP)                     | - amorra?                                |                                      |                            |
| 1.       | Which loop is mainly used for a) for         | b) foreach                               | o vivilo                             | d) do-while                |
| 2.       | loop run the statement insid                 |                                          | ret time execution?                  | d) do-willie               |
| 4.       | a) while                                     | b) for                                   | c) Switch                            | d) do-while                |
| 3.       | Most complicated looping stru                |                                          | C) Switch                            | u) uo-wine                 |
| ٥.       | a) While                                     | b) Do while                              | c) For                               | d) None                    |
| 4.       | How many times the following                 |                                          |                                      | <i>a</i> , 1, 511 <i>c</i> |
|          | a) 2                                         | b) <u>5</u>                              | c) 10                                | d) 20                      |
| 5.       | Which of the following loop c                | onstruct provides an easy w              |                                      | ,                          |
|          | a) do                                        | b) dowhile                               | c) for                               | d) for each                |
| 6.       | How many parameters are use                  | d in for loop?                           |                                      |                            |
|          | <u>A. 3</u>                                  | B. 4                                     | C. 2                                 | D. 5                       |
| 7.       | Which of the following is not                | a parameter used in for loop             | ?                                    |                            |
|          | A. Init counter                              | <b>B.</b> Time counter                   | C. Test counter                      | D. Increment counter       |
| 8.       | Which loop will issue an error               |                                          |                                      |                            |
|          | A. For                                       | B. For each                              | C. While                             | D. Do while                |
| 9.       | Which of the following the loo               | -                                        |                                      |                            |
| 40       | A. For each                                  | B. For                                   | C. While                             | D. Do while                |
| 10.      | Which loop run the statement                 |                                          |                                      | D. D                       |
| 11       | A. For                                       | B. While                                 | C. For each                          | D. Do while                |
| 11.      |                                              | B. Functions                             | C. Class                             | D. Objects                 |
| 12.      | A. Looping structures                        | on arrays and objects.                   | C. Class                             | D. Objects                 |
| 12.      | A. Do while                                  | •                                        | C. While                             | D. For                     |
| 13       | PHPloops execute                             | B. For each a block of code while the st |                                      | D, I'UI                    |
| 13.      | A. Do while                                  | B. For each                              | C. While                             | D. For                     |
| 14       | loops execute a ble                          |                                          |                                      | D. 1 01                    |
| _ 11     | A. Do while                                  | B. For each                              | C. While                             | D. For                     |
| 15.      | The loop exclusively used for                |                                          | ·· · · · · · · · · · · · · · · · · · |                            |
|          | a) While                                     | b) Do While                              | c) For                               | d) for each                |
| 16.      | Which loop evaluates condition expre         | *                                        |                                      |                            |
|          | a) For loop                                  | b) For each loop                         | c) While loop                        | d) All of them             |
|          |                                              |                                          |                                      |                            |
|          |                                              | 15                                       |                                      |                            |

| 17                                                                               | £(\$(\$                                                                                                    | L'22 Th1 1                                                                                                    | - 1                                                                                                    |                                                                                                    |
|----------------------------------------------------------------------------------|----------------------------------------------------------------------------------------------------|----------------------------------------------------------------------------------------------------|----------------------------------------------------------------------------------------------------|----------------------------------------------------------------------------------------------------|
| 17.                                                                              | for (\$ x=0;\$ x<5;x++) echo "I<br>a) 5                                                                                                    | b) 4                                                                                                    | s how many no of times?                                                                                                    | d) 2                                                                                                    |
| 18.                                                                              | PHP supports which types of 1                                                                                                    | - /                                                                                                    | <b>c</b> ) 3                                                                                                    | u) 2                                                                                                    |
|                                                                                  | a) for loop                                                                                                    | b) while loop                                                                                                    | c) for each loop                                                                                                    | d) all the above                                                                                                    |
| (CI                                                                              | HAPTER-8)( <u>FORMS AND FIL</u>                                                                                                    | ES)                                                                                                    |                                                                                                    |                                                                                                    |
|                                                                                  | Which attribute of form tag to                                                                                                    | helps in client side validation                                                                                                    | on?                                                                                                    |                                                                                                    |
|                                                                                  | (a) Submit                                                                                                    | b) Check                                                                                                    | c) Validate                                                                                                    | d) Required                                                                                                    |
| 2.                                                                               | In which input field only one (a) Text box                                                                                                    | option can be selected?  b) Check box                                                                                                    | a) radia huttan                                                                                                    | d) Drop Down                                                                                                    |
| 3.                                                                               | is a request for data or i                                                                                                    |                                                                                                    | c) radio button table or combination of tab                                                                                                    |                                                                                                    |
|                                                                                  | a) Code                                                                                                    | b) Query                                                                                                    | c) form                                                                                                    | d) Report                                                                                                    |
| 4.                                                                               | In which input field more than                                                                                                    |                                                                                                    |                                                                                                    | _                                                                                                    |
| _                                                                                | <ul><li>a) Text box</li><li>How the data can be sent from</li></ul>                                                                                                    | b) Check box                                                                                                    | c) radio button                                                                                                    | d) Drop Down                                                                                                    |
| 5.                                                                               | A. file handling                                                                                                    | B. form validation                                                                                                    | C. form controls                                                                                                    | D. protocols                                                                                                    |
| 6.                                                                               | Which of the following is not                                                                                                    |                                                                                                    |                                                                                                    | D. protocols                                                                                                    |
|                                                                                  | A. Radio box                                                                                                    | B. file                                                                                                    | C. Check box                                                                                                    | D. Buttons                                                                                                    |
| 7.                                                                               | Buttons contain                                                                                                    | D. Dogat                                                                                                    | C. Cancel                                                                                                    | D all of these                                                                                                    |
| 8.                                                                               | A. Submit Which form control have the f                                                                                                    | B. Reset                                                                                                    |                                                                                                    | D. all of these                                                                                                    |
| •                                                                                | A. Buttons                                                                                                    | B. Radio button                                                                                                    | C. File select                                                                                                    | D. Check box                                                                                                    |
| 9.                                                                               | Which form control have the f                                                                                                    |                                                                                                    |                                                                                                    |                                                                                                    |
| 10                                                                               | A. file open                                                                                                    | B. file read                                                                                                    | C. file select                                                                                                    | D. form                                                                                                    |
| 10.                                                                              | Which of the following method. Post                                                                                                    | a control the entire form co  B. GET                                                                                                    | ntrois in the HTML docum  C. a or b                                                                                                    | D. Button                                                                                                    |
| 11.                                                                              | Which of the following are mo                                                                                                    |                                                                                                    |                                                                                                    |                                                                                                    |
|                                                                                  | A. forms                                                                                                    | B. files                                                                                                    | C. controls                                                                                                    | D. a and b                                                                                                    |
| 12.                                                                              | PHP file is mentioned in the fo                                                                                                    |                                                                                                    | C C                                                                                                    | D                                                                                                    |
| 13                                                                               | A. action How many PHP variables are                                                                                                    | B. method                                                                                                    | C. form                                                                                                    | D. none of these                                                                                                    |
| 15.                                                                              |                                                                                                    |                                                                                                    | the server and prepares to                                                                                                    | D. 1                                                                                                    |
|                                                                                  | A. 3                                                                                                    | B. 2                                                                                                    | (A)                                                                                                    | D. 1                                                                                                    |
| 14.                                                                              | Which of the following variab                                                                                                    | les collects the data and pre                                                                                                    | pares the response according                                                                                                    | ngly?                                                                                                    |
|                                                                                  | Which of the following variab A. \$-Post                                                                                                    | les collects the date and pre<br>B. @-Post                                                                                                    | pares the response according.                                                                                                    |                                                                                                    |
|                                                                                  | Which of the following variab<br>A. \$-Post<br>How many types of validation                                                                                                    | les collects the date and pre<br>B. @-Post<br>available in PHF                                                                                                    | pares the response according.                                                                                                    | ngly?<br><b>D. a and b</b>                                                                                                    |
| 15.                                                                              | Which of the following variab A. \$-Post                                                                                                    | les collects the date and pre<br>B. @-Post<br>available in PHT<br>B. 3                                                                                                    | pares the response according.  C. S-Get  C. 4                                                                                                    | ngly?                                                                                                    |
| 15.<br>16.                                                                       | Which of the following variab<br>A. \$-Post<br>How many types of validation<br>A. 2<br>Server side validation are by t<br>A. PHP                                                                                                    | les collects the data and pre<br>B. @-Post<br>available in PHP<br>B. 3<br>he programming<br>B. ASP                                                                                                    | pares the response according C. S. Get C. 4 C. JSP                                                                                                    | ngly?<br><b>D. a and b</b>                                                                                                    |
| 15.<br>16.                                                                       | Which of the following variable A. \$-Post How many types of validation A. 2 Server side validation are by the A. PHP Which of the following is not                                                                                                    | les collects the data and pre<br>B. @-Post<br>available in PHP<br>B. 3<br>he programming<br>B. ASP<br>a back-end application                                                                                                    | C. S-Get C. 4 C. JSP                                                                                                    | ngly?  D. a and b  D. only one  D. all of these                                                                                                    |
| 15.<br>16.<br>17.                                                                | Which of the following variable A. \$-Post How many types of validation A. 2 Server side validation are by the A. PHP Which of the following is not A. HTML                                                                                                    | les collects the data and pre B. @-Post available in PHP B. 3 he programming B. ASP a back-end application B. CGI                                                                                                    | C. \$-Get<br>C. 4                                                                                                    | ngly?  D. a and b  D. only one                                                                                                    |
| 15.<br>16.<br>17.<br>18.                                                         | Which of the following variable A. \$-Post How many types of validation A. 2 Server side validation are by the A. PHP Which of the following is not A. HTML Which attribute used for valid A. validate                                                                                                    | les collects the date and pre<br>B. @-Post<br>available in PHPP<br>B. 3<br>he programming<br>B. ASP<br>a back-end application<br>B. CGI<br>ation in HTML?<br>B. valid                                                                                                    | C. S-Get C. 4 C. JSP C. PHP C. required                                                                                                    | ngly?  D. a and b  D. only one  D. all of these                                                                                                    |
| 15.<br>16.<br>17.<br>18.                                                         | Which of the following variable A. \$-Post How many types of validation A. 2 Server side validation are by the A. PHP Which of the following is not A. HTML Which attribute used for valid A. validate Which of the following functions                                                                                                    | les collects the date and pre B. @-Post available in PHP B. 3 he programming B. ASP a back-end application B. CGI ation in HTML? B. valid on helps to open a file in the                                                                                                    | C. S-Get C. 4 C. JSP C. PHP C. required e server PHP?                                                                                                    | D. all of these D. ASP D. action                                                                                                    |
| 15.<br>16.<br>17.<br>18.                                                         | Which of the following variable A. \$-Post How many types of validation A. 2 Server side validation are by the A. PHP Which of the following is not A. HTML Which attribute used for valid A. validate Which of the following function A. fopen ()                                                                                                    | les collects the date and pre B. @-Post available in PHP B. 3 he programming B. ASP a back-end application B. CGI ation in HTML? B. valid on helps to open a file in the B. fileopen ()                                                                                                    | C. S-Get C. 4 C. JSP C. PHP C. required                                                                                                    | ngly?  D. a and b  D. only one  D. all of these  D. ASP                                                                                                    |
| 15.<br>16.<br>17.<br>18.                                                         | Which of the following variable A. \$-Post How many types of validation A. 2 Server side validation are by the A. PHP Which of the following is not A. HTML Which attribute used for valid A. validate Which of the following function A. fopen () How many parameters are the                                                                                                    | les collects the date and pre B. @-Post available in PHP B. 3 he programming B. ASP a back-end application B. CGI ation in HTML? B. valid on helps to open a file in the B. fileopen ()                                                                                                    | C. S-Get C. 4 C. JSP C. PHP C. required e server PHP? C. open ()                                                                                                    | D. and b  D. only one  D. all of these  D. ASP  D. action  D. openf ()                                                                                                    |
| 15.<br>16.<br>17.<br>18.<br>19.                                                  | Which of the following variable A. \$-Post How many types of validation A. 2 Server side validation are by the A. PHP Which of the following is not A. HTML Which attribute used for valid A. validate Which of the following function A. fopen ()                                                                                                    | les collects the data and pre B. @-Post available in PHP B. 3 he programming B. ASP a back-end application B. CGI ation in HTML? B. valid on helps to open a file in the B. fileopen () re in fopen () function? B. 3                                                                                                    | C. S-Get C. 4 C. JSP C. PHP C. required eserver PHP? C. open () C. 4                                                                                                    | D. all of these D. ASP D. action                                                                                                    |
| 15.<br>16.<br>17.<br>18.<br>19.<br>20.                                           | Which of the following variable A. \$-Post How many types of validation A. 2 Server side validation are by the A. PHP Which of the following is not A. HTML Which attribute used for valide A. validate Which of the following function A. fopen () How many parameters are the A. 1 How many modes in which fill A. 3                                                                                                    | les collects the data and pre B. @-Post available in PHP B. 3 he programming B. ASP a back-end application B. CGI ation in HTML? B. valid on helps to open a file in the B. fileopen () re in fopen () function? B. 3 es can be opened using fope B. 4                                                                                                    | C. S-Get C. 4 C. JSP C. PHP C. required eserver PHP? C. open () C. 4                                                                                                    | D. and b  D. only one  D. all of these  D. ASP  D. action  D. openf ()                                                                                                    |
| 15.<br>16.<br>17.<br>18.<br>19.<br>20.                                           | Which of the following variable A. \$-Post How many types of validation A. 2 Server side validation are by to A. PHP Which of the following is not A. HTML Which attribute used for valide A. validate Which of the following function A. fopen () How many parameters are the A. 1 How many modes in which fill A. 3 Which function is used to close                                                                                                    | les collects the data and pre B. @-Post available in PHP B. 3 he programming B. ASP a back-end application B. CGI ation in HTML? B. valid on helps to open a file in the B. fileopen () re in fopen () function? B. 3 es can be opened using fope B. 4 e an opened file?                                                                                                    | C. 5-Get C. 4 C. JSP C. PHP C. required eserver PHP? C. open () C. 4 en () function? C. 2                                                                                                    | D. a and b  D. only one  D. all of these  D. ASP  D. action  D. openf ()  D. 2  D. 6                                                                                                    |
| 15.<br>16.<br>17.<br>18.<br>19.<br>20.<br>21.                                    | Which of the following variable A. \$-Post How many types of validation A. 2 Server side validation are by the A. PHP Which of the following is not A. HTML Which attribute used for valide A. validate Which of the following function A. fopen () How many parameters are the A. 1 How many modes in which fill A. 3 Which function is used to close A. close ()                                                                                                    | les collects the data and pre B. @-Post available in PHP B. 3 he programming B. ASP a back-end application B. CGI ation in HTML? B. valid on helps to open a file in the B. fileopen () re in fopen () function? B. 3 es can be opened using fope B. 4 e an opened file? B. fclose ()                                                                                                    | C. S-Get C. 4 C. JSP C. PHP C. required eserver PHP? C. open () C. 4 en () function? C. 2 C. fileclose ()                                                                                                    | D. a and b  D. only one  D. all of these  D. ASP  D. action  D. openf ()  D. 2  D. 6  D. closefile ()                                                                                     |
| 15.<br>16.<br>17.<br>18.<br>19.<br>20.<br>21.<br>22.                             | Which of the following variable A. \$-Post How many types of validation A. 2 Server side validation are by the A. PHP Which of the following is not A. HTML Which attribute used for valide A. validate Which of the following function A. fopen () How many parameters are the A. 1 How many modes in which fill A. 3 Which function is used to close A. close () Which of the following is the A. form handling                                                                                                    | les collects the date and pre B. @-Post available in B. 3 he programming B. ASP a back-end application B. CGI ation in HTML? B. valid on helps to open a file in the B. fileopen () re in fopen () function? B. 3 es can be opened using fope B. 4 e an opened file? B. fclose () best feature to select one fil B. file handling                                                                                                    | C. S-Get C. 4 C. JSP C. PHP C. required eserver PHP? C. open () C. 4 en () function? C. 2 C. fileclose ()                                                                                                    | D. a and b  D. only one  D. all of these  D. ASP  D. action  D. openf ()  D. 2  D. 6  D. closefile ()                                                                                     |
| 15.<br>16.<br>17.<br>18.<br>19.<br>20.<br>21.<br>22.                             | Which of the following variable A. \$-Post How many types of validation A. 2 Server side validation are by the A. PHP Which of the following is not A. HTML Which attribute used for valide A. validate Which of the following function A. fopen () How many parameters are the A. 1 How many modes in which fill A. 3 Which function is used to close A. close () Which of the following is the A. form handling Which of the following is not                                                                                                    | les collects the date and pre B. @-Post available in PHP B. 3 he programming B. ASP a back-end application B. CGI ation in HTML? B. valid on helps to open a file in the B. fileopen () re in fopen () function? B. 3 es can be opened using fope B. 4 e an opened file? B. fclose () best feature to select one fil B. file handling a programming language?                                                                                                    | C. S-Get C. 4 C. JSP C. PHP C. required exerver PHP? C. open () C. 4 en () function? C. 2 C. fileclose () e from the local machine to C. file upload                                                                                                    | D. a and b  D. only one  D. all of these  D. ASP  D. action  D. openf ()  D. 2  D. 6  D. closefile () eserver machine? D. form control                                                    |
| 15.<br>16.<br>17.<br>18.<br>19.<br>20.<br>21.<br>22.<br>23.                      | Which of the following variable A. \$-Post How many types of validation A. 2 Server side validation are by the A. PHP Which of the following is not A. HTML Which attribute used for valide A. validate Which of the following function A. fopen () How many parameters are the A. 1 How many modes in which fill A. 3 Which function is used to close A. close () Which of the following is the A. form handling Which of the following is not A. ASP                                                                                                    | les collects the data and pre B. @-Post available in PHP B. 3 he programming B. ASP a back-end application B. CGI ation in HTML? B. valid on helps to open a file in the B. fileopen () re in fopen () function? B. 3 es can be opened using fope B. 4 e an opened file? B. fclose () best feature to select one fil B. file handling a programming language? B. JSP                                                                                                    | C. S-Get C. 4 C. JSP C. PHP C. required exerver PHP? C. open () C. 4 en () function? C. 2 C. fileclose () e from the local machine to                                                                                                    | D. a and b  D. only one  D. all of these  D. ASP  D. action  D. openf ()  D. 2  D. 6  D. closefile () perver machine?                                                                     |
| 15.<br>16.<br>17.<br>18.<br>19.<br>20.<br>21.<br>22.<br>23.                      | Which of the following variable A. \$-Post How many types of validation A. 2 Server side validation are by the A. PHP Which of the following is not A. HTML Which attribute used for valide A. validate Which of the following function A. fopen () How many parameters are the A. 1 How many modes in which fill A. 3 Which function is used to close A. close () Which of the following is the A. form handling Which of the following is not A. ASP PHP and HTML are to collect                                                                                                    | les collects the data and pre B. @-Post available in PHP B. 3 he programming B. ASP a back-end application B. CGI ation in HTML? B. valid on helps to open a file in the B. fileopen () re in fopen () function? B. 3 es can be opened using fope B. 4 e an opened file? B. fclose () best feature to select one fil B. file handling a programming language? B. JSP                                                                                                    | C. S-Get C. 4 C. JSP C. PHP C. required exerver PHP? C. open () C. 4 en () function? C. 2 C. fileclose () e from the local machine to C. file upload                                                                                                    | D. a and b  D. only one  D. all of these  D. ASP  D. action  D. openf ()  D. 2  D. 6  D. closefile ()  server machine?  D. form control  D. AJAX                                          |
| 15.<br>16.<br>17.<br>18.<br>19.<br>20.<br>21.<br>22.<br>23.<br>24.               | Which of the following variable A. \$-Post How many types of validation A. 2 Server side validation are by the A. PHP Which of the following is not A. HTML Which attribute used for valide A. validate Which of the following function A. fopen () How many parameters are the A. 1 How many modes in which fill A. 3 Which function is used to close A. close () Which of the following is the A. form handling Which of the following is not A. ASP                                                                                                    | les collects the data and pre B. @-Post available in PHP B. 3 he programming B. ASP a back-end application B. CGI ation in HTML? B. valid on helps to open a file in the B. fileopen () re in fopen () function? B. 3 es can be opened using fope B. 4 e an opened file? B. fclose () best feature to select one fil B. file handling a programming language? B. JSP data from users. B. form variables hronized and sent to the ser                                                                                           | C. S-Get C. 4 C. JSP C. PHP C. required eserver PHP? C. open () C. 4 en () function? C. 2 C. fileclose () e from the local machine to C. file upload C. PHP C. file handling                                                                                 | D. a and b  D. only one  D. all of these  D. ASP  D. action  D. openf ()  D. 2  D. 6  D. closefile () eserver machine? D. form control                                                    |
| 15.<br>16.<br>17.<br>18.<br>19.<br>20.<br>21.<br>22.<br>23.<br>24.<br>25.        | Which of the following variable A. \$-Post How many types of validation A. 2 Server side validation are by the A. PHP Which of the following is not A. HTML Which attribute used for valide A. validate Which of the following function A. fopen () How many parameters are the A. 1 How many modes in which fill A. 3 Which function is used to close A. close () Which of the following is the A. form handling Which of the following is not A. ASP PHP and HTML are to collect A. form controls All form input values are synce A. text, get                                                                                    | les collects the data and pre B. @-Post available in PHP B. 3 he programming B. ASP a back-end application B. CGI ation in HTML? B. valid on helps to open a file in the B. fileopen () re in fopen () function? B. 3 es can be opened using fope B. 4 e an opened file? B. fclose () best feature to select one fil B. file handling a programming language? B. JSP data from users. B. form variables hronized and sent to the ser B. post, object                                                                           | C. S-Get C. 4 C. JSP C. PHP C. required eserver PHP? C. open () C. 4 en () function? C. 2 C. fileclose () e from the local machine to C. file upload C. PHP C. file handling ever through and method C. post, get                                            | D. a and b  D. only one  D. all of these  D. ASP  D. action  D. openf ()  D. 2  D. 6  D. closefile ()  server machine?  D. form control  D. AJAX                                          |
| 15.<br>16.<br>17.<br>18.<br>19.<br>20.<br>21.<br>22.<br>23.<br>24.<br>25.        | Which of the following variable A. \$-Post How many types of validation A. 2 Server side validation are by the A. PHP Which of the following is not A. HTML Which attribute used for valide A. validate Which of the following function A. fopen () How many parameters are the A. 1 How many modes in which fill A. 3 Which function is used to close A. close () Which of the following is the A. form handling Which of the following is not A. ASP PHP and HTML are to collect A. form controls All form input values are sync A. text, get The input data sent to the server                                                   | les collects the data and pre B. @-Post available in PHP B. 3 he programming B. ASP a back-end application B. CGI ation in HTML? B. valid on helps to open a file in the B. fileopen () re in fopen () function? B. 3 es can be opened using fope B. 4 e an opened file? B. fclose () best feature to select one fil B. file handling a programming language? B. JSP data from users. B. form variables hronized and sent to the ser B. post, object er with POST method via U                                                 | C. S-Get C. 4 C. JSP C. PHP C. required e server PHP? C. open () C. 4 en () function? C. 2 C. fileclose () e from the local machine to C. file upload C. PHP C. file handling ver through and method C. post, get RL address is known as                     | D. a and b D. only one D. all of these D. ASP D. action D. openf () D. 2 D. 6 D. closefile () D. server machine? D. form control D. AJAX D. file objects D. none of these                 |
| 15.<br>16.<br>17.<br>18.<br>19.<br>20.<br>21.<br>22.<br>23.<br>24.<br>25.<br>26. | Which of the following variable A. \$-Post How many types of validation A. 2 Server side validation are by the A. PHP Which of the following is not A. HTML Which attribute used for valide A. validate Which of the following function A. fopen () How many parameters are the A. 1 How many modes in which fill A. 3 Which function is used to close A. close () Which of the following is the A. form handling Which of the following is not A. ASP PHP and HTML are to collect A. form controls All form input values are synce A. text, get The input data sent to the serve A. quary string                                   | les collects the data and pre B. @-Post available in PHP B. 3 he programming B. ASP a back-end application B. CGI ation in HTML? B. valid on helps to open a file in the B. fileopen () re in fopen () function? B. 3 es can be opened using fope B. 4 e an opened file? B. fclose () best feature to select one fil B. file handling a programming language? B. JSP data from users. B. form variables hronized and sent to the ser B. post, object er with POST method via U B. open string                                  | C. S-Get C. 4 C. JSP C. PHP C. required e server PHP? C. open () C. 4 en () function? C. 2 C. fileclose () e from the local machine to C. file upload C. PHP C. file handling ver through and method C. post, get RL address is known as C. read string      | D. a and b  D. only one  D. all of these  D. ASP  D. action  D. openf ()  D. 2  D. 6  D. closefile () be server machine? D. form control  D. AJAX  D. file objects                        |
| 15.<br>16.<br>17.<br>18.<br>19.<br>20.<br>21.<br>22.<br>23.<br>24.<br>25.<br>26. | Which of the following variable A. \$-Post How many types of validation A. 2 Server side validation are by the A. PHP Which of the following is not A. HTML Which attribute used for valide A. validate Which of the following function A. fopen () How many parameters are the A. 1 How many modes in which fill A. 3 Which function is used to close A. close () Which of the following is the A. form handling Which of the following is not A. ASP PHP and HTML are to collect A. form controls All form input values are sync A. text, get The input data sent to the server                                                   | les collects the data and pre B. @-Post available in PHP B. 3 he programming B. ASP a back-end application B. CGI ation in HTML? B. valid on helps to open a file in the B. fileopen () re in fopen () function? B. 3 es can be opened using fope B. 4 e an opened file? B. fclose () best feature to select one fil B. file handling a programming language? B. JSP data from users. B. form variables hronized and sent to the ser B. post, object er with POST method via U B. open string                                  | C. S-Get C. 4 C. JSP C. PHP C. required e server PHP? C. open () C. 4 en () function? C. 2 C. fileclose () e from the local machine to C. file upload C. PHP C. file handling ver through and method C. post, get RL address is known as C. read string      | D. a and b  D. only one  D. all of these  D. ASP  D. action  D. openf ()  D. 2  D. 6  D. closefile () server machine? D. form control  D. AJAX  D. file objects  D. none of these         |
| 15.<br>16.<br>17.<br>18.<br>19.<br>20.<br>21.<br>22.<br>23.<br>24.<br>25.<br>26. | Which of the following variable A. \$-Post How many types of validation A. 2 Server side validation are by the A. PHP Which of the following is not A. HTML Which attribute used for valide A. validate Which of the following function A. fopen () How many parameters are the A. 1 How many modes in which file A. 3 Which function is used to close A. close () Which of the following is the A. form handling Which of the following is not A. ASP PHP and HTML are to collect A. form controls All form input values are synce A. text, get The input data sent to the serve A. quary string All input data are visible by use | les collects the date and pre B. @-Post available in PHP B. 3 he programming B. ASP a back-end application B. CGI ation in HTML? B. valid on helps to open a file in the B. fileopen () re in fopen () function? B. 3 es can be opened using fope B. 4 e an opened file? B. fclose () best feature to select one fil B. file handling a programming language? B. JSP data from users. B. form variables hronized and sent to the ser B. post, object er with POST method via U B. open string ser after they clicks the butter | C. S-Get C. 4 C. JSP C. PHP C. required e server PHP? C. open () C. 4 en () function? C. 2 C. fileclose () e from the local machine to C. file upload C. PHP C. file handling ver through and method C. post, get TRL address is known as C. read string on. | D. a and b D. only one D. all of these D. ASP D. action D. openf () D. 2 D. 6 D. closefile () D. server machine? D. form control D. AJAX D. file objects D. none of these D. close string |

| ••         |                                                                                         |                                           |                            |                            |
|------------|-----------------------------------------------------------------------------------------|-------------------------------------------|----------------------------|----------------------------|
| 29.        | is an important activity of                                                             |                                           | · •                        | D mana of these            |
| 20         | A. form controls                                                                        | B. file objects                           | C. file handling           | D. none of these           |
| 30.        | The function reads from an op                                                           | B. fclose ()                              | C. fwrite ()               | D freed ()                 |
| 21         | A. fopen ()<br>AJAX expend                                                              | B. Iclose ()                              | C. Twitte ()               | D. fread ()                |
| 31.        | A. Asychronous Javascript A                                                             | and YMI                                   | B. Assume Javascript And   | LYTMI                      |
|            | C. Attribute Javascript And X'                                                          |                                           | D. None of these ANSWE     |                            |
| 32         | When you use the \$_GET vari                                                            |                                           |                            | ER. A                      |
| 34.        | a) none                                                                                 | b) only you                               | c) everyone                | d) selected few            |
| 33         | method stores the input da                                                              |                                           |                            | d) selected lew            |
| 33.        | a) POST                                                                                 | b) GET                                    | c) form                    | d) HTML                    |
| 34         | In HTML form <input <="" th="" type=""/> <th>,</th> <th>c) form</th> <th>d) IIIWIL</th> | ,                                         | c) form                    | d) IIIWIL                  |
|            | a) process text                                                                         | b) input text                             | c) Validate text           | d) Output text             |
|            | Which attribute of form tag he                                                          |                                           |                            | d) Output text             |
|            | a) Submit                                                                               | b) Check                                  | c) Validate                | d) Required                |
| 36.        | The no. of parameters used by                                                           | ,                                         | c) variatie                | <u>a/ ricquireu</u>        |
|            | a) 1                                                                                    | b) 2                                      | c) 3                       | d) 4                       |
|            | PHP is a Programming                                                                    | - /                                       |                            |                            |
|            | a) Client side                                                                          | b) Server side                            | c) Object side             | d) file side               |
| 38.        | Identify which is not a server                                                          |                                           | .,                         |                            |
|            | ) PHP                                                                                   | <u>b) HTML</u>                            | c) ASP                     | d) JSP                     |
| 39.        | What does fopen() function do                                                           | in PHP?                                   |                            |                            |
| <u>a</u>   | ) It used to open files in PHP                                                          |                                           | b) It used to open Remote  | Server.                    |
|            | ) It used to open folders in PHI                                                        |                                           | d) It used to open Remote  | Computer                   |
| <b>40.</b> | How PHP files can be accesse                                                            | d?                                        |                            |                            |
|            | a) Through Web Browser                                                                  |                                           | b) Through HTML files      |                            |
|            | c) Through Web Server                                                                   |                                           | d) All of Above            |                            |
| (CE        | l <del>a</del> pter-9) ( <u>connecting pi</u>                                           | <u>IP AND MYSQL</u> )                     |                            |                            |
| 1.         | Which is the not a correct MY                                                           |                                           | _ `()                      |                            |
|            | a) Mysqli_connect()                                                                     | b)Mysqli_close()                          | c) Mysqli Select data()    |                            |
| 2.         | Which of the following is imp                                                           |                                           |                            |                            |
| _          | A. function                                                                             | B. information                            | C. data                    | D. procedure               |
| 3.         | Which operation cannot be per                                                           |                                           |                            |                            |
|            | A. CONNECT                                                                              | B. INSERT                                 | C. DELETE                  | D. UPDATE                  |
| 4.         | Which of the following is the                                                           | extension in PHF scripting                | language which gives acces | ss to the MySQL database?  |
| _          | A. MySQL                                                                                | B. MySQLi                                 | C. iMySQL                  | D. MySQiL                  |
| 5.         | The function used to co0nnect                                                           |                                           | C. connect_mysql()         |                            |
| 6          | A. mysqli connect() Which of the following is not                                       | B. mysql_connect()                        | = • I ·                    | D. mysqli_link()           |
| 6.         | A. Database Server name                                                                 | a parameter used in mysqii                | B. Database link           |                            |
|            | C. Database name                                                                        |                                           | D. Database username Pas   | ssword                     |
| 7          | The function helps to execute                                                           | the SOL query statements i                |                            |                            |
| ·•         | A. mysql_query()                                                                        | B. mysqli_query()                         | C. query_mysql()           | D. query                   |
| 8.         | The function used to close an                                                           |                                           |                            | 2. 4.6.7                   |
|            | A. close()                                                                              | B. fclose()                               | C. mysqli_close()          | D. mysql_close()           |
| 9.         | Which of the following is not                                                           | a web frame work?                         | · · ·                      | V 1- V                     |
|            | A. cakePHP B. PRADO                                                                     |                                           | C. HipHop's HPHP'c         | D. Zend                    |
| 10.        | The combination of and                                                                  |                                           |                            | ting language in Internet. |
|            | A. PHP,MySQL                                                                            | B. C++, Java                              | C. PHP,C++                 | D. HTML,Java               |
| 11.        | Mysqli_connect() required A. 1                                                          | parameters conne                          | ect to database server.    |                            |
|            |                                                                                         |                                           |                            | <u>D. 4</u>                |
| 12.        | The function used to check wh                                                           |                                           | cted or not is             |                            |
|            | A. error()                                                                              | <b>B.</b> die()                           | C. connect error()         | D. error_die()             |
| 13.        | The alternative version of PHI                                                          |                                           |                            |                            |
|            | A. PRADO                                                                                | B. cake PHP                               | C. codeIgniter             | D. HipHop's HPHP'c         |
| 14.        |                                                                                         | nvert PHP code into C++                   |                            | D II' II A HINIDA          |
| 1 =        | A. HipHop's HPHP'c                                                                      | B. cake PHP                               | C. codeIgniter             | D. HipHop's HPHP'c         |
| 15.        | Choose the correct statement from (i) PHP is not a community support                    |                                           |                            |                            |
|            | (ii) 100% of website has been bui                                                       |                                           |                            |                            |
|            | (iii) PHP can embed easily with F                                                       |                                           | g language.                |                            |
|            | (iv) PHP not supports software fra                                                      |                                           |                            |                            |
|            | A. (i) is correct                                                                       | B. (ii) is correct                        | C. (iii) is correct        | D. (iv) is correct         |
|            |                                                                                         | 18                                        |                            |                            |
|            | PREPARED BY, B.M<br>[yousufaslan5855@gma                                                | 17<br>[OHAMED YOUSUF M.C.A, F<br>ail.com] | 3.Ed, (PG. ASST IN COMPUT  | ER SCIENCE)                |

| (CE | LAPTER-10) ( <u>INTRODUCTIO</u>                | N TO COMPUTER NETWO          | RKS)                      |                           |
|-----|------------------------------------------------|------------------------------|---------------------------|---------------------------|
| 1.  | Computer which connected to                    | a network is called          |                           |                           |
|     | a) Device                                      | b) node                      | c) system                 | d) cable                  |
| 2.  | Which innovation made the pe                   | cople to use internet?       |                           |                           |
|     | a) Social web                                  | b) Mobile tech               | c) Mobile app             | d) Both a and b           |
| 3.  | Banking services can be acces                  |                              |                           |                           |
|     | a) e-banking                                   | b) e-shopping                | c) e-learning             | d) e-governing            |
| 4.  | is based on internet computi                   |                              |                           |                           |
|     | a) Cloud storage                               | b) Cloud computing           | c) Spyware                | d) Malware                |
| 5.  | Networks of network is called                  |                              |                           |                           |
|     | A. Nodes                                       | B. Internet                  | C. Social media D. Web    | server                    |
| 6.  | Which of the following is the                  |                              |                           |                           |
|     | A. Internet                                    | B. Nodes                     | C. Network                | D. Server                 |
| 7.  | In computer networking excha                   |                              | er through                | <b>.</b>                  |
|     | A. wired                                       | B. wireless                  | C. A or B                 | D. node                   |
| 8.  | Computer which is connected                    | to network called as         |                           |                           |
|     | A. Internet                                    | B. nodes                     | C. WWW                    | D. server                 |
| 9.  | In networking, nodes are ident                 |                              |                           |                           |
|     | A. Http address                                | B. IP address                | C. TCP address            | D. node address           |
| 10. | SAGE expansion is                              |                              |                           |                           |
|     | A. Semi- Automatic Ground                      | <b>Environment</b>           |                           | ral Environment C. Semi – |
|     | Application Ground Engine                      |                              | D. System – Application ( | Ground                    |
| 11. | ARPANET were connected be                      | •                            |                           |                           |
|     | A. 3                                           | <u>B. 4</u>                  | C. 2                      | D. 8                      |
| 12. | Who laid the foundation of the                 | -                            |                           |                           |
|     | A. Lawrence Roberts                            | B. Paul Baran                | C. Vint cerf              | D. J.C. RLicklider        |
| 13. | ARCNET was created by                          |                              |                           |                           |
|     | A. Norman Abramson                             | B. Robert met calfe          | C. John murphy            | D. David Boggs            |
| 14. | Which network was used first                   |                              |                           |                           |
|     | A. Packet switching                            | B. Telephone switch          | C. Internet               | D. Token-passing          |
| 15. | ARCNET was created in the y                    |                              |                           | D 1052                    |
|     | A. 1975                                        |                              | C. 1974                   | D. 1973                   |
| 16. | New fibre optic cables Introdu                 |                              | G 11072                   | D 1072                    |
| 4=  | A. 1976                                        | B. 1995                      | C. 1973                   | D. 1972                   |
| 17. | INTERNET stands for                            |                              | D DIEED A LINE            | . 1                       |
|     | A. INTERnational Network                       | in 1 Flores in the Post 1    | B. INTER connected NET    |                           |
|     | C. Interesting Notions Transm                  | itted Electronically Round   | Newly Engineered Technol  | logy                      |
| 10  | D. All the above Which of the following provid | as all the information and a | amiaas ta us?             |                           |
| 10. |                                                |                              |                           | D. Natwork                |
| 10  | A. Internet Which Innovations have been        | B. Switch                    | C. Wifi                   | D. Network                |
| 19. | A. mobile technology                           | B. social web                | C. network                | D both a and b            |
| 20  | In Internet, people everywhere                 |                              |                           | D. both a and b           |
| 40. | A. mobile                                      | <b>B. blogs</b>              | C. search engine          | D. Google                 |
| 21  | Which of the following network                 |                              |                           | D. Google                 |
| 41. | A. Artificial                                  | B. Packet-switching          | C. Telephone-switch       | D. Token-passing          |
| 2.2 | How many ways the networks                     | •                            | c. reiephone-switch       | D. TOKOH-passing          |
|     | A. 1                                           | B. 2                         | C. 3                      | D. 4                      |
| 23  | Which network is connecting of                 |                              | <b>C.</b> <i>3</i>        | D. 1                      |
| 20. | A. Wired                                       | B. Telephone                 | C. Wireless               | D. Packet-switch          |
| 24  | Which of the following is not a                |                              | C. WHELESS                | B. I deket Switch         |
|     | A. Google                                      | B. WhatsApp                  | C. Facebook               | D. blogs                  |
| 25. | US military radar system used                  |                              | C. Tuccook                | D. Glogs                  |
|     | A. SABRE                                       | B. WIFI                      | C. SAGE                   | D. ARCNET                 |
| 26. | In which year WAN was intro-                   |                              | <u>everion</u>            | 2,111,61,21               |
|     | A. 1965                                        | B. 1966                      | C. 1967                   | D. 1976                   |
| 27. | Computer network devices that                  |                              |                           |                           |
|     | a) Hub                                         | b) Resource                  | c) Node                   | d) Cable                  |
|     | use less power com                             |                              |                           |                           |
|     | a) Mobile devices                              | b) Transistors               | c) WIFI                   | d) Communication          |
| 29. | People now a days getting rela                 |                              | -, ··                     | .,                        |
|     | ) Business                                     | b) Corporate company         | c) Newspapers             | d) Social media           |
| -   | ,                                              | 18                           | , 1 T - "                 |                           |
|     |                                                | OHAMED YOUSUF M.C.A, F       | 3.Ed, (PG. ASST IN COMPUT | ER SCIENCE)               |
|     | [yousufaslan5855@gma                           | nil.com]                     |                           |                           |
|     |                                                |                              |                           |                           |

| 30.         | Face book was created at                          | •                                                     | a) 2012                                     | 4) 2010                               |
|-------------|---------------------------------------------------|-------------------------------------------------------|---------------------------------------------|---------------------------------------|
| 31.         | a) 2002<br>Which innovation made the p            | b) 2004<br>eople to use Internet?                     | c) 2013                                     | d) 2010                               |
|             | a) Social web                                     | b) Mobile technology                                  | c) Mobile App                               | d) Both a & b                         |
|             | help to predict, mana                             | ge, and protect the compute                           |                                             |                                       |
|             | a) Artificial intelligence                        |                                                       | b) Broadband provider                       |                                       |
| C           | e) Cloud computing                                |                                                       | d) Transceivers                             |                                       |
| (CH         | LAPTER-11) ( <u>NETWORK EX</u>                    | AMPLES AND PROTOCOL                                   | LS)                                         |                                       |
|             | Which one of the following is                     |                                                       |                                             |                                       |
|             | a) WiFi                                           | b) URL                                                | c) RFID                                     | d) HTTP                               |
| 2.          | Which protocol will deliver pa                    |                                                       |                                             | D ADD                                 |
| 3.          | A. IP IP connection less datagram se              | B. TCP                                                | C. FTP                                      | D. ARP                                |
| ٥.          | A. Vint Cerf                                      | B. Bob Kahn in                                        | C. Dennis Retich                            | D. both a and b                       |
| 4.          | IP connection less datagram se                    | ervice was introduced in the                          | e year                                      |                                       |
| _           | A. 1975                                           | B. 1973                                               | <u>C. 1974</u>                              | D. 1972                               |
| 5.          | Which of the following are the A. HTTP, TCP/IP    | e network security protocol <b>B. HTTP/ SFTP, SSL</b> | s?<br>C. ICMP, SNMP                         | D. All of these                       |
| 6.          | Which of the following is a ne                    |                                                       |                                             | D. All of these                       |
| •           | A. HTTP                                           | B. SFTP                                               | C. SSL                                      | D. ICMP                               |
| 7.          | Which of the following is a wo                    |                                                       |                                             |                                       |
| 0           | A. Internet                                       | B. Intranet                                           | C. Extranet                                 | D. Protocol                           |
| 8.          | Which of the following is a pr<br>A. Internet     | ivate network that uses Inte <b>B. Extranet</b>       | ernet technology to share or<br>C. Intranet | nly business information?  D. Arpanet |
| 9.          | In which type, TCP/IP network                     |                                                       |                                             |                                       |
| •           | A. Internet                                       | B. Extranet                                           | C. Intranet                                 | D. None of these                      |
| 10.         | Online education / training is a                  | = =                                                   |                                             |                                       |
|             | A. Arpanet                                        | B. Internet                                           | C. Intranet                                 | D. Extranet                           |
| 11.         | Corporate telephone directorie <b>A. Intranet</b> | B. Internet                                           | C. Extranet                                 | D. Arpanet                            |
| 12.         | A mobile network is made up                       |                                                       |                                             | D. Alpanet                            |
|             | A. protocols                                      | B. transceivers                                       | c. cells                                    | D. Base station                       |
| 13.         | Communication order mobile                        |                                                       |                                             |                                       |
| 1.4         | A. voice                                          | B. data                                               | C. images                                   | D. All of these                       |
| 14.         | First generation mobile system A. 1980            | <b>B. 1981</b>                                        | C. 1979                                     | D. 1982                               |
| 15.         | Second to third generation Bri                    |                                                       | C. 1777                                     | D. 1702                               |
|             | A. GPRS launch                                    | B. GSM launch                                         | C. NMT launch                               | D. UK 3G launch                       |
| 16.         | NMT launch is on which gene                       |                                                       | G 4G                                        | D 10                                  |
| 17          | A. 2G                                             | B. 3G                                                 | C. 4G                                       | <u>D. 1G</u>                          |
| 1/.         | GSM launch in the year A. 1981                    | B. 1991                                               | C. 2000                                     | D. 2007                               |
| 18.         | NMT stands for                                    |                                                       | C. 2000                                     | 2.2001                                |
|             | A. National Mobile Telephone                      |                                                       | B. Nordic Mobile Telecon                    |                                       |
| 10          | C. Nordic Mobile Telephone                        |                                                       | D. Nordic Mobile Techno                     | ology                                 |
| 19.         | 2G launched in the year A. 1981                   | B. 1990                                               | C. 1994                                     | D. 1991                               |
| 20.         | 900 MHz and 1800 MHz frequency                    |                                                       | C. 1994                                     | <u>D. 1771</u>                        |
|             | A. 1G                                             | B. 3G                                                 | <u>C. 2G</u>                                | D. 4G                                 |
| 21.         | GSM mobile systems grown d                        | _                                                     |                                             | D (ID )                               |
| 22          | A. NMT                                            | B. CDMA                                               | C. GPRS                                     | D. SIM                                |
| <i>44</i> . | SIM stands for<br>A. System Identity Mobile       |                                                       | B. Subscriber Identity M                    | Aodule                                |
|             | C. Subscriber Identity Mobile                     |                                                       | D. Subscriber Information                   |                                       |
| 23.         | Which of the following is not                     |                                                       |                                             |                                       |
| •           | A. voice                                          | B. data                                               | C. video                                    | D. GPRS                               |
| 24.         | In 3D network, data transmiss. A. GPRS            | ion used a<br>B. CDMA                                 | C. EDGE                                     | D WCDMA                               |
| 25.         | Which of the following was ba                     |                                                       |                                             | D. WCDMA                              |
|             | A. 1G                                             | B. 2G                                                 | C. 3G                                       | <u>D. 4G</u>                          |
| 26.         | What waves used by RFID to                        | _                                                     |                                             | ect?                                  |
|             | A. micro                                          | B. radio                                              | C. light                                    | D. digital                            |
|             | PREPARED BY B.M                                   | 19<br>OHAMED YOUSUF M.C.A I                           | B.Ed, (PG. ASST IN COMPUT                   | ER SCIENCE)                           |
|             | [yousufaslan5855@gma                              |                                                       | , (                                         | ~,                                    |
|             |                                                   |                                                       |                                             |                                       |

| 27 H                                                                    | 4 9                                           |                                                |                     |
|-------------------------------------------------------------------------|-----------------------------------------------|------------------------------------------------|---------------------|
| 27. How many types of RFID tag A. 2                                     | s are there? B. 3                             | C. 1                                           | D. 4                |
| <u>13. #</u>                                                            | <b>D</b> . 3                                  | C. 1                                           | D. 4                |
| (CHAPTER-12) (DNS - DOMA)                                               | <u>n name system</u> )                        |                                                |                     |
| <b>1.</b> Pick the odd one out from the                                 |                                               |                                                |                     |
| a) node                                                                 | b) label                                      | c) domain                                      | d) server           |
| 2. How many parts there in URI                                          | b) 4                                          | c) 8                                           | d) 9                |
| 3. Which one of the following is                                        |                                               | <b>c</b> ) 0                                   | u) )                |
| a) Whatsapp                                                             | b) Facebook                                   | c) Instagram                                   | d) All of the above |
| <b>4.</b> In earlier, websites were acce                                | _                                             | C. ID. 11                                      | D D 1               |
| <ul><li>A. Name server</li><li>Which of the following layer</li></ul>   | B. Label                                      | C. IP address                                  | D. Resolver         |
| A. Application                                                          | B. Physical                                   | C. Network                                     | D. Transport        |
| <b>6.</b> DNS provides the domain na                                    |                                               | nrough                                         | _                   |
| A. Zone                                                                 | B. Resolvers                                  | C. Webservers                                  | D. Name servers     |
| 7. Who was known as 'God of t A. Paul V Mockapertris                    | he Internet'? <b>B. Jon Postel</b>            | C. James Gosling                               | D. Vint cerf        |
| 8. Who invented Domain Name                                             |                                               | C. James Cosning                               | D. VIIII CCII       |
| A. Paul V Mockapertris                                                  | B. Vint Cerf                                  | C. Jon Postel                                  | D. a and c          |
| <b>9.</b> Which of the following is sin                                 |                                               |                                                |                     |
| <ul><li>A. Web address</li><li>10. How many IP addressing met</li></ul> | B. Network address                            | C. IP address                                  | D. TCP address      |
| A. 2                                                                    | B. 3                                          | C. 4                                           | D. 6                |
| 11. Which of the following addre                                        | · -                                           |                                                |                     |
| A. IPv6                                                                 | <u>B. IPv4</u>                                | C. IPv3                                        | D. IPv2             |
| <b>12.</b> How many bit unique address                                  |                                               | C 22                                           | D 120               |
| A. 8 <b>13.</b> How many are there to represe                           | B. 16<br>ent the IP address?                  | <u>C. 32</u>                                   | D. 128              |
| A. 4                                                                    | B. 3                                          | C. 1                                           | <u>D. 2</u>         |
| <b>14.</b> Which of the following is the                                |                                               | he internet?                                   |                     |
| A. TCP                                                                  | B. IP                                         | CHITP                                          | D. URL              |
| <b>15.</b> How many parts are there in A. 2                             | B. 3                                          | CA                                             | D. 6                |
| <b>16.</b> Which of the following is not                                |                                               |                                                | <b>D</b> . 0        |
| A. IP address                                                           | B. Folder name                                | C. Protocol                                    | D. file name        |
| 17. Which URL is the complete a                                         |                                               |                                                | D. Alessals A. LIDI |
| A. Path URL  18. How many parts are very imp                            | B. Relative URL                               | C. Address URL                                 | D. Absolute URL     |
| A. 2                                                                    | B. 3                                          | <u>C. 4</u>                                    | D. 6                |
| <b>19.</b> Which of the following is the                                | •                                             | ent on the internet?                           |                     |
| A. Absolute URL                                                         | B. Relative URL                               | C. Address URL                                 | D. None of these    |
| <b>20.</b> Which type of URL is used w A. Absolute URL                  | B. Web URL                                    | server related to original do  C. Relative URL | D. Name space URL   |
| 21. How many important compo                                            |                                               | C. Relative UKL                                | D. Name space OKL   |
| A. 2                                                                    | <u>B. 3</u>                                   | C. 4                                           | D. 6                |
| <b>22.</b> Which of the following is no                                 |                                               | G V                                            | D 6                 |
| A. URL 23. How many ways the name sp                                    | B. Namespace                                  | C. Name server                                 | D. Zone             |
| A. 3                                                                    | B. 4                                          | <u>C. 2</u>                                    | D. many             |
| <b>24.</b> Which name space do not have                                 |                                               |                                                |                     |
| A. Flat                                                                 | B. Hierarchical                               | C. Network                                     | D. Object           |
| 25. How many parts are there in                                         |                                               | C 1                                            | D                   |
| A. 2 <b>26.</b> In hierarchical name space, the                         | B. 3                                          | C. 4                                           | D. many             |
| A. 64                                                                   | B. 32                                         | C. 128                                         | D. 256              |
| 27. In hierarchical name space, the                                     | ne root elements of the tree a                |                                                |                     |
| A. 0                                                                    | B. 1                                          | C1                                             | D. NULL             |
| <b>28.</b> In Hierarchical name space, i A. label                       | n a tree the children of the r B. domain name |                                                | D node              |
| 29. The generic domain name for                                         |                                               | C. string ers is                               | D. node             |
| Aorg                                                                    | B. into                                       | C. net                                         | D. com              |
|                                                                         |                                               |                                                |                     |
|                                                                         | 20                                            |                                                |                     |

| 30. | Which of the following are the                                         | e programs that run on a phy                     | ysical system and store all t                                             | he zone data?          |
|-----|------------------------------------------------------------------------|--------------------------------------------------|---------------------------------------------------------------------------|------------------------|
|     | A. Name space                                                          | B. Web server                                    | C. Name server                                                            | D. Zone                |
| 31. | The main part of the DNS is                                            |                                                  | ~ .                                                                       |                        |
| 22  | A. name space                                                          | B. label                                         | C. domain name                                                            | D. Name server         |
| 32. | Which component of DNS tra<br>A. Namespace                             | B. Name server                                   | C. Zone                                                                   | D. Resolver            |
| 33. | Which component of DNS con                                             |                                                  |                                                                           |                        |
|     | A. Name server                                                         | B. Name space                                    | C. Zone                                                                   | D. Resolver            |
| 34. | Which of the following initiate                                        | es the mapping of domain n                       | ame to IP address?                                                        |                        |
| a   | ) Zone                                                                 | b) Domain                                        | c) Resolver                                                               | d) Name servers        |
| COT | LADTED 10) (NETWOOK CAI                                                | or ma)                                           |                                                                           |                        |
| 1.  | <b>LAPTER-13)</b> ( <u>NETWORK CAI</u> The cables that are placed in d |                                                  | my damage to the cables                                                   | _                      |
| 1.  | a) Fiber optics                                                        | b) Coaxial                                       | c) USB cables                                                             | d) Twisted pair cables |
| 2.  | Expansion of USB is                                                    | .,                                               | ,                                                                         | 1                      |
|     | a) Universal Serial Bus                                                |                                                  | b) Unified Serial Bus                                                     | X                      |
| •   | c) Unitied Serial Bus                                                  | 4 . 1                                            | d) Uniform Serial Bus                                                     |                        |
| 3.  | Which one is used to connect a) Coaxial                                | the television sets to home a<br>b) Twisted pair | antennas? c) Fiber optics                                                 | d) USB                 |
| 4.  | How many types of cables ava                                           |                                                  | c) Piber optics                                                           | u) USB                 |
| ••  | A. 6                                                                   | B. 16                                            | C. 28                                                                     | D. many                |
| 5.  | Which cable used to connect t                                          | elevision sets to home anter                     | nnas?                                                                     |                        |
| _   | A. Co-axial cable                                                      | B. Fiber optic cable                             | C. Twisted pair cable                                                     | D. USB cable           |
| 6.  | Which cable is used to transfe                                         | -                                                |                                                                           | D Hab                  |
| 7.  | A. Fibre Optic Which cable is divided thinne                           | B. Twisted pair                                  | C. Co-axial                                                               | D. USB                 |
| 7.  | A. Twisted pair                                                        | B. Co-axial                                      | C. Fibre optic                                                            | D. USB                 |
| 8.  | Which type of cable with two                                           |                                                  | •                                                                         |                        |
|     | A. Co-axial                                                            | B. Twisted pair                                  | C. USB                                                                    | D. Fibre optic         |
| 9.  | 10BASE-TX is an example of                                             |                                                  |                                                                           | T. 0.1                 |
| 10  | A. USB                                                                 | B. Co-axial                                      | C. Fibre optic                                                            | D. none of these       |
| 10. | How many wires are there in t A. 10                                    | B. 9                                             | 8                                                                         | D. 4                   |
| 11. | How many types of twisted pa                                           |                                                  |                                                                           | D. 1                   |
|     | A. 3                                                                   | B. 4                                             | <u>C.2</u>                                                                | D. 6                   |
| 12. | STP stands for                                                         |                                                  |                                                                           |                        |
|     | A. Shielded Twisted Pair C. Service Twisted Pair                       |                                                  | <ul><li>B. System Twisted Pair</li><li>D. Shielded Transmission</li></ul> | Doir                   |
| 13. | How many types of fiber optic                                          | cables?                                          | D. Silieided Transmission                                                 | raii                   |
| 10. | A. 3                                                                   | B. 2                                             | C. 4                                                                      | D. 8                   |
| 14. | Which cable is used in interne                                         | t instead of coaxial cable?                      |                                                                           |                        |
|     | A. fiber optic                                                         | B. USB                                           | C. STP                                                                    | D. UTP                 |
| 15. | Which of the following is a ne                                         |                                                  |                                                                           |                        |
| 16  | A. WAN How many types of fiber option                                  | B. MAN                                           | C. PAN                                                                    | D. LAN                 |
| 10. | A. 4                                                                   | B. 3                                             | C. 2                                                                      | D. 5                   |
| 17. | Which of the following is not                                          | a type of fiber optic cable?                     |                                                                           |                        |
|     | A. 100 Base Bx                                                         | <b>B. 100 Base Tx</b>                            | C. 100 Base Sx                                                            | D. a and c             |
| 18. | Which of the following fiber of                                        |                                                  |                                                                           |                        |
| 10  | A. 100 Base Bx                                                         | B. 100 Base Tx                                   | C. 100 Base T                                                             | D. 100 Base Sx         |
| 19. | Which of the following fiber of A. 100 Base Bx                         | B. 100 Base Tx                                   | C. 100 Base T                                                             | D. 100 Base Sx         |
| 20. | Which cable is used to connec                                          |                                                  | C. 100 Buse 1                                                             | D. 100 Buse SA         |
|     | A. fiber optic                                                         | B. co-axial                                      | C. USB                                                                    | D. UTP                 |
| 21. | The network devices used to c                                          |                                                  |                                                                           |                        |
| 22  | A. Modem                                                               | B. Setup box                                     | C. HDMI                                                                   | D. Dongle              |
| 22. | The data transfer rate of USB <b>A. 4.85 Gbps</b>                      | 3.0 is<br>B. 480 Mbps                            | C 18 5 Chas                                                               | D 64 80 Mbps           |
| 23. | How many bit(s) data sent three                                        |                                                  | C. 48.5 Gbps                                                              | D. 64.80 Mbps          |
|     | A. 4                                                                   | B. 8                                             | <u>C. 1</u>                                                               | D. 16                  |
| 24. | How many bit(s) data sent three                                        | ough parallel port?                              |                                                                           |                        |
|     | A. 4                                                                   | <u>B. 8</u>                                      | C. 1                                                                      | D. 16                  |
|     |                                                                        |                                                  |                                                                           |                        |
|     |                                                                        | 21                                               |                                                                           |                        |

| 25.                      | Which of following is a types                                                                                                    |                                                                                                    | C DYAGA                                                                         | D 100 D DG                             |
|--------------------------|----------------------------------------------------------------------------------------------------|----------------------------------------------------------------------------------------------------|---------------------------------------------------------------------------------|----------------------------------------|
| 26                       | A. RJ45                                                                                                    | B. RJ230                                                                                                    | <u>C. RJ232</u>                                                                 | D. 100 Base RS                         |
| 20.                      | Which of the following cable i                                                                                                    | s also called null modem ca                                                                                                    |                                                                                 | D DC222                                |
| 27                       | A. RJ232<br>Which of the following cable i                                                                                                    |                                                                                                    | C. RJ11                                                                         | <u>D. RS232</u>                        |
| 41.                      | A. Cross over Ethernet                                                                                                    | B. Patch                                                                                                    | C. UTP                                                                          | D. Co-axial                            |
| 28                       | Which cable is used for inter c                                                                                                    |                                                                                                    |                                                                                 | D. Co-axiai                            |
| 20.                      | A. RJ45                                                                                                    | B. Cross over                                                                                                    | C. RS235                                                                        | D. b or c                              |
| 29.                      | Which of the following is not                                                                                                    |                                                                                                    | C. 165233                                                                       | <u> </u>                               |
| ,                        | A. Infrared                                                                                                    | B. USB                                                                                                    | C. Blue tooth                                                                   | D. Wifi                                |
| 30.                      | Which of the following is the l                                                                                                    |                                                                                                    |                                                                                 |                                        |
|                          | A. Ethernet cable                                                                                                    | B. USB                                                                                                    | C. Modem                                                                        | D. Dongle                              |
| 31.                      | Which of the following is mos                                                                                                    | t popular Ethernet cable use                                                                                                    | ed?                                                                             |                                        |
|                          | A. RS232                                                                                                    | B. RJ11                                                                                                    | C. RJ45                                                                         | D. Cat 7                               |
| 32.                      | How many wires care inside th                                                                                                    | ne patch cable?                                                                                                    |                                                                                 |                                        |
|                          | A. 2                                                                                                    | B. 4                                                                                                    | C. 6                                                                            | <u>D. 8</u>                            |
| 33.                      | How many main components a                                                                                                    | are used in the Ethernet cab                                                                                                    | =                                                                               |                                        |
|                          | A. 2                                                                                                    | <u>B. 3</u>                                                                                                    | C. 4                                                                            | D. 8                                   |
| 34.                      | How many pins are there in R.                                                                                                    |                                                                                                    |                                                                                 |                                        |
|                          | A. 4                                                                                                    | B. 16                                                                                                    | C. 32                                                                           | <u>D. 8</u>                            |
| 35.                      | How many wiring schemes av                                                                                                    |                                                                                                    |                                                                                 |                                        |
|                          | <u>A. 2</u>                                                                                                    | B. 3                                                                                                    | C. 8                                                                            | D. 4                                   |
|                          |                                                                                                    |                                                                                                    |                                                                                 |                                        |
|                          | IAPTER-14) (OPEN SOURCE                                                                                                    |                                                                                                    |                                                                                 |                                        |
| 1.                       | Which of the following software                                                                                                    |                                                                                                    |                                                                                 | 5.4                                    |
| •                        | A. Proprietary                                                                                                    | B. free                                                                                                    | C. open source                                                                  | D. none of these                       |
| 2.                       | Which one help to prompt the                                                                                                    |                                                                                                    |                                                                                 | D ESS foundation                       |
| 3.                       | A. FRCFUSS The free software concept dev                                                                                                    | B. C-DAC                                                                                                    | C. Open Source Foundation                                                       | D. FSS foundation                      |
| 3.                       | A. Richard Stallman                                                                                                    | B. Tim Berners lee                                                                                                    | C. Charles Babbage                                                              | D. Blaire Pascal                       |
| 4.                       | The users can download at no                                                                                                    |                                                                                                    |                                                                                 |                                        |
| т.                       | A. Proprietary software                                                                                                    | B. Free ware                                                                                                    | Shareware                                                                       | D. Firmware                            |
| 5.                       | Which of the following is not a                                                                                                    |                                                                                                    |                                                                                 | B. I min ware                          |
| •                        | A. NS2                                                                                                    | B. MySQL                                                                                                    | C. PHP                                                                          | D. Windows                             |
| 6.                       | Which of the following softwar                                                                                                    |                                                                                                    |                                                                                 |                                        |
|                          | A. PHP                                                                                                    | B. Open NMS                                                                                                    | C. Network Simulator                                                            | D. Audacity                            |
| 7.                       | Which of the following is a me                                                                                                    |                                                                                                    |                                                                                 | es of a network?                       |
|                          | A. Network software                                                                                                    | B. Network simulation                                                                                                    | C. Network management                                                           | D. Network monitoring                  |
| 8.                       | Which files can document ever                                                                                                    | ry incident that happened in                                                                                                    | the simulation?                                                                 |                                        |
|                          | A. Data                                                                                                    | B. Text                                                                                                    | C. Network                                                                      | D. Trace                               |
| 9.                       | NS2 is the abbreviation of                                                                                                    |                                                                                                    |                                                                                 |                                        |
|                          | A. Network System Version 2                                                                                                    |                                                                                                    | B. Network Software Vers                                                        |                                        |
| 10                       | C. Network Simulator Version                                                                                                    |                                                                                                    | D. Network Solutions Ver                                                        |                                        |
| 10.                      | Which of the following was co                                                                                                    |                                                                                                    |                                                                                 |                                        |
| 11                       | A. NS2                                                                                                    | B. Open NMS                                                                                                    | C. C++                                                                          | D. OTCL                                |
| 11.                      | Which of the following is used                                                                                                    | B. NS2 and C++                                                                                                    | C. OTCL and Windows                                                             | D OTCL and NC2                         |
| 12                       | A. OTCL and PHP Which of the following is a free                                                                                                    |                                                                                                    |                                                                                 | D. OTCL and NS2                        |
| 14.                      | A. Open NMS                                                                                                    | B. Open NS2                                                                                                    | C. OTCL                                                                         | D. FCAPS                               |
| 13                       | Which one comprises a discovery                                                                                                    |                                                                                                    |                                                                                 |                                        |
| 10.                      | A. NS2                                                                                                    | B. OTCL                                                                                                    | C. Open NMS                                                                     | D. JMX                                 |
|                          | A. 1834                                                                                                    | ~ ~ ~ ~                                                                                                    |                                                                                 |                                        |
| 14.                      |                                                                                                    | ten in Java and is issued un-                                                                                                    | der the GNU?                                                                    |                                        |
| 14.                      | Which of the following is writ A. OTCL                                                                                                    |                                                                                                    | der the GNU?<br>C. NS2                                                          | D. DNS                                 |
|                          | Which of the following is writ                                                                                                    | B. Open NMS                                                                                                    | C. NS2                                                                          |                                        |
|                          | Which of the following is writ A. OTCL                                                                                                    | B. Open NMS                                                                                                    | C. NS2                                                                          |                                        |
| 15.                      | Which of the following is writ<br>A. OTCL<br>Which of the following is the                                                                                                    | B. Open NMS<br>world's first software for ne<br>B. OTCL                                                                              | C. NS2 etwork monitor with open s                                               | ource options?                         |
| 15.                      | Which of the following is writ<br>A. OTCL<br>Which of the following is the<br>A. NS2                                                                                                    | B. Open NMS<br>world's first software for ne<br>B. OTCL                                                                              | C. NS2 etwork monitor with open s                                               | ource options?                         |
| 15.<br>16.               | Which of the following is writ<br>A. OTCL<br>Which of the following is the v<br>A. NS2<br>How many types of in open N.<br>A. 2<br>Open NMS was released by                                                                                                    | B. Open NMS world's first software for ne B. OTCL MS? B. 3                                                                           | C. NS2<br>stwork monitor with open s<br>C. DNS                                  | ource options?  D. Open NMS  D. 1      |
| 15.<br>16.<br>17.        | Which of the following is writt A. OTCL Which of the following is the value A. NS2 How many types of in open No. A. 2 Open NMS was released by A. Steve Giles                                                                                                    | B. Open NMS world's first software for ne B. OTCL MS? B. 3 B. Brain Weaver                                                           | C. NS2<br>stwork monitor with open s<br>C. DNS                                  | ource options?  D. Open NMS            |
| 15.<br>16.<br>17.        | Which of the following is writt A. OTCL Which of the following is the A. NS2 How many types of in open N. A. 2 Open NMS was released by A. Steve Giles Open NMS was released in the                                                                                                    | B. Open NMS world's first software for ne B. OTCL MS? B. 3 B. Brain Weaver                                                           | C. NS2 etwork monitor with open s C. DNS  C. 4  C. Luke Rind fuss               | D. 1  D. all of them                   |
| 15.<br>16.<br>17.<br>18. | Which of the following is writt A. OTCL Which of the following is the A. NS2 How many types of in open N. A. 2 Open NMS was released by A. Steve Giles Open NMS was released in the A. 1989                                                                                                    | B. Open NMS world's first software for ne B. OTCL MS? B. 3 B. Brain Weaver e year B. 1999                                            | C. NS2<br>etwork monitor with open s<br>C. DNS<br>C. 4                          | ource options?  D. Open NMS  D. 1      |
| 15.<br>16.<br>17.<br>18. | Which of the following is writted. A. OTCL Which of the following is the value of the following is the value of the following is the value of the following is the value of the value of the value of the value of the value of the value of the value of the value of the value of the value of the value of the value of the value of the value of the value of the value of the value of the value of the value of the value of the value of the value of value of the value of the value of value of | B. Open NMS world's first software for ne B. OTCL MS? B. 3 B. Brain Weaver e year B. 1999 was created                                | C. NS2 etwork monitor with open s C. DNS C. 4 C. Luke Rind fuss C. 2000         | D. 1  D. all of them  D. 2003          |
| 15.<br>16.<br>17.<br>18. | Which of the following is writt A. OTCL Which of the following is the A. NS2 How many types of in open N. A. 2 Open NMS was released by A. Steve Giles Open NMS was released in the A. 1989                                                                                                    | B. Open NMS world's first software for ne B. OTCL MS? B. 3 B. Brain Weaver e year B. 1999                                            | C. NS2 etwork monitor with open s C. DNS  C. 4  C. Luke Rind fuss               | D. 1  D. all of them                   |
| 15.<br>16.<br>17.<br>18. | Which of the following is writt A. OTCL Which of the following is the value A. NS2 How many types of in open N. A. 2 Open NMS was released by A. Steve Giles Open NMS was released in the A. 1989 Which year open NMS group value A. 1999                                                                                                    | B. Open NMS world's first software for ne B. OTCL MS? B. 3 B. Brain Weaver e year B. 1999 was created B. 2003                        | C. NS2 etwork monitor with open s C. DNS C. 4 C. Luke Rind fuss C. 2000 C. 2004 | D. 1  D. all of them  D. 2003  D. 2005 |
| 15.<br>16.<br>17.<br>18. | Which of the following is writt A. OTCL Which of the following is the value A. NS2 How many types of in open N. A. 2 Open NMS was released by A. Steve Giles Open NMS was released in the A. 1989 Which year open NMS group value A. 1999                                                                                                    | B. Open NMS world's first software for ne B. OTCL MS? B. 3 B. Brain Weaver e year B. 1999 was created B. 2003 OHAMED YOUSUF M.C.A, B | C. NS2 etwork monitor with open s C. DNS C. 4 C. Luke Rind fuss C. 2000 C. 2004 | D. 1  D. all of them  D. 2003  D. 2005 |

| 20. Which of the following won lot of awards for best of oper                                                            |                                                                                |                        |
|----------------------------------------------------------------------------------------------------|--------------------------------------------------------------------------------|------------------------|
| A. NS2  B. Open NMS  21. How many main functional areas in open NMS?                                                     | C. VCC                                                                         | D. PHP                 |
| A. 3 B. 4                                                                                                    | C. 2                                                                           | D. 1                   |
| <b>22.</b> Which of the following is a general public license?                                                           | C CNII                                                                         | D. CITI                |
| A. OTCL B. NS2  23. Which software notifications help the user for fixed errors                                          | <u>C. GNU</u><br>s?                                                            | D. CUI                 |
| A. NS2 B. C++                                                                                                    | C. Network Monitoring                                                          | D. GNU                 |
| 24. NRC FOSS stand for                                                                                                   | o Coftware                                                                     |                        |
| A. National Resource Centre for Free and Open Source B. Network Resource Centre for Free and Open Source So              |                                                                                |                        |
| C. Network Resource Centre for Free and Open Source S                                                                    |                                                                                | D. None of these       |
| 25. BOSS stands for                                                                                                    | D. Di.                                                                         | 4                      |
| A. Bharat operating system solutions  C. Bharat open source solutions                                                    | <ul><li>B. Bharat open source sys</li><li>D. Bharat operating system</li></ul> |                        |
| <b>26.</b> FCAPS stands for                                                                                              |                                                                                | ii soitware            |
| A. Fault, Configuration, Accounting, Performance, Securi                                                                 |                                                                                |                        |
| B. Fault, Configuration, Accounting, Performance, System C. Fault, Configuration, Accounting, Performance, Section 2018. |                                                                                | D. None of these       |
| <b>27.</b> Fill in the blanks: NS2 comprises ofkey languages?                                                            | <u>currey</u>                                                                  | D. None of these       |
| a) 13 b) 3                                                                                                    | <u>c) 2</u>                                                                    | d) 4                   |
| 28. Open NMS Group was created by                                                                                        | AD: 1111 /                                                                     | a) AH . 64             |
| a) Balog b) Matt Brozowski                                                                                               | c) David Hustace                                                               | d) All of them         |
| (CHAPTER-15) (E-COMMERCE)                                                                                                |                                                                                |                        |
| 1. Which of the following company coined the term E-Busin                                                                | ness?                                                                          |                        |
| A. Google B. Microsoft                                                                                                   | C. IBM                                                                         | D. Yahoo               |
| 2. In which year, IBM coined the term E-Business? A. 1994 B. 1993                                                        | C. 1995                                                                        | D. 1996                |
| 3. Which of the following is a subset of E-Business?                                                                     |                                                                                | 242220                 |
| A. Internet  B. E-Commerce                                                                                               | C. Intranet                                                                    | D. Extranet            |
| 4. Which of the following is commercial transaction through A. E-Commerce B. E-Business                                  | C. E-government                                                                | D. Extranet            |
| 5. Which of the following entirely depends on the Internet?                                                              |                                                                                | D. Extranet            |
| A. E-Commerce B. E-governance                                                                                            | C. E-Learning                                                                  | D. E-Business          |
| 6. In e-commerce, what is 'e' denotes?  A. electric  B. extranet                                                         | C. electronic                                                                  | D. expansion           |
| 7. Which year the internet opened to the public?                                                                         |                                                                                | 1                      |
| A. 1989 B. 1990                                                                                                    | <u>C. 1991</u>                                                                 | D. 1994                |
| 8. In which way, the goods, information or services are delived. A. tangible B. electronic form                          | C. network                                                                     | D. a or b              |
| 9. Who proposed a technique that enables online transaction                                                              | processing between in con                                                      |                        |
| A. Michael Aldrich  B. Vint cerf                                                                                         | C. Joe Mc Cambley                                                              | D. Phil Branden berger |
| 10. How many distinct waves the economists described in the<br>A. 2 B. 3                                                 | industrial revolution?                                                         | D. 6                   |
| 11. The first wave of Electronic Commerce is                                                                             | <u></u>                                                                        | D. 0                   |
| A. 1990-1995 B. 1995-2003                                                                                                | C. 2004-2009                                                                   | D. 2010-till           |
| <b>12.</b> Which wave is considered as the global wave?  A. First  B. Second                                             | C. Third                                                                       | D. Forth               |
| 13. Which wave is the rebirth of E-Commerce after the dotco                                                              |                                                                                | D. 1 OIUI              |
| A. forth B. third <u>C. secon</u>                                                                                        | <u>1d</u>                                                                      | D. first               |
| <b>14.</b> Which type of e-commerce companies nourished during the <b>A. B2C</b> B. B2B                                  | he second wave?  C. B2G                                                        | D. C2C                 |
| A. B2C B. B2B  15. The Period in which the second wave of Electronic comm                                                |                                                                                | D. C2C                 |
| A. 1995-2003 <b>B. 2004-2009</b>                                                                                         | C. 2010-2015                                                                   | D. 2016-till date      |
| <b>16.</b> Which wave is brought on by the mobile technology?                                                            | C third                                                                        | D none of these        |
| A. first B. second  17. The future internet include(s)                                                                   | <u>C. third</u>                                                                | D. none of these       |
| A. Artificial Intelligence                                                                                               | B. Semantic web                                                                |                        |
| C. Generic Database                                                                                                    | D. All of these                                                                |                        |
| <b>18.</b> How many E-Commerce business models are there? A. 4 B. 5                                                      | <u>C. 9</u>                                                                    | D. 8                   |
| ·                                                                                                    | <u></u>                                                                        | •                      |
| 23<br>PREPARED BY B MOHAMED VOUSUE M.C.A B                                                                               | EL (DC ASST IN COMPUT                                                          | ED SCIENCE)            |

| 19.                                                              | Out-sourcing are generally ass                                                                                                    |                                                                                                    |                                                                                                    |                                                                                                    |
|------------------------------------------------------------------|----------------------------------------------------------------------------------------------------|----------------------------------------------------------------------------------------------------|----------------------------------------------------------------------------------------------------|----------------------------------------------------------------------------------------------------|
|                                                                  | A. B2C                                                                                                    | <b>B. B2B</b>                                                                                                    | C. B2G                                                                                                    | D. G2G                                                                                                    |
| 20.                                                              | Off-storing are generally associated                                                                                                    |                                                                                                    |                                                                                                    |                                                                                                    |
|                                                                  | A. B2C                                                                                                    | B. B2G                                                                                                    | C. G2G                                                                                                    | <u>D. B2B</u>                                                                                                    |
| 21.                                                              | If a company's work is hired to                                                                                                    | 1 .                                                                                                    |                                                                                                    |                                                                                                    |
|                                                                  | A. out sourcing                                                                                                    | B. off shoring                                                                                                    | C. e-companies                                                                                                    | D. call centres                                                                                                    |
| 22.                                                              | If the work is out sourced to a                                                                                                    |                                                                                                    |                                                                                                    |                                                                                                    |
|                                                                  | A. out sourcing                                                                                                    | B. off shoring                                                                                                    | C. off sharing                                                                                                    | D. a or b                                                                                                    |
| 23.                                                              | Which E-commerce category the                                                                                                    |                                                                                                    |                                                                                                    |                                                                                                    |
| 24                                                               | A. C2B                                                                                                    | B. B2B                                                                                                    | <u>C. B2C</u>                                                                                                    | D. a or b                                                                                                    |
| 24.                                                              | Which E-commerce category                                                                                                    |                                                                                                    |                                                                                                    | D 020                                                                                                    |
| 25                                                               | A. B2C                                                                                                    | B. C2B                                                                                                    | C. B2B                                                                                                    | D. C2C                                                                                                    |
| 25.                                                              | Which E-commerce model is a A. B2C                                                                                                    |                                                                                                    | C. B2G                                                                                                    | D C2D                                                                                                    |
| 26                                                               | Which E-commerce category                                                                                                    | B. C2B                                                                                                    | - · ·                                                                                                    | D. G2B                                                                                                    |
| 20.                                                              | are connected through the inte                                                                                                    |                                                                                                    | ding of products of services                                                                                                    | s among consumers who                                                                                                    |
|                                                                  | A. B2C                                                                                                    | B. C2G                                                                                                    | C. C2B                                                                                                    | D. C2C                                                                                                    |
| 27                                                               | People paying for renewal of l                                                                                                    |                                                                                                    |                                                                                                    | <u>D. C2C</u>                                                                                                    |
| <b>2</b> 7.                                                      | A. G2B                                                                                                    | B. C2C                                                                                                    |                                                                                                    | D. G2C                                                                                                    |
| 28.                                                              | Which E-commerce is a part o                                                                                                    |                                                                                                    | <u> </u>                                                                                                    | D. 020                                                                                                    |
| _0,                                                              | A. C2G                                                                                                    | B. B2G                                                                                                    | C. G2B                                                                                                    | D. B2G                                                                                                    |
| 29.                                                              | Which E-commerce is very sir                                                                                                    |                                                                                                    | 5.522                                                                                                    | 2.22                                                                                                    |
|                                                                  | A. G2C                                                                                                    | B. C2G                                                                                                    | C. B2G                                                                                                    | D. G2B                                                                                                    |
| 30.                                                              | How many types of classificat                                                                                                    |                                                                                                    |                                                                                                    |                                                                                                    |
|                                                                  | A. 3                                                                                                    | B. 2                                                                                                    | C. 4                                                                                                    | D. 9                                                                                                    |
| 31.                                                              | Which sites collect a number of                                                                                                    |                                                                                                    | want to buy similar items?                                                                                                    |                                                                                                    |
|                                                                  | A. Bulk-buying                                                                                                    | B. Banner advertisement                                                                                                    | C. Digital publishing                                                                                                    | D. Licensing                                                                                                    |
| 32.                                                              | Which of the following sites a                                                                                                    | llow other websites to make                                                                                                    |                                                                                                    | ?                                                                                                    |
|                                                                  | A. Name-your-price                                                                                                    | B. Bulk-Buying                                                                                                    | C. Licensing                                                                                                    | D. Digital publishing                                                                                                    |
|                                                                  |                                                                                                    |                                                                                                    |                                                                                                    |                                                                                                    |
| (CE                                                              | LAPTER-16) (ELECTRONIC                                                                                                    | PAYMENT SYSTEMS)                                                                                                    |                                                                                                    |                                                                                                    |
| 1.                                                               | The traditional and most likely                                                                                                    |                                                                                                    | hat consumer use is                                                                                                    |                                                                                                    |
|                                                                  |                                                                                                    |                                                                                                    |                                                                                                    |                                                                                                    |
|                                                                  | A. Payment Instrument                                                                                                    |                                                                                                    | . Physical money                                                                                                    | D. all of these                                                                                                    |
| 2.                                                               |                                                                                                    | B. crypto currency                                                                                                    |                                                                                                    | D. all of these                                                                                                    |
|                                                                  | A. Payment Instrument<br>Electronic payment system is a<br>A. liquidation                                                                                                    | B. crypto currency<br>also called<br>B. clearing system                                                                                                    | C. clearing service                                                                                                    | D. all of these D. all of these                                                                                                    |
|                                                                  | A. Payment Instrument<br>Electronic payment system is a                                                                                                    | B. crypto currency<br>also called<br>B. clearing system                                                                                                    | C. clearing service world?                                                                                                    |                                                                                                    |
| 3.                                                               | A. Payment Instrument Electronic payment system is a A. liquidation How many payment systems a A. <750                                                                                                    | B. crypto currency also called B. clearing system re there in throughout the v  B. >750                                                                                                    | C. clearing service world? C. 750                                                                                                    |                                                                                                    |
| 3.                                                               | A. Payment Instrument Electronic payment system is a A. liquidation How many payment systems a A. <750 How many types of electronic                                                                                                    | B. crypto currency also called B. clearing system re there in throughout the v  B. >750  payment systems are gener                                                                                                    | C. clearing service world? C. 750 rally classified?                                                                                                    | D. all of these D. 200                                                                                                    |
| 3.<br>4.                                                         | A. Payment Instrument Electronic payment system is a A. liquidation How many payment systems a A. <750 How many types of electronic A. 2                                                                                                    | B. crypto currency also called B. clearing system re there in throughout the v  B. >750  payment systems are gener B. 3                                                                                                    | C. clearing service world? C. 750 cally classified? C. 4                                                                                                    | D. all of these D. 200 D. 6                                                                                                    |
| 3.                                                               | A. Payment Instrument Electronic payment system is a A. liquidation How many payment systems a A. <750 How many types of electronic A. 2 Which of the following is an o                                                                                                    | B. crypto currency also called B. clearing system re there in throughout the v  B. >750  payment systems are gener B. 3  n-line payment system desired.                                                                                                    | C. clearing service world? C. 750 rally classified? C. 4 gned for payments of small                                                                                                    | D. all of these D. 200 D. 6 l amounts?                                                                                               |
| <ul><li>3.</li><li>4.</li><li>5.</li></ul>                       | A. Payment Instrument Electronic payment system is a A. liquidation How many payment systems a A. <750 How many types of electronic A. 2 Which of the following is an o A. Macro                                                                                                    | B. crypto currency also called B. clearing system re there in throughout the v  B. >750  payment systems are gener B. 3  n-line payment system desire B. Mini                                                                                                    | C. clearing service world? C. 750 cally classified? C. 4 gned for payments of small C. Micro                                                                                                    | D. all of these D. 200 D. 6 l amounts? D. UPI                                                                                        |
| 3.<br>4.                                                         | A. Payment Instrument Electronic payment system is a A. liquidation How many payment systems a A. <750 How many types of electronic A. 2 Which of the following is an o A. Macro Which of the following electronic                                                                                                    | B. crypto currency also called B. clearing system re there in throughout the variable by the systems are generally as a system are generally as a system are generally as a system desired by the system desired by the system desired by the system are generally as a system are generally as a system are gen | Physical money  C. clearing service world?  C. 750 rally classified?  C. 4 regned for payments of small regned for payments of small | D. all of these  D. 200  D. 6 l amounts? D. UPI graphy?                                                                              |
| <ul><li>3.</li><li>4.</li><li>5.</li><li>6.</li></ul>            | A. Payment Instrument Electronic payment system is a A. liquidation How many payment systems a A. <750 How many types of electronic A. 2 Which of the following is an o A. Macro Which of the following electronic A. Micro                                                                                                    | B. crypto currency also called B. clearing system re there in throughout the v  B. >750  payment systems are gener B. 3  n-line payment system desi B. Mini onic payment systems use e B. Mini                                                                                                    | Physical money  C. clearing service world?  C. 750 rally classified?  C. 4 regned for payments of small classified controls with the control of the control of the control  | D. all of these D. 200 D. 6 l amounts? D. UPI                                                                                        |
| <ul><li>3.</li><li>4.</li><li>5.</li></ul>                       | A. Payment Instrument Electronic payment system is a A. liquidation How many payment systems a A. <750 How many types of electronic A. 2 Which of the following is an o A. Macro Which of the following electron A. Micro Which payment systems support                                                                                                    | B. crypto currency also called B. clearing system re there in throughout the v  B. >750  payment systems are gener B. 3  n-line payment system desi B. Mini onic payment systems use e B. Mini orts payments of higher value                                                                                                    | Physical money  C. clearing service world?  C. 750  cally classified?  C. 4  gned for payments of small classified  c. Micro  xpensive public key cryptogone?                                                                                                    | D. all of these  D. 200  D. 6 l amounts? D. UPI graphy? D. Nano                                                                      |
| <ul><li>3.</li><li>4.</li><li>5.</li><li>6.</li><li>7.</li></ul> | A. Payment Instrument Electronic payment system is a A. liquidation How many payment systems a A. <750 How many types of electronic A. 2 Which of the following is an o A. Macro Which of the following electron A. Micro Which payment systems support A. Micro                                                                                                    | B. crypto currency also called B. clearing system re there in throughout the v  B. >750  payment systems are gener B. 3  n-line payment system desi B. Mini onic payment systems use e. B. Mini orts payments of higher value B. Mini                                                                                                    | C. clearing service world? C. 750 cally classified? C. 4 gned for payments of small C. Micro expensive public key cryptogo C. Macro ue? C. Macro                                                                                                    | D. all of these  D. 200  D. 6 l amounts? D. UPI graphy?                                                                              |
| <ul><li>3.</li><li>4.</li><li>5.</li><li>6.</li></ul>            | A. Payment Instrument Electronic payment system is a A. liquidation How many payment systems a A. <750 How many types of electronic A. 2 Which of the following is an o A. Macro Which of the following electron A. Micro Which payment systems support A. Micro Which of the following is not a                                                                                                    | B. crypto currency also called B. clearing system re there in throughout the variation by the systems are generally as a system are generally as a system desired by the system desired by the system desired by the systems use each of the systems use each of the systems use each of the systems use each of the systems use each of the systems use each of the systems use each of the systems use each of the systems use each of the systems use each of the systems use each of the systems used to the systems use each of the systems used to the systems used to the syste | C. clearing service world? C. 750 cally classified? C. 4 gned for payments of small C. Micro expensive public key cryptogo C. Macro ue? C. Macro expensive system?                                                                                                    | D. all of these  D. 200  D. 6 I amounts? D. UPI graphy? D. Nano  D. Nano                                                             |
| 3.<br>4.<br>5.<br>6.<br>7.                                       | A. Payment Instrument Electronic payment system is a A. liquidation How many payment systems a A. <750 How many types of electronic A. 2 Which of the following is an o A. Macro Which of the following electron A. Micro Which payment systems support A. Micro Which of the following is not a A. Mobile banking                                                                                                    | B. crypto currency also called B. clearing system re there in throughout the v  B. >750  payment systems are gener B. 3  n-line payment system desi B. Mini onic payment systems use e B. Mini orts payments of higher value B. Mini a macro electronic payment B. Watch a movie online                                                                                                    | C. clearing service world? C. 750 cally classified? C. 4 gned for payments of small C. Micro expensive public key cryptogo C. Macro ae? C. Macro asystem? C. Internet banking                                                                                                    | D. all of these  D. 200  D. 6 l amounts? D. UPI graphy? D. Nano                                                                      |
| <ul><li>3.</li><li>4.</li><li>5.</li><li>6.</li><li>7.</li></ul> | A. Payment Instrument Electronic payment system is a A. liquidation How many payment systems a A. <750 How many types of electronic A. 2 Which of the following is an o A. Macro Which of the following electron A. Micro Which payment systems support A. Micro Which of the following is not a A. Mobile banking Which of the following is not a                                                                                                    | B. crypto currency also called B. clearing system are there in throughout the via bloom by the bloom by the bloom by the bloom by the bloom by the bloom by the bloom by the bloom by the bloom by the bloom by the bloom by the bloom by the bloom by the bloom bloom by the bloom bloom  | C. clearing service world? C. 750 cally classified? C. 4 cannot be service world? C. Micro Expensive public key cryptose cannot be service. C. Macro Le? C. Macro Les System? C. Internet banking m?                                                                                                    | D. all of these  D. 200  D. 6 I amounts? D. UPI graphy? D. Nano D. Nano D. Credit card                                               |
| 3. 4. 5. 6. 7. 8.                                                | A. Payment Instrument Electronic payment system is a A. liquidation How many payment systems a A. <750 How many types of electronic A. 2 Which of the following is an o A. Macro Which of the following electron A. Micro Which payment systems support A. Micro Which of the following is not a A. Mobile banking Which of the following is not a A. Credit card                                                                                                    | B. crypto currency also called B. clearing system re there in throughout the value of the payment systems are gener B. 3 n-line payment system desired by the payment systems use e. B. Mini conic payment systems use e. B. Mini controlled by the payments of higher value are payments of higher value are payments of higher value are payments by the payment by the payment by the paym | C. clearing service world? C. 750 cally classified? C. 4 cgned for payments of small C. Micro expensive public key cryptogo e. C. Macro cle? C. Macro cle? C. Macro cle? C. Internet banking m? C. Gift card                                                                                                    | D. all of these  D. 200  D. 6 I amounts? D. UPI graphy? D. Nano  D. Nano                                                             |
| 3. 4. 5. 6. 7. 8.                                                | A. Payment Instrument Electronic payment system is a A. liquidation How many payment systems a A. <750 How many types of electronic A. 2 Which of the following is an o A. Macro Which of the following electron A. Micro Which payment systems suppor A. Micro Which of the following is not a A. Mobile banking Which of the following is not a A. Credit card Which of the following card no                                                                                                    | B. crypto currency also called B. clearing system re there in throughout the v.  B. >750  payment systems are gener B. 3  n-line payment system desi B. Mini onic payment systems use e. B. Mini orts payments of higher value B. Mini a macro electronic payment a card based payment syste B. Debit card ormally used for retail trans                                                                                                    | C. clearing service world? C. 750 cally classified? C. 4 cgned for payments of small C. Micro expensive public key cryptogone? C. Macro as ystem? C. Internet banking m? C. Gift card sactions?                                                                                                    | D. all of these D. 200 D. 6 l amounts? D. UPI graphy? D. Nano D. Nano D. Credit card D. IMPS                                         |
| 3. 4. 5. 6. 7. 8. 9.                                             | A. Payment Instrument Electronic payment system is a A. liquidation How many payment systems a A. <750 How many types of electronic A. 2 Which of the following is an o A. Macro Which of the following electro A. Micro Which payment systems suppor A. Micro Which of the following is not a A. Mobile banking Which of the following is not a A. Credit card Which of the following card not A. Debit                                                                                                    | B. crypto currency also called B. clearing system re there in throughout the v B. >750 payment systems are gener B. 3 n-line payment system desi B. Mini onic payment systems use e B. Mini onts payments of higher value at macro electronic payment b. Mini a macro electronic payment a card based payment syste B. Debit card ormally used for retail trans B. Gift                                                                                                    | C. clearing service world? C. 750 cally classified? C. 4 cgned for payments of small C. Micro expensive public key cryptogo e. C. Macro cle? C. Macro cle? C. Macro cle? C. Internet banking m? C. Gift card                                                                                                    | D. all of these  D. 200  D. 6 I amounts? D. UPI graphy? D. Nano D. Nano D. Credit card                                               |
| 3. 4. 5. 6. 7. 8. 9.                                             | A. Payment Instrument Electronic payment system is a A. liquidation How many payment systems a A. <750 How many types of electronic A. 2 Which of the following is an o A. Macro Which of the following electro A. Micro Which payment systems suppo A. Micro Which of the following is not a A. Mobile banking Which of the following is not a A. Credit card Which of the following card not A. Debit The modern credit card concept                                                                                                    | B. crypto currency also called B. clearing system re there in throughout the v.  B. >750  payment systems are gener B. 3  n-line payment system desi B. Mini onic payment systems use e. B. Mini orts payments of higher value B. Mini a macro electronic payment B. Watch a movie online a card based payment syste B. Debit card ormally used for retail trans B. Gift ot was born in                                                                                                    | C. clearing service world? C. 750 cally classified? C. 4 gned for payments of small C. Micro expensive public key cryptogone? C. Macro as ystem? C. Internet banking m? C. Gift card sactions? C. Credit                                                                                                    | D. all of these D. 200 D. 6 I amounts? D. UPI graphy? D. Nano D. Nano D. Credit card D. IMPS D. IMPS                                 |
| 3. 4. 5. 6. 7. 8. 9. 10.                                         | A. Payment Instrument Electronic payment system is a A. liquidation How many payment systems a A. <750 How many types of electronic A. 2 Which of the following is an o A. Macro Which of the following electron A. Micro Which payment systems suppor A. Micro Which of the following is not a A. Mobile banking Which of the following is not a A. Credit card Which of the following card not A. Debit The modern credit card concept A. Germany                                                                                                    | B. crypto currency also called B. clearing system re there in throughout the v.  B. >750  payment systems are gener B. 3  n-line payment system desi B. Mini onic payment systems use e. B. Mini orts payments of higher value B. Mini a macro electronic payment B. Watch a movie online a card based payment system B. Debit card ormally used for retail trans B. Gift ot was born in B. Canada                                                                                                    | C. clearing service world? C. 750 cally classified? C. 4 gned for payments of small C. Micro expensive public key cryptogo C. Macro ae? C. Macro asystem? C. Internet banking m? C. Gift card factions? C. Credit C. USA                                                                                                    | D. all of these D. 200 D. 6 l amounts? D. UPI graphy? D. Nano D. Nano D. Credit card D. IMPS                                         |
| 3. 4. 5. 6. 7. 8. 9. 10.                                         | A. Payment Instrument Electronic payment system is a A. liquidation How many payment systems a A. <750 How many types of electronic A. 2 Which of the following is an o A. Macro Which of the following electron A. Micro Which payment systems suppor A. Micro Which of the following is not a A. Mobile banking Which of the following is not a A. Credit card Which of the following card not A. Debit The modern credit card concept A. Germany How many digit unique identifity                                                                                                    | B. crypto currency also called B. clearing system re there in throughout the via bloom by the payment systems are gener bloom bloom  | C. clearing service world? C. 750 cally classified? C. 4 gned for payments of small C. Micro expensive public key cryptogo C. Macro ae? C. Macro asystem? C. Internet banking m? C. Gift card factions? C. Credit C. USA                                                                                                    | D. all of these  D. 200  D. 6 I amounts? D. UPI graphy? D. Nano  D. Nano  D. Credit card  D. IMPS  D. IMPS  D. France                |
| 3. 4. 5. 6. 7. 8. 9. 10. 11.                                     | A. Payment Instrument Electronic payment system is a A. liquidation How many payment systems a A. <750 How many types of electronic A. 2 Which of the following is an o A. Macro Which of the following electron A. Micro Which payment systems suppor A. Micro Which of the following is not a A. Mobile banking Which of the following is not a A. Credit card Which of the following card not A. Credit card Which of the following card not A. Debit The modern credit card concept A. Germany How many digit unique identification                                                                               | B. crypto currency also called B. clearing system re there in throughout the via bloom and bloom a card based payment systems use e. B. Mini a macro electronic payment bloom a card based payment system bloom a card based payment system bloom bloom a card based payment system bloom a card based payment system bloom a card based payment system bloom bloom a card based payment system bloom bloo | C. clearing service world? C. 750 cally classified? C. 4 degreed for payments of small C. Micro expensive public key cryptogor. C. Macro are? C. Macro are? C. Internet banking m? C. Gift card sactions? C. Credit C. USA t card?                                                                                                    | D. all of these D. 200 D. 6 I amounts? D. UPI graphy? D. Nano D. Nano D. Credit card D. IMPS D. IMPS                                 |
| 3. 4. 5. 6. 7. 8. 9. 10. 11.                                     | A. Payment Instrument Electronic payment system is a A. liquidation How many payment systems a A. <750 How many types of electronic A. 2 Which of the following is an o A. Macro Which of the following electro A. Micro Which payment systems suppo A. Micro Which of the following is not a A. Mobile banking Which of the following is not a A. Credit card Which of the following card not A. Debit The modern credit card concept A. Germany How many digit unique identifi A. 8 The first digit of the credit card                                                                                              | B. crypto currency also called B. clearing system re there in throughout the via bloom and bloom a card based payment systems use e. B. Mini a macro electronic payment bloom a card based payment system bloom a card based payment system bloom bloom a card based payment system bloom a card based payment system bloom a card based payment system bloom bloom a card based payment system bloom bloo | C. clearing service world? C. 750 cally classified? C. 4 degreed for payments of small C. Micro expensive public key cryptogor. C. Macro are? C. Macro are? C. Internet banking m? C. Gift card sactions? C. Credit C. USA t card?                                                                                                    | D. all of these  D. 200  D. 6 I amounts? D. UPI graphy? D. Nano  D. Nano  D. Credit card  D. IMPS  D. IMPS  D. France                |
| 3. 4. 5. 6. 7. 8. 9. 11. 12.                                     | A. Payment Instrument Electronic payment system is a A. liquidation How many payment systems a A. <750 How many types of electronic A. 2 Which of the following is an o A. Macro Which of the following electro A. Micro Which payment systems suppo A. Micro Which of the following is not a A. Mobile banking Which of the following is not a A. Credit card Which of the following card not A. Debit The modern credit card concept A. Germany How many digit unique identifi A. 8 The first digit of the credit card A. MII                                                                                       | B. crypto currency also called B. clearing system re there in throughout the via the systems are generally by the systems are generally by the systems are generally by the systems are generally by the systems use earlier by the systems use earlier by the systems use earlier by the systems use earlier by the systems use earlier by the systems use earlier by the systems are generally by the systems use earlier by the systems use earlier by the systems use earlier by the systems are generally earlier by the systems use earlier by the systems are generally use earlier by the systems use earlier by the systems use earlier by the systems used to be systems used to be systems  | C. clearing service world? C. 750 cally classified? C. 4 gened for payments of small C. Micro expensive public key cryptogon. C. Macro are? C. Macro csystem? C. Internet banking m? C. Gift card factions? C. Credit C. USA t card? C. 4                                                                                                    | D. all of these D. 200 D. 6 I amounts? D. UPI graphy? D. Nano D. Nano D. Credit card D. IMPS D. IMPS D. France D. 3                  |
| 3. 4. 5. 6. 7. 8. 9. 11. 12.                                     | A. Payment Instrument Electronic payment system is a A. liquidation How many payment systems a A. <750 How many types of electronic A. 2 Which of the following is an o A. Macro Which of the following electro A. Micro Which payment systems suppo A. Micro Which of the following is not a A. Mobile banking Which of the following is not a A. Credit card Which of the following card not A. Debit The modern credit card concept A. Germany How many digit unique identifi A. 8 The first digit of the credit card                                                                                              | B. crypto currency also called B. clearing system re there in throughout the via the systems are generally by the systems are generally by the systems are generally by the systems are generally by the systems use earlier by the systems use earlier by the systems use earlier by the systems use earlier by the systems use earlier by the systems use earlier by the systems are generally by the systems use earlier by the systems use earlier by the systems use earlier by the systems are generally earlier by the systems use earlier by the systems are generally use earlier by the systems use earlier by the systems use earlier by the systems used to be systems used to be systems  | C. clearing service world? C. 750 cally classified? C. 4 gened for payments of small C. Micro expensive public key cryptogon. C. Macro are? C. Macro csystem? C. Internet banking m? C. Gift card factions? C. Credit C. USA t card? C. 4                                                                                                    | D. all of these D. 200 D. 6 I amounts? D. UPI graphy? D. Nano D. Nano D. Credit card D. IMPS D. IMPS D. France D. 3                  |
| 3. 4. 5. 6. 7. 8. 9. 11. 12. 13.                                 | A. Payment Instrument Electronic payment system is a A. liquidation How many payment systems a A. <750 How many types of electronic A. 2 Which of the following is an o A. Macro Which of the following electro A. Micro Which payment systems suppo A. Micro Which of the following is not a A. Mobile banking Which of the following is not a A. Credit card Which of the following card not A. Debit The modern credit card concept A. Germany How many digit unique identifi A. 8 The first digit of the credit card A. MII The first 6 digit in the credit card                                                  | B. crypto currency also called B. clearing system re there in throughout the value of the payment systems are gener B. 3 n-line payment systems use e B. Mini onic payment systems use e B. Mini onts payments of higher value of the payments of higher value and the payment systems are gener B. Mini a macro electronic payment B. Mini a macro electronic payment a card based payment systems are gener B. Debit card formally used for retail transport B. Gift but was born in B. Canada dication number in the credit B. 16 di is B. BIN ard together called                                                                                                    | C. clearing service world? C. 750 cally classified? C. 4 cgned for payments of small C. Micro expensive public key cryptogon. C. Macro lie? C. Macro expensive public key cryptogon. C. Macro construction. C. Gift card cactions? C. Credit C. USA t card? C. 4 C. IIN                                                                                                    | D. all of these D. 200 D. 6 I amounts? D. UPI graphy? D. Nano D. Nano D. Credit card D. IMPS D. IMPS D. France D. 3 D. UIN           |
| 3. 4. 5. 6. 7. 8. 9. 11. 12. 13.                                 | A. Payment Instrument Electronic payment system is a A. liquidation How many payment systems a A. <750 How many types of electronic A. 2 Which of the following is an o A. Macro Which of the following electro A. Micro Which payment systems suppo A. Micro Which of the following is not a A. Mobile banking Which of the following is not a A. Credit card Which of the following card not A. Debit The modern credit card concept A. Germany How many digit unique identifi A. 8 The first digit of the credit card A. MII The first 6 digit in the credit card A. MII                                           | B. crypto currency also called B. clearing system re there in throughout the v.  B. >750  payment systems are gener B. 3  n-line payment system desi B. Mini onic payment systems use e B. Mini onts payments of higher value B. Mini a macro electronic payment a card based payment syste B. Debit card ormally used for retail trans B. Gift of was born in B. Canada fication number in the credit B. 16 d is B. BIN ord together called B. BIN                                                                                                    | C. clearing service world? C. 750 cally classified? C. 4 cgned for payments of small C. Micro expensive public key cryptogon. C. Macro lie? C. Macro expensive public key cryptogon. C. Macro construction. C. Gift card cactions? C. Credit C. USA t card? C. 4 C. IIN                                                                                                    | D. all of these D. 200 D. 6 I amounts? D. UPI graphy? D. Nano D. Nano D. Credit card D. IMPS D. IMPS D. France D. 3 D. UIN D. b or c |
| 3. 4. 5. 6. 7. 8. 9. 11. 12. 13.                                 | A. Payment Instrument Electronic payment system is a A. liquidation How many payment systems a A. <750 How many types of electronic A. 2 Which of the following is an o A. Macro Which of the following electro A. Micro Which payment systems suppo A. Micro Which of the following is not a A. Mobile banking Which of the following is not a A. Credit card Which of the following card not A. Debit The modern credit card concept A. Germany How many digit unique identifi A. 8 The first digit of the credit card A. MII The first 6 digit in the credit card A. MII EMV stands for                            | B. crypto currency also called B. clearing system re there in throughout the v.  B. >750  payment systems are gener B. 3  n-line payment system desi B. Mini onic payment systems use e B. Mini onts payments of higher value B. Mini a macro electronic payment a card based payment syste B. Debit card ormally used for retail trans B. Gift of was born in B. Canada fication number in the credit B. 16 d is B. BIN ord together called B. BIN                                                                                                    | C. clearing service world? C. 750 cally classified? C. 4 gened for payments of small C. Micro expensive public key cryptoge. C. Macro as ystem? C. Internet banking m? C. Gift card sactions? C. Credit C. USA t card? C. 4 C. IIN C. IIN                                                                                                    | D. all of these D. 200 D. 6 I amounts? D. UPI graphy? D. Nano D. Nano D. Credit card D. IMPS D. IMPS D. France D. 3 D. UIN D. b or c |
| 3. 4. 5. 6. 7. 8. 9. 11. 12. 13.                                 | A. Payment Instrument Electronic payment system is a A. liquidation How many payment systems a A. <750 How many types of electronic A. 2 Which of the following is an o A. Macro Which of the following electro A. Micro Which payment systems suppo A. Micro Which of the following is not a A. Mobile banking Which of the following is not a A. Credit card Which of the following card not A. Debit The modern credit card concept A. Germany How many digit unique identifi A. 8 The first digit of the credit card A. MII The first 6 digit in the credit card A. MII EMV stands for A. Europay, Master Card, V | B. crypto currency also called B. clearing system re there in throughout the v.  B. >750  payment systems are gener B. 3  n-line payment system desi B. Mini onic payment systems use e B. Mini onts payments of higher value B. Mini a macro electronic payment a card based payment syste B. Debit card ormally used for retail trans B. Gift of was born in B. Canada fication number in the credit B. 16 d is B. BIN ord together called B. BIN                                                                                                    | C. clearing service world? C. 750 cally classified? C. 4 Igned for payments of small C. Micro Expensive public key cryptogon. C. Macro Ite? C. Macro Ite? C. Internet banking Im? C. Gift card factions? C. Credit C. USA It card? C. 4 C. IIN C. IIN C. IIN B. Electronic, Machine, V                                                                                                    | D. all of these D. 200 D. 6 I amounts? D. UPI graphy? D. Nano D. Nano D. Credit card D. IMPS D. IMPS D. France D. 3 D. UIN D. b or c |

| 16.       | Which of the following card is Indian domestic open loop                                                 | card?                                                    |                           |
|-----------|----------------------------------------------------------------------------------------------------|----------------------------------------------------------|---------------------------|
|           | A. Master B. Visa                                                                                        | C. Rupay                                                 | D. Debit                  |
| 17.       | In which Rupay card was launched?                                                                        |                                                          |                           |
|           | A. 2009 <u>B. 2012</u>                                                                                   | C. 2014                                                  | D. 2005                   |
| 18.       | How many digit code is CVV?                                                                              | a •                                                      | D 46                      |
| 10        | A. 2 B. 4                                                                                                | <u>C. 3</u>                                              | D. 16                     |
| 19.       | Which is used in contact less transactions in credit card?                                               | C CVIVO                                                  | D. CVC2                   |
| 20        | A. CVC1 B. CVC3 Which of the following card where the transaction amount is dir                          | C. CVV0                                                  | D. CVC2                   |
| 20.       | A. Debit  B. Credit                                                                                      | C. Stored value                                          | D. Smart card             |
| 21        | Which of the following card is act a substitute for cash?                                                | c. Stored value                                          | D. Smart card             |
| -1,       | A. credit  B. stored value                                                                               | C. smart card                                            | D. debit                  |
| 22.       | How many ways are there for processing debit card transa                                                 |                                                          |                           |
|           | A. 2 B. 3                                                                                                | C. 4                                                     | D. 5                      |
| 23.       | Which card will be issued to the customer without having                                                 | bank account?                                            |                           |
|           | A. Debit B. Credit                                                                                       | C. Stored value                                          | D. smart                  |
| 24.       | How many types of stored value cards are there?                                                          |                                                          |                           |
|           | <u>A. 2</u> B. 3                                                                                         | C. 4                                                     | D. 8                      |
| 25.       | Which of the following is also called as prepaid debit card                                              |                                                          |                           |
|           | A. Closed loop stored value card                                                                         | B. Smart card                                            |                           |
| •         | C. Open loop stored value card                                                                           | D. Credit card                                           |                           |
| 26.       | How many classification are there in smart cards?                                                        | G 4                                                      | D                         |
| 25        | A. 4 B. 3                                                                                                | <u>C. 2</u>                                              | D. 6                      |
| 21.       | NEFT Stands for A. Non Electronic Fund Transfer                                                          | P. National Electronic E.                                | and Tuonefor              |
|           | C. National Electrical Fund Transfer                                                                     | B. National Electronic Fu<br>D. National Electricity Fun |                           |
| 28        | Which payments are also called as push payments that are                                                 |                                                          | nd Transfer               |
| 20.       | A. RTGS  B. IMPS                                                                                         | C. NEFT                                                  | D. ECS                    |
| 29.       | Which of the following is a currency that flows in the form                                              |                                                          | D. Les                    |
| ,         | A. E-Wallet B. E-pay                                                                                     | C. E-cash                                                | D. E-crypto               |
| 30.       | Which of the following is a unique virtual asset designed to wor                                         |                                                          |                           |
|           | A. E-Wallet B. Cryptograph                                                                               | C. Crypto currency                                       | D. VR                     |
| 31.       | The state of ownership of a crypto currency is related to in                                             | ndividual system blocks cal                              | led                       |
|           | A. algorithms B. forks                                                                                   | C e-cash                                                 | <b>D. Portfolios</b>      |
| 32.       | Which of the following is not a function of crypto curren                                                |                                                          |                           |
| 22        | A. Mining  B. ECS                                                                                        |                                                          | D. Directed acyclic graph |
| 33.       | Which of the following is not a category of micropaymen                                                  |                                                          | 1                         |
|           | a) Buying a movie ticket c) Buying a laptop                                                              | b) Subscription to e journa<br>d) Paying for smartphone  |                           |
| (CII      | APTER-17) (E-COMMERCE SECURITY SYSTEMS)                                                                  | u) raying for smartphone a                               | арр                       |
|           | Which has become the critical factor and core issue in any                                               | z amarging E Business?                                   |                           |
| 1.        | A. Protocols  B. Network                                                                                 | C. Security                                              | D. Transactions           |
| 2.        | Which of the following has turned to be the best medium                                                  |                                                          | D. Transactions           |
|           | A. Resources  B. Internet                                                                                | C. E-Business                                            | D. E-Commerce             |
| 3.        | Interception and stealing of online documents is called                                                  |                                                          |                           |
|           | A. Tampering B. Frauds                                                                                   | C. DDos                                                  | D. Information leakage    |
| 4.        | Which E-Commerce threat in which a target is contacted                                                   | by telephone by some ones                                |                           |
|           | telephone by some ones who pretend himself a genuine at                                                  |                                                          |                           |
|           | A. Phishing B. Hacking                                                                                   | C. Cracking                                              | D. Tampering              |
| 5.        | Destroying the authenticity and integrity of the data is cal                                             |                                                          |                           |
|           | A. Leakage B. Phising                                                                                    | C. Typo piracy                                           | D. Tampering              |
| 6.        | When customer demands false reclaim or refund is called                                                  |                                                          | D.E.C. 1                  |
| -         | A. Friendly fraud  B. Clean fraud                                                                        | C. Triangulation fraud                                   | D. E-fraud                |
| 7.        | Which type of fraud is take online shops offering cheapes                                                | t price and collect credit cal<br>C. Clean fraud         |                           |
| Q         |                                                                                                    |                                                          | D. Hacking                |
| 8.        | Which of the following is used by an attacker will extract the cre<br>A. Malware B. Cross site scripting | C. SQL injection                                         | D. All of these           |
| 9.        | Which one will be conducted from numerous unidentified                                                   |                                                          | D. IM OF MICSC            |
| <b>7.</b> | A. DDos  B. Phising                                                                                      | C. Leakage                                               | D. Virus                  |
| 10.       | Which attacks is also called network flooding?                                                           | C. Douningo                                              |                           |
| 100       | A. Phishing B. Virus                                                                                     | C. Typopiracy                                            | D. DDos                   |
| 11.       | The illegal practice of registering an internet is called                                                | 7 F - F J                                                |                           |
| -         | A. Phishing B. Cyber squatting                                                                           | C. Tampering                                             | D. Hacking                |
|           | 25                                                                                                    |                                                          |                           |
|           | PREPARED BY, B.MOHAMED YOUSUF M.C.A, B                                                                   | 3.Ed, (PG. ASST IN COMPUTI                               | ER SCIENCE)               |
|           | [yousufaslan5855@gmail.com]                                                                              | ,,                                                       | ,                         |
|           |                                                                                                    |                                                          |                           |

| 12. Which of the following refers to unauthorized intrussion into a computer or a network? A. Phishing B. Cracking C. Typopinacy D. Tampering                                                                                                    |     |                                  |                              |                                 |                        |
|----------------------------------------------------------------------------------------------------|-----|----------------------------------|------------------------------|---------------------------------|------------------------|
| 13. Find the odd man out A. DDos   B. Cyber Squatting   C. Typopiracy   D. Privace     14. Which of the following is a security element involved in E-Commerce?     15. Which of the following is a steerity element involved in E-Commerce     16. Which of the following is not a security technologies   C. Dos   D. Tampering     16. Which of the following is not a security technologies   E-Commerce transaction?     17. A. Decryption Technology   B. Encryption Technology   D. Authoritication Proteocls     18. How many encryption technologies are widely used in E-Commerce transactions?     19. Which of the following is a symmetric key data encryption method?     19. A. DES   B. RSA   C. FIPS   D. ECC     19. B. S. DES   D. ECC     19. Which of the following is a symmetric key data encryption method?     19. A. DES   B. RSA   C. FIPS   D. ECC     19. C. 1986   D. 2006     19. Triple-DES also known as   A. TDES   B. RSPS   C. DESede   D. All of these     19. A. DES   B. RSA   C. DESede   D. All of these     19. A. DES   B. RSA   C. DESede   D. All of these     19. A. DES   B. RSA   C. DESede   D. All of these     19. A. DES   B. RSA   C. DESede   D. All of these     19. A. DES   D. ECC   D. Sede   D. All of these     19. A. DES   D. ECC   D. Sede   D. All of these     19. A. DES   D. E. RSA   D. E. C. DESEDE   D. All of these     19. A. DES   D. E. RSA   D. E. C. DESEDE   D. All of these     19. A. DES   D. E. RSA   D. E. C. DESEDE   D. All of these     19. A. DES   D. A. DES   D. A. DESE   D. A. DESE   D. DESE   D. DESE   D. DESE   D. DESE   D. DESE   D. DESE   D. DESE   D. DESE   D. DESE   D. DESE   D. DESE   D. DESE   D. DESE   D. DESE   D. DESE   D. DESE   D. DESE   D. DESE   D. DES   | 12. | Which of the following refers    | to unauthorized intrusion in | nto a computer or a network     | ς?                     |
| A. DDos B. S. Cyber Squatting C. Typopriacy  14. Which of the following is a security element involved in E-Commerce?  A. Cyber Squatting B. Integrity C. DDos D. Tampering  16. Which of the following is a type malware that usually encrypt all the files in a target's computer?  A. Malificious code B. Hacking C. C. Cracking D. Ramsomware  17. Which of the following is not a security technologies E-Commerce transaction?  A. Decryption Technology C. Authentication Technology B. B. S. C. C. Authentication Protocols  18. How many encryption technologies are widely used in E-Commerce transactions?  A. Decryption Technology B. S. C. 4  D. So Desintroduced in the year A. 1996  20. DES introduced in the year A. 1996  21. Triple-DES also known as A. TDES B. 3DES C. DESede D. All of these  22. The main role of security certification is to ensure A. Authentication B. Integrity C. Non-repudiation A. Land ii B. Encryption Technologies A. i and ii B. Encryption Technologies A. i and ii B. Encryption Technologies A. i and ii B. Encryption Technologies A. B. ii and iii C. i and iii C. i and iii C. i and iii C. i and iii D. i, ii and iii A. Which of the following is not an algorithm used in Asymmetric key encryption? A. DES Which of the following is an electronic document used to prove the ownership of a public key? A. Digital signatures (ii) B. Bigital separature  7. Which of the following is not an algorithm used in Asymmetric key encryption? A. Scader's identity B. Bigital separature B. Digital separature B. Digital separature B. Digital separature B. Digital separature B. Digital separature C. Dish every public key? D. Digital errification A. Scader's identity B. Digital separature B. Digital separature C. Dish every public key? D. Digital function C. B. TCS C. B. TCS C. B. Digital Signature System C. Digital Signature System C. Digital Signature System C. Digital Signature System C. Digital Signature Standard D. Digital Signature System C. Digital Signature Standard D. Digital Signature System C. Digital Signature Standard D |     | A. Phishing                      | B. Cracking                  | C. Hacking                      | D. Tampering           |
| 14. Which of the following is a security element involved in E-Commerce?   A. Cyber Squatting   B. Integrity   C. DDos   D. Tampering                                                                                                    | 13. | Find the odd man out             |                              |                                 |                        |
| A. Cyber Squatting   B. Integrity   C. Dios   D. Tampering                                                                                                    |     |                                  |                              |                                 | D. Privacy             |
| 16. Which of the following is a type malware that usually encrypt all the files in a target's computer?  A. Malicious code B. Hacking C. C. Cracking D. Ransomware  17. Which of the following is not a security technologies E-Commerce transaction? A. Decryption Technology C. Authentication Technology C. Authentication Technology D. Authentication Technology C. Authentication technologies are widely used in E-Commerce transactions? A. 2 B. 3 B. SA C. C. 4 D. 5 D. Authentication Technology A. DES B. RSA C. FIPS D. ECC  20. DES introduced in the year A. 1926 B. 1976 C. 1986 D. 2006 21. Triple-DES also known as A. TDES B. SA C. DESed D. All of these 22. The main role of security certification is to ensure A. Authentication B. Integrity C. Non-repudiation D. All of these 23. Security certification is to cusure A. Authentication B. Integrity C. Non-repudiation D. All of these A. TDES C. DESed D. All of these D. All of these D. All of th | 14. | Which of the following is a sec  | curity element involved in   | E-Commerce?                     |                        |
| A. Malicious code B. Hacking C. C. Cracking D. Ransomware P. Which of the following is not a security technologies E-Commerce transaction? A. Decryption Technology D. Authentication Protocols B. How many encryption technologies are widely used in E-Commerce transaction? A. 2 B. How many encryption technologies are widely used in E-Commerce transaction? A. 2 B. S. C. 4 D. 5 D. Which of the following is a symmetric key data encryption method? A. DES B. RSA C. FIPS D. ECC D. DES introduced in the year A. 1996 B. 1976 C. 1986 D. 2006 D. 2006 C. 1986 D. 2006 D. 2006 D. 2006 D. 2016 D. 2017 D. 2016 D. 2017 D. 2017 D. 2017 D. 2018 D. 2018 D. 2019 D. 2019 D. 201 |     | A. Cyber Squatting               | B. Integrity                 | C. DDos                         | D. Tampering           |
| 17.   Minch of the following is not a security technologies E-Commerce transaction?                                                                                                    | 16. | Which of the following is a type | e malware that usually en    | crypt all the files in a target | 's computer?           |
| C. Authentication Technology C. D. Authentication Technology D. Authentication Technology A. DES B. RSA C. FIPS D. ECC  D. Simroduced in the year A. 1996 D. E. S. B. S. C. 1986 D. D. 2006 D. Triple-DES also known as A. TDES D. SIMILIAN STATES D. Authentication Patients A. Line of the following is a symmetric key data encryption method? A. DES C. DES introduced in the year A. 1996 D. ECC D. Esce D. D. 2006 D. C. 1986 D. 2006 D. 2006 D. |     | A. Malicious code                | B. Hacking                   | C. Cracking                     | D. Ransomware          |
| 18. How many encryption technologies are widely used in E-Commerce transactions?  A. 2  19. Which of the following is a symmetric key data encryption method?  A. DES  10. DES introduced in the year  A. 1996  10. DES introduced in the year  A. 1996  10. DES introduced in the year  A. 1996  10. DES introduced in the year  A. 1996  10. DES introduced in the year  A. 1996  10. DES introduced in the year  A. 1996  10. DES introduced in the year  A. 1996  10. DES introduced in the year  A. 1996  10. DES introduced in the year  A. 1996  10. DES introduced in the year  A. 1996  10. DES introduced in the year  A. 1996  10. DES introduced in the year  A. 1996  10. DES introduced in the year  A. 1996  11. Triple-DES also known as  A. TDES  B. 3DES  C. DEScde  D. All of these  D. All of these  D. All of these  D. All of these  D. All of these  D. All of these  D. All of these  D. All of these  D. All of these  D. A. 1 and ii  C. 1 and iii  D. i. ii and iii  D. i. ii and iii  D. ii and iii  D. ii and iii  D. ii and iii  D. ii and iii  D. ii and iii  D. Digital Encryption  A. Sea  A. Sea  D. ECC  D. Which of the following is an authorized of the offerment and intertical of the offerment and intertical of the offerment and and of t | 17. | Which of the following is not a  | a security technologies E-C  | Commerce transaction?           |                        |
| 18. How many encryption technologies are widely used in E-Commerce transactions?   A. 2                                                                                                    |     | A. Decryption Technology         |                              | B. Encryption Technolog         | gy                     |
| A. 2 B. 3 C. 4 D. 5  19. Which of the following is a symmetric key data encryption method?  A. DES  10. DES introduced in the year  A. 1996 B. RSA  C. 1986 D. 2006  21. Triple-DES also known as  A. TDES  B. AUTOPES  B. AUTOPES  B. AUTOPES  B. AUTOPES  B. AUTOPES  C. DESede  D. All of these  22. The main role of security certification is to ensure  A. Authentication  A. Authentication is achieved through  (i) Digital signatures (ii) Encryption Technologies  A. i and ii  B. ii and iii  C. i and iii  D. i, ii and iii  24. Which of the following is not an algorithm used in symmetric key encryption?  A. DES  Mich of the following is not an algorithm used in Asymmetric key encryption?  A. RSA  D. RC4  25. Which of the following is an electronic document used to prove the ownership of a public key?  A. Digital signature  B. Digital sey  C. Digital ecrtificate  C. Digital ecrtificate  D. Digital Encryption  A. N. School of the following works on the concept of the set of the set of t |     | C. Authentication Technology     |                              | D. Authentication Protoco       | ols                    |
| 19. Which of the following is a symmetric key data encryption method?  A. DES  D. ECC  D. DES introduced in the year  A. 1996 B. 1976 C. 1986 D. 2006 C. 1986 D. 2006 C. 17iple-DES also known as  A. TDES B. 3DES C. DESede D. All of these  22. The main role of security certification is to ensure A. Authentication B. Integrity C. Non-repudiation D. All of these  23. Security certification is achieved through (i) Digital signatures (ii) Encryption Technologies A. i and ii B. ii and iii C. 1 and iii D. All of these  24. Which of the following is not an algorithm used in symmetric key encryption? A. DES B. RSA B. ECC C. DSA A. RSA B. ECC C. DSA A. RSA B. ECC C. DSA A. ShA B. ECC C. DSA A. ShA B. ECC C. DSA A. ShA B. ECC C. DSA A. ShA B. ECC C. DSA A. ShA B. ECC C. DSA A. ShA B. ECC C. DSA A. ShA B. ECC C. DSA A. ShA B. ECC C. DSA A. ShA B. ECC C. DSA A. ShA B. ECC C. DSA A. ShA B. ECC C. DSA A. ShA B. ECC C. DSA B. D. Digital sentificate A. Sender's identity B. Digital synature C. Bellio key D. Digital Encryption A. Sender's identity B. Digital synature C. Sha B. TCS A. X. So9 B. PGP C. SA D. ECC  D. Which of the following is an authorized of the state of the state of the sta | 18. | How many encryption technol-     | ogies are widely used in E-  | -Commerce transactions?         |                        |
| A. DES 10. DES introduced in the year 10. A. 1996 11. Triple-DES also known as 10. A. TDES 12. Triple-DES also known as 10. A. TDES 12. The main role of security certification is to ensure 10. A. Authentication 11. A. Authentication is achieved through 12. Security certification is achieved through 12. Security certification is achieved through 13. Digital signatures (ii) Encryption Technologies 14. A ind ii 15. I is and iii 16. I is and iii 17. C. A. DES 18. E. RSA 10. RCA 18. E. CC 19. Which of the following is not an algorithm used in symmetric key encryption? 19. A. SAA 10. E. S. Security certification is an electronic document used to prove the ownership of a public key? 10. A. Digital signature 10. Digital signature 11. B. Digital key 12. Which of the following is an electronic document used to prove the ownership of a public key? 10. Digital signature 11. Digital signature 12. Which of the following is an electronic document used to prove the ownership of a public key? 18. Which of the following is not included in digital certificate? 19. Which of the following works on the concept of the following the second of the following works on the concept of the following the second of the following works on the concept of the following the following works on the concept of the following the following works on the concept of the following works on the concept of the following wor |     |                                  |                              |                                 | D. 5                   |
| 20. DES introduced in the year A. 1996 C. 1986 D. 2006 21. Triple-DES also known as A. TDES B. 3DES C. DESede D. All of these 22. The main role of security certification is to ensure A. Authentication B. Integrity C. Non-repudiation D. All of these 23. Security certification is achieved through (i) Digital signatures (ii) Encryption Technologies A. i and ii B. ii and iii C. I and iii D. i, ii and iii C. 1 and iii D. i, ii and iii C. 1 and iii D. i, ii and iii D. i, ii and iii D. i, ii and iii D. i, ii and iii D. i, ii and iii D. i, ii and iii D. i, ii and iii D. i, ii and iii D. i, ii and iii D. i, ii and iii D. i, ii and iii D. ii, ii and iii D. ii, iii and iii D. ii, ii and iii D. ii, ii and iii D. ii, iii, ii, iii, iii, ii, iii, ii, ii                                                                                                    | 19. | Which of the following is a sys  | mmetric key data encryptic   | on method?                      |                        |
| A. 1996 B. 1976 C. 1986 D. 2006  21. Triple-DES also known as A. TDES B. 3DES C. DESede D. All of these  22. The main role of security certification is to ensure A. Authentication B. Integrity C. Non-repudiation D. All of these  23. Security certification is achieved through (i) Digital signatures (ii) Encryption Technologies A. i and ii B. i and iii C. i and iii D. i, ii and iii  24. Which of the following is not an algorithm used in symmetric key encryption? A. DES B. RSA C. AES D. RC4  25. Which of the following is not an algorithm used in symmetric key encryption? A. RSA B. ECC C. DSA D. ALES C. DSA D. ALES C. Which of the following is an electronic document used to prove the ownership of a public key? A. Digital signature B. Digital key C. Digital certificate D. Digital Encryption  27. Which of the following is not included in digital certificate? A. Sender's identity B. Digital signature C. Digital certificate D. Digital Encryption  28. Which of the following works on the concept of tycle of trust? A. X.509 B. PGP C. SSA D. ECC D. SA D. ECC D. SA D. ECC D. Salo D. ECC D. Salo D. Ecc D. Salo D. Ecc D. Salo D. Ecc D. Salo D. Ecc D. Salo D. Ecc D. Salo D. Ecc D. Salo D. Ecc D. Salo D. Ecc D. Salo D. Ecc D. Salo D. Ecc D. Salo D. Ecc D. Salo D. Ecc D. Public Key Cryptography Standards D. Digital Signature Standard D. Digital Signature Standard D. Digital Signature Salo D. D. Ecc D. Public Key Interface D. Public Key Inte |     |                                  | B. RSA                       | C. FIPS                         | D. ECC                 |
| 21. Triple-DES also known as A. TDES B. 3DES C. DESede D. All of these 22. The main role of security certification is to ensure A. Authentication B. Integrity C. Non-repudiation D. All of these 23. Security certification is achieved through (i) Digital signatures (ii) Encryption Technologies A. i and ii B. ii and iii C. i and iii D. i, ii and iii D. i, ii and iii D. ii and iii D. ii and iii D. ii and iii D. ii and iii D. ii and iii D. ii and iii D. ii and iii D. ARS D. ARS D. ES D. Which of the following is an electronic document used to prove the ownership of a public key? D. Digital Encryption D. Digital Encryption D. Digital Encryption D. Digital Sepature D. Digital Sepature D. Digital Sepature D. Digital Sepature D. A. Public Key Cryptography Standards C. Digital Signature System D. Digital Signature System D. Digital Signature Standard D. Digital Signature Standard D. Digital Signature Service D. Digital Signature Standard D. Digital Signature Standard D. Digital Signature Subution D. Piviate Key Cryptography Standards C. Public Key Cryptography Standards D. Piviate Key Cryptography Standards D. Piviate Key Cryptography Standards C. Piviate Key Infrastructure D. Public Key Infrastructure D. Public Key Infrastructure D. Public Key Infrastructure D. Public Key Infrastructure D. Public Key Infrastructure D. P | 20. |                                  |                              |                                 | <b>X</b>               |
| A. TDES B. 3DES C. DESede D. All of these  22. The main role of security certification is to ensure A. Authentication B. Integrity 33. Security certification is achieved through (i) Digital signatures (ii) Encryption Technologies A. i and ii B. ii and iii C. i and iii D. i, ii and iii 34. Which of the following is not an algorithm used in symmetric key encryption? A. DES B. RSA C. AES D. RC4  25. Which of the following is not an algorithm used in symmetric key encryption? A. RSA B. ECC C. DSA D. RC4  26. Which of the following is an electronic document used to prove the ownership of a public key? A. Digital signature B. Digital key C. Digital certificate  27. Which of the following is not included in digital certificate? A. Sender's identity B. Digital stantary D. D. Private key  28. Which of the following is not included in digital certificate? A. Sender's identity B. Digital stantary D. ASA D. ECC  29. Which of the following is an authorized certificate of the following is an authorized certificate of the following i |     |                                  | <u>B. 1976</u>               | C. 1986                         | D. 2006                |
| 22. The main role of security certification is to ensure A. Authentication B. Integrity C. Non-repudiation D. All of these 23. Security certification is achieved through (i) Digital signatures (ii) Encryption Technologies A. i and ii B. ii and iii C. 1 and iii D. i, ii and iii 24. Which of the following is not an algorithm used in symmetric key encryption? A. DES B. RSA C. AES D. RC4 25. Which of the following is not an algorithm used in Asymmetric key encryption? A. RSA B. ECC C. DSA D. AES A. Digital signature B. Digital key C. Digital certificate C. D. Digital certificate D. Digital Encryption D. D. AES D. D. Digital Encryption D. Digital Encryption D. Digital Signature System D. Digital Signature System D. Digital Signature System D. Digital Signature System D. Digital Signature System D. Digital Signature System D. Digital Signature System D. Digital Signature System D. Digital Signature System D. Digital Signature System D. Digital Signature System D. Piviate Key Cryptography Standards D. Private Key Cryptography Standards D. Private Key Cryptography System D. Piviate Key Cryptography System D. Piviate Key Cryptography System D. Piviate Key Infrastructure D. Public Key Infrastructure D. Public Key Infrastructure D. Public Key In | 21. | Triple-DES also known as         |                              |                                 | . (7)                  |
| A. Authentication B. Integrity C. Non-repudiation D. All of these  23. Security certification is achieved through (i) Digital signatures (ii) Encryption Technologies A. i and ii B. ii and iii C. i and iii D. i. ii and iii  24. Which of the following is not an algorithm used in symmetric key encryption? A. DES B. RSA C. AES D. RC4  25. Which of the following is not an algorithm used in Asymmetric key encryption? A. RSA B. ECC C. DSA D. AES  26. Which of the following is an electronic document used to prove the ownership of a public key? A. Nich of the following is not included in digital certificate? A. Sender's identity B. Digital synature C. Digital certificate A. Sender's identity B. Digital synature C. Public key D. Private key  28. Which of the following is an authorized A. NIC B. TCS C. R. mudhra D. All of these  29. Which of the following is an authorized A. NIC B. TCS C. R. mudhra D. All of these  30. Which of the following is a mechanism that is used to verify that a particular digital document is authentic? (ii) Digital certification (ii) Digital signature A. i only D. i and ii  31. DSS stands for A. Digital Signature System B. Digital Signature Service C. Digital Signature Standard  32. PRCS stands for A. Public Key Cryptography Standards D. Private Key Cryptography System B. PKI C. RSA D. ECC  34. PKI stands for A. Public Key Cryptography Standards D. Private Key Cryptography System B. Public Key Information D. Public Key Information D. Public Key Information D. Public Key Information D. Public Key Information D. Public Key Information D. Public Key Information O. RSA algorithm  36. 3-D Secure, a protocol was developed by a) Visa a so called as a) Secure a protocol was developed by a) Visa (PRCS) Algorithm Secure and All of the following is the exchange of business documents between one trade partner and another C. Which of the following is the exchange of business documents between one trade partner and another C. Which of the following is the exchange of business documents between one trade partner |     |                                  |                              | C. DESede                       | D. All of these        |
| 23. Security certification is achieved through (i) Digital signatures (ii) Encryption Technologies A. i and ii B. ii and iii C. i and iii D. i, ii and iii  24. Which of the following is not an algorithm used in symmetric key encryption? A. DES B.RSA C. AES D. RC4  25. Which of the following is not an algorithm used in Asymmetric key encryption? A. RSA B. ECC C. DSA D. AES  26. Which of the following is an electronic document used to prove the ownership of a public key? A. Digital signature B. Digital key C. Digital certificate A. Sender's identity B. Digital skey C. Digital certificate  27. Which of the following is not included in digital certificate? A. Sender's identity B. Digital signature B. Digital signature C. Digital certificate A. X.509  29. Which of the following is an authorized of tyce of trust? A. X.509  29. Which of the following is an authorized of the following is an authorized of the following is the expense of the following is the expense of the following is the expense of the following is the expense of business documents between one trade partner and another of the following is the exchange of business documents between one trade partner and another of the f | 22. | The main role of security certif |                              |                                 |                        |
| (i) Digital signatures (ii) Encryption Technologies (iii) Digital certificates A. i and ii B. ii and iii C. i and iii D. i, ii and iii D. i, ii and iii D. i, ii and iii D. i, ii and iii D. i, ii and iii D. i, ii and iii D. i, ii and iii D. i, ii and iii D. i, ii and iii D. i, ii and iii D. i, ii and iii D. i, ii and iii D. i, ii and iii D. i, ii and iii D. i, ii and iii D. ii and iii D. ii and iii D. D. A. X. Soo D. ECC  29. Which of the following is an authorized of ii. and ii. and iii. and ii. and ii. and ii. and ii. and ii. and ii. and ii. and ii. and ii. and ii. and ii. a |     |                                  | <i>U</i> 3                   | C. Non-repudiation              | D. All of these        |
| A. i and ii  24. Which of the following is not an algorithm used in symmetric key encryption? A. DES B. RSA C. C. AES D. RC4  25. Which of the following is not an algorithm used in Asymmetric key encryption? A. RSA B. ECC C. DSA D. AES D. RC4  26. Which of the following is an electronic document used to prove the ownership of a public key? A. Digital signature B. Digital key C. Digital certificate D. Digital Encryption  27. Which of the following is not included in digital certificate? A. Sender's identity B. Digital signature A. Sender's identity B. Digital signature B. Digital signature A. S. 509 B. PGP A. NIC D. Digital certificate A. NIC B. TCS C. E mudhra D. All of these  30. Which of the following is a mechanism that is used to verify that a particular digital document is authentic? (i) Digital certification (ii) Digital signature A. i only B. ii only C. iii only D. i and ii  31. DSS stands for A. Digital Signature System B. Digital Signature System C. Digital Signature Standard D. Digital Signature Standard D. Digital Signature Standard C. Public Key Cryptography Standards C. Public Key Cryptography System D. Private Key Cryptography System D. Private Key Cryptography System D. Private Key Cryptography System D. Private Key Cryptography System D. Private Key Cryptography System D. Private Key Cryptography System D. Private Key Infrastructure D. Public Key Infrastructure D. Public Key Infrastructure D. Publi | 23. |                                  |                              |                                 |                        |
| 24. Which of the following is not an algorithm used in symmetric key encryption? A. DES B. RSA C. AES D. RC4  25. Which of the following is not an algorithm used in Asymmetric key encryption? A. RSA B. ECC C. DSA D. AES  26. Which of the following is an electronic document used to prove the ownership of a public key? A. Digital signature B. Digital key C. Digital certificate C. Digital certificate D. Digital Encryption  27. Which of the following is not included in digital certificate? A. Sender's identity B. Digital structure A. Sender's identity B. Digital structure A. Sender's identity B. Digital structure A. Sender's identity B. Digital structure A. Sender's identity B. Digital structure A. NIC B. TCS C. Enaudhra D. All of these  28. Which of the following is an authorized of the structure of the structure  |     |                                  | • •                          | , , ,                           |                        |
| A. DES Which of the following is not an algorithm used in Asymmetric key encryption? A. RSA B. ECC C. DSA D. AES  26. Which of the following is an electronic document used to prove the ownership of a public key? A. Digital signature B. Digital key C. Digital certificate C. Digital certificate D. Digital Encryption  27. Which of the following is not included in digital certificate? A. Sender's identity B. Digital signature B. Digital signature B. Digital signature B. Digital signature C. Public key D. Private key  28. Which of the following works on the concept of tye by the street A. X.509 B. PGP A. X.509 B. PGP C. RSA D. ECC  29. Which of the following is an authorized A. NIC B. TCS C. Le mudhra D. All of these C. Digital certification (ii) Digital signature A. i only B. ii only C. iii only D. i and ii  31. DSS stands for A. Digital Signature System C. Digital Signature Standard B. Digital Signature Service C. Digital Signature Standard D. Digital Signature Standard D. Digital Signature Standard C. Public Key Cryptography Standards C. Public Key Cryptography System D. Private Key Cryptography System D. Private Key Cryptography System D. Private Key Cryptography System D. Private Key Information D. Public Key Infrastructure D. Public Key Infrastructure D. Public Key Infra |     |                                  |                              |                                 | D. i, ii and iii       |
| 25. Which of the following is not an algorithm used in Asymmetric key encryption?  A. RSA  B. ECC  C. DSA  D. AES  26. Which of the following is an electronic document used to prove the ownership of a public key?  A. Digital signature  B. Digital key  C. Digital certificate  7. Which of the following is not included in digital certificate?  A. Sender's identity  B. Digital signature  B. Digital signature  Public key  D. Private key  28. Which of the following works on the concept of tyeb of trust?  A. X.509  B. PGP  Which of the following is an authorized of the following is an authorized of the following is an authorized of the following is an authorized of the following is an authorized of the following is a mechanism that is used to verify that a particular digital document is authentic?  (i) Digital certification  A. NIC  B. TCS  C. E-mudhra  D. All of these  30. Which of the following is a mechanism that is used to verify that a particular digital document is authentic?  (ii) Digital certification  (ii) Digital signature  A. i only  B. ii only  C. iii only  D. i and ii  31. DSS stands for  A. Digital Signature System  B. Digital Signature Service  C. Digital Signature Standard  D. Digital Signature Solution  32. PKCS stands for  A. Public Key Cryptography Standards  C. Public Key Cryptography System  B. Private Key Cryptography System  D. Private Key Cryptography System  D. Private Key Cryptography System  B. Private Key Cryptography System  D. Private Key Cryptography System  D. Public Key Information  D. Public Key Infrastructure  D. Public Key Infrastructure  D. | 24. |                                  |                              |                                 |                        |
| A. RSA B. ECC C. DSA D. AES  26. Which of the following is an electronic document used to prove the ownership of a public key? A. Digital signature B. Digital key C. Digital certificate D. Digital Encryption  27. Which of the following is not included in digital certificate? A. Sender's identity B. Digital structure Bullion of the following works on the concept of the following works on the concept of the fol |     |                                  |                              |                                 | D. RC4                 |
| 26. Which of the following is an electronic document used to prove the ownership of a public key?  A. Digital signature  B. Digital key  C. Digital certificate  A. Sender's identity  B. Digital senature  A. Sender's identity  B. Digital senature  A. X.509  B. PGP  Which of the following works on the concept of tweb of trust?  A. X.509  B. PGP  Which of the following is an authorized continue authorized of trust?  A. NIC  B. TCS  C. E houdhra  D. All of these  30. Which of the following is a mechanism that is used to verify that a particular digital document is authentic?  (i) Digital certification  (ii) Digital signature  A. i only  B. ii only  C. iii only  D. i and ii  31. DSS stands for  A. Digital Signature System  C. Digital Signature Standard  B. Digital Signature Service  C. Digital Signature Standard  D. Digital Signature Service  C. Public Key Cryptography Standards  C. Public Key Cryptography Standards  C. Public Key Cryptography System  D. Private Key Cryptography System  33. Digital signatures use a standard worldwide accepted format called  A. DES  A. DES  B. PKI  C. RSA  D. ECC  34. PKI stands for  A. Public Key Interface  C. Private Key Interface  C. Private Key Interface  C. Private Key Infrastructure  35. Asymmetric encryption is also called as  a) Secure Electronic Transaction  c) RSA algorithm  d) Payment Information  36. 3-D Secure, a protocol was developed by  a) Visa  c) Rupay  (CHAPTER-18) (ELECTRONIC DATA INTERCHANGE-EDI)  1. The versions of EDIFACT are also called as  a) Message types  b) Subsets  c) Directories  d) Folders  4. Which of the following is the exchange of business documents between one trade partner and another                                                                                                    | 25. | Which of the following is not a  |                              |                                 |                        |
| A. Digital signature  B. Digital key  A. Sender's identity  B. Digital signature  A. Sender's identity  B. Digital signature  B. Digital signature  B. Digital signature  B. Digital signature  B. Digital signature  C. SA  D. ECC  29. Which of the following is an authorized  A. NIC  B. TCS  C. B-huddra  D. All of these  30. Which of the following is a mechanism that is used to verify that a particular digital document is authentic?  (i) Digital certification  (ii) Digital signature  A. i only  B. ii only  C. iii only  D. i and ii  31. DSS stands for  A. Digital Signature System  C. Digital Signature Standard  D. Digital Signature Service  D. Digital Signature Service  C. Digital Signature Standard  D. Private Key Cryptography Standards  C. Public Key Cryptography Standards  C. Public Key Cryptography System  D. Private Key Cryptography System  D. Private Key Cryptography System  D. Public Key Information  C. Private Key Infrastructure  B. Public Key Infrastructure  32. A Symmetric encryption is also called as a) Secure Electronic Transaction  C. Private Key Infrastructure  D. Public Key Infrastructure  D. Public Key Infrastructure  D. Public Key Infrastructure  D. Public Key Infrastructure  D. Public Key Infrastructure  D. Public Key Infrastructure  D. Public Key Infrastructure  D. Public Key Infrastructure  D. Public Key Infrastructure  D. Public Key Infrastructure  D. Public Key Infrastructure  D. Public Key Infrastructure  C. RSA algorithm  D. Public Key Infrastructure  D. Public Key Infrastructure  D. Public  |     |                                  |                              |                                 |                        |
| 27. Which of the following is not included in digital certificate? A. Sender's identity B. Digital stenature C. Public key D. Private key  28. Which of the following works on the concept of yeb of first? A. X.509 B. PGP D. ECC D. E. SA D. ECC D. E. Muchra D. All of these C. E. B. Hudhra D. All of these C. E. B. Hudhra D. All of these C. E. B. Hudhra D. All of these C. E. B. Hudhra D. All of these C. E. B. Hudhra D. All of these C. E. B. Hudhra D. All of these C. E. B. Hudhra D. All of these C. E. B. Hudhra D. All of these C. B. Hudhra D. All of these C. B. Hudhra D. All of these C. B. Hudhra D. All of these C. B. Hudhra D. All of these C. B. Hudhra D. All of these C. B. Hudhra D. All of these C. B. Hudhra D. All of these C. B. D. ECC D. Digital Signature Service D. Digital Signature Service D. Digital Signature Service D. Digital Signature Solution D. Private Key Cryptography Standards C. Public Key Cryptography Standards D. Private Key Cryptography System D. Private Key Cryptography System D. Private Key Cryptography System D. Private Key Cryptography System D. Private Key Information D. Public Key Information D. Public Key Information D. Public Key Infrastructure D. Public Key Infrastructure D. Public Key Infrastructure D. Public Key Infrastructure D. Public Key Infrastructure D. Public Key Infrastructure D. Public Key Infrastructure D. Public Key Infrastructure D. Public Key Infrastructure C. RSA algorithm D. Public Key Infrastructure D. Public Key Infrastructure D. P | 26. | _                                |                              |                                 |                        |
| A. Sender's identity  B. Digital standard  A. X.509  B. PGP  A. X.509  Which of the following is an authorized of the following is an authorized of the following is an authorized of the following is an authorized of the following is an authorized of the following is an authorized of the following is an authorized of the following is an authorized of the following is an exchanism that is used to verify that a particular digital document is authentic?  (i) Digital certification (ii) Digital signature (iii) Encryption technology  A. i only  B. ii only  C. iii only  D. i and ii  D. Sos stands for  A. Digital Signature System  C. Digital Signature Service  D. Digital Signature Solution  32. PKCS stands for  A. Public Key Cryptography System  A. Public Key Cryptography System  D. Private Key Cryptography System  D. Private Key Cryptography System  33. Digital signatures use a standard worldwide accepted format called  A. DES  B. PKI  C. RSA  D. ECC  34. PKI stands for  A. Public Key Interface  C. Private Key Infrastructure  D. Public Key Information  C. Private Key Infrastructure  35. Asymmetric encryption is also called as  a) Secure Electronic Transaction  c) RSA algorithm  d) Payment Information  36. 3-D Secure, a protocol was developed by  a) Visa c) Rupay  CHAPTER-16) (ELECTRONIC DATA INTERCHANGE-EDI)  1. The versions of EDIFACT are also called as  a) Message types b) Subsets c) Directories d) Folders  4. Which of the following is the exchange of business documents between one trade partner and another                                                                                                    |     |                                  |                              |                                 | D. Digital Encryption  |
| 28. Which of the following works on the concept of A. X.509  B. PGP A. X.509 B. PGP Which of the following is an authorized A. NIC B. TCS C. E. Baudhra D. All of these  30. Which of the following is a mechanism that is used to verify that a particular digital document is authentic? (i) Digital certification (ii) Digital signature A. i only B. ii only C. iii only D. i and ii  31. DSS stands for A. Digital Signature System C. Digital Signature Standard D. Digital Signature Service D. Digital Signature Solution  32. PKCS stands for A. Public Key Cryptography Standards C. Public Key Cryptography System D. Private Key Cryptography System D. Private Key Cryptography System A. Desical Signatures use a standard worldwide accepted format called A. DES B. PKI C. RSA D. ECC  A. Public Key Interface C. Public Key Interface C. Private Key Intrastructure D. Public Key Information D. Public Key Infrastructure D. Public Key Infrastructure D. Publ | 27. |                                  |                              |                                 |                        |
| A. X.509 B. PGP Which of the following is an authorized A. NIC B. TCS C. E-mudhra D. All of these  30. Which of the following is a mechanism that is used to verify that a particular digital document is authentic? (i) Digital certification (ii) Digital signature A. i only B. ii only C. iii only D. i and ii  31. DSS stands for A. Digital Signature System C. Digital Signature System D. Digital Signature Service D. Digital Signature Solution  32. PKCS stands for A. Public Key Cryptography Standards C. Public Key Cryptography Standards C. Public Key Cryptography System D. Private Key Cryptography System D. Private Key Cryptography System D. Private Key Cryptography System A. DES B. PKI C. RSA D. ECC  34. PKI stands for A. Public Key Interface C. Private Key Infrastructure B. Public Key Information D. Public Key Infrastructure  35. Asymmetric encryption is also called as a) Secure Electronic Transaction C. RSA D. ECC  36. Public Key Infrastructure D. Public Key Infrastructure D. Public Key Inf |     |                                  |                              |                                 | D. Private key         |
| 29. Which of the following is an authorized A. NIC B. TCS C. E-mudhra  30. Which of the following is a mechanism that is used to verify that a particular digital document is authentic?  (i) Digital certification (ii) Digital signature (iii) Encryption technology A. i only B. ii only C. iii only D. i and ii  31. DSS stands for A. Digital Signature System B. Digital Signature Service C. Digital Signature Standard D. Digital Signature Solution  32. PKCS stands for A. Public Key Cryptography Standards C. Public Key Cryptography System D. Private Key Cryptography System  33. Digital signatures use a standard worldwide accepted format called A. DES B. PKI C. RSA D. ECC  34. PKI stands for A. Public Key Interface B. Public Key Information C. Private Key Infrastructure  35. Asymmetric encryption is also called as a) Secure Electronic Transaction b) Certification Authority c) RSA algorithm d) Payment Information  36. 3-D Secure, a protocol was developed by a) Visa c) Rupay d) Paytm  (CHAPTER-18) (ELECTRONIC DATA INTERCHANGE-EDI)  1. The versions of EDIFACT are also called as a) Message types b) Subsets c) Directories d) Folders  2. Which of the following is the exchange of business documents between one trade partner and another                                                                                                    | 28. |                                  | on the concept of web of     |                                 |                        |
| A. NIC  Which of the following is a mechanism that is used to verify that a particular digital document is authentic?  (i) Digital certification (ii) Digital signature (iii) Encryption technology A. i only B. ii only C. iii only D. i and ii  31. DSS stands for A. Digital Signature System C. Digital Signature System B. Digital Signature Service C. Digital Signature Standard D. Digital Signature Solution  32. PKCS stands for A. Public Key Cryptography Standards C. Public Key Cryptography System D. Private Key Cryptography System 33. Digital signatures use a standard worldwide accepted format called A. DES B. PKI C. RSA D. ECC  34. PKI stands for A. Public Key Interface C. Private Key Infrastructure B. Public Key Information C. Private Key Infrastructure  35. Asymmetric encryption is also called as a) Secure Electronic Transaction c) RSA algorithm C. RSA algorithm D. Public Key Information D. Public Key Information  36. 3-D Secure, a protocol was developed by a) Visa c) Rupay C. Emuly D. All of these (iii) Encryption technology C. iii only D. Digital Signature Service D. Digital Signature Service D. Digital Signature Service D. Digital Signature Service D. Digital Signature Service D. Private Key Cryptography System D. Private Key Cryptography Standards D. Private Key Cryptography System D. Private Key Cryptography System D. Public Key Information D. Public Key Information D.  |     |                                  |                              |                                 | D. ECC                 |
| 30. Which of the following is a mechanism that is used to verify that a particular digital document is authentic?  (i) Digital certification (ii) Digital signature A. i only B. ii only C. iii only D. i and ii  31. DSS stands for A. Digital Signature System B. Digital Signature Service C. Digital Signature Standard D. Digital Signature Standard  32. PKCS stands for A. Public Key Cryptography Standards C. Public Key Cryptography System D. Private Key Cryptography Standards C. Public Key Cryptography System D. Private Key Cryptography System  33. Digital signatures use a standard worldwide accepted format called A. DES B. PKI C. RSA D. ECC  34. PKI stands for A. Public Key Interface C. Private Key Infrastructure B. Public Key Information C. Private Key Infrastructure D. Public Key Infrastructure  35. Asymmetric encryption is also called as a) Secure Electronic Transaction b) Certification Authority c) RSA algorithm d) Payment Information  36. 3-D Secure, a protocol was developed by a) Visa c) Rupay d) Paytm  (CHAPTER-18) (KLECTRONIC DATA INTERCHANGE-EDI)  1. The versions of EDIFACT are also called as a) Message types b) Subsets c) Directories d) Folders  2. Which of the following is the exchange of business documents between one trade partner and another                                                                                                    | 29. | Which of the following is an a   |                              | rities?                         |                        |
| (i) Digital certification A. i only B. ii only C. iii only D. i and ii  31. DSS stands for A. Digital Signature System C. Digital Signature Standard B. Digital Signature Service C. Digital Signature Standard D. Digital Signature Solution  32. PKCS stands for A. Public Key Cryptography Standards C. Public Key Cryptography System D. Private Key Cryptography System D. Private Key Cryptography System D. Private Key Cryptography System C. RSA D. ECC  34. PKI stands for A. Public Key Interface C. Private Key Infrastructure B. PKI C. RSA D. ECC  35. Asymmetric encryption is also called as a) Secure Electronic Transaction C. Private Key Infrastructure D. Public Key Infrastructure  35. Asymmetric encryption is also called as a) Secure, a protocol was developed by a) Visa C) RUPAY CHAPTER-18) (KLECTRONIC DATA INTERCHANGE-KDI)  1. The versions of EDIFACT are also called as a) Message types b) Subsets C) Directories d) Folders C. iii only D. ii innly D. ii innly D. D. ii and ii Ciii only D. D. ii and ii Ciii) Encryption technology C. iii only D. D. ii and ii C. iii only D. D. iii and ii C. iii only D. D. iii and ii C. iii only D. D. iii and ii C. iii only D. D. iii and ii C. iii only D. D. iii and ii C. RSA D. ECC  34. PKI Standards D. ECC  34. PKI Standards D. PCC  35. Asymmetric encryption is also called as a) Master d) Payment Information  36. 3-D Secure, a protocol was developed by a) Visa c) Rupay d) Payment Information                                                                                                    |     |                                  |                              |                                 |                        |
| A. i only  B. ii only  C. iii only  D. i and ii  C. Digital Signature System  A. Digital Signature System  C. Digital Signature Standard  D. Digital Signature Solution  C. Digital Signature Standard  D. Digital Signature Solution  C. Pidlic Key Cryptography Standards  C. Public Key Cryptography System  D. Private Key Cryptography System  D. Private Key Cryptography System  D. Private Key Cryptography System  C. RSA  D. ECC  D. Pivate Key Information  D. Public Key Information  D. Public Key Information  D. Public Key Infrastructure  S. Asymmetric encryption is also called as  a) Secure Electronic Transaction  C. RSA algorithm  D. Public Key Infrastructure  D. Public Key Infrastructure  D. Public Key Infrastructure  D. Public Key Infrastructure  D. Public Key Infrastructure  S. Asymmetric encryption is also called as  a) Secure a protocol was developed by  a) Visa  c) Rupay  D. Pivate Key Infrastructure  D. Public Key Infrastructure  D. Public Key Infra | 30. | Which of the following is a me   | echanism that is used to ver | rify that a particular digital  | document is authentic? |
| 31. DSS stands for A. Digital Signature System C. Digital Signature Standard D. Digital Signature Solution  32. PKCS stands for A. Public Key Cryptography Standards C. Public Key Cryptography Standards D. Private Key Cryptography Standards C. Public Key Cryptography System D. Private Key Cryptography System  33. Digital signatures use a standard worldwide accepted format called A. DES B. PKI C. RSA D. ECC  34. PKI stands for A. Public Key Interface C. Private Key Infrastructure B. Public Key Information D. Public Key Infrastructure  35. Asymmetric encryption is also called as a) Secure Electronic Transaction c) RSA algorithm d) Payment Information  36. 3-D Secure, a protocol was developed by a) Visa c) Rupay b) Master d) Paytm  (CHAPTER-18) (ELECTRONIC DATA INTERCHANGE-EDI)  1. The versions of EDIFACT are also called as a) Message types b) Subsets c) Directories d) Folders  2. Which of the following is the exchange of business documents between one trade partner and another                                                                                                    |     | (i) Digital certification        | (ii) Digital signature       |                                 | У                      |
| A. Digital Signature System C. Digital Signature Standard D. Digital Signature Solution  32. PKCS stands for A. Public Key Cryptography Standards C. Public Key Cryptography System D. Private Key Cryptography System D. Private Key Cryptography System D. Private Key Cryptography System  33. Digital signatures use a standard worldwide accepted format called A. DES B. PKI C. RSA D. ECC  34. PKI stands for A. Public Key Interface B. Public Key Information C. Private Key Infrastructure D. Public Key Infrastructure  35. Asymmetric encryption is also called as a) Secure Electronic Transaction b) Certification Authority c) RSA algorithm d) Payment Information  36. 3-D Secure, a protocol was developed by a) Visa c) Rupay b) Master d) Paytm  (CHAPTER-18) (ELECTRONIC DATA INTERCHANGE-EDI)  1. The versions of EDIFACT are also called as a) Message types b) Subsets c) Directories d) Folders  2. Which of the following is the exchange of business documents between one trade partner and another                                                                                                    |     |                                  | B. ii only                   | C. iii only                     | D. i and ii            |
| C. Digital Signature Standard  32. PKCS stands for  A. Public Key Cryptography Standards C. Public Key Cryptography System D. Private Key Cryptography System C. Public Key Cryptography System D. Private Key Cryptography System S. Digital signatures use a standard worldwide accepted format called A. DES B. PKI C. RSA D. ECC  34. PKI stands for A. Public Key Interface C. Private Key Infrastructure B. Public Key Information C. Private Key Infrastructure  35. Asymmetric encryption is also called as a) Secure Electronic Transaction c) RSA algorithm d) Payment Information  36. 3-D Secure, a protocol was developed by a) Visa c) Rupay d) Paytm  (CHAPTER-18) (ELECTRONIC DATA INTERCHANGE-EDI)  1. The versions of EDIFACT are also called as a) Message types b) Subsets c) Directories d) Folders  2. Which of the following is the exchange of business documents between one trade partner and another                                                                                                    | 31. |                                  |                              |                                 |                        |
| 32. PKCS stands for  A. Public Key Cryptography Standards C. Public Key Cryptography System D. Private Key Cryptography System 33. Digital signatures use a standard worldwide accepted format called A. DES B. PKI C. RSA D. ECC  34. PKI stands for A. Public Key Interface C. Private Key Infrastructure B. Public Key Information C. Private Key Infrastructure  35. Asymmetric encryption is also called as a) Secure Electronic Transaction b) Certification Authority c) RSA algorithm d) Payment Information  36. 3-D Secure, a protocol was developed by a) Visa c) Rupay b) Master d) Paytm  (CHAPTER-18) (ELECTRONIC DATA INTERCHANGE-EDI)  1. The versions of EDIFACT are also called as a) Message types b) Subsets c) Directories d) Folders  2. Which of the following is the exchange of business documents between one trade partner and another                                                                                                    |     |                                  |                              |                                 |                        |
| A. Public Key Cryptography Standards C. Public Key Cryptography System D. Private Key Cryptography System 33. Digital signatures use a standard worldwide accepted format called A. DES B. PKI C. RSA D. ECC  34. PKI stands for A. Public Key Interface C. Private Key Infrastructure B. Public Key Information C. Private Key Infrastructure D. Public Key Infrastructure  35. Asymmetric encryption is also called as a) Secure Electronic Transaction b) Certification Authority c) RSA algorithm d) Payment Information  36. 3-D Secure, a protocol was developed by a) Visa c) Rupay b) Master c) Rupay  (CHAPTER-18) (ELECTRONIC DATA INTERCHANGE-EDI)  1. The versions of EDIFACT are also called as a) Message types b) Subsets c) Directories d) Folders  2. Which of the following is the exchange of business documents between one trade partner and another                                                                                                    |     |                                  | <u>d</u>                     | D. Digital Signature Solut      | tion                   |
| C. Public Key Cryptography System  33. Digital signatures use a standard worldwide accepted format called A. DES B. PKI C. RSA D. ECC  34. PKI stands for A. Public Key Interface C. Private Key Infrastructure B. Public Key Information C. Private Key Infrastructure  35. Asymmetric encryption is also called as a) Secure Electronic Transaction b) Certification Authority c) RSA algorithm d) Payment Information  36. 3-D Secure, a protocol was developed by a) Visa c) Rupay b) Master d) Paytm  (CHAPTER-18) (ELECTRONIC DATA INTERCHANGE-EDI)  1. The versions of EDIFACT are also called as a) Message types b) Subsets c) Directories d) Folders  2. Which of the following is the exchange of business documents between one trade partner and another                                                                                                    | 32. |                                  |                              |                                 |                        |
| 33. Digital signatures use a standard worldwide accepted format called A. DES B. PKI C. RSA D. ECC  34. PKI stands for A. Public Key Interface C. Private Key Infrastructure B. Public Key Information D. Public Key Infrastructure  35. Asymmetric encryption is also called as a) Secure Electronic Transaction b) Certification Authority c) RSA algorithm d) Payment Information  36. 3-D Secure, a protocol was developed by a) Visa b) Master c) Rupay b) Master d) Paytm  (CHAPTER-18) (ELECTRONIC DATA INTERCHANGE-EDI)  1. The versions of EDIFACT are also called as a) Message types b) Subsets c) Directories d) Folders  2. Which of the following is the exchange of business documents between one trade partner and another                                                                                                    |     |                                  |                              |                                 |                        |
| A. DES  B. PKI  C. RSA  D. ECC  34. PKI stands for A. Public Key Interface C. Private Key Infrastructure  B. Public Key Information C. Private Key Infrastructure  35. Asymmetric encryption is also called as a) Secure Electronic Transaction b) Certification Authority c) RSA algorithm d) Payment Information  36. 3-D Secure, a protocol was developed by a) Visa c) Rupay b) Master d) Paytm  (CHAPTER-18) (ELECTRONIC DATA INTERCHANGE-EDI)  1. The versions of EDIFACT are also called as a) Message types b) Subsets c) Directories d) Folders  2. Which of the following is the exchange of business documents between one trade partner and another                                                                                                    |     |                                  |                              |                                 | phy System             |
| 34. PKI stands for A. Public Key Interface C. Private Key Infrastructure  35. Asymmetric encryption is also called as a) Secure Electronic Transaction b) Certification Authority c) RSA algorithm d) Payment Information  36. 3-D Secure, a protocol was developed by a) Visa c) Rupay b) Master c) Rupay d) Paytm  (CHAPTER-18) (ELECTRONIC DATA INTERCHANGE-EDI)  1. The versions of EDIFACT are also called as a) Message types b) Subsets c) Directories d) Folders  2. Which of the following is the exchange of business documents between one trade partner and another                                                                                                    | 33. |                                  |                              |                                 |                        |
| A. Public Key Interface C. Private Key Infrastructure  35. Asymmetric encryption is also called as a) Secure Electronic Transaction c) RSA algorithm b) Certification Authority c) RSA algorithm d) Payment Information  36. 3-D Secure, a protocol was developed by a) Visa c) Rupay b) Master c) Rupay d) Paytm  (CHAPTER-18) (ELECTRONIC DATA INTERCHANGE-EDI)  1. The versions of EDIFACT are also called as a) Message types b) Subsets c) Directories d) Folders  2. Which of the following is the exchange of business documents between one trade partner and another                                                                                                    |     |                                  | B. PKI                       | C. RSA                          | D. ECC                 |
| C. Private Key Infrastructure  35. Asymmetric encryption is also called as a) Secure Electronic Transaction b) Certification Authority c) RSA algorithm d) Payment Information  36. 3-D Secure, a protocol was developed by a) Visa c) Rupay b) Master d) Paytm  (CHAPTER-18) (ELECTRONIC DATA INTERCHANGE-EDI)  1. The versions of EDIFACT are also called as a) Message types b) Subsets c) Directories d) Folders  2. Which of the following is the exchange of business documents between one trade partner and another                                                                                                    | 34. |                                  |                              |                                 |                        |
| a) Secure Electronic Transaction b) Certification Authority c) RSA algorithm d) Payment Information  36. 3-D Secure, a protocol was developed by a) Visa c) Rupay b) Master d) Paytm  (CHAPTER-18) (ELECTRONIC DATA INTERCHANGE-EDI)  1. The versions of EDIFACT are also called as a) Message types b) Subsets c) Directories d) Folders  2. Which of the following is the exchange of business documents between one trade partner and another                                                                                                    |     |                                  |                              |                                 |                        |
| a) Secure Electronic Transaction b) Certification Authority c) RSA algorithm d) Payment Information  36. 3-D Secure, a protocol was developed by a) Visa b) Master c) Rupay b) Master d) Paytm  (CHAPTER-18) (ELECTRONIC DATA INTERCHANGE-EDI)  1. The versions of EDIFACT are also called as a) Message types b) Subsets c) Directories d) Folders  2. Which of the following is the exchange of business documents between one trade partner and another                                                                                                    |     |                                  |                              | D. Public Key Infrastruc        | <u>cture</u>           |
| c) RSA algorithm 36. 3-D Secure, a protocol was developed by a) Visa b) Master c) Rupay b) Master d) Paytm  (CHAPTER-18) (ELECTRONIC DATA INTERCHANGE-EDI) 1. The versions of EDIFACT are also called as a) Message types b) Subsets c) Directories d) Folders 2. Which of the following is the exchange of business documents between one trade partner and another                                                                                                    |     |                                  |                              |                                 |                        |
| <ul> <li>36. 3-D Secure, a protocol was developed by <ul> <li>a) Visa</li> <li>b) Master</li> <li>c) Rupay</li> <li>d) Paytm</li> </ul> </li> <li>(CHAPTER-18) (ELECTRONIC DATA INTERCHANGE-EDI)</li> <li>1. The versions of EDIFACT are also called as <ul> <li>a) Message types</li> <li>b) Subsets</li> <li>c) Directories</li> <li>d) Folders</li> </ul> </li> <li>2. Which of the following is the exchange of business documents between one trade partner and another</li> </ul>                                                                                                    | 8   |                                  | 1                            |                                 |                        |
| a) Visa b) Master d) Paytm  (CHAPTER-18) (ELECTRONIC DATA INTERCHANGE-EDI)  1. The versions of EDIFACT are also called as a) Message types b) Subsets c) Directories d) Folders  2. Which of the following is the exchange of business documents between one trade partner and another                                                                                                    |     |                                  |                              | d) Payment Information          |                        |
| c) Rupay  (CHAPTER-18) (ELECTRONIC DATA INTERCHANGE-EDI)  1. The versions of EDIFACT are also called as a) Message types b) Subsets c) Directories d) Folders  2. Which of the following is the exchange of business documents between one trade partner and another                                                                                                    | 36. |                                  | veloped by                   |                                 |                        |
| (CHAPTER-18) (ELECTRONIC DATA INTERCHANGE-EDI)  1. The versions of EDIFACT are also called as                                                                                                    |     |                                  |                              |                                 |                        |
| <ol> <li>The versions of EDIFACT are also called as         <ul> <li>a) Message types</li> <li>b) Subsets</li> <li>c) Directories</li> <li>d) Folders</li> </ul> </li> <li>Which of the following is the exchange of business documents between one trade partner and another</li> </ol>                                                                                                    |     | c) Rupay                         |                              | d) Paytm                        |                        |
| <ol> <li>The versions of EDIFACT are also called as         <ul> <li>a) Message types</li> <li>b) Subsets</li> <li>c) Directories</li> <li>d) Folders</li> </ul> </li> <li>Which of the following is the exchange of business documents between one trade partner and another</li> </ol>                                                                                                    |     |                                  |                              |                                 |                        |
| <ol> <li>The versions of EDIFACT are also called as         <ul> <li>a) Message types</li> <li>b) Subsets</li> <li>c) Directories</li> <li>d) Folders</li> </ul> </li> <li>Which of the following is the exchange of business documents between one trade partner and another</li> </ol>                                                                                                    | (CE | APTER-18) (ELECTRONIC D          | ATA INTERCHANGE- ED          | OI)                             |                        |
| <ul> <li>a) Message types</li> <li>b) Subsets</li> <li>c) Directories</li> <li>d) Folders</li> <li>Which of the following is the exchange of business documents between one trade partner and another</li> </ul>                                                                                                    |     |                                  |                              |                                 |                        |
| 2. Which of the following is the exchange of business documents between one trade partner and another                                                                                                    | •   |                                  |                              | c) Directories                  | d) Folders             |
|                                                                                                    |     |                                  | *                            |                                 |                        |
| electronically?                                                                                                    |     | electronically?                  | 5                            | · r ··                          |                        |
| A. EFT B. RTGS <u>C. EDI</u> D. IMPS                                                                                                    |     |                                  | B. RTGS                      | C. EDI                          | D. IMPS                |
| 26                                                                                                    |     |                                  |                              | <del></del>                     |                        |
| PREPARED BY, B.MOHAMED YOUSUF M.C.A., B.Ed., (PG. ASST IN COMPUTER SCIENCE)                                                                                                    |     |                                  |                              | B.Ed, (PG. ASST IN COMPUT       | ER SCIENCE)            |
| [yousufaslan5855@gmail.com]                                                                                                    |     | [yousufaslan5855@gma             | il.com]                      |                                 |                        |

| 3.  | Which of the following is not a                           |                              |                                            | D 1344 1 4 4 4 4 4 4 4 4 4 4 4 4 4 4 4 4 |
|-----|-----------------------------------------------------------|------------------------------|--------------------------------------------|------------------------------------------|
| 4.  | A. EDIFACT<br>EDI is                                      | B. EFT                       | C. XML                                     | D. ANSI ASC X12                          |
| 4.  | A. Paperless Trade                                        | B. Paperless Payment         | C. Paperless File                          | D. Paperless Transfer                    |
| 5.  | EFT is                                                    | B. I aperiess I ayment       | c. r aperiess r ne                         | D. Tuperiess Transfer                    |
|     | A. Paperless Trade                                        | <b>B.</b> Paperless Payment  | C. Find Transfer with paper                | D. Paperless file                        |
| 6.  | Earlier, EDI documents transfe                            |                              |                                            |                                          |
| -   | A. Radio teletype                                         | B. Telex message             | C. Telephone                               | D. All of these                          |
| 7.  | The committee formed to deve A. TLS                       | B. TCDC                      | C. TDCC                                    | D. EDIFACT                               |
| 8.  | The first EDI standard were re                            |                              | <u>c. ibcc</u>                             | D. EDIFACT                               |
| •   | A. EDIFACT                                                | B. RSA                       | C. XML                                     | D. TDCC                                  |
| 9.  | The first EDI standard were re-                           | leased in the year           |                                            |                                          |
|     | A. 1975                                                   | B. 1974                      | C. 1973                                    | D. 1985                                  |
| 10. | The TDCC is renamed as                                    | D. EDIE CO                   | C EDIA                                     | D. ITT C                                 |
| 11  | A. ANSIX12  Which of the following is the r               | B. EDIFACT                   | C. EDIA                                    | D. TLS                                   |
| 11. | Which of the following is the r<br>A. EDUSAT              | B. EDIFACT                   | C. TDCC                                    | D. EDIA                                  |
| 12. | Which of the following is crea                            |                              |                                            |                                          |
|     | A. TDCC                                                   | B. EDIA                      | C. EDIFACT                                 | D. GTDI                                  |
| 13. | The TDCC renamed in the year                              | r                            |                                            |                                          |
| 4.4 | A. 1976                                                   | <u>B. 1978</u>               | C. 1980                                    | D. 1960                                  |
| 14. | The first EDI messages was se A. 1975                     |                              | C 1005                                     | D 1065                                   |
| 15  | Which of the following is called                          | B. 1985                      | C. 1995                                    | D. 1965                                  |
| 10. | A. Direct EDI                                             | B. Web EDI                   | C. Mobile EDI                              | D. EDI via VAN                           |
| 15. | Which type of EDI suits to large                          |                              |                                            |                                          |
|     | A. EDI via VAN                                            | B. Web EDI                   | C. Mobile EDI                              | D. Direct EDI                            |
| 16. | In type EDI via VAN, VAN st                               | ands for                     |                                            |                                          |
|     | A. Value associate network                                |                              | B. Value added network D. Value added node |                                          |
| 17  | C. Value address network In which type where EDI docu     | ments transferred with the   |                                            | ork providers?                           |
| 17. | A. Web EDI                                                | B. Mobile EDI                | EDI via VAN                                | D. Direct EDI                            |
| 18. | Which of the following acts as                            |                              | ading partners?                            |                                          |
|     | A. VAN                                                    | B. EDI                       | C. EFT                                     | D. EDIFACT                               |
| 19. | The exchange of EDI based do                              |                              |                                            | D. Massa                                 |
| 20  | A. EDI via VPN / FTP<br>Which of the following EDI ty     | B. EDI via SFTD              | C. EDI via FTPS                            | D. None                                  |
| 20. | A. Direct EDI                                             | B. Web EDI                   | C. Mobile EDI                              | D. EDI via VAN                           |
| 21. | Which EDI type considerably                               |                              |                                            |                                          |
|     | A. Web EDI                                                | B. Direct EDI                | C. Mobile EDI                              | D. EDI via FTP                           |
| 22. | How many layers in EDI archi                              |                              | ~ -                                        | - ·                                      |
| 22  | A. 7 Which of the following is not a                      | B. 6                         | C. 5                                       | <u>D. 4</u>                              |
| 43. | A. Semantic                                               | B. Application               | C. Transport                               | D. Physical                              |
| 24. | How many major components                                 |                              | C. Trunsport                               | D. I Hysical                             |
|     | <u>A. 4</u>                                               | B. 3                         | C. 2                                       | D. 7                                     |
| 25. | Which of the following is not a                           | a component of EDI?          |                                            |                                          |
|     | A. Standard document format                               |                              | B. Translator and Mapper                   |                                          |
| 26  | C. Network data transfer In which year the first industry | specific FDI standard?       | D. Communication softwa                    | ire of network.                          |
| 20. | A. 1980                                                   | B. 1975                      | C. 1965                                    | D. 1976                                  |
| 27. | A wide range of EDI standard                              | ·                            |                                            |                                          |
|     | A. TDCC                                                   | B. ANSI X13                  | C. ANSI X15                                | <b>D. ANSI X12</b>                       |
| 28. | European region developed an                              |                              |                                            | D. CEDI                                  |
| 20  | A. TDCC<br>GTDI stands for                                | B. EDIA                      | C. GTDI                                    | D. GEDI                                  |
| 49. | A. Guideline Trade data inte                              | rchange                      | B. Global trade data interc                | change                                   |
|     | C. Global trade data information                          |                              | D. Guideline trade data in                 |                                          |
| 30. | The most widely used EDI me                               |                              |                                            |                                          |
|     | A. EDIFACT                                                | B. GTDI                      | C. ANSI X12                                | D. None                                  |
| 31. | In EDIFACT hierarchical struc                             | -                            |                                            | D.I.C.                                   |
|     | A. Interchange                                            | B. Messages                  | C. Data                                    | D. Information                           |
|     | DDEDADED DV DAG                                           | 27<br>OHAMED YOUSUF M.C.A, B | Ed (DC ASST IN COMPUTE                     | ED SCIENCE                               |
|     | [yousufaslan5855@gma                                      |                              | (I G. ASSI IN COMPUI.                      | ER SCIENCE)                              |
|     | _                                                         |                              |                                            |                                          |

| 32.                      | In EDIFACT hierarchical structure                                                                                                    | cture the low level contain                                                                                            |                                                                                                    |                                                                                      |
|--------------------------|----------------------------------------------------------------------------------------------------|----------------------------------------------------------------------------------------------------|----------------------------------------------------------------------------------------------------|--------------------------------------------------------------------------------------|
|                          | A. Interchange                                                                                                    | B. Information                                                                                                    | C. Messages                                                                                               | D. Standards                                                                         |
| 33.                      | The lower levels hierarchical s                                                                                                    | structure of EDIFACT cont                                                                                              | ains                                                                                                    |                                                                                      |
|                          | A. Messages                                                                                                    | B. Segments                                                                                                    | C. Composites                                                                                             | D. All of these                                                                      |
| 34.                      | Segment table tags contains                                                                                                    |                                                                                                    |                                                                                                    |                                                                                      |
|                          | A. Tagnames                                                                                                    | B. Requirements designator                                                                                             | C. Reputation field                                                                                       | D. All of these                                                                      |
| 35.                      | In EDI interchange, interchang                                                                                                    |                                                                                                    |                                                                                                    |                                                                                      |
|                          | A. Label                                                                                                    | B. Envelope                                                                                                    | C. Information                                                                                            | D. Message                                                                           |
| 36.                      | The basic standardization cond                                                                                                    | cept of EDIFACT is                                                                                                    |                                                                                                    |                                                                                      |
|                          | A. UNSM                                                                                                    | B. UNB                                                                                                    | C. UN2                                                                                                    | D. UNT                                                                               |
| <b>37.</b>               | How many character alphanum                                                                                                    | neric code is EDIFACT seg                                                                                              | gment?                                                                                                    |                                                                                      |
|                          | A. 2                                                                                                    | <u>B. 3</u>                                                                                                    | C. 4                                                                                                    | D. 6                                                                                 |
| 38.                      | The father of EDI is                                                                                                    |                                                                                                    |                                                                                                    |                                                                                      |
|                          | A. Ed Guilbert                                                                                                    | B. David Cehumn                                                                                                    | C. Vint Cerf                                                                                              | D. Tim Berners Lee                                                                   |
| 39.                      | A type of tele printer is                                                                                                    |                                                                                                    |                                                                                                    |                                                                                      |
|                          | A. VAN                                                                                                    | B. FAX                                                                                                    | C. Telex                                                                                                  | D. Typewriter                                                                        |
| 40.                      | EDIA stands for                                                                                                    |                                                                                                    |                                                                                                    |                                                                                      |
|                          | A. Electronic data interchange association                                                                                                    |                                                                                                    | B. Electronic data information associative                                                                |                                                                                      |
|                          | A. Electronic data interchan                                                                                                    | <u>ge association</u>                                                                                                  | B. Electronic data inform                                                                                 | ation associative                                                                    |
|                          | A. Electronic data interchan C. Envelope data informative                                                                                                    |                                                                                                    | B. Electronic data information. None                                                                      | ation associative                                                                    |
| 41.                      |                                                                                                    | association                                                                                                    |                                                                                                    | ation associative                                                                    |
| 41.                      | C. Envelope data informative                                                                                                    | association                                                                                                    |                                                                                                    | 10                                                                                   |
|                          | C. Envelope data informative a UNSM message being with                                                                                                    | association<br>and ends with                                                                                           | D. None                                                                                                   | D. EDIFACT, UNT                                                                      |
| 42.                      | C. Envelope data informative a UNSM message being with A. ESI / EDI                                                                                                    | association and ends with B. UNH / UNT                                                                                 | D. None                                                                                                   | D. EDIFACT, UNT                                                                      |
| <b>42.</b>               | C. Envelope data informative a UNSM message being withA. ESI / EDI UNSM stands for?                                                                                                    | association and ends with B. UNH / UNT  nessage                                                                        | D. None<br>C. GTDI / EDI                                                                                  | D. EDIFACT, UNT                                                                      |
| 42.                      | C. Envelope data informative a UNSM message being with A. ESI / EDI UNSM stands for?  Universal Natural Standard message United Nations Standard message and properties of the standard message of the standard message of | association and ends with B. UNH / UNT  nessage essage                                                                 | D. None  C. GTDI / EDI  b) Universal Notations fo                                                         | D. EDIFACT, UNT                                                                      |
| 42.<br>a<br>c<br>43.     | C. Envelope data informative a UNSM message being with A. ESI / EDI UNSM stands for?  Universal Natural Standard materials.                                                                                                    | association and ends with B. UNH / UNT  nessage essage                                                                 | D. None  C. GTDI / EDI  b) Universal Notations fo                                                         | D. EDIFACT, UNT                                                                      |
| 42.<br>a<br>43.          | C. Envelope data informative at UNSM message being with A. ESI / EDI UNSM stands for?  Universal Natural Standard mest United Nations Standard mest EDI interchanges starts with                                                                                                    | associationand ends with B. UNH / UNT  nessage essageand ends with                                                     | D. None  C. GTDI / EDI  b) Universal Notations fo d) United Nations Service                               | D. EDIFACT, UNT r Simple message e message                                           |
| 42.<br>43.<br>44.        | C. Envelope data informative at UNSM message being with A. ESI / EDI UNSM stands for?  1) Universal Natural Standard mest United Nations Standard mest EDI interchanges starts with a) UNA, UNZ                                                                                                    | association and ends with B. UNH / UNT  nessage essage and ends with b) UNB, UNZ                                       | D. None  C. GTDI / EDI  b) Universal Notations fo d) United Nations Service c) UNA, UNT                   | D. EDIFACT, UNT r Simple message e message                                           |
| 42.<br>43.<br>44.        | C. Envelope data informative a UNSM message being with A. ESI / EDI UNSM stands for?  a) Universal Natural Standard metal United Nations Standard metal United Nations Standard metal UNA, UNZ EDIFACT stands for a) EDI for Admissible Commer                                                                                                    | associationand ends with B. UNH / UNT  nessage essageand ends with b) UNB, UNZ  cial Transport                         | D. None  C. GTDI / EDI  b) Universal Notations fo d) United Nations Service c) UNA, UNT                   | D. EDIFACT, UNT  r Simple message e message d) UNB, UNT sory Committee and Transport |
| 42.<br>43.<br>44.        | C. Envelope data informative at UNSM message being with A. ESI / EDI UNSM stands for?  D) Universal Natural Standard meter United Nations Standard meter United Nations Standard meter UNA, UNZ EDIFACT stands for an EDI for Administration, Compared EDI for Administration, Compared Compared Compared Standard Materials (Compared Compared Comp  | association and ends with B. UNH / UNT  message essage and ends with b) UNB, UNZ  cial Transport ommerce and Transport | D. None  C. GTDI / EDI  b) Universal Notations fo d) United Nations Service c) UNA, UNT  b) EDI for Advis | D. EDIFACT, UNT  r Simple message e message d) UNB, UNT sory Committee and Transport |
| 42.<br>43.<br>44.<br>45. | C. Envelope data informative a UNSM message being with A. ESI / EDI UNSM stands for?  a) Universal Natural Standard metal United Nations Standard metal United Nations Standard metal UNA, UNZ EDIFACT stands for a) EDI for Admissible Commer                                                                                                    | association and ends with B. UNH / UNT  message essage and ends with b) UNB, UNZ  cial Transport ommerce and Transport | D. None  C. GTDI / EDI  b) Universal Notations fo d) United Nations Service c) UNA, UNT  b) EDI for Advis | D. EDIFACT, UNT  r Simple message e message d) UNB, UNT sory Committee and Transport |

```
ABBREVIATIONS
1. TIFF
                                Tagged Image File Format
2. JPEG
                                Joint Photographic Experts Group
3. MIDI
                                Musical Instrument Digital Identifier
4. RTF
                                Rich Text Format
5. BMP
                                Bitmap
                                Graphics Interchange Format
6. GIF
7. TGA
                                Tagra
8. PNG
                                Portable Network Graphics
9. WAV
                                Waveform Audio File Format
10. MP3
                                MPEG Layer-3 Format
                                Audio Interchange File Format
11. AIFF
12. WMA
                                Windows Media Audio
13. RA
                                Real Audio Format
                                Audio Video Interleave
14. AVI
15. MPEG
                                Moving Pictures Experts Group
                                International Standard Organization
16. ISO
17. EDUSAT
                                Education Satellite
                                Device Independent Bitmap
18. DIB
19. DRM
                                Digital Right Management
20. DBMS
                                Database Management System.
21. RDBMS
                                Relation Database Management System
22. ODBMS
                                Objective Database Management System
23. ACID
                                Atomicity, Consistency, Isolation, and Durability
24. IMS
                                Information Management System
25. IDS
                                Integrated Data Store
26. OOPS
                                Object Oriented Programming
27. SOL
                                 Structure Query Language.
28. ER
                                Entity Relationship.
29. DBA
                                Database Administration.
30. ANSI
                                American National Standards Institute
                                International Organization For Standardization.
31. ISO
32. DDL
                                Data Definition
33. DML
                                Data Manip
34. DQL
                                Data Query Lang
                                Transaction Control Language
35. TCL
36. DCL
                                Data Control Language.
37. ASP
                                Active Server Page
38. JSP
                                Java Server page.
                                Cascading Style Sheets
39. CSS
40. PHP
                                Hypertext Pre-processor
                                Common Gateway Interface
41. CGI
42. SAGE
                                Semi- Automatic Ground Environment
43. SABRE
                                Semi Automatic Business Research Environment
44. NPL
                                National Physical Laboratory
45. WAN
                                Wide Are Network
                                Distributed Denial-of- Service attacks
46. DDOS
47. ARPANET
                                Advanced Research Projects Agency Network
48. ARPA
                                Advanced Research Projects Agency
                                Nordic Mobile Telephone Communication
49. NMT
                                Global System For Mobile Communication
50. GSM
                                Subscriber Identity Module
51. SIM
                                Time Division Multiple Access
52. TMDA
                                Code Division Multiple Access
53. CDMA
54. GPRS
                                General Packet Radio Service
                                Enhanced Data Rates for Global Evolution
55. EDGE
                                Light Fidelity
56. LIFI
57. UMTS
                                Universal Mobile Telecommunication System
                                Wideband code Division Multiple Access
58. WCDMA
                                Asynchronous Transfer Mode
59. ATM
                                Multiprotocol Label Switching
60. MPLS
                                International Telecommunication Union
61. ITU
```

29

Radio Frequency Identification

62. RFID

PREPARED BY.., B.MOHAMED YOUSUF M.C.A.., B.Ed.., (PG. ASST IN COMPUTER SCIENCE) [yousufaslan5855@gmail.com]

```
63. FTP
                                 File Transfer Protocol
64. HTTP
                                 Hyper Text Transfer Protocol
65. IP
                                 Internet Protocol
66. SMTP
                                 Simple Mail Transfer Protocol
67. ARP
                                 Address Resolution Protocol
                                 Internet Control Message Protocol
68. ICMP
                                 World Wide Web
69. WWW
70. W3C
                                 World Wide Web Consortium
                                 Local Area Network
71. LAN
72. UTP
                                 Unshielded Twisted Pair
                                 Shielded Twisted Pair
73. STP
                                 Network Interface Card
74. NIC
75. USB
                                 Universal Serial Bus
76. RJ
                                 Registered Jack
77.8P8C
                                 8-position, 8-contact
78. NRCFOSS
                                 National Resource Centre for Free and Open Source Software
                                 Bharat Operating System Solutions
79. BOSS
                                 Centre for Development of Advanced Computing
80. C-DAC
81. GNU
                                 General Public License
82. FCAPS
                                 Fault, configuration, accounting, performance, security
83. NMS
                                 Network Management System
                                 Business to Business
84. B2B
85. B2C
                                 Business to Consumer
86. B2G
                                 Business to Government
87. C2B
                                 Consumer to Business
88. C2C
                                 Consumer to Consumer
89. C2G
                                 Consumer to Government
90. G2B
                                 Government to Business
91. G2C
                                 Government to Consumer
92. G2G
                                 Government to Government
93. SMEs
                                 Small Medium-sized Enterprises
                                 Supply Chain Managem
94. SCM
95. UPI
                                 Unified Payment Inter
96. MII
                                 Major Indust
                                 Issuer Identifie
97. IIN
98. BIN
                                 Bank Identification Number
                                 Euro pay, MasterCard, Visa
99. EMV
                                 Radio Frequency Identification
100. RFID
101. CVV
                                 Card Verification Code
102. ECS
                                 Electronic Clearing Services
103. EFT
                                 Electronic Fund Transfer
                                 Real Time Gross Settlement System
104. RTGS
                                 Point of Sale
105. PoS
                                 National Electronic Fund Transfer
106. NEFT
107. RBI
                                 Reserve Bank of India
108. IDRBT
                                 Institute for Development and Research in Banking Technology
                                 Initial Coin Offer
109. ICO
                                 Automated Clearing House
110. ACH
111. NCPI
                                 National Payment Corporation of India
112. IMPS
                                 Immediate Payment Service
113. VPA
                                 Virtual Payment Address
                                 Bharat Interface for Money
114. BHIM
115. NPCI
                                 National Payment Corporation of India
                                 Distributed Denial of Service
116. DDoS
                                 Data Encryption Standard
117. DES
118. RSA
                                 Rives t- Shamir- Adleman
119. CA
                                 Certification Authorities
                                 Pretty Good Privacy
120. PGP
                                 Public Key Infrastructure
121. PKI
122. SET
                                 Secure Electronic Transaction
                                 Secure Sockets Layers
123. SSL
124. TLS
                                 Transport Layer Security
125. MD
                                 Message Digest
```

126. PIN - Personal Identification Number

127. OTP - One Time Password

128. FIPS - Federal Information Processing Standard 129. PKCS - Public key cryptography standards 130. EDI - Electronic Data Interchange

131. EFT - Electronic Transfer

132. TDCC - Transportation Data Coordinating Committee
 133. EDIA - Electronic Data Interchange Association
 134. ANSI - American National Standards Institute

135. VAN - Value Added Network

136. UNSM - United Nations Standard Message
 137. GTDI - Guideline for Trade Data Interchange

138. UN/ECE - United –Nations Economic Commission for Europe
 139. UN/EDIFACT - United Nations / Electronic Data Interchange for

Administration, Commerce and Transport

140. ANSIASC - American National Standards Institute Accredited Standard Committee

141. IFSC - Indian Financial System Code
 142. IMPS - Immediate Payment Service

143. MPIN - Mobile banking Personal Identification number

144. COD - Cash on delivery 145. CVV2 - Card Verification Value

### **AUTHORS / ETC**

1. Rich Text format - Microsoft (1987)

AIFF
 Apple Inc
 WMA
 Microsoft

4. SQL - ANSI & ISO (1986 & 1987)
 5. PHP - Rasmus Lerdorf (1994)

6. Internet - Vint Cerf (Father of the internet)

7. TCP/IP - Vint Cerf

8. Internet Arch co design - Robert E.kahn & Vint Cerf

9. DNS - Jon Poste & Paul V. Mockapetris (God of the internet)

10. WWW - Tip Berners et 11. Ethernet - K b Wet alf (19

12. Teleshopping - Michael Aldrich (1979) (Refer book page no 201)
13. Diners Club Card - Frank McNamara and Ralph Schneider (1950 Feb)

14. EDI - Ed. Guilbert

### CHAPTER 1 TO 18 LIST OUTS/TYPES/ SUB HEADINGS

### CHAPTER - 1 ( MULTIMEDIA AND DESKTOP PUBLISHING )

- 1. Multimedia is a Types of media: Text, graphics, images, audio, animation, video.
- **Components of Multimedia:** 
  - Text, images, sound, video and animation.
  - 1) Dynamic elements: Video, Animation, Audio. 2) Static elements: Text, Graphics
- **Text:** 1.Static text, 2.Hyber text
- **Static Text:** Headings or in a line or in a paragraph
- **Image:** 1) Bitmap or raster images 2) vector images.
- 6. Raster or Bitmap Images: 1) One bit is two colours, 2) Four bits means sixteen colours, 3) Eight bits indicates 256
- Raster Images examples: BMP, GIF, TIFF, JPEG. 7.
- Vector Images examples: AI, EPS, SVG, CDR
- **Animation:** 1) Path animation 2) Frame animation.
- **10. Animations dimensional:** Two or Three dimensional.
- 11. Sound: Musical Instrument Digital Identifier (MIDI), Digital Audio
- 12. Video: Analog Video, Digital Video
- **13.** Types of analog video: 1) Composite 2) Component Analog Video.
- **14. Examples of analog video:** 1) Video tape, 2) Laser disc, 3) Film etc
- 15. Examples of composite analog video: Brightness, color, and synchronization.
- **16. File Formats for Multimedia:** 1.Text, 2.Image, 3.Digital Audio, 4.Digital Video
- 17. Types of Text file Formats: 1.RTF(Rich Text Format) 2.Plain text TXT
- 18. Types of Image file Formats:
  - 1.TIFF (Tagged Image File Format) 2.BMP (Bitmap)
  - 3.DIB (Device Independent Bitmap) 4.GIF (Graphics Interchange Format) 5.TGA (Tagra)
  - 6.JPEG (Joint Photographic Experts Group) 7.PNG (Portable Network Graphics)
- 19. Types of Digital Audio file Formats:
  - 1.WAV (Waveform Audio File Format) 2.OGG 3.MP3 (MPEG Layer-3 Format)
  - 4.AIFF (Audio Interchange File Format) 5.WMA (Windows Media Audio) 6.RA (Real Audio Format)
- **20.** Types of Digital Video File Formats:
  - 1.AVI (Audio/Video Interleave) 2.WMV (Windows Media Video) 3.FLV (Flash Video)
  - 5.MPEG (Moving Picture Experts Group)
- 21. Plain text (Text editors): Notepad (Window), Gedit of nano (Unix, Linux), TextEdit (Mac OS X) and so on
  22. JPEG Works: 1) Good with photography 2) Saturalistic artwork, 3) Similar material, 4) Live drawings
- 23. Common audio file formats are: 1) Wave mes (.WAV) 2) MPEG Layer-3 files (.MP3), 3) WMA 4) RA.
- 24. MPEG examples:
  - 1) MPEG-1, the standard: Video CD and MP3, 2) MPEG-2, the standard: Digital Television set top boxes and DVD
  - 3) MPEG-4, the standard: Multimedia, Mobile web 4) MPEG-7, the standard: Search of audio and visual content.
  - 5) MPEG the standard: Digital video and audio compression.
- 25. Steps in Multimedia Production (or) Process of multimedia:
  - 1. Conceptual Analysis and Planning, 2. Project design, 3. Pre-production, 4. Budgeting,
  - 5. Multimedia Production Team 6. Hardware/Software Selection, 7. Defining the Content,
  - 8. Preparing the structure, 9. Production, 10. Testing, 11. Documentation, 12. Delivering the Multimedia Product.
- **Multimedia Production Team:** 
  - 1. Production Manager, 2. Content Specialist, 3. Script Writer, 4. Text Editor, 5. Multimedia Architect,
  - 6. Computer Graphic Artist, 7. Audio and Video Specialist, 8. Computer Programmer, 9. Web Master.
- 27. Pre-production:
  - 1. Budgeting, 2. Multimedia Production Team 3. Hardware/Software Selection,
  - 4. Defining the Content, 5. Preparing the structure, 6. Production, 7. Testing, 8. Documentation,
  - 9. Delivering the Multimedia Product
- 28. Budgeting phases: Consultants, hardware, software, travel, communication and publishing
- 29. Hardware/Software Selection: 1) Fastest CPU, RAM, huge monitors, sufficient disc for storing the records.
- **Production:** 
  - Text is incorporated using OCR software, Pictures shot by digital camera, Video clips are shot, edited and compressed.
- 31. Testing: Different browsers like Internet Explorer, Chrome, Mozilla and Netscape Navigator.
- 32. Delivering the Multimedia Product:
  - 1.CD/DVD or in the website. 2.The integration of two mediums CD-ROM/DVD and Internet
- 33. Production Manager:
  - 1. Expertise in the technology, 2.good at proposal writing, 3.good communication skills
  - 4. Budget management skills, 5. Experience in human resource management 6.efficient team leader.
- 34. Content Specialist: Projects information, graphics, data or facts presented

4) Rectangle - Shift + F4

5) Close -Ctrl +W

- 35. Multimedia Architect: Graphics, text, audio, music, video, photos and animation by using an authoring software.
- 36. Computer Graphic Artist: Backgrounds, bullets, buttons, pictures editing, 3-D objects, animation, and logos etc
- 37. Audio and Video Specialist: Recording, editing sound effects and digitizing.
- **38. Social networking sites**:Facebook, Whatsapp, Twitter, Instagram etc..
- 39. Applications of Multimedia:
  - Leducation, 2. Entertainment, 3. Business Systems, 4. Medical Services, 5. Public Places, 6. Multimedia Conferencing.
- 40. Multimedia based teaching and learning system named: MODULO at GMU
- 41. Different ways for teaching and learning: e-learning, distance learning, virtual learning
- 42. Account of multimedia technology applications in libraries:
  - 1. Multimedia Kiosk, 2. Webcasting and Video Conferencing,
  - 3. User Orientation Program, 4. In-house Production of Multimedia Resources and E-publishing,
  - 5. Digital Multimedia Libraries
- 43. Multimedia Kiosk:
  - Airports and other public locations, library, Kiosk is usually located near the entrance of the library, used for displaying announcements, reading lists, comments and suggestions.
- 44. Multimedia is available in many public places
  - Trade shows, libraries, railway stations, museums, malls, airports, banks, hotels and exhibitions

### CHAPTER - 2 (AN INTRODUCTION TO ADOBE PAGE MAKER)

- Some popular DTP software: Adobe PageMaker, Adobe InDesign, QuarkXPress, etc.
- **Opening PageMaker**: Start $\rightarrow$ All Programs  $\rightarrow$  Adobe  $\rightarrow$  PageMaker 7.0  $\rightarrow$  Adobe PageMaker 7.0.
- 3. The main components of the PageMaker window: Title bar, Menu bar, Toolbar, Ruler, Scroll bars and Text area
- Menu bar: File, Edit, Layout, Type, Element, Utilities, View, Window, Help.
- Show the tool bar: 1. Click on Window. 2. Click on Show tools.
- Hide the tool bar: 1. Click on Window. 2. Click on Hide tools. 6.
- **Toolbox:** 
  - 1. Pointer Tool 2. Rotating Tool 3. Line Tool 4. Rectangle Tool 5. Ellipse Tool 6. Polygon Tool 7. Hand Tool, 8.Text Tool 9.Cropping Tool 10.Constrained Line Tool, 11.Rectangle Frame Tool, 12.Ellipse Frame Tool 13.Polygon Frame Tool 14.Zoom Tool
- **Keyboard shortcuts:** 
  - 1) Pointer- F9, 2) Rotating-Shift
  - 5)Ellipse Shift + F5 6)Polygon-Shift
    - Hand-Shift + Alt + Drag Left mouse button 10) Constrained Line- Shift + Alt + F3,

3) Line - Shift + F3,

- 8) Text- Shift + Alt + F1 9) Cropping-Shift
- 11) Rectangle Frame Shift + Alt + F4
- **Tool Box Usage:** 
  - 1) Pointer- select, move, resize, text objects, graphics. 2) Rotating- select, rotate objects.
  - 3) Line draw straight lines in any direction,4) Rectangle draw squares, rectangles
  - 5) Ellipse -draw circles and ellipses. 6) Polygon- draw polygons 7) Hand- scroll the page
  - 8) Text- type, select, edit text. 9) Cropping-trim imported graphics,
  - 10) Constrained Line-draw vertical or horizontal lines, 11) Rectangle Frame text and graphics.
- **10. Scroll bars:** Vertical and Horizontal scroll bars
- 11. Rulers: There are two ruler bars. One is at the top and the other is at the left side.
- **12. Show the ruler:** 1. Click on view. 2. Click on Show rulers.
- **13. Hide the ruler:**1. Click on view. 2. Click on Hide rulers.
- 14. Editing Text in the Document: Inserting and deleting words and phrases, correcting errors, and moving and copying text
- 15. Selecting Text:
  - Text can be selected using the mouse or the keyboard.

### **Selecting Text using the mouse:**

- 1) A Word- Double-click with I-beam
- **Selecting Text using the Keyboard:**
- 1) One character to the left- Shift + ← 3) One line up- Shift + ↑
- 4) One line down- Shift + ↓
- 5) To the end of the current line- Shift +End 6) To the beginning of the current line- Shift + Home

2) A Paragraph- Triple-click with I-beam

2) One character to the right- Shift  $+ \rightarrow$ 

- 7) Entire Document- Ctrl + A
- 16. Keyboard shortcuts:
  - 1) Cut- Ctrl + X2) copy-Ctrl+C
- 3) paste Ctrl + V
- 4) Save Ctrl + S8) Redo - Ctrl + Y9) Open - Ctrl + O
- 6) Print Ctrl + P 7) Undo- Ctrl + Z10) Control palette- Ctrl + '
- 11) Go to page -Alt + Ctrl + G
- 12) Master Page Ctrl + Alt + P
- 13) Zoom out Ctrl + Alt +Spacebar
- 14) Zoom in Ctrl+ Spacebar
- 15) Save different location Shift +Ctrl + S
- 16) Character formatting text- Ctrl +T
- 17) Filling Rectangle with colour Ctrl +J
- **17. Undo command:** Edit>Undo (or) Ctrl + Z

- **18.** Moving the text: Edit > Cut (or) Ctrl + X // Edit > Paste (or) Ctrl + V
- **19.** Copying the Text: Edit > Copy (or) Press Ctrl + C // Edit > Paste (or) Press Ctrl + V
- **20.** Saving a Document: File > Save (or) Ctrl + S
- 21. Saving a Document with a new name or in a different location: File > Save As (or) Press Shift + Ctrl + S
- 22. Closing a Document: File > Close (or) Ctrl +W
- 23. Opening a Document: File > Open (or) Ctrl +O
- **24. Print a document:** File > Print (or) Ctrl + P
- 25. Converting text in a Text block to a Frame: Choose Element > Frame > Attach Content on the Menu bar
- 26. Separating Text from the Frame: Choose Element > Frame > Separate Content in the menu bar.
- 27. Moving Around the Document:
  - 1) One character to the left Left Arrow 2) One character to the right- Right Arrow
  - 3) One word to the left- Ctrl + Left Arrow 4) One word to the right- Ctrl + Right Arrow
  - 5) Up one line- Up Arrow 6) Down one line- Down Arrow 7) To the end of a line- End
  - 8) To the beginning of a line- Home 9) Up one paragraph -Ctrl + Up Arrow
  - 10) Down one paragraph- Ctrl + Down Arrow
- **28. To magnify part of a page by dragging:** Select the zoom tool.
- To zoom in or out while using another tool: 1. Press Ctrl+Spacebar to zoom in. 2. Press Ctrl+Alt+Spacebar to zoom out.
- 29. Character formatting consists of text properties: Bold, italic, underline, font type, font size, font color, etc.
- **30.** Apply character formatting to text: 1. Select the text to be formatted. 2. Choose Type > Character (or) Press Ctrl + T
- 31. Character Formatting using the Control Palette:
  - ♦ Click on Window > Show Control Palette (or) 2. Press Ctrl + ' in the keyboard.
- 32. To modify character attributes using the Character Control Palette:
  - ♦ 1. Select the text you want to modify. 2. Make the appropriate changes in the Control palette
- 33. Drawing Tools: Line tool, Rectangle tool, Ellipse tool and Polygon tool
- **34.** Master Pages: Logos, page numbers, headers, and footers.
- 35. Drawing a Star using Polygon tool: Choose Element > Polygon Settings in the menu bar.
- 36. Filling Shapes with Colors and Patterns: Choose Window > Show colors in the menu bar. (or) Press Ctrl + J
- **37.** Going to a specific Page: Layout > Go to Page in the menu bar (or) Press Alt + Ctrl + G
- **38. Inserting Pages:** Layout > Insert Pages in the menu bar.
- 39. Removing Pages: Layout > Remove Pages in the menu bar.
- 40. Inserting Page Numbers in Master Pages: Click on Master Page icon. Press Ctrl + Alt + P.
- 41. Hiding Master Items: View > Display Master items (which is usually ticked).
- 42. Showing Master Page Palette: Windows Show Master Pages in the menu bar.

## CHAPTER - 8 (INTRODUCTION TO DAYABASK MANAGEMENT SYSTEM)

- 1. **DBMS:** Various actions like storing, retrieving, filtering etc.
- 2. Some of the popular Database Management System: MySQL, Oracle etc.
- 3. DBMS provides users and programmers with a systematic way: Create, retrieve, update and manage data.
- **4. Various access methods in file system:** Indexed, random and sequential access.
- 5. The file system had more limitations: Data Duplication, High Maintenance, Security
- 6. The form of DBMS: Relational Database Management System (RDBMS) and Object Database Management System (ODBMS).
- 7. **ACID Properties:** Atomicity, Consistency, Isolation and Durability
- 8. DBMS Database Models: 1) Hierarchical, 2) Network, 3) Relational, 4) Object-oriented
- 9. Hierarchical Database Model Advantages: 1.Less redundant data, 2.Efficient search, 3.Data integrity, 4.Security
- 10. Hierarchical Database Model limitations: Complex to implement and difficulty
- 11. Network model components: 1.Network schema, 2.Sub schema 3.Language
- 12. Network model Advantages: Ability to handle more relationship types, easy data access, data integrity and independence.
- 13. Network model limitations: Difficulty in design and maintenance.
- 14. Few commercial relational models: Oracle and DB2
- 15. Relational model:
  - Two terminologies Instance and Schema, 1)Instance- rows and columns 2)Schema name and type of each column
- **16. Modern database systems like:** MySQL, oracle and Microsoft Access
- 17. The basic RDBMS concept: 1. Database, 2. Tables, 3. Tuple, 4. Attribute, 5. Schema, 6. Key
- **18. SQL database supporting different platforms:** 1. Windows, 2. Linux, 3. MAC Operating Systems.
- 19. The other relational databases available: Oracle, MS SQL Server and MS Access
- **20.** The features of RDBMS:
  - 1) High Availability 2) High Performance 3) Robust Transactions and support 4) Ease of management 5) Less cost
- 21. 1.Table- relations. 2.Column- attributes, 3.Single entry in a table Row or Record or Tuple.
  - 4. The horizontal entity in a table- Record or row, 5. Candidate key- Each super key called.
  - **6.Foreign Key** foreign key is a "copy" of a primary key. 7.**Composite key** Compound key.
- **22. The basic concepts of ER model:** 1. Entity or Entity type 2. Attributes 3. Relationship

34

PREPARED BY.., B.MOHAMED YOUSUF M.C.A.., B.Ed.., (PG. ASST IN COMPUTER SCIENCE) [yousufaslan5855@gmail.com]

- 23. Types of Entity: 1. Strong Entity, 2. Weak Entity 3. Entity Instance
- **24.** Types of attributes: 1. Key, 2. Simple, 3. Composite, 4. Single Valued, 5. Multi Valued
- 25. Relationship Type: One-to-One, One-to-Many, Many-to-Many,
- **26. Degree of a relationship:** One Unary, Two Binary, Three Ternary
- 27. Cardinality: One-to-one, One-to-many and Many-to-Many
- 28. ER-Diagram: Entities, attributes and relationship

#### **ER- Modelling Diagram Notations:**

- 1. Entity Strong: Simple rectangular box; 2. Entity Weak: Double rectangular boxes,
- 3. Relationships: Rhombus symbol Strong 4. Between Entities: Rhombus within rhombus Weak
- 5. Attributes: Ellipse Symbol connected to the entity 6. Key Attribute for Entity: Underline the attribute name inside Ellipse 7. Derived Attribute for Entity: Dotted ellipse inside main ellipse
- 8. Multivalued Attribute for Entity: Double Ellipse
- 29. MYSQL: It runs on multiple platforms like Windows, Linux and is scalable, reliable and fast.
- 30. Most popular database databases Statistics:
  - 1.MySQL 44.3% 2.SQL server 30.8% 3.SQLite 21.2% 4.PostgreSQL 21.2%
  - 5.MongoDB 16.8% 6.Oracle 13.2% 7.Redis 11.2% 8.Cassandra 2.5%
- 31. Commonly used databases: 1.DB2 2.MySQL 3.Oracle 4.Postgre 5.SQL 6.SQLite 7.SQL Server 8.Sybase
- 32. MySQL Administration Responsibilities: Configuration, installation, performance, security and data backup.
- 33. DBA's posses: The skills on database design, database queries, RDMS, SQL and networking.
- 34. The user account is activated with various access rights like: INSERT, SELECT and UPDATE.
- 35. User table has the following fields: Host, Name, Password, select priv, insert priv, update priv.
- **36.** List of privileges available in MySQL: 1. Select\_priv- select rows from database tables
  - 2. Insert\_priv- insert rows into, 3. Update\_priv- update rows of 4. Delete\_priv- delete rows of
  - 5. Create\_priv- create new tables in database 6. Alter\_priv make changes to the database structure
- 37. Administrative MySQL Command:
  - 1. USE Database, 2. SHOW Databases, 3. SHOW Tables, 4. SHOW COLUMNS FROM tablename,
  - 5. SHOW INDEX FROM tablename, 6. SHOW TABLE STATUS LIKE tablename \G
- **38. Types of software tools:** MySQL Workbench and HeidiSQL
- 39. HeidiSQL FEATURES: Monitoring server host, server connection, Databases, Tables, Views, Triggers and Events.
- 40. Designing Databases: Create Conceptual Design: 1. Create Database: Tables, Queries, Views
- 41. SQL : Few major functions:
  - 1) Executes queries against a database. 2) Removes are from database. 3) Inserts and updates records in a database 4) Delete records from database.
- 42. Types of SQL Commands:
  - 1. Data Definition Language (DDL) 2. Data Manipulation Language (DML) 3. Data Query Language (DQL) 4. Transaction Control Language (TCL) 5. Data Control Language (DCL)
- 43. Data Definition Language (DDL) commands: CREATE, ALTER, DROP, RENAME, TRUNCATE
- 44. Data Manipulation Language (DML) commands: INSERT, UPDATE, and DELETE
- 45. Data Query Language (DQL) commands: SELECT
- 46. Transaction Control Language (TCL) commands: COMMIT, ROLLBACK, SET TRANSACTION, SAVEPOINT
- 47. Data Control Language (DCL) commands: GRANT and REVOKE
- 48. WHERE clause:
  - **WHERE conditions, operations** like =, !=, >, >=, <, <=
  - WHERE clause is used in SELECT and UPDATE query

# CHAPTER - 4 ( PHP: HYPERTEXT PRE-PROCESSOR )

- 1. Features of PHP: Server-side scripting language, Open-source software, Platform independent, Database support
- 2. List out O.S: Windows, Linux, and mac os
- 3. Examples of web development using PHP:HTML, JAVA SCRIPT, CSS
- 4. Types of PHP tags: 1. PHP Default tags 2. Short open Tags 3. HTML Script embed Tags
- **5. PHP has variables like other programing languages such as:** C, C++ and Python etc.
- **6. Basic Rules for Variable Declaration:** Variable's name must start with a dollar sign (\$)
- 7. PHP Data Type: 1. Integer 2. Float 3. String 4. Boolean 5. Array 6. Object 7. Resource 8. NULL
- **8. Comments in PHP:** Single-line comment and multi-line comments.
- 9. Echo statement:
  - ❖ It is used to output a string or other data to the screen.

# The echo statement can be used in several different ways:

- To output a single string To output multiple strings
- To output the value of a variable To output the result of an expression.
- To output multiple variables in the same echo statement, you can separate them with a comma.
- To concatenate (join) multiple strings together, you can use the concatenation operator (.)

- To print multiple lines of text, you can use multiple echo statements.
- To output a string of text that contains a single quote, you can use double quotes to enclose the string.

#### 10. Operators in PHP:

- 1. Arithmetic operators, 2. Assignment operators, 3. Comparison operators,
- 4. Increment/Decrement operators, 5. Logical operators, 6. String operators.
- 11. Arithmetic operators: Addition, subtraction, multiplication and division etc.
- **12. Assignment Operators:** x = y, x += y, x -= y, x \*= y, x /= y
- **13. Comparison Operators:** 1. > Greater than 2. < Less than 3) >= Greater than or equal to 4) <= Less than or equal to 5) == Equal
- 14. Increment and Decrement Operators:
  - ♦ 1) ++\$x Pre-increment 2) \$x++ Post-increment3) --\$x Pre-decrement 4) \$x-- Post-decrement
- **15. Logical Operators:** 1) &&- And 2) ||-OR 3) !- Not
- **16. String Operators:** 1) Concatenation . 2) Concatenation assignment: .=
- 17. WAMP is abbreviation: "Windows, Apache, MySQL, and PHP".

# CHAPTER - 5 ( FUNCTIONS AND ARRAYS IN PHP)

- Advantages of function: Code reuse Testing and debugging Modularity
- Functions in PHP: Insert, Execute, Delete, Calculate, etc.
- **Types of functions in PHP:** 1.Built-in Functions 2.User defined Function. 3.
- List the function syntax: Function, Function name, Parameter list 4.
- Array in PHP:1) Indexed, 2) Associative, 3) Multi-Dimensional (Nested array)

# CHAPTER - 6 ( CONDITIONAL STATEMENTS IN PHP )

- Statements: The statements that cause such jumps are called as control statements or control structures. 1.
- **List out control structures:** Conditional statements and Looping statements.
- List out PHP Conditional Statements: 1) if 2) if...else 3) if...elseif....else, 4) Switch statement 3.

# CHAPTER - 7 ( LOOPS IN PHP )

- 1. List out Loops: 1) for Loop 2) foreach Loop 3) While Loop 4) Do While Loop
- **List out Entry & Exit check loop:** (For & while Entry check) (Do-while Exit check)
- **List out for loop basic forms:** 1.Initialization 2.Condition 3. Increment/Decrement  $\underline{Ex:}$  for ( $\$i = 1; \$i \le 5; \$i + +$ ) 3.
- List out while and do-while loop structures: Execution order Minimum number of iterations
- For each loop: It is used to iterate over elements of an array. It is used to iterate over the keys and values 5.

# CHAPTER - 8 ( FORMS AND FILES)

- adio button etc., HTML form controls: Textbox, dropdown and 1.
- Basic HTML Form Controls: Text input. But one, Checkbox, Radio box, File Select Form Tag.

  Text inputs: Textbox and text area controls.
- 3.
- **Buttons may contain:** Submit button, Reset button and Cancel Button. 4.
- **Checkbox:** Selects more than one value
- PHP Basic Form Handling: Post Method, Get Method 6.
- Two PHP variables: \$\_POST and \$\_GET
- Basic PHP Form Validation: 1. Client-Side Validation 2. Server Side Validation 8.

## Validation rules:

- 1)Name (Text Input): Must contain letters and white-spaces
- 2) Email (Text Input): Must contain @ and .strings 3) Website (Text Input): Must contain a valid URL
- 4)Radio : Must be selectable minimum one value 5)Check Box : Must be checkable minimum one value
- 6)Drop Down menu: Must be selectable minimum one value
- 10. HTML form (Back-end applications): CGI, ASP Script or PHP script etc
- 11. Files: PHP Open a File, PHP Read a File, PHP Close a File, PHP Write a File, PHP Appending a File and PHP uploading a File.

# CHAPTER - 9 ( CONNECTING PHP AND MYSQL )

- RDBMS Features: MySQL, Oracle, IBM DB2, and Microsoft SQLSERVER etc. 1.
- Databases are connected with Programing language and perform major operations:
  - INSERT, SELECT, UPDATE and DELETE using Structured query language (SQL).
- PHP Scripting language many functions are available: 3.
  - MySQL Database connectivity and executing SQL queries.
- MySQLi Function in PHP:1) Mysqli connect(), 2) Mysqli close(),3) Mysqli query()Function 4.
- **Database Connections:** 
  - Four parameters to connect to database server. Server name, Username, Password and DB Name.
- Four variables are used to connect to the Database server:
  - 1.\$servername -> Database Server Server IP address 2.\$username -> Database Server User Name 3.\$password -> Database Server Password 4.\$DB\_Name -> Database Name
- List out frame works:
  - PRADO, CakePHP, Symfony, CodeIgniter, Laravel, Yii Framework, Phalcon and Zend Framework

# CHAPTER - 10 (INTRODUCTION TO COMPUTER NETWORKS)

- 1. Some of the shared resources are: File server, web camera, speakers, printer, scanner, fax machine etc.,
- 2. Accessing services: WWW (World Wide Web), Digital audio, Digital video
- 3. In networking, nodes are identified by its IP addresses
  - i.e.,(network address) and can include hosts such as mobile phones, tabs, personal computers, huge servers and other networking device

#### 4. Evolution of Internet :

1.Age of commence begins 1995, 2.Mosaic created 1993, 3.WWW created 1989, 4.Internet named and goes TCP/IP 1984, 5.TCP/IP Created 1972, 6.ARPANET 1969,

7. Hyper tent invented 1965, 8. Packet switching invented 1964,

9. First vast computer network envisioned 1962, 10. Silicon chip 1958,

11.A mathematical theory of communication 1948, 12.Memex conceived 1945.

- 5. Online service providers: Flipkart, Amazon, snap deal etc to buy products via Internet and have the product at door step
- 6. For example on olden days (Search engine):
  - Internet Explorer, Yahoo, bing were powerful search engine.
  - Later, Google stepped in with user friendly gmail, youtube, googledrive, google maps, etc
- 7. List out two innovations of internet: Mobile technology and social web.
- 8. The common uses of computer network: Communication, Resource sharing, Information sharing.
- 9. Communication:
  - People can easily communicate at very low cost via mobile, social media, telephone, e-mail, chatting, video telephone, video conferencing, SMS, MMS, groupware etc.
- 10. Resource sharing: Simply resource sharing is sharing such as printers, scanner, PDA, fax machine, and modems
- 11. Applications of computer network: 1. Networks in business 2. Networks at homes 3. Mobile Networks 4. Social application.
- 12. Examples of networks in business:
  - Sompany license, renewals, other certificates, bill payments, receipts, invoice, stock maintenance, can be done
- 13. Examples of networks at homes:
  - Network at home helps us to perform e-banking, e-learning, e-governance, e-health, telemedicine, call centers, video conferencing, digitalization of memories, etc.
- 14. Mobile networks:
  - For example mobiles, tablets, pagers, laptops, engaged with mobile broadband just like modems etc.
- 15. Networks at home were connected in two ways:1) Wired network 2) Wireless network
- 16. A Wired network system example: Speakers, CCTV, printers, outdoors, and scanners etc., with cables.
- 17. Wireless network example: Tablets(tab), incor carneras and E-readers, etc., without cables (WiFi).
- 18. Social Application: Whatsapp, Facebook France, Blogs, Pinterest, Classmate and so on.
- 19. Social networks share several attributes in common:
  - 1) Membership 2) Content contribution 3) Frequent return visits 4) Human relationship building.
- 20. Benefits of Social Networks:
  - 1) Group information sharing over long distances 2) Broadcast announcements 3) Fostering diversity of thought

# CHAPTER - 11 ( NETWORK EXAMPLES AND PROTOCOLS)

- 1. Network protocols so as to carry out the communication between:
  - Routers, servers, computers, laptop, and other authorized networked device
- 2. Types of networking protocols:
  - 1) Network communication-HTTP and TCP/IP, 2) Network security protocol- HTTP, SFTP,SSL.,
  - 3) Network management protocol-ICMP and SNMP.
- 3. INTERNET: Global network, public TCP/IP network
  - Internet is a network of global connections comprising private, public, business, academic and government networks linked by guided, wireless and fiber-optic technologies
- 4. INTRANET:
  - Intranet is a private network within an enterprise to share company data and computing resources between the employees.
- 5. EXTRANET:
  - The public telecommunication system to securely share business information with suppliers, vendors, partners, customers, or other business.
- **6. Network Applications:** 1) Application of Internet, 2) Application of Intranet, 3) Application of Extranet
- 7. Application of Internet:
  - Download programs and files, Social media, E-Mail, E-Banking, Audio and Video Conferencing,
  - **&** E-Commerce, File Sharing, E-Governance, Information browsing, Chatting and etc.
- 8. Application of Intranet:
  - Sharing of company policies/rules and regulations, Access employee database, Distribution of circulars/
    Office Orders, Access product and customer data Sharing of information of common interest, Launching of personal/ departmental home pages, Submission of reports, Corporate telephone directories.

#### 9. | Application of Extranet:

- Customer communications, Online education/ training ,Account status enquiry ,Inventory enquiry, Online discussion ,Supply chain managements ,Order status enquiry ,Warranty registration, Claims ,Distributor promotions
- 10. Communication over mobile network is made up: Voice, data, images and text messages.

#### 11. The generation of mobile networks:

- 1) First Generation(1G) 1981- NMT launch 2) Second Generation(2G) 1991-GSM Launch
- 3) Second to Third Generation Bridge (2.5)2000 GPRS launch
- 4) Third Generation (3G) 2003- UK 3G launch 5) Fourth Generation (4G) 2007
- 6) Fifth Generation (5G) 2019+

# 12. First Generation (1G) 1981 – NMT launch:

They had a <u>very low traffic density</u> of one call per <u>radio channel</u>, and a very poor voice <u>quality</u>, and they used <u>unsure and unencrypted transmission</u>.

#### 13. Second Generation (2G) 1991 – GSM launch:

1.GSM -Global System for Mobile communication, 2. SIM -Subscriber Identity Module,

3. TMDA - Time Division Multiple Access, 4.CDMA - Code Division Multiple Access.

# 14. Second to Third Generations Bridge (2.5G) 2000 – GPRS launch:

1.GPRS -General Packet Radio Service, 2. EDGE-Enhanced Data rates for Global Evolution

# 15. Third Generation(3G)2003 – First UK 3G launch:

- 1) MMS: voice, video and data,2) UMTS -Universal Mobile Telecommunication Systems,
- 3) WCDMA: Wideband Code Division Multiple Access 4) MPLS: Multiprotocol Label Switching
- **16.** Fourth Generation(4G) 2007: Example: 802.11 WLAN, GPRS and UMTS)

# 17. Fifth Generation (5G) 2019+

- ♦ 5G is the <u>stage succeeds</u> the 4G (LTE/ WiMAx), 3G(umts) and 2G(GSM) systems.
- ♦ 5G <u>targets to perform</u> the high data rate, reduced latency, energy saving, cost reduction, higher system, capacity, and massive device connectivity.
- The <u>two phases of 5G</u>, First one will be Release-15 complete by March 2019, Second one Release-16 is expected to complete at March 2020,

# 18. ADVANTAGES: Benefits of Wi-Fi:

- 1) It provides mobility, 2) It provides connection to Internet. 3) Flexibility of LAN.
- 4) Ensures connectivity 5) It allows remote places to benefit from connectivity. 6) Low cost, high benefits
- 19. RIFD Two parts: A reader and A tag or Alabel
- 20. RIFD Tags are installed with: Transmitter and receiver.
- 21. RFID component two parts: A microchip
- 22. Two types of RFID tags were: Active RFID systems
- 23. OSI Layers: 1. Physical, 2. Data Link, 3. Vetwork, 4. Transport, 5. Session 6. Presentation, 7. Application

# 24. OSI Layers:

- 1. Physical Layer: The electrical and physical specifications for devices.
- 2. Data Link Layer: It guarantees that the data transmitted.
- 3. Network Layer: Determining the path of the data packets.
- 4. Transport Layer: Guarantees the transportation/sending of data successfully.
- 5. Session Layer: It controls dialogues between computers.
- 6. Presentation Layer: Encryption and decryption protocols occur in this layer such as, Secure Socket Layer.
- 7. Application Layer: The user interface platform comprising of software within the system.

# 25. Frequent TCP/IP Protocols: 1) HTTP, 2) HTTPS, 3) FTP,

#### 26. The Different Layers of TCP/IP:

- Network Access Layer concerned with building packets.
- Internet Layer describes how packets are to be delivered.
- Transport Layer ensure the proper transmission of data.
- Application Layer application network processes.

#### 27. Application Layer processes:

- 1) Hypertext Transfer Protocol (HTTP), 2) File Transfer Protocol (FTP),
- 3) Simple Mail Transfer Protocol (SMTP), 4) Domain Name System (DNS)

# 28. Other Network Protocols:

- 1) Network layer: IP, ARP, ICMP, IGMP, 2) Transport layer: TCP, UDP
- 3) Application Layer: HTTP, FTP, Telenet, SMTP, and DNS.

# CHAPTER - 12 DOMAIN NAME SYSTEM (DNS))

- 1. | IP Address: Two addressing methods i.e., IPv4 and IPv6.
- 2. There are two ways to represent the IP address: 1) Binary notation 2) Dotted-decimal notation
- 3. URL is made up: Four parts–protocols, hostname, folder name and file name
- 4. URL is divided into 2 types 1) Absolute URL 2) Relative URL
- 5. Domain Name System components: 1) Namespace 2) Name server 3) Zone

The name space can be organized in two ways 1) Flat name space 2) Hierarchical name space **Hierarchical name space parts:** The first part may represent the nature of the organization, The second part may represent the name of the organization, The third part may represent the department of the organization. **Basic rules of Domain names:** ♦ Domain name can consist of alphabets (a-z, A-Z) and the digits (0-9) Hyphens are allowed, but hyphens can not be used as the first character of a domain name. Spaces are not allowed Special symbols (such as !, \$, &, \_ and so on) are not permitted. The entire domain name may be at most 253 characters long. 

Domain names are not case-sensitive. **Generic Domain Names:** 1) Com- Commercial Organisation, 2) Edu- Educational Institutions, 3) Gov- Government (US) 4) Mil- Military groups, 5) Org- Non profit Organization, 6) Net- Networking organization, 7) Info- Information service providers **10.** Country top-level domain names: In- india, fr-France, uk-United kingdom, ca- canada, au-Australia, lk-Srilanka, bd-Bangladesh, cn-China, pk-Pakistan, jp-Japan, sg-Singapore, us-United States. 11. Types of Name Servers: 1. Root Name Server, 2. Primary/Master Name Server, 3. Secondary/Slave Name Server 12. There are two copies of zone files available: Master file and slave file CHAPTER - 13 ( NETWORK CABLING) Types of Network Cables: 1. Coaxial, 2. Twisted Pair, 3. Fiber Optics, 4. USB, 5. Serial and Parallel, 6. Ethernet Cables 1. Coaxial Cables: The cable is classified Thinnet and thicknet cables. 3. Twisted Pair Cables types: Unshielded Twisted Pair (UTP) and Shielded Twisted pair (STP). **Fiber Optics:** (2) Single-mode (Long distance), Multimode (short distance). **USB cables are used connect:** Keyboard, mouse and other peripheral devices. 5. Wired media: Unshielded Twisted pair, shielded Twisted pair, Co-axial cables and Optical fibre Wireless media: Infra Red, Bluetooth, WiFi **Ethernet cabling components:** 1. Patch Cable (Twisted pair), 2. RJ45 Connector, 3 Ethernet Ports,4. Crimping Tool 8. **Patch Cable (Twisted Pair):** 8 wires in different colors. Four of them are solid colours, and the others are striped. Ethernet cables are normally manufactured in several industrial standards: Cat 3, Cat 5, Cat 6, Cat 6 and cat 7. 10. Ethernet Port: It is found on personal computers, raptops, routers, switches, hubs and modems. Devices/Technology 11. **Alternative Names Ethernet Technology** RJ45, 802.3 RJ45 Connector (male) RJ45 plug, Ethernet connector, 8P8C connector RJ45 socket (female) RJ45 jack, Ethernet Port **RJ45** Cable Ethernet cable 12. Types of Jacks: 1) Registered Jacks: RJ-11, RJ-45, RJ-21, and RJ-28 13. Ethernet Cable Color Coding Techniques: 1.Straight-Through Wiring 2.Cross-over Wiring 3.Roll-over Wiring 14. Straight-Through Wiring: This is a simple physical connection used in printers, computers and other network interfaces. 15. How to determine the type of Ethernet cables? 1) Straight-through, 2) Cross-over, 3)Roll-over **16.** The parallel cables are used to connect: Printer and other disk drivers. Cross over cable example: 1.Two PCs or two network devices. 2.The Null modem Cables. CHAPTER - 14 (OPEN SOURCE CONCEPTS) 1. Advantage of the proprietary software: It gives more control, support, training, security and stability **Need for network open source software:** We need Network Software to Control, Analyse the Server, System, protocol, Network, Traffic flow and reports about ups and downs of network parts. Organizations related to Open Source: 1. Apache Software Foundation, 2) Free Software Foundation, 3) Linux Foundation 4) Open Source Initiative Types of open source license: 1) Apache License 2.0 2) BSD 3-Clause "New" or "Revised" license, 3) BSD 2-Clause "Simplified" or "FreeBSD" license, 4) GNU General Public License (GPL), **Benefits Open-Source Software** 1) Communication tools. 2) Distributed revision control systems. 3) Bug trackers and task lists. 4) Testing and debugging tools.

# 6. Example of open source Application software

NS2, OPEN NMS, Ubuntu, MySQL, PDF Creator, Open Office, 7zip GNUCASH, GIMP, BLENDER, AUDACITY, VLC, MOZILA FIREFOX, MAGENTO, ANDROID, PHP

7. The different network objects: Routers, nodes, switches, access points, links etc.

#### 8. Open NMS:

Maintained by a community of users, developers and by the Open NMS Group, it offering services, training and support.

It gives us: Event management & Notification, Discovery & Provisioning, service monitoring and Data Collection.

- 9. All features of the FCAPS (Fault, configuration, accounting, performance, security) network management model.
- 10. There are two types of Open NMS: Meridian and Horizon
- 11. Open Source Hardware: 1) Remix, 2) Remake, 3) Remanufacture 4) Redistribute, 5) Resell, 6) Study and Learn
- 12. Open NMS has three main functional areas:
  - 1. Service monitoring ICMP, HTTP, DNS, etc 2. Data Gathering Using SNMP and JMX.
  - 3. Event management and notifications Alarm reduction & robust announcement system

# CHAPTER - 15 (E-COMMERCE)

1. Internet E-Business is grounded on technologies such: Network Infrastructures (like Internet, Intranet, Extranet),

# 2. Multimedia content & network publishing infrastructures:

(like HTML, Online Marketing), Messaging & information distribution infrastructures (like EDI, e-mail, http, Computerized Inventory Management Systems)

# 3. Other Common business service infrastructures:

(like electronic payments gateways, globalized Supply Chain Management (SCM), Online Transaction Processing)

#### 4. A company is set to have E-Business if and only if

- 1) It has the ability to conduct business electronically over Internet.
- 2) It manages payment transaction through Internet.
- 3) It has a platform for selling products & services via Internet.

#### 5. E-Business:

- 1) Network Infrastructure, 2) Multimedia content & publishing's,
- 3) Messaging & Information Distribution ,Common Business Service Infrastructure
- **6. Tangibles products:** Printed books, CD's and DVD's, lamp etc.
- 7. Intangible products: Digital files, downloaded video games, music files are movies which can not be physically touch.

# 8. The Development and Growth of Electronic Commerce:

- The First Wave of Electronic Commerce: 1995 -2003, The Second Wave of Electronic Commerce: 2004 2009,
- The Third Wave of Electronic Commerce, 2010 Presen

#### 9. The Third Wave of Electronic Commerce 2010 - Present

The future Internet which include Afficial Intelligence, Semantic Web, Generic Database etc.

# 10. Classification of E-Commerce Business models:

- 1. Business to Business (B2B) 2. Business to Consumer (B2C) 3. Business to Government (B2G)
- 4. Consumer to Business (C2B) 5. Consumer to Consumer (C2C) 6. Consumer to Government (C2G)
- 7. Government to Business (G2B) 8. Government to Consumer (G2C) 9. Government to Government (G2G)

# 11. Traditional commerce:

- 1. Buying or selling of products and services physically. 2. Resource focus Supply side.
- 3. Business Relationship is Linear. 4. Marketing is one way marketing.
- 5. Payment is made by cash, cheque, cards etc. 6. Most goods are delivered instantly.

#### 12. E-commerce:

- 1. Carries out commercial transactions electronically on the Internet. 2. Scope of business is global.
- 3. Resource focus Demand side. 4. Business Relationship is End-to-end.
- 5.One-to-one marketing, 6.Payment system is mostly through credit card, debit card or fund transfer.
- 7.It takes time to transport goods.

# CHAPTER - 16 (ELECTRONIC PAYMENT SYSTEMS)

- 1. Classification of Electronic Payment systems: 1) Micro electronic 2) Macro electronic
- 2. Examples of micro electronic payment system:
  - Subscriptions of online games, read journals, listen to a song or watch a movie online etc.

# 3. Popular macro on-line payment systems:

- 1) Card based payment systems 2) Electronic account transfer, 3) Electronic cash payment systems,
- 4) Mobile payment systems and internet payment systems

# 4. Card Based Payments Systems:

- 1. Credit card based payment systems (pay later),
- 2. Debit card based payment systems (pay now), 3. Stored value card based payment systems (pay before)
- 5. Key players in operations of credit card: 1. Bearer, 2. Merchant, 3. Acquirer, 4. Credit Card Network, 5. Issuer,

# 6. Anatomy of a credit card:

- 1. Publisher, 2. Credit card number, 3. Name of the cardholder, 4. EMV chip, 5. RFID symbol,
- 6. Expiration month and year, 7. Card brand logo, 8. Magnetic stripe, 9. Hologram, 10. Signature 11. CVC/CVV

- Currently there are three ways of processing debit card transactions:
  - 1. EFTPOS (also known as online debit or PIN debit), 2. Offline debit (also known as signature debit),
  - 3. Electronic Purse Card System
- **Stored value cards:** 
  - 1. Closed loop (single purpose)- Ex: Chennai metro rail travel card. 2. Open loop (multipurpose)- Ex: Visa gift cards
- **Smart card:** Contact smart cards and Contactless smart cards.
- 10. Electronic Account Transfer: ECS (Electronic Clearing Services),
  - 1.EFT (Electronic funds transfers), 2.Real Time Gross Settlement system (RTGS) etc.
- 11. ECS can be used: Credit and debit purposes i.e. for making bulk payments or bulk collection of amounts.
- 12. Functions of crypto currency: Mining, Block chain, Directed Acyclic Graph, Distributed register (ledger), etc.
- 13. Electronic wallets: Electronic wallet services that are now widely used. e.g.: PayPal, SBI Buddy
- 14. Real-time gross settlement transactions are: 1) Unconditional, 2) Irrevocable
- 15. Mobile Banking operations can be implemented in the following ways:
  - 1. Contacting the call center. 2. Automatic IVR telephone service 3. Using a mobile phone via SMS.
  - 4.WAP technology. 5.Using smartphone applications
- 16. Internet banking:
  - ❖ Internet banking is a collective term for E-banking, online banking, virtual banking, direct banks, web banking and remote banking.
- **UPI applications use two types of address** global and local. **17.** 
  - Global address includes bank account numbers and IFSC.
  - Local address is a virtual payment address.

# CHAPTER - 17 (E-COMMERCE SECURITY SYSTEMS)

- E-Commerce security threats can be accidental (caused by a human error) or intentional.
  - Foreign or domestic, internal or external, group or individual, business rivals or disgruntled employees, terrorists or hackers anyone with the capability, technology, opportunity, and intent to do harm can be a potential threat to E-Commerce
- E-Commerce business would face the following specific threats:
  - 1. Information leakage, 2. Tampering, 3. Payment frauds, 4. Malicious code threats,
  - 5. Distributed Denial of Service (DDoS) Attacks, 6. Cyber Squatting, 7. Typopiracy
- **Examples of Payment frauds:** 
  - 1. Friendly fraud (when customer demands false reclaim or refund),

  - 2.Clean fraud (when a stolen credit card is used to make a purchase)
    3.Triangulation fraud (fake online shops offering cheapest price and collect credit card data) etc.

    Examples of Typo piracy: 1.www.gogg.fc.com www.faceblook.com

    Dimensions of E-Commerce security:
- - 1. Authenticity, 2) Availability, 3) Completeness, 4) Confidentiality, 5) Effectiveness Integrity,
  - 6) Non-repudiation, 7) Privacy 8) Reliability 8) Review ability
- **Security technologies in E-Commerce transaction:** 
  - 1) Encryption technology, 2) Authentication technology, 3) Authentication protocols
- 7. A digital certificate function is similar to the function of identification cards such as:
  - Passports and driving licenses.
- The SET purchase involves three major participants: The customer, the seller and the payment gateway 8.
- Authentication protocols: Secure Electronic Transaction (SET) and Secure Sockets Laver (SSL).
- 10. SET was developed in 1996 by:
  - ❖ VISA and MasterCard, with the participation of GTE, IBM, Microsoft and Netscape.
- The SSL standard was developed by Netscape in collaboration with:
  - MasterCard, Bank of America, MCI and Silicon Graphics.
- 12. 3D Secure: This authentication model comprise 3 domains (hence the name 3D) which are:
  - 1. The Acquirer Domain, 2. The Issuer Domain, 3. The interoperability Domain
- 13. Symmetric key encryption algorithm: DES, AES, RC4
- 14. Asymmetric key encryption algorithm: RSA, ECC, DSA
- 15. Digital certificate (Under govt of india example) NIC, Safescript, TCS, MTNL, e-Mudhra

# CHAPTER - 18 (ELECTRONIC DATA INTERCHANGE-EDI)

- 1. EDI:
  - It is used to transfer documents such as delivery notes, invoices, purchase orders, advance ship notice, functional acknowledgements etc
- There are many internationally accepted EDI standard e.g: EDIFACT, XML, ANSI ASC X12, etc.
- EDI Types: 1) Direct EDI, 2) EDI via VAN, 3) EDI via FTP/VPN, SFTP, FTPS, 4) Web EDI,5) Mobile EDI 3.
- **Advantages of EDI:** 
  - 1) Improving service to end users, 2) Increasing productivity,
  - 3) Minimizing errors, 4) Slashing response times, 5) Automation of operations, 6) Cutting costs,

- 7) Integrating all business and trading partners, 8) Providing information on process status,
- 9) Optimizing financial ratios
- 5. EDI Layers: 1. Semantic layer, 2. Standard translation layer, 3. Transport layer, 4. Physical layer
- 6. | EDI Components:
- 1. Standard document format, 2. Translator and Mapper 3. Communication software, 4. Communication network
- 7. EDI Standards:
  - Basic standards, code standards, message standards, document standards, management standards, application standards, communication standards and security standards
- **8.** The most widely used EDI message standards: United Nations EDIFACT and the ANSI X12.
- 9. UN/EDIFACT Message structure:

# **Highest Level**,

- Interchange-UNB/UNZ
- Functional Groups-UNG/UNE
- ♦ Messages-UNH/UNT
- Segment Groups-Block of related data
- Segments-simple and composite elements
- Composite Elements-Group of related simple elements
- ❖ Simple data Elements-Piece of single data

# Lowest Level

#### 10. EDIFACT message:

- Service messages -To confirm / reject a message, CONTRL and APERAK messages are sent.
- ❖ CONTRL- Syntax Check and Confirmation of Arrival of Message,
- ♦ APERAK Technical error messages and acknowledgment Data exchange
- CREMUL multiple credit advice, DELFOR- Delivery forecast, IFTMBC Booking confirmation

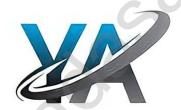

# GLOSSARY:

| GLOSSARY:        |                                                                                                    |
|------------------|----------------------------------------------------------------------------------------------------|
| CHAPTER-1        |                                                                                                    |
| Multimedia       | • Multimedia allows the users to combine and change data from various sources like image, text,                                                                                                    |
|                  | graphics, video, audio and video to a single platform                                                                                                    |
| Raster Image     | Raster image is made up of the tiny dots called pixel.                                                                                                    |
| Vector Image     | <ul> <li>Vector image is a type of image made up of geometric shapes.</li> </ul>                                                                                                    |
| Animation        | Animation is the process of displaying still images quickly so that they give the impression of                                                                                                    |
|                  | continuous movement.                                                                                                    |
|                  | In animation the screen object is a vector image.                                                                                                    |
| Path Animation   | Path animation involves moving an object on a screen that has a constant background                                                                                                    |
|                  | ■ E.g. a cartoon character may move across the screen regardless of any change in the                                                                                                    |
|                  | background or the character.                                                                                                    |
| MIDI             | • Musical Instrument Digital Identifier (MIDI) is a standard communication tool developed for                                                                                                    |
|                  | computers and electronic instruments.                                                                                                    |
| CHAPTER-2        |                                                                                                    |
| Header           | Text that is repeated at the top of each page                                                                                                    |
| Footer           | Text that is repeated at the bottom of each page                                                                                                    |
| Symbol           | A sign or a special character that can be inserted in a PageMaker document                                                                                                    |
| Margins          | ■ The amount of space between the text and the edge of the page on all four sides                                                                                                    |
| Orientation      | ■ The direction (along the height or along the width) in which the page is being printed                                                                                                    |
| Menu             | A list of commands                                                                                                    |
| Editing          | Making changes to the text                                                                                                    |
| Undo             | Reversing the last command                                                                                                    |
| Redo             | Reversing the Undo command                                                                                                    |
| CHAPTER-3        |                                                                                                    |
| Backup           | <ul> <li>It is a program or process of copying table contents into a file for future reference.</li> </ul>                                                                                         |
| •                | It's a challenging task for DBA's                                                                                                    |
| Primary Key      | <ul> <li>This key of relational table identifies each record in the table in a unique way.</li> </ul>                                                                                              |
| Relationship     | • There exists a relationship between two tables when the foreign key of one table references                                                                                                    |
| •                | primary key of other table.                                                                                                    |
| Cardinality      | It is defined as the number of different values in any given table column                                                                                                    |
| Open Source      | Open source – refers to the design that is publicly accessible by people for modification and sharing                                                                                              |
| SQL              | It (Structured query Language) is a programming language designed mainly for managing data in RDBMS                                                                                                |
| Record           | Record is referred in a table which are composed of fields.                                                                                                    |
| Query            | <ul> <li>In SQL, all commands are named as query. The query statement is executed against the databases.</li> </ul>                                                                                |
| Join             | Retrieves data from two or more tables, by referencing columns in the tables that hold identical values.                                                                                           |
| CHAPTER-4        |                                                                                                    |
| HTML             | HTML stands for Hyper Text Mark-up Language.                                                                                                    |
|                  | This language is designed for creating websites.                                                                                                    |
| PHP              | PHP is server-side scripting language.                                                                                                    |
| ЕСНО             | Echo statement is used to display output in PHP.                                                                                                    |
| WAMP             | • WAMP is abbreviation for "Windows, Apache, MySQL, and PHP".                                                                                                    |
| CHAPTER-5        |                                                                                                    |
| Function         | A function is a block of code that performs a specific task.                                                                                                    |
| Array            | An array is a special data type. It can hold many values under a single variable name.                                                                                                    |
|                  | An array element can be any type of data.                                                                                                    |
| CHAPTER-6        |                                                                                                    |
| Control          | The statements that cause a jump of control from one part of a script to another are called                                                                                                    |
| statements /     | Control statements or Control Structures.                                                                                                    |
| Structures       | Control statements of Control Statetares.                                                                                                    |
| Conditional      | Conditional statements in PHP execute code based on a specific condition.                                                                                                    |
| statements       |                                                                                                    |
| CHAPTER-7        |                                                                                                    |
| Loop             | A loop is a control structure that repeatedly executes a block of code until a certain condition is                                                                                                |
|                  | met or a specific number of times.                                                                                                    |
| Dlook of as 4- / | A block of code, also known as a                                                                                                    |
| Block of code /  |                                                                                                    |
| Code Block       | • Code block, is a group of statements to be executed together as a single unit.                                                                                                    |
|                  | Code block, is a group of statements to be executed together as a single unit.                                                                                                    |
|                  | Code block, is a group of statements to be executed together as a single unit.                                                                                                    |
| Code Block       | <ul> <li>Code block, is a group of statements to be executed together as a single unit.</li> <li>Hypertext Mark-up Language is the standard mark-up language for creating web pages and</li> </ul> |

| FORM Validation  | Validation of UTMI form data is important to protect your form from healters and snommers!                                                                                                    |
|------------------|----------------------------------------------------------------------------------------------------|
|                  | <ul> <li>Validation of HTML form data is important to protect your form from hackers and spammers!</li> <li>File handling is an important part of any web application. You often need to open and process.</li> </ul> |
| Files handling   | File handling is an important part of any web application. You often need to open and process a file for different tasks.                                                                                             |
| File upload      | <ul> <li>A PHP script can be used with a HTML form to allow users to upload files to the server.</li> </ul>                                                                                                    |
| CHAPTER-9        | - A FIIF script can be used with a III will form to allow users to upload thes to the server.                                                                                                    |
| SQL              | SQL is a domain-specific language used in programming and designed for managing data held                                                                                                    |
| DQL              | in a relational database management system                                                                                                    |
| Queries          | A query is a request for data or information from a database table or combination of tables.                                                                                                    |
| MySQL            | MySQL is an open-source relational database management system                                                                                                    |
| SERVER           | A server is a computer or a device that provides functionality for other programs or devices, called "clients".                                                                                                    |
| SERVER           | This architecture is called the client- server model, and a single overall computation is                                                                                                    |
|                  | distributed across multiple processes or devices.                                                                                                    |
| Database         | A database is an organized collection of data, generally stored and accessed electronically from                                                                                                    |
|                  | a computer system.                                                                                                    |
| CHAPTER-10       | N                                                                                                    |
| e-Governance     | e-Governance is an application of ICT for access the government services, communication transactions,                                                                                                    |
|                  | of various standards system between government to citizen, government to business.                                                                                                    |
| e-Banking        | It was a safe, fast, easy and efficient electronic service that enables you access to bank account                                                                                                    |
|                  | and to carry out online banking services, 24 hours a day, and 7 days a week.                                                                                                    |
| Hackers          | Hackers were skilled computer experts, some who with their technical knowledge access our accounts.                                                                                                    |
| Viruses          | Malware treats or computer warms that replicates it By its own is called as virus                                                                                                    |
| Globalized       | Developed to make international influence or operation possible.                                                                                                    |
| Cloud Storage    | <ul> <li>Just a storage of data on online, access in different area no geographical limits was in need</li> </ul>                                                                                                    |
| Cloud Computing  | It is based on Internet computing, to share resources, software and information.                                                                                                    |
| e-Readers        | • E-Readers is similarly called as e-book reader these were designed for the purpose of reading                                                                                                    |
|                  | via mobile electronics device to read digital e-books and periodically                                                                                                    |
| Flame wars       | Flame wars are nothing that lengthy exchange of angry or abusive messages between users of                                                                                                    |
| ATT   DOTT   11  | an online forum or other discussion area.                                                                                                    |
| CHAPTER-11       |                                                                                                    |
| Internet         | Several networks, small and big all over the world, are connected together to form a Global                                                                                                    |
| T., 4            | network called the Internet.                                                                                                    |
| Intranet         | <ul> <li>It is a website used by organizations to provide a place where employees can access company<br/>related information.</li> </ul>                                                                              |
| Extremet         | It is a private network using laternet technology to share part of business information with                                                                                                    |
| Extranet         | supplier's partners and austomers.                                                                                                    |
| APRANet          | Advanced Research Projects Agency Network                                                                                                    |
| TCP/IP           | Transmission Control Protocol / Internet Protocol  Transmission Control Protocol                                                                                                    |
| Wi-Fi            | Wireless Fidelity.                                                                                                    |
| RFID             | Radio Frequency Identification.                                                                                                    |
| OSI              | Open System Interconnection                                                                                                    |
| HTTP             | Hypertext Transfer Protocol                                                                                                    |
| HTTPS            | Hypertext Transfer Protocol Secure                                                                                                    |
| FTP              | File Transfer Protocol                                                                                                    |
| SMTP             | Simple Mail Transfer Protocol                                                                                                    |
| UDP              | User Datagram Protocol                                                                                                    |
| DNS              | Domain Name System                                                                                                    |
| CHAPTER-12       | - Domain Name System                                                                                                    |
| DNS              | Domain Name System an Internet service that translates domain name into IP address.                                                                                                    |
| IP address       |                                                                                                    |
| Domain Namespace | <ul> <li>IP address used to uniquely identify a computer over the network.</li> <li>A naming system on which domain names are in a hierarchical and logical tree structure.</li> </ul>                                |
| Domain Name      |                                                                                                    |
| Name server      | <ul> <li>Domain Name a symbolic name associated with an IP address</li> <li>Contains the DNS database which consists of domain names and their corresponding IP addresses.</li> </ul>                                 |
| ICANN            |                                                                                                    |
| ICAININ          | <ul> <li>Internet Corporation for Assigned Name and Numbers, Non-profit organization which<br/>regulates an Internet.</li> </ul>                                                                                      |
| IANA             | <ul> <li>Internet Assigned Numbers Authority (IANA) is an affiliated authority of ICANN.</li> </ul>                                                                                                    |
| Zone             | <ul> <li>Internet Assigned Numbers Authority (IANA) is an affiliated authority of ICANN.</li> <li>A group of contiguous domains and sub domains in the Domain Name Space.</li> </ul>                                  |
| The resolver     |                                                                                                    |
| THE TESOIVER     | <ul> <li>The resolver a program which is responsible for initiating the translation of a domain name<br/>into an IP address</li> </ul>                                                                                |
| TLD              | Top Level Domain, domains below the root domain                                                                                                    |
| IPv4 /IPv6       | Internet Protocol version 4/6                                                                                                    |
| CHAPTER-13       | - Internet F10t0c01 vc18t0t1 4/0                                                                                                    |
| CHAFTEK-13       |                                                                                                    |

44

| ARPANET                   | Advanced Research Project Agency Network, predecessor to the modern Internet                                                           |
|---------------------------|----------------------------------------------------------------------------------------------------|
| WWW                       | World Wide Web, Definition comes from the World Wide Web Consortium (W3C):                                                             |
| 11 11 11                  | "The World Wide Web is the universe of network-accessible information, an embodiment of                                                |
|                           | human knowledge."                                                                                                    |
| 10BASE-T /                | ■ 10 Mbps / 100 Mbps                                                                                                    |
| 100BASE-TX /              | Mbps stands for Mega bits per second                                                                                                   |
| 100BASE-FX/               | T stands for Twisted pair                                                                                                    |
| 100BASE-BX/               | <ul> <li>X stands for number of paired copper wires</li> </ul>                                                                         |
| 100BASE-SX                | ■ F, B, S – Fibre optic cables                                                                                                    |
| WAN                       | <ul> <li>Wide Area Network, WAN is the network that spans large geographical area</li> </ul>                                           |
| USB                       | <ul> <li>Universal Serial Bus, connects all the peripheral devices with the computers</li> </ul>                                       |
| Null modem cables         | A communication method directly connects two computers without modem or any equipment.                                                 |
| LAN                       | <ul> <li>Local Area Network in which the devices used in home or office interconnected for sharing the<br/>resources.</li> </ul>       |
| TX / RX                   | Transmit / Receive signals used in connectors                                                                                          |
| Dongles                   | The dongle is a small peripheral device with a sim slot in it and connects the Internet and acts                                       |
|                           | as an Ethernet port to the computer.                                                                                                   |
| CHAPTER-14                | . (/1                                                                                                    |
| NS2                       | Network Simulation 2                                                                                                    |
| Open NMS                  | ■ First Open Source Network Management Software                                                                                        |
| Trace File                | A document file, consists of every incident happens in a simulation                                                                    |
| OTCL                      | Object-oriented Tool Command Language                                                                                                  |
| FCAPS                     | ■ Fault, configuration, accounting, performance, security                                                                              |
| GNU                       | GPLGNU - General Public License                                                                                                    |
| SSFNet                    | Scalable Simulation Framework Net Models                                                                                               |
| API                       | APPLICATION PROGRAM INTERFACE                                                                                                    |
| SOURCE CODE               | Set of Instructions that decide, how the software should work                                                                          |
| BOSS                      | ■ Bharat Operating System Solutions                                                                                                    |
| C-DAC                     | Centre for Development of Advanced Computing                                                                                           |
| FOSS                      | ■ Free Open Source Software                                                                                                    |
| CHAPTER-15                |                                                                                                    |
| Affiliate                 | <ul> <li>Business who promotes the products of another business for a commission.</li> </ul>                                           |
| Blog                      | An online platform for writing articles about a topic.                                                                                 |
| Brick and mortar          | The term that refers to be suess that has a physical store; opposite of online store.                                                  |
| Dotcom                    | Common name for Internet based companies.                                                                                              |
| Mobile commerce           | Businesses that are conducted through the Internet using mobile phones or other wireless hand-held devices.                            |
| Nascent stage             | Initial stage of growth.                                                                                                    |
| Off-shoring               | Company's work is given to overseas (another country) company  Hiring third party service providers to handle business on behalf       |
| Out-sourcing Social media | Thing third party service providers to handle outsiness on behalf.                                                                     |
| Social media              | <ul> <li>In terms of E-Commerce, a platform for advertising products to targeted consumers</li> <li>E.g. Facebook, twitter.</li> </ul> |
| Tangible form             | Physical goods we receive.                                                                                                    |
| Teleputer                 | Fusion of television, computer and telecom networking technologies.                                                                    |
| Word press                | A free, open source online blogging platform.                                                                                          |
| CHAPTER-16                | - A free, open source online ologging platform.                                                                                        |
| BIN                       | Bank Identification Number. The first six-digits of credit card number to uniquely identify                                            |
| DIN                       | financial institutions.                                                                                                    |
| Brick and mortar          | The term that refers to a business that has a physical store; opposite of online store.                                                |
| (CVC2/CVV2)               | Card Verification Code and Card Verification Value: A three digit code printed on the                                                  |
| (C + C2/C + +2)           | cardholder signature panel allows e-payments when the card is not physically accessible.                                               |
| Credit card               | Company responsible for communicating the transaction between the acquirer and the credit                                              |
| network /                 | card issuer. E.g. MasterCard, Visa, Rupay                                                                                              |
| processor                 |                                                                                                    |
| Double spend              | A type of fraud where same crypto currency is spent in more than one transactions.                                                     |
| E-wallets                 | Electronic purses allow users to make electronic transactions quickly and securely                                                     |
| Gift cards                | A magnetic stripe or chip card that holds the value of money to offer as a gift by a E-business                                        |
| Internet banking          | ■ Internet banking Is the activity of buying or selling of commodities through online services or over the Internet                    |
| PIN                       | Personal Identification Number. A static number that is assigned to consumers to secure card based payments.                           |
| Point of sale             | Merchant's electronic device that enables the e-payments. It reads the card information from                                           |
| (POS)                     | EMV or magnetic strip.                                                                                                    |
|                           |                                                                                                    |
|                           |                                                                                                    |
|                           | 45                                                                                                    |

| CHAPTER-17      |                                                                                                    |
|-----------------|----------------------------------------------------------------------------------------------------|
| 3-D Secure      | <ul> <li>An additional security layer for online credit and debit card transactions.</li> </ul>                                                                       |
| Cipher text     | ■ It is the encrypted data usually the output of an encryption algorithm                                                                                              |
| Cracker         | <ul> <li>A person who breaks computer network's security maliciously to gain access to critical data.</li> </ul>                                                      |
| Cryptanalysis   | <ul> <li>Analysing a suspecting document for hidden data or cipher text</li> </ul>                                                                                    |
| Cyber Squatting | • Cyber Squatting Is the illegal practice of registering an Internet domain name that might be wanted by another person in an intention to sell it later for a profit |
| Decipher        | A standard algorithm for decrypting data                                                                                                    |
| Domain name     | ■ The website address of an online store, e.g.www.amazon.com                                                                                                    |
| Encryption      | <ul> <li>A method of scrambling data using an algorithm to protect / hide from unauthorized access.</li> </ul>                                                        |
| Friendly Fraud  | • Friendly Fraud Is an intentional falsely claim of a costumer that they really didn't buy.                                                                           |
| Hacking         | • Unauthorized intrusion into a computer or a network. That is to say breaking security to gain                                                                       |
|                 | access to a website illegally and intercept confidential information                                                                                                  |
| Message digest  | • Message digest (MD) Is a representation of data in a form of single string of digits using one-                                                                     |
| (MD)            | way hashing formula                                                                                                    |
| One-Time        | • A dynamic password that is valid for one login session or transaction provides a potential                                                                          |
| Password (OTP)  | security for a e-payment transaction.                                                                                                    |
| PIN             | <ul> <li>A static number that is assigned to consumers to secure card based payments.</li> </ul>                                                                      |
| Traffic         | <ul> <li>An indicator that marks the number of visitors for a particular site.</li> </ul>                                                                             |
| CHAPTER-18      |                                                                                                    |
| HTML            | <ul> <li>HTML stands for Hyper Text Mark-up Language. This language is designed for creating websites.</li> </ul>                                                     |
| PHP             | PHP is server-side scripting language.                                                                                                    |
| ЕСНО            | ■ Echo statement is used to display output in PHP.                                                                                                    |
| WAMP            | <ul> <li>WAMP is abbreviation for "Windows, Apache, MySQL, and PHP".</li> </ul>                                                                                       |

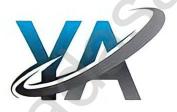

# CHAPTER 1 TO 18 TWO MARK BOOK BACK & PUBLIC QUESTION WITH ANSWERS

# CHAPTER - 1 (MULTIMEDIA)

- 1. Define Multimedia. (S-2020, M-2023)
  - The word multimedia consists of two words "multi" and "media.
  - Multimedia is a computer based presentation technique that inter corporates text, images, sound, video and animation.

# 2. List out Multimedia Components:

Multimedia has five major components like 1.text, 2.images, 3..sound, 4.video and 5.animation

#### 3. Classify the TEXT component in multimedia:

**Types:** 1.Static Text 2.Hyper Text

# 1.Static Text:

Static text, the text which will remain static as a heading or in a line, or in a paragraph.

# 2. Hypertext:

A hypertext is a system which consists of nodes, the text and the links between the nodes, which defines the path the user need to follow for the text access in non-sequential ways

### 4. Classify the IMAGE component in multimedia.

Images acts as a vital component in multimedia.

# 1.Raster or Bitmap Images:

The common and comprehensive form of storing images in a computer is raster or bitmap image.

# 2. Vector Images:

Drawing elements or objects such as lines, rectangles, circles and so on to create an images are based on Vector images

#### 5. Define Animation (J-2023)

- Animation is the process displaying still images so quickly so that they give the impression of continuous movement.
- **♦ Types:** 1. Path Animation 2. Frame Animation

# 1. List out video file formats with expansion. (M-2022)

- 1) AVI (Audio/Video Interleave) 2) MPEG (Moving Picture Experts Group)
- 3) WMV(Windows Media Video) 4) MOV(Quick time format) 4) FLV (Adobe Flash Video Format)

# 2. Define – Multimedia production (J-2022)

- ♦ Adequate time and efficient planning is required for multimedia production.
- This assures that the project will proceed smoothly and ensures that the information reaches the target audience.

# 3. List out audio file formats: (M-2024)

- 1) WAV (Waveform Audio File Format) 2) MP3 (MPEG Layer-3 Format) 3) OGG
- 4) WMA (Windows Media Audio) 5) RA (Real Audio Format) 6) AIFF (Audio Interchange File Format)

# CHAPTER - 2 (AN INTRODUCTION TO ADOPT PACE MAKER)

- 1. What is desktop publishing? (S-2020)
  - Desktop publishing (abbreviated DTP) is the creation of page layouts for documents using DTP software.
- 2. Give some examples of DTP software.
  - The popular DTP software are ,1.Adobe PageMaker, 2.Adobe In Design, 3.QuarkXPress, etc

#### 3. Write the steps to open PageMaker.

- We can open Adobe PageMaker using the command sequence,
- ♦ Start  $\rightarrow$  All Programs  $\rightarrow$  Adobe  $\rightarrow$  Page maker 7.0  $\rightarrow$  Adobe PageMaker 7.0.

# 4. How do you create a New document in PageMaker?

# To create a new document,

- ♦ 1. Choose  $\underline{File > New}$  in the menu bar. (or) Press  $\underline{Ctrl + N}$  in the keyboard.
  - Now **Document Setup dialog box** appears.
- 2. Enter the appropriate settings for your new document in the Document Setup dialog box.
- ♦ 3. Click on **OK**

# 5. What is a Pasteboard in PageMaker? (J-2023)

- ❖ A document page is displayed within a dark border.
- The area outside of the dark border is referred to as the **pasteboard**.
- Anything that is placed completely in the **pasteboard** is not visible when you print the document.
- The use of **pasteboard** is to temporarily hold elements while designing your document.

# 6. Write about the Menu bar of PageMaker.

- Menu bar contains the following menus File, Edit, Layout, Type, Element, Utilities, View, Window, and Help.
- ♦ When you click on a menu item, a pull down menu appears.
- There may be sub-menus under certain options in the pull-down menus.

# 7. Differentiate Ellipse tool from Ellipse frame tool.

| Ellipse tool       | 0 | + | Used to draw circles and ellipses.                            |
|--------------------|---|---|---------------------------------------------------------------|
| Ellipse frame tool | ⊗ | + | Used to create elliptical placeholders for text and graphics. |

47

# What is text editing? (M-2020)

- Editing means **making changes to the text.**
- Editing may be inserting and deleting words and phrases, correcting errors, and moving and copying text to different places in the document.

#### What is threading text blocks? (J-2024)

- A Text block can be connected to other text block so that the text in one text block can flow into another text block.
- Text blocks that are connected in this way are **threaded**.

# How do you insert a page in PageMaker?

- 1. Go to the page immediately before the page you want to insert.
- 2. Choose **Layout > Insert Pages** in the menu bar.

The **Insert Pages** dialog box appears.

- 3. Type the number of pages you want to insert.
- 4. To insert pages after the current page, choose 'after' from the pop-up menu.
- 5. Click on **Insert button**
- 6. The new pages are inserted in your publication.

#### What is threading text? (J-2022)

❖ The process of connecting text among Text blocks is called threading text.

# How will you delete text in PageMaker file? (M-2020)

# To delete a character, do the following:

- (i) Position the insertion point to the left of the character to be deleted.
- (ii) Press Delete key on the keyboard. (or)
- (iii) Position the insertion point to the right of the character to be deleted.
- (iv) Press Backspace key on the keyboard.

# Write the command and shortcut key to cut and paste a block of a document in Abode PageMaker. (M-2022)

❖ The selected text can be easily cut and pasted in the required location.

# To cut and paste text:

1. Select the text to be moved. 2. Choose Edit > Cut in the menu bar. 3. Insertion point is moved to the place where the text is to be pasted. 4. Choose Edit > Paste in the menu bar.

#### The following keyboard shortcuts can be used to move text: 1.Ctrl + X $\rightarrow$ to Cut 2. Ctrl + V $\rightarrow$ to Paste

#### What is text blocks? (M-2023)

- ❖ A Text block contains text you type, paste or import.
- You can't see the borders of a text block until you elect it with the pointer tool.

# CHAPTER - 3 (INTRODUCTION TO DATABASE MANAGEMENT SYSTEM)

- Define Data Model and list the types of atta bentel used.

  ❖ A data model shows the logical structure of a database, including the relationships and constrains that determine how data can be stored and accessed.
- <u>Types of data model:</u> 1)Hierarchical 2)Network 3)Relational 4)Object-oriented

# List few disadvantages of file processing system.

#### 1.Data Duplication:

Same data is used by multiple resources for processing, thus created multiple copies of same data wasting the spaces.

### 2.High Maintenance:

Access control and verifying data consistency needs high maintenance cost.

#### 3.Security:

Less security provided to the data.

3. Define Single and multivalued attributes.

| Sir | Single Valued Attributes                                  |   | Multi Valued Attributes                          |  |
|-----|-----------------------------------------------------------|---|--------------------------------------------------|--|
| *   | A single valued attribute contains only one value for the | * | A multi valued attribute has more than one value |  |
|     | attribute and they don't have multiple numbers of values. |   | for that particular attribute.                   |  |
| *   | Example : Age                                             | * | Example : Degree                                 |  |

List any two DDL and DML commands with its Syntax. (M-2024)

| DDL      | 1.CREATE                                            | Used to create database or tables                                            |
|----------|-----------------------------------------------------|------------------------------------------------------------------------------|
| Commands | Syntax:                                             | CREATE database data base name;                                              |
|          | <u>2. DROP</u>                                      | Deletes a database or table.                                                 |
|          | Syntax:                                             | DROP database data base name;                                                |
| DML      | 1. INSERT                                           | Adds new rows into database table.                                           |
| Commands | Syntax:                                             |                                                                              |
|          | ❖ INSERT I                                          | INTO table name (column1, column2, column3) VALUES (value1, value2, value3); |
|          | 2. DELETE                                           | Deletes the records from the table.                                          |
|          | Syntax:                                             |                                                                              |
|          | ❖ DELETE from table name WHERE Column name="value"; |                                                                              |

What are the ACID properties? The acronym stands for Atomicity, Consistency, Isolation and Durability

- 6. Which command is used to make permanent changes done by transaction?
  - COMMIT; (or) 1.COMMIT Permanent save into database
- 7. What is view in SQL?
  - ♦ View A set of stored queries.
  - ❖ A VIEW in SQL is a logical subset of data from one or more tables.
  - View is used to restrict data access.
  - ❖ A view is more than a SQL statement that is stored in the database with an associated name
  - View in SQL is a kind of virtual table.

# 8. Write the difference between SQL and My SQL. (M-2022)

| SQL                                                  |                                           |   | SQL                                               |
|------------------------------------------------------|-------------------------------------------|---|---------------------------------------------------|
| SQL is a Structured query language is not a database |                                           | * | MySQL is a database management system. (Software) |
| *                                                    | Used to access the database.              |   | Allows managing relational databases.             |
| *                                                    | It is used in the accessing, updating and | * | It is an RDBMS that allows keeping the data that  |
| manipulation of data in the database.                |                                           |   | exists in a database organized.                   |

# 9. What is Relationship and List its types. (J-2022)

- ❖ In Entity Relationship Model, relationship exists between two entities.
- ❖ 1.One-to-One relationship 2.One-to-Many relationship 3.Many-to-Many relationship

# 10 State few advantages of Relational databases. (M-2023)

- ♦ 1) High Availability, 2) High Performance, 3) Robust Transactions and support
- ♦ 4) Ease of management, 5) Less cost
- 1. What is primary key? (M-2023)
  - This key of relational table identifies each record in the table in a unique way

# 2. Write a short note on cardinality in Data Base Management System. (M-2024)

- ❖ It is defined as the number of different values in any given table column.
- It is defined as the number of items that must be included in a relationship.

#### Example:

- Number of entities in one set mapped with the number of entities of another set via the relationship.
- Three classifications in Cardinality are one-to-one, one-to-many and Many-to-Many

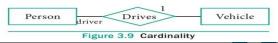

# CHAPTER - 4 (PHP: HYPERTEXT PRE-PROCESSOR

# 1. What is PHP?

- PHP stands for PHP: Hypertext pre-processor
- ♦ PHP is a server –side scripting language, which means that the code is executed on the server rather than in the user's browser.
- It is widely used for web development.

# 2. What is a dynamic web page?

- A dynamic webpage is a page whose content can change each time it is viewed.
- It is particularly well-suited for creating database-driven websites, because it can be used to interact with databases in a very efficient way.

# 3. What are the different types of comments in PHP? Give an example.

There are two types of comments in PHP.

# 1.Single line comment:

❖ To add a single line comment to our code, we precede the comment with # or //

**Example:** # This is a comment // This is also comment

# 2.Multiline comment:

❖ To add multiple lines comment, we enclose the comment in /\*...\*/

**Example:** /\* This an examples of a multi-line comment \*/

# 4. List any four operators in PHP.

The types of operators in PHP are 1.Arithmetic 2.Assignment 3.Comparision 4.Logical 5.Increment/decrement 6.String operators

### 5. What is 'Echo' statement used for? Give an example. (J-2024)

- The echo statement is used to output a string or other data to the screen.
- ❖ It is a simple and efficient way to display information to the user.

Example: echo "Hello, world!";

#### 1. Write short note on PHP (S-2020)

- ♦ PHP (Hypertext Pre-processor) is a one of the important server side Web and general purpose scripting language invented by Rasmus Lerdorf in 1994.
- It is very simple and lightweight open source server side scripting language.
- It can easily embed with HTML and other client side scripting languages like CSS (Cascading Style Sheets) and Java script.

49

- How many types of Syntax are available in PHP (S-2020)
  - Three types of PHP Syntax are available.
  - 1. Default Syntax. 2. Short Open Tags. 3. HTML Script embed Tags.
- Is PHP a case sensitive language? (M-2022)
  - (i) Yes, PHP is a case sensitive language both upper and lower case are treated differently.
  - (ii) Example: \$x and \$X are different variable names.
- How to declare variables in PHP? (J-2022)(M-2023)
  - ❖ Variable name must always begin with a \$ symbol.
  - **EX:** \$name = "Balu"; \$age = 30; \$is admin = true; \$prices = array(10, 20, 30);
- Define client server architecture (J-2023)
  - A server is a computer or a device that provides functionality for the other programs or devices called clients.
  - This architecture is called the client server model, and a single over all computation is distribution across multiple processes or devices.

# CHAPTER - 5 (FUNCTIONS AND ARRAYS IN PHP )

- 1. What is function?
  - A function is a collection of code that performs a specific task.
  - A functions are an important feature of PHP, and are used to reuse code.
  - A function is a block of code that performs a specific task.
- What are the different types of functions in PHP?
  - In PHP, there are several types of functions that we can use.
  - 1.Build-in functions 2.User-defined functions
- Write short notes on build-in functions in PHP.
  - There are functions that are pre-defined in the PHP language and can be used to perform a variety of tasks, such as calculating the length of a string or sorting an array.
- 4. What is an array in PHP and what are its main types?
  - An array is a special data type.
  - It can hold many values under a single variable name.
  - An array element can be any type of data.
  - Types: 1.Indexed array 2.Associative array 3.Multi-dimensional array
- How do you create an indexed array in PHP? 5.
  - by en closing a comma-separated list of values in square brackets (or)
  - by using the array () function.
- Write a note on Parameterized functions in PIP. (1)

  - (i) PHP Parameterized functions are the functions with parameters or arguments.(ii) Required information can be shared between function declaration and function calling part inside the program.
- 2. **Define** – Associative array (J-2022)
  - An associative array is a data structure that stores a collection of key-value pairs.
  - The keys are used to identify the values, and the values can be of any data type.
  - The keys in an associative array are often called "labels" because they label or identify the corresponding values.
- How to you call a function in PHP? (M-2024)
  - Calling a function is another name for executing the function.
  - \* A function is called simply by using the function name, along with an argument list, as a statement.

# Syntax{

functionName();

(or)

functionName(argument list);

# CHAPTER - 6 (CONDITIONAL STATEMENTS IN PHP)

- What are the different types of conditional statements in PHP?
  - There are several types of conditional statements in PHP.
  - They are,1) if Statement 2) if...else Statement 3) if...else if....else 4) switch statement.
- Write the syntax for an if statement in PHP.

if (condition)

// code to be executed if condition is true;

- 3. What is the purpose of if...else statement?
  - The if.. else statement is a conditional statement in PHP.
  - It executes one block of code if a condition is true and another block of code if the condition is false.
  - If the condition is true then the True-block is executed and if the condition is False then the False-Block is executed.

```
Write the syntax for an if ... else statement in PHP. (J-2022, J-2023, J-2024)
     if (condition)
        // True-block;
     }
    else
        // False-block;
     What is the role of the break statement in a switch statement?
5.
         The if ... else statement is a conditional statement in PHP.
         It executes one block of code if a condition is true and another block of code if the condition is false.
     Write short notes on if-else Statement in PHP. (S-2020)
         The if ... else statement is a conditional statement in PHP.
         It executes one block of code if a condition is true and another block of code if the condition is false.
     CHAPTER - 7 (LOOPS IN PHP)
     What is the purpose of a loop in PHP?
     ❖ A loop is a control structure.
     It executes a set of instructions repeatedly for a certain number of times or until a certain condition is met
     Write the syntax for an 'for' loop in PHP.
    for (initialization: condition; increment /decrement)
        //code to be executed;
     Write the syntax for an 'while' loop in PHP. (J-2023)
3.
     while (condition is true)
     code to be executed;
4.
    How is the 'condition' in a while loop is evaluated?
     The condition is evaluated at the beginning of each iteration of the loop.
     ❖ If it is true, the code block is executed.
     ❖ If it is false, the loop is terminated
     What is the output of the following code
     \$i = 1;
     While (\$i < = 5)
                                                                  3
     echo $i. "<br>";
                                                                  4
     $i++;
                                                                  5
     Write the syntax for: For each loop in PHP. (M-2020)
     foreach ($array as $value)
      //code to be executed;
2.
     Write the Syntax of Switch... case statement in php. (M-2022)
     switch (expression)
      case value1:
        //code to be executed if expression = value1;
      break:
      case value2:
        //code to be executed if expression = value2;
      break;
     default:
        //code to be executed if expression is not equal to any of the values;
    List out the looping structure in PHP. (M-2022) (i) for Loop (ii) foreach Loop (iii) While Loop (iv) Do While Loop
     What is for each loop in PHP? (J-2022)
4.
     The foreach loop is used to iterate over elements of an array.
         The foreach loop will iterate over each element of the array and assign the key of the element to the $key variable
         and the value of the element to the $value variable.
                      PREPARED BY..., B.MOHAMED YOUSUF M.C.A., B.Ed.., (PG ASST IN COMPUTER SCIENCE)
                      [yousufaslan5855@gmail.com]
```

|          | Differentiate – while loop and do while loop in PHP. (M. while                                                                                                    | Dowhile loop                                                                                                    |
|----------|----------------------------------------------------------------------------------------------------|----------------------------------------------------------------------------------------------------|
|          | ♦ While loop is called as the entry check loop                                                                                                    | DoWhile loop is called as the exit- check loop                                                                                                    |
|          | <ul> <li>Willie loop is called as the entry check loop</li> <li>The while loop is used to execute a block of code while a certain condition is true.</li> </ul>                                    | The dowhile loop is similar to the while loop, except that the code block is always executed at least once, even if the condition is false.                   |
|          | The condition is evaluated at the beginning of each iteration of the loop. If it is true, the code block is executed. If it is false, the loop is terminated.                                      | The condition is evaluated at the end of each iteration of the loop. If it is true, the code block is executed again. If it is false, the loop is terminated. |
|          | CHAPTER - 8 (FORMS AND FILES)                                                                                                    |                                                                                                    |
| 1.       | What is the main objectives of PHP and HTML form con                                                                                                    | ntrols?                                                                                                    |
|          | ♦ Main objectives of PHP and HTML form controls are to                                                                                                    | o collect data from users.  ages from remote client machine and feed the data to server.                                                                      |
| 2.       | What the basic HTML form controls?  ❖ 1.Text inputs 2.Buttons 3.Checkbox 4.Radio box 5.File                                                                                                    |                                                                                                    |
| 3.       | How are the data collected via HTML form controls send                                                                                                    |                                                                                                    |
|          | ❖ In the web development, user access websites or web pa                                                                                                    | ages from remote client machine and feed the data to server. e text, drop drown and radio button etc. and send to serve                                       |
| 4.       | What is form Validation in PHP? (M-2020, M-2023)                                                                                                    |                                                                                                    |
|          | <ul> <li>Validation is a process of checking the input data subm</li> <li>There are two types of validation available in PHP.</li> <li>They are , client-side , server side validation.</li> </ul> | itted by the user from client machine.                                                                                                    |
| 5.       | What are the two types of validation available in PHP?                                                                                                    |                                                                                                    |
| <i>.</i> | <ul> <li>There are two types of validation available in PHP.</li> <li>1.Client-Side validation 2.Server Side Validation.</li> </ul>                                                                |                                                                                                    |
| 1.       | Write short notes about fopen () function in PHP. (M-2020                                                                                                    |                                                                                                    |
|          |                                                                                                    | her one specifies in which mode the file should be opene                                                                                                    |
| _        | (Read/Write).                                                                                                    |                                                                                                    |
| 2.       | Differentiate Check box and Radio button. (12/2022)                                                                                                    |                                                                                                    |
|          | (i) A checkbox allows the user to select more than one item, while                                                                                                    | a radio button only can indicate a single selection at a time.                                                                                                |
|          | (i) A checkbox allows the user to select more than one item, while<br>(ii) Also with a radio button, if the user selects a different ch                                                            | noice their previous becomes deselected automatically.                                                                                                    |
| 3.       | Write the syntax to open file function in PHP with an exa                                                                                                    | ample (M-2024)                                                                                                    |
|          | Syntax:                                                                                                    |                                                                                                    |
|          | \$file_Object= fopen("FileName", "Read/WriteMode")                                                                                                    | or die("Error Message!");                                                                                                    |
|          | \$file_Object= fopen("FileName", "Read/WriteMode")                                                                                                    |                                                                                                    |
|          | Example:                                                                                                    |                                                                                                    |
|          | <pre><?php \$myfile = fopen("Student.txt", "r") or die("Unable to open f</pre></pre>                                                                                                    | ñ e!")·                                                                                                    |
|          | ?>                                                                                                    | inc. ),                                                                                                    |
|          | CHAPTER - 9 (CONNECTING PHP AND MYSQL)                                                                                                    |                                                                                                    |
| 1        | What are the MySQLi function available PHP?                                                                                                    |                                                                                                    |
| 1.       | 1) mysqli_connect() Function 2) mysqli_close() Function 3                                                                                                    | 3) mysali guery () Function                                                                                                    |
| 2.       | What is MySQLi function? (J-2024)                                                                                                    | // mjsqn_query () i unetion.                                                                                                    |
| ۷.       | <ul> <li>MySQLi is extension in PHP scripting language which</li> <li>Functions are available for MySQL Database connectiv</li> </ul>                                                              | <del>-</del>                                                                                                    |
| 3.       |                                                                                                    |                                                                                                    |
|          | 1) Database Connections 2) Managing Database connections 3) Performing Queries 4) Closing connections                                                                                              |                                                                                                    |
| 4.       | Difference between Connection and Close function?                                                                                                    | , , , , , , , , , , , , , , , , , , , ,                                                                                                    |
|          | Connection                                                                                                    | Close function                                                                                                    |
|          | Connect to Database Server machine via PHP scripting language using Mysqli_connect()                                                                                                    | Mysqli_close() Function is used to close an existing opened database connection between PHP scripting                                                         |
|          | Function.                                                                                                    | and MySQL Database Server.                                                                                                    |
|          | ♦ It requires Four parameters                                                                                                    | It requires one parameter.                                                                                                    |
|          | Syntax:                                                                                                    | Syntax:  ♦ mysqli_close("Connection Object");                                                                                                    |

5. Give few examples of MySQLi Queries.

\$con=mysqli\_connect("localhost","my\_user","my\_password","Student\_DB");

#### **Eg:1**

 $\\ sql="SELECT student_name, student_age FROM student";$ 

mysqli\_query(\$con,\$sql);

# 6. What is Connection string?

- ❖ The mysqli\_connect function uses these variables to connect Database server to PHP.
- ❖ If connection gets fail, output will be printed with MySQL error code.
- Otherwise connection is success.
- ❖ The variables used to connect to the Database server are,

| \$servername | Database Server Server IP address |  |  |
|--------------|-----------------------------------|--|--|
| \$username   | Database Server User Name         |  |  |
| \$password   | Database Server Password          |  |  |
| \$DB Name    | Database Name                     |  |  |

# CHAPTER - 10 (INTRODUCTION TO COMPUTER NETWORKS)

# 1. What is a Computer Network?

- A set of computers connected together for the purpose of sharing resources is called as computer networks.
- Internet is the most common resource shared on today.

#### 2. Write a short note on internet.

- ❖ Internet stands for International Network.
- Internet is simply defined as the World Wide Web connection of individual networks which operated by academic, industry, government, and private parties.

# 3. What are the common uses of computer network? (S-2020, M-2024)

♦ 1.Communication 2.Resource sharing 3.Information sharing

# 4. What is node in Computer network? (J-2024)

- ❖ A computer which is connected to a network is called as node.
- The data originates and terminates at these particular nodes is called as a source and destination.

#### 1. What is flame wars? (M-2020)

Flame wars are nothing that lengthy exchange of angry or abusive messages between users of an online forum or other discussion area.

#### 2. Write the difference between wired and wireless networks (M-2022)

# Wired networks A Wired network system connected with network cause. Ex: Speakers, CCTV, printers, outdoors are scanners

Wireless networks

A Wireless network is connecting devices

like tablets(tab), indoor cameras and E-readers, etc., without cables (WiFi).

# 3. What are the ways in which network are connected at home? (M-2023)

Network at home were connected in two ways 1. Wired Network 2. Wireless Network

# CHAPTER - 11 (NETWORK EXAMPLES AND PROTOCOLS)

#### 1. Define Intranet. (J-2023)

etc., with cables.

- It is a private network within an enterprise to share company data and computing resources between the employees.
- It may consist of many interlinked local area networks.
- It includes connections through one or more gateway computers to outside internet.

# 2. What is the uses of mobile networks?

- Mobile networking assign to the technology supports voice/data, network connectivity using via radio transmission solution.
- Wireless use both data and voice are being transmitted over both circuit via switched networks and packet-switched networks.
- Mobile network is used for wireless communication which is made up of voice, data, image and text message.

# 3. List out the benefits of WIFI (M-2023)

- 1) It provides mobility. 2) It provides connection to Internet.3) Flexibility of LAN.
- 4) Ensures connectivity.5) Low cost, high benefits.

# 4. Expand HTTP, HTTPS, FTP

1.HTTP : Hypertext Transfer Protocol 2.HTTPS : Hyper Text Transfer Protocol Secure

3.FTP :File Transfer Protocol

# 1. Write features of Mobile Networks. (S-2020)(J-2022)(J-2023)

- Less consumption of power is used by mobile devices comparing with a single transmitter or satellite often cell towers were nearer.
- Huge capacity than a large transmitter, at single frequency can be used for different or many links as long as they are in different in cells.

### 2. What are the layers available in TCP/IP reference model? (M-2024)

- 1. Network Access Layer concerned with building packets. 2. Internet Layer describes how packets are to be delivered.
- 3. Transport Layer ensure the proper transmission of data. 4. Application Layer application network processes.

53

# CHAPTER - 12 (DNS - DOMAIN NAME SYSTEM)

- 1. List any four domain names.
  - ❖ <u>TLD Top Level Domains:</u> These are at the highest level in the DNS structure of the Internet.
  - ccTLD: country code Top level domain
  - ❖ IDN ccTLD Internationalised country code top-level domains.
  - gTLD- Generic Top Level Domain

| D 1 N       | 1                        |
|-------------|--------------------------|
| Domain Name | Meaning                  |
| com         | Commercial Organisation  |
| edu         | Educational Institutions |
| gov         | Government (US)          |
| mil         | Military groups          |

#### 2. What is an IP address?

- ♦ Internet Protocol (IP) address is simply the logical address in the network layer.
- IP address is also used to uniquely identify a computer over the network. Two types IPv4 and IPv6
- 3. What is an URL? (M-2023)
  - URL (Uniform Resource Locator) is the address of a document on the Internet.
  - ❖ URL is made up of four parts- protocols, hostname, folder name and file name.
  - Each part has its own specific functions.
- 4. List out four URLs you know.
  - 1. https://www.google.com/ 2. https://www.facebook.com/
  - 3. https://www.padasalai.net/ 4. https://www.kalviseithi.com/
- 5. What is a zone?
  - A zone is a subset of the Domain namespace generally stored in a file.
  - Tone is defined as a group of contiguous domains and sub domains in the Domain Name Space.
- 6. What is a resolver? (J-2023, J-2024)
  - The **resolver** is a program which is responsible for initiating the translation of a domain name into an IP address.
  - A resolver is stored in the host.
  - There is no need of any protocol to form a connection between the resolver and the user program.

7. Write any four generic top level domain.

| Domain Name | Meaning                  |
|-------------|--------------------------|
| com         | Commercial Organisation  |
| edu         | Educational Institutions |
| gov         | Government (US)          |
| mil         | Military groups          |

- **8. Mention the components of DNS.** 1.Name space 2.Name server 3.Zone 4.Resolver
- 1. What are the types of URL? (M-2020)(J-2022) (i) Absolute URL (ii) Relative URL

# CHAPTER - 13 (NETWORK CABLING)

- 1. Write note on co-axial cable.
  - This cable is used to connect the television set to home antennas.
  - It has a copper wire inside and insulation is covered on the top of the copper wire to provide protection to the cable.
  - This cable used to transfer the information at 10 mbps speed.
  - The cable is classified into thin-net and thick-net cables.
- 2. What are the uses of USB cables?
  - The Universal Serial Bus are used to connect keyboard, mouse and other peripheral devices.
  - Micro USB is a miniaturized version of the USB used for connecting mobile devices such as smart phones, GPS devices and digital cameras.
  - The latest version of USB is USB 3.0 which has the data transfer rate 4.85 Gbps.
- 3. What is an Ethernet port?
  - The Ethernet port is the jack where the Ethernet cable is to be connected.
  - ❖ This port will be there in both the computers and the LAN port.
- 4. What is the use of Crimping tool?
  - The crimping tool is a physical tool which is used to connect the patch wire and the Ethernet connector.
  - The crimping tool looks like a small cutting handle with two mould of Ethernet port.
  - The tool will puncture the connector and inserts the wire set in the connector.
- 5. What are the types of twisted pair cables?
  - Two types of twisted pair cables are,1) Unshielded Twisted Pair (UTP) 2) Shielded Twisted Pair (STP)
- 6. What is meant by champ connector?
  - The RJ-21 connector has 50 pins with 25 pins at one end and 25 pins at the other end.
  - RJ-21connector is also called as champ connector or Amphenol connector.
  - ❖ The RJ-21 interface is typically used for data communication trucking applications.

54

## CHAPTER - 14 (OPEN SOURCE CONCEPTS)

### 1. What is Open Source Software?

- Open Source simply refers to making the source code of the software freely available for users or other developers to use and make changes into the original repository or fork the project into and build a new one.
- Open source software is usually created and updated by many programmers around the world and made freely accessible.

#### 2. What is meant by network simulator?

- ❖ A **network** simulator is a software program that replicates the functioning of a **computer network**.
- In simulators, the computer network is typically demonstrated with devices, traffic etc. and the performance are evaluated.

#### 3. What is trace file? (M-2020, M-2023)

- ❖ A significant output of simulation is the trace files.
- Trace files can document every incident that happened in the simulation and are used for examination.

### 4. Write short notes on NS2. (M-2024)

- ♦ NS2 is the abbreviation of **NETWORK SIMULATOR version 2.**
- It was considered explicitly for exploration in network communication and event driven open-source simulator in computer.
- OTCL and C++ are used to create and run NS2.

### 5. Write short note on Open NMS? (J-2024)

- Open NMS (Network Management System) is a free and open-source initiative grade network monitoring and network management platform.
- ❖ It is established and maintained by a community of users, developers and by the Open NMS Group, it offering services, training and support.

1. Differentiate free source software and open source software. (S-2020)

| Free source software                                 | Open source software                                   |
|------------------------------------------------------|--------------------------------------------------------|
| Freeware usually refers to proprietary software that | It refers to the software that is developed and tested |
| users can download at no cost.                       | through open collaboration                             |
| But whose source code can not be changed             | Anyone with the academic knowledge can access,         |
|                                                      | inspect, modify and redistribute the source code.      |

#### 2. Explain BOSS OS. (J-2023)

- ♦ BOSS (Bharat Operating System Solutions) Operating System Developed in India by C-DAC (Centre for Development of Advanced Computing) helps to prompt the use of Open Source Software in India
- It supports many Indian Languages

# CHAPTER - 15 (E-COMMERCE)

#### 1. Define E-Commerce.

- E-Commerce can be described as the process of baying or selling products, services or information via internet.
- E-Commerce is currently one of the most important aspects of Internet era.

2. Distinguish between E-Business and E-Commerce.

| <u>E-Business</u>                                         | E-Commerce                                             |
|-----------------------------------------------------------|--------------------------------------------------------|
| E-Business entirely depends on the internet for its every | E-commerce is commercial transaction through internet. |
| intra-company and inter-company activities                |                                                        |
| E-Business is a superset of E-Commerce                    | E-Commerce is a sub set of E-Business.                 |

Differentiate tangible goods and electronic goods with example of your own.

| Tangible goods Electronic goods        |                                                              |
|----------------------------------------|--------------------------------------------------------------|
| Physical goods we receive via internet | Non-Physical goods (Downloaded form) we receive via internet |
| Ex: Bags, shoes, Dress materials etc.  | Ex: Downloading, Antivirus software, Host star app.          |

# 4. What is dotcom bubble and dotcom burst?

| Do | tcom Bubble                                         |   |                                                  |
|----|-----------------------------------------------------|---|--------------------------------------------------|
| *  | The Dotcom Bubble was a historic excessive          | * | The nasdaq -Composite stock market index, fell   |
|    | growth (excessive assumption) of economy that       |   | from 5046.86 to 1114.11.                         |
|    | occurred roughly between 1995 and 2000.             | * | This is infamously, known as the Dotcom Crash or |
|    |                                                     |   | Dotcom Burst.                                    |
| *  | It was also a period of extreme growth in the usage | * | This began on March 11, 2000 and lasted until    |
|    | and adaptation of the Internet as well              |   | October 9, 2002                                  |

#### 5. Write a short note on out-sourcing.

- Out-Sourcing is hiring third party service providers to handle business oh behalf.
- If a company's work is hired to another company, it would be termed as out-sourcing.

# CHAPTER - 16 (ELECTRONIC PAYMENT SYSTEMS)

# 1. Define electronic payment system.

- The term electronic payment refers to a payment made from one bank account to another bank account using electronic methods forgoing the direct intervention of bank employees.
- An Electronic payment system is a financial arrangement that consists an inter mediator to facilitate transfer of money-substitute between a payer and a receiver.

55

| 2. | Distinguish micro electronic payment and macro electronic payment. |                                                        |  |
|----|--------------------------------------------------------------------|--------------------------------------------------------|--|
|    | Micro electronic payment                                           | Macro electronic payment                               |  |
|    | Online payment system designed to allow efficient and              | Macro electronic payment system support Payment of     |  |
|    | frequent payment of small amounts.                                 | higher value.                                          |  |
|    | The communication and computational costs are                      | The security requirements are more rigorous because of |  |
|    | minimized here to keep transaction costs very low.                 | huge money transactions.                               |  |

#### 3. Explain the concept of e-wallet. (J-2024)

- Electronic wallets (e-wallets) or electronic purses allow users to make electronic transactions quickly and securely over the Internet through smart phones or computers.
- The electronic wallet functions almost the same as a physical wallet in term that it holds our money.

#### 4. Write a short note on credit card.

- Credit card is an electronic payment system normally used for retail transactions.
- A credit card enables the bearer to buy goods or services from a vendor, based on the cardholder's promise to the card issuer to payback the value later with an agreed interest
- The Company responsible for communicating the transaction between the acquirer and the credit card issuer.

**Example:** 1.Visa, 2.Master Card, 3.Rupay

### 5. What is smart card?

- The modern version of card based payment is smart cards.
- Smart cards along with the regular features of any card based payment system holds a EMV chip.
- This chip is similar to well-known sim card in appearance but differ in its functionalities.

# CHAPTER - 17 (E-COMMERCE SECURITY SYSTEMS)

## 1. Write about information leakage in E-Commerce.

The leakage of trade secrets in E-Commerce mainly includes two aspects:

- 1. The content of the transaction between the vendor and customer is stolen by the third party.
- 2. The documents provided by the merchant to the customer or vice versa are illegally used by other.
- This intercepting and stealing of online documents is called information leakage.

# 2. Write a short note on typo piracy.

- Typo piracy is a variant of Cyber Squatting.
- Some fake websites try to take advantage of users" common typographical errors in typing a website address and direct users to a different website.

ceblook.com

- Such people try to take advantage of some popular websites to generate accidental traffic for their websites.
- **Example:** 1. www.goggle.com,

# 3. Write about phishing

Phishing is acquiring critical data like ogin credential through telephone, sms, e-mail or any social media by the crackers disguising as authentic.

#### 4. List the different types of security technologies in E-Commerce.

1) Encryption technology 2) Authentication technology 3) Authentication protocols

#### 5. Write about digital signature.

A digital signature is a mechanism that is used to verify that a particular digital document, message or transaction is authentic.

# CHAPTER - 18 (ELECTRONIC DATA INTERCHANGE-EDI)

# 1. Define EDI. (J-2024)

- The Electronic Data Interchange (EDI) is the exchange of business documents between one trade partner and another electronically.
- ❖ It is transferred through a dedicated channel or through the Internet in a predefined format without much human intervention.

#### 2. List few types of business documents that are transmitted through EDI.

1) Delivery Notes 2) Invoices 3) Purchase Orders 4) Advance Ship Notice 5) Functional Acknowledgements

# 3. Write any two EDI Standards

1.Basic standards 2.Code standards 3.Message standards 4.Document standards

5. Management standards 6. Application standards 7. Communication standards.

#### 1. What is 3D secure electronic transaction? (S-2020)

- ❖ 3-D Secure is a secure payment protocol on the Internet.
- t was developed by Visa to increase the level of transaction security, and it has been adapted by MasterCard.
- It gives a better authentication of the holder of the payment card, during purchases made on websites.

# This authentication model comprise 3 domains (hence the name 3D) which are:

1. The Acquirer Domain 2. The Issuer Domain 3. The interoperability Domain

# CHAPTER 1 TO 18 TWO & THREE MARK BOOK INSIDE QUESTION & ANSWERS

# CHAPTER - 1 (MULTIMEDIA)

# 1. Multimedia production:

- Adequate time and efficient planning is required for multimedia production.
- This assures that the project will proceed smoothly and ensures that the information reaches the target audience.

#### 2. Animation with types:

Animation is the process of displaying still images so quickly so that they give the impression of continuous movement. In animation the screen object is a vector image.

<u>Path Animation</u>: Path animation involves moving an object on a screen that has a constant background Frame Animation:

In frame animation, multiple objects are allowed to travel simultaneously and the background or the object also changes.

#### 3. Raster Images:

- The common and comprehensive form of storing images in a computer is raster image.
- \* Raster image is made up of the tiny dots called pixel. Each pixel consists of two or more colors.
- Eg. one bit is two colors, four bits means sixteen colors, eight bits indicates 256 colors, and so on.

# 4. Advantages of Vector images:

- Relatively small amount of data is required to represent the image and thereby only less memory is needed to store.
- Compression techniques are used to reduce the file size of images that is useful for storing large number of images and speeding transmission for networked application.

# 5. Animation dimensions:

- Animation may be in two or three dimensional.
- ❖ A two dimensional animation, brings an image alive, that occur on the flat X and Y axis of the screen.
- A three dimensional animation it occurs along the three axis X, Y and Z.

# 6. Animation types:

The two basic types of animations are Path animation and Frame animation.

### 7. Path animation with example:

- Path animation involves moving an object on a screen that has a constant background
- E.g. A cartoon character may move across the screen regardless of any change in the background or the character.

#### 8. Frame Animation:

In frame animation, multiple objects are allowed to travel simultaneously and the background or the object also changes.

#### **9. Sound:**

- Sound is a meaningful speech in any language and is the most serious element in multimedia, providing the pleasure of music, special effects and so on.
- Decibels is the measurement of volume, the pressure level of sound.

#### 10. MIDI:

- Musical Instrument Digital Identifier (MIDI) Musical Instrument Digital Identifier (MIDI) is a standard communication tool developed for computers and electronic instruments.
- This tool is flexible and easy for composing the projects in multimedia.
- Tools for synthesizing the sound and software for sequencing are necessary for MIDI.

# 11. Digital audio:

- Digital Audio Sampled sound is a Digitized sound.
- A sample of sound is taken and stored every nth fraction of a second as digital information in bits and bytes.
- The quality of this recording depends on the sampling rate.
- Sampling rate is defined as how often the samples are taken and how many numbers are used to represent the value of each sample (bit depth, resolution and sample size).

# 12. Video:

- Video is defined as the display of recorded event, scene etc.
- The powerful way to convey information in multimedia applications are embedding of video

# 13. Video types:

The video can be categorized in two types as analog video and digital video.

# 14. Analog Video:

In analog video, the video data are stored in any non-computer media like video tape, laser disc, film etc.

# 15. Analog video types:

Composite and Component Analog Video

#### 16. Composite analog video:

- Composite Analog Video has all the video components like brightness, color, and synchronization combined into one signal.
- Thus the quality of the composite video resulted in color blending, low clarity and high generational loss.

# 17. Digital video:

- Digital video is an electronic representation of moving visual images in the form of encoded digital data.
- This is in contrast to analog video where images are displayed in rapid succession.
- 18. List out text editors: Notepad (Windows), Gedit or nano (Unix, Linux), TextEdit (Mac OS X) and so on.

57

# 19. TIFF:

- This format is common in desktop publishing world (high quality output), and is supported by almost all software packages.
- Recent versions of TIFF allows image compression, and the format is comfortable for moving large files between computers.

#### 20. GIF:

- GIF is a compressed image format. Most of the computer color images and backgrounds are GIF files.
- This file format is best suitable for graphics that uses only limited colors, and it is the most popular format used for online color photos.
- ♦ 8-bit Color look up table is used by the GIF format to identify its color values.
- This format is supported widely.

#### 21. **JPEG**:

- ♦ JPEG is a commonly used method of lossy compression for digital images.
- The degree of compression can be adjusted and it works good with photographs, naturalistic artwork, and similar material but functions less on lettering, live drawings or simple cartoons.

#### 22. MP3:

- MPEG Layer-3 format is the most popular format for storing and downloading music.
- The MP3 files are roughly compressed to one-tenth the size of an equivalent WAV file

# 23. Variety of audio file formats:

The most common formats are wave files (.WAV) and MPEG Layer-3 files (.MP3), WMA and RA.

# 24. MPEG (Moving Picture Experts Group):

MPEG is a standard for generating digital video and audio compression under the International Standards Organization (ISO) by the group of people.

# 25. MPEG types:

- ♦ MPEG-1, the standard on which Video CD and MP3 are based,
- MPEG-2, the standard that supports products as Digital Television set top boxes and DVD
- ❖ MPEG-4, the standard for multimedia and mobile web.
- ♦ MPEG-7, the standard for search of audio and visual content.
- Research on MPEG-21 "Multimedia Framework" has started in 2000.
- Simply MPEG is the standards for digital video and audio compression.

#### 26. PNG:

- PNG is an extensible file format for the less loss, portable and well compressed storage of raster images.
- PNG acts as replacement for GIF and also replaces multiple common uses of TIFF.
- ❖ PNG works good with online viewing applications like World Wide Web.
  - So it is fully stream able with a best display tion

# 27. List out multimedia production team:

Script writer, Production manager, Edwar, Graphics Architect, Multimedia Architect and Web Master.

# 28. List out multimedia project testing browsers:

♦ Internet Explorer, Chrome, Mozilla and Netscape Navigator.

# 29. Delivering the Multimedia Product:

A multimedia application is delivered in a more effective way by the integration of two mediums CD-ROM/DVD and Internet.

#### 30. Multimedia Architect:

The multimedia architect integrates all the multimedia building blocks like graphics, text, audio, music, video, photos and animation by using an authoring software.

# 31. Computer Graphic Artist:

The role of Computer Graphic Artist is to deal with the graphic elements of the programs like backgrounds, bullets, buttons, pictures editing, 3-D objects, animation, and logos etc

# 32. List out social networking sites:

Social networking sites like Facebook, Whatsapp, Twitter etc.

# CHAPTER - 2 (AN INTRODUCTION TO ADOBE PAGE MAKER)

1. Threading text: The process of connecting text among Text blocks is called threading text.

#### 2. Delete text in PageMaker file:

### To delete a character, do the following:

- (i) Position the insertion point to the left of the character to be deleted.
- (ii) Press Delete key on the keyboard. (or)
- (iii) Position the insertion point to the right of the character to be deleted.
- (iv) Press Backspace key on the keyboard.

# 3. Shortcut key to cut and paste a block of a document in Abode PageMaker:

❖ The selected text can be easily cut and pasted in the required location.

# To cut and paste text:

- 1. Select the text to be moved. 2. Choose Edit > Cut in the menu bar.
- 3. Insertion point is moved to the place where the text is to be pasted. 4. Choose Edit > Paste in the menu bar.

The following keyboard shortcuts can be used to move text:  $1.Ctrl + X \rightarrow to Cut 2. Ctrl + V \rightarrow to Paste$ 

58

#### 4. Text blocks:

- A Text block contains text you type, paste or import.
- You can't see the borders of a text block until you select it with the pointer tool.

#### Resize a Text Block in PageMaker:

- When you select a text block with the Pointer tool, the block's boundaries become visible.
- Two handles are seen above and below the text block. These handles are called Windowshades.
- There is a dark square on both ends of the handle. These are used to change the size of the text block.

#### **Tool box Show & Hide:**

**Show:** 1. Click on Window. The Window menu will appear. 2. Click on Show tools.

**Hide:** 1. Click on Window. The Window menu will appear. 2. Click on Hide tools to hide the toolbox.

### **Keyboard shortcuts:**

- 1) Pointer- F9. 2) Rotating-Shift + F2, 3) Line - Shift + F3, 4) Rectangle - Shift + F4
- 5)Ellipse Shift + F5 6)Polygon- Shift + F6 7) Hand- Shift + Alt + Drag Left mouse button
- 8) Text- Shift + Alt + F1 9) Cropping-Shift + Alt + F2, 10) Constrained Line- Shift + Alt + F3,
- 11) Rectangle Frame Shift + Alt + F4

#### 8. **Scroll bars:**

Scrolling is the process of moving up and down or left and right through the document window

# Scroll bar types:

There are two scrollbars namely Vertical and Horizontal scroll bars for scrolling the document vertically or horizontally.

#### Ruler: Show and hide. 10.

Rulers There are two ruler bars. One is at the top and the other is at the left side.

#### To show the ruler:

- 1. Click on View. The View menu will appear.
- 2. Click on Show Rulers. Rulers appear along the top and left sides of the document window.

1. Click on View. The View menu will appear. 2. Click on Hide Rulers to hide the rulers.

#### 11. **Undo Command:**

- The Undo command is used to reverse the action of the last command.
- To reverse the last command, click on Edit>Undo in the menu bar (or) press Ctrl + Z in the keyboard.

#### **Copying and Moving Text:**

- be used to copy text from one location in a document and paste it The Copy and Paste commands of PageMake can at another location.
- The Cut and Paste commands can be used a move text from one positive Cut command deletes the selected ext from its original position. ext from one position in a document to the other.

# Resizing a Text Block (or) Window shades:

- When you select a text block with the Pointer tool, the block's boundaries become visible.
- Two handles are seen above and below the text block.
- These handles are called Window shades.
- There is a dark square on both ends of the handle.
- ❖ These are used to change the size of the text block

#### Resize the text block:

- 1. Click on the Pointer tool.
- 2. Click either the left or right corner handle on the bottom of the text block and drag.

When you release the mouse button, the text in the text block will reflow to fit the new size of the text block.

3. A red triangle in the bottom window shade means there is more text in the text block than is visible on the page. Drag the window shade handle down to show more text.

# 15. Save a document with a new name or in a different location:

- 1. Choose File > Save As in the menu bar. (or) Press Shift + Ctrl + S in the keyboard. Now Save Publication dialog box will appear.
- 2. Type a new name or specify a new location. 3. Click the Save button.

#### **16. Closing a Document:**

- After a document is saved, it is not closed.
- It remains open so that the user can continue working.
- When the work is finished, the user should save and close the document.
- After saving, the document can be closed using the File > Close command in the menu bar (or) Ctrl +W in the keyboard

#### **Opening an existing Document:**

- 1. (a) Choose File > Open in the menu bar (or) Click on the Open icon () in the Tool bar (or Press Ctrl + O in the Keyboard. A Open Publication dialog box appears on the screen.
- 2. The file name is given in the File name list box. The name of the file to be opened can be chosen from the list, which is displayed.
- 3. Then click on the Open button. Now the required file is opened.

# 18. Scrolling the Document:

- 1. To scroll left and right the left and right arrow respectively should be clicked.
- 2. To scroll up and down the up and down arrow respectively should be clicked.
- 3. To scroll a relative distance in the document the scroll box should be drawn up or down.

#### 19. Separating Text from the Frame:

- 1. Click the frame with the Pointer tool.
- 2. Choose Element > Frame > Separate Content in the menu bar.

The text will not appear in the frame. It will be separated from the frame.

(b) Click on the Save icon() in the Tool bar. (or) Press Ctrl + S in the Keyboard. (c) A Save Publication dialog box.

# 20. Magnify part of a page by dragging:

- 1. Select the zoom tool.
- 2. Drag to draw a marquee around the area you want to magnify.

#### To zoom in or out while using another tool:

- Press Ctrl+Spacebar to zoom in.
- Press Ctrl+Alt+Spacebar to zoom out.

# 21. Character Formatting using the Control Palette:

- 1. Click on Window > Show Control Palette sequence in the menu bar. (or)
- 2. Press Ctrl + ' in the keyboard. Now the Control Palette appears on the window.

#### 22. Modify character attributes using the Character Control Palette:

- 1. Select the text you want to modify.
- 2. Make the appropriate changes in the Control palette.

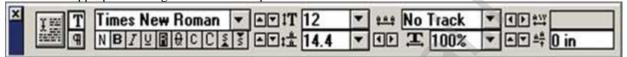

# 23. Changing Text Colour:

You can change the colour of the text. Your design may look beautiful if you choose a text colour other than black.

#### To colour characters

1. Select the text you want to colour. 2. Choose Window > Show Colors in Menu bar.

The Colors palette appears. Click the colour you want to apply to the selected text.

The characters change to the colour you selected in the palette.

# 24. List out four main drawing tools:

Line tool, Rectangle tool, Ellipse tool and Polygon tool are four main drawing tools.

### 25. Drawing Polygon:

- 1. Click on the Polygon tool from the tool tox. The cursor changes to a crosshair.
- 2. Click and drag anywhere on the screen. As you drag, a Polygon appears.
- 3. Release the mouse button when the Polygon is of the desired size.

#### 26. Filling Shapes with Colors and Patterns:

- 1. Draw a rectangle using Rectangle tool. 2. Select the rectangle.
- 3. Choose Window > Show colors in the menu bar. (or) Press Ctrl + J Now Colors palette appears.
- 4. Click on the required colour from the Colors Palette. 5. The rectangle will be filled with the colour

## 27. Removing Pages:

- 1. Choose Layout > Remove Pages in the menu bar. The Remove Pages dialog box appears
- 2. Type the page range you want to remove. 3. Click on OK button.

# 28. Header and footer:

**Header:** Text that is repeated at the top of each page.

**Footer:** Text that is repeated at the bottom of each page

# 29. Symbol in page maker:

❖ A sign or a special character that can be inserted in a PageMaker document

# CHAPTER - 3 (INTRODUCTION TO DATABASE MANAGEMENT SYSTEM)

# 1. Primary key:

This key of relational table identifies each record in the table in a unique way

# 2. Attributes in PHP:

- ♦ 1.Key Attribute: Generally a key attribute describes a unique characteristic of an entity.
- 2.Simple Attribute: The simple attributes cannot be separated it will be having a single value for their entity.
- ❖ 3.Composite Attributes:

The composite attributes can be subdivided into simple attributes without change in the meaning of that attribute.

- **♦** 4.Single Valued Attributes:
  - A single valued attribute contains only one value for the attribute and they don't have multiple numbers of values.
- ♦ 5.Multi Valued Attributes: A multi valued attribute has more than one value for that particular attribute.
- 3. Popular database management system: MySQL, Oracle
- **4. Features of DBMS:**Giving protection to data, user-friendly for users etc,

60

#### **Definition: DBMS**

- "A database management system (DBMS) is system software for creating and managing databases.
- The DBMS provides users and programmers with a systematic way to create, retrieve, update and manage data."

#### What type of data is stored in a database?

- In a database, we would be grouping only related data together and storing them under one group name called table.
- This helps in identifying which data is stored where and under what name.

#### 7. **Concurrent transaction:**

- Isolation property is needed during concurrent transaction.
- When multiple users do the transactions by accessing same object at the same time, the transaction is known as concurrent transaction.

#### 8. **Degree of Consistency:**

- To prevent the conflict in database update, the transactions are isolated from other user and serialized.
- This is also known as Degree of Consistency

# **Concurrency Control and Locking:**

- It is the DBMSs mechanism used for data sharing.
- When the same data is shared among multiple users, proper access control is needed and privilege of changing the applications data item is controlled through Locking.

# Advantages of hierarchical model:

**Advantages:** 1.less redundant data, 2.efficient search, 3.data integrity and 4.security.

Limitations: 1. Complex to implement and 2. difficulty in handling many to many relationships.

#### Advantage & limitations of network model:

Advantages : 1. Ability to handle more relationship types.

2. Easy data access, 3.Data integrity and 4.Independence.

Limitation : 1. Difficulty in design and maintenance.

# **Components of network model:**

- (i) Network schema: Schema defines all about the structure of the database.
- (ii) Sub schema: Controls on views of the database for the user
- (iii) Language : Basic procedural for accessing the database

#### **Terminologies of relational model:**

**Instance**: A table consisting of rows and <u>col</u>umns

Schema: Specifies the structure including name and type of each column.

A relation (table) consists of unique attribute (columns) and tuples (rows).

# Object-oriented database model:

- Incorporates the combination of Object Or sured Programmin Practically, this model serves as the base of Relational model. ogramming (OOP's) concepts and database technologies.
- Object oriented model uses small, reusable software known as Objects.

#### 15. List out RDBMS Jargons:

♦ Database, Tables, Tuple, Attribute, Schema and Key

# Relational database:

Any database whose logical organization is based on relational data model is known as Relational Database.

#### 17. Examples of RDBMS: MySQL, oracle and Microsoft Access.

#### **SQL** supporting platform:

Windows, Linux and MAC Operating Systems.

List out other relational databases: Oracle, MS SQL Server and MS Access.

#### 20. Table:

- In relational database model, table is defined as the collection of data organized in terms of rows and columns.
- Table is the simple representation of relations

#### Column or attribute:

- The table consists of several rows and columns.
- Table can be divided into smaller parts, in terms of columns.
- **Each** column is known as attributes.
- ❖ The vertical entity in a table is known as Attribute or Column.

#### 22. Row or record or tuple:

- ❖ A single entry in a table is called as Row or Record or Tuple.
- Set of related data's are represented in a row or tuple.
- The horizontal entity in a table is known as Record or row.

# **Key or primary key:**

- The candidate key that is chosen to perform the identification task is called the primary key and any others are Alternate keys.
- Every tuple must have, by definition, a unique value for its primary key.

# Composite primary key:

A primary key which is a combination of more than one attribute is called a composite primary key.

# 25. Foreign Key:

- A foreign key is a "copy" of a primary key that has been exported from one relation into another to represent the existence of a relationship between them.
- A foreign key is a copy of the whole of its parent primary key i.e if the primary key is composite, then so is the foreign key.

#### 26. Super key:

An attribute or group of attributes, which is sufficient to distinguish every tuple in the relation from every other one is known as Super Key.

# 27. Candidate key or minimal super key:

- **Each** super key is called a candidate key.
- ❖ A candidate key is selected from the set of Super Key.
- ♦ While selecting candidate key, redundant attributes should not be taken.
- The candidate key is also known as minimal super keys.

#### 28. Composite or compound key:

- A key with more than one attribute to identify rows uniquely in a table is called Composite key.
- This is also known as Compound Key.

# 29. Attributes:

- An attribute is the information about that entity and it will describe, quantify, qualify, classify, and specify an entity.
- An attribute will always have a single value, that value can be a number or character or string.

#### **30.** Attributes types:

1. Key Attribute 2. Simple Attributes 3. Composite Attributes 4. Single Valued Attribute 5. Multi Valued.

# 31. Entity types:

1. Strong Entity 2. Weak Entity 3. Entity Instance

# 32. List of commonly used databases:

• DB2 • MySQL • Oracle • PostgreSQL • SQLite • SQL Server • Sybase

#### 33. Web or light databases:

- Light databases were able to handle all the issues raised by the network.
- So all the light databases that supports the web applications are also known as Web Databases.

# 34. MySQL – Administration Responsibilities:

- In general there exists a role known as Database Administrators (DBA's) who takes care of configuration, installation, performance, security and data backup.
- DBA's posses the skills on database design, database queries, RDMS, SQL and networking.
- The primary task is the creation of new user and providing them with access rights.

# 35. List out software tools:

1,PHPMYADMIN 2.MYSQL Workbench

#### 36. List out popular Desktop Application tools

The popular Desktop Application tools are MySQL Workbench and HeidiSQL.

#### **37.** Features of PHPMYADMIN:

- ♦ Web interface, importing data from CSV and exporting data to various formats.
- Lt generates live charts for monitoring MySQL server activities like connections, processes and memory usage.
- ❖ It also helps in making the complex queries easier.

#### 38. Features of HeidiSQL:

Monitoring server host, server connection, Databases, Tables, Views, Triggers and Events.

# 39. Designing databases:

The process of creating, implementing and maintaining the enterprise data in a system is known as Designing of databases.

#### 40. Major parts that forms a databases:

- ❖ Tables similar to an excel sheet, containing multiple rows and columns.
- Where each row is a record and each column is an attribute.
- ❖ Queries It is a question with multiple conditions posted to the database.
- ❖ The records in the database that satisfies the passed conditions are retrieved.
- ❖ Views A set of stored queries.

# 41. WHERE Clause:

- In SQL command WHERE clause is used to specify the selection criteria Based on that data's are retrieved or modified as per the query.
- ♦ In the WHERE conditions, operations like =, !=, >, >=, < , <= are used to frame the query statement.
- ❖ WHERE clause is used in SELECT and UPDATE query statement for the condition.
- The number of records updated in a table depends on the WHERE condition.

# 42. Backup:

- It is a program or process of copying table contents into a file for future reference.
- It's a challenging task for DBA's
- 43. Primary Key: This key of relational table identifies each record in the table in a unique way.
- **44. Record:** Record is referred in a table, which are composed of fields.

62

- 45. Join:
  - Retrieves data from two or more tables, by referencing columns in the tables that hold identical values
- 46. Query
  - In SQL, all commands are named as query. The query statement is executed against the databases.
- 47. SQL:
  - It (Structured query Language) is a programming language designed mainly for managing data in RDBMS
- 48. Open Source:
  - Open source refers to the design that is publicly accessible by people for modification and sharing

# CHAPTER - 4 (PHP: HYPERTEXT PRE-PROCESSOR)

- 1. **PHP**:
  - PHP (Hypertext Pre-processor) is a one of the important server side Web and general purpose scripting language invented by Rasmus Lerdorf in 1994.
  - ❖ It is very simple and lightweight open source server side scripting language.
  - \* It can easily embed with HTML and other client side scripting languages like CSS (Cascading Style Sheets) and Java script.
- 2. Types of Syntax are available in PHP:
  - 1. Default Syntax. 2. Short Open Tags. 3. HTML Script embed Tags.
- 3. Is PHP a case sensitive language?
  - Yes, PHP is a case sensitive language both upper and lower case are treated differently.
  - Example: \$x and \$X are different variable names.
- 4. Declare variables in PHP:
  - ❖ Variable name must always begin with a \$ symbol.
  - EX: \$name = "Balu"; \$age = 30; \$is admin = true; \$prices = array(10, 20, 30);
- 5. Client server architecture
  - A server is a computer or a device that provides functionality for the other programs or devices called clients.
  - This architecture is called the client server model, and a single over all computation is distribution across multiple processes or devices.
- 6. Dynamic web page:
  - ❖ A dynamic web page is a page whose content can change each time it is viewed.
  - ♦ It is particularly well-suited for creating database-driven websites, because it can be used to interact with databases in a very efficient way.
- 7. Static web page:
  - A static web page is a page that has fixed content that does not change, unless it is manually updated by the web developer.
  - The content on a static web page is the same ever time it is viewed.
- 8. List out features of PHP:
  - 1. Server-side scripting language 2. Open-source software 3. Platform independent 4. Database support.
- 9. Web development using html, java script & css:
  - ♦ HTML (HyperText Markup Language) is used to structure and format the content of a web page.
  - JavaScript is a client-side scripting language that is used to add interactivity to web pages.
  - CSS (Cascading Style Sheets) is a style sheet language that is used to control the appearance of a web page.
  - ❖ It can be used to define the layout, font, and color of a page
- 10. Variable declaration with example:
  - ❖ In PHP, variables are declared by assigning a value to them.
  - There is no need to specify the type of a variable when declaring it, as the type is determined by the value it holds.

# Example:

\$name = "Balu"; \$age = 30; \$is admin = true; \$prices = array(10, 20, 30);

- 11. HTML:
  - HTML stands for Hyper Text Markup Language.
  - This language is designed for creating websites.
- 12. WAMP: WAMP is abbreviation for "Windows, Apache, MySQL, and PHP".

# CHAPTER - 5 (FUNCTIONS AND ARRAYS IN PHP)

- 1. Parameterized functions in PHP.
  - (i) PHP Parameterized functions are the functions with parameters or arguments.
  - (ii) Required information can be shared between function declaration and function calling part inside the program.
- 2. Associative array
  - An associative array is a data structure that stores a collection of key-value pairs.
  - The keys are used to identify the values, and the values can be of any data type.
  - The keys in an associative array are often called "labels" because they label or identify the corresponding values.
- 3. How many types of Functions are there in PHP?
  - ♦ 1. User defined function, 2. Pre-defined or System or built-in functions, and 3. Parameterized function
- 4. What is parameter and arguments?
  - ◆ 1.Parameters: function definition 2.Arguments: function call

63

# 5. What is function, function name and parameter list?

- The 'function' keyword is used to define a function.
- FunctionName is the name of the function. It can be any valid PHP identifier, as long as it is not a reserved word.
- ❖ Parameter list is a comma-separated list of variables.
- These parameters are optional and we can have as many or as few as we like.
- Inside the curly braces, we can put any code we want the function to execute.

#### 6. Create an indexed array in PHP:

By enclosing a comma-separated list of values in square brackets (or) By using the array() function.

# 7. Create an associative array in PHP:

By enclosing a comma-separated list of key-value pairs in square brackets (or) by using the array() function.

### 8. Nested array:

- In PHP, a multidimensional array is an array that contains one or more arrays as its elements.
- The elements of a multidimensional array can themselves be arrays, creating an array of arrays, also known as a nested array.

# CHAPTER - 6 (CONDITIONAL STATEMENTS IN PHP)

#### 1. If-else Statement in PHP.

- The if ... else statement is a conditional statement in PHP.
- Let execute one block of code if a condition is true and another block of code if the condition is false.

#### 2. Control statements or control structures:

- Statements in a script need not necessarily be executed in a sequential order.
- Some segments in a script are executed based on a condition.
- ♦ In such situations the flow of control jumps from one part of the script to another.
- The statements that cause such jumps are called as control statements or control structures.

#### 3. Categories of control structures:

The two major categories of control structures are Conditional statements and Looping statements.

# 4. Conditional statements with types:

- Conditional statements in PHP execute code based on a specific condition.
- There are several types of conditional statements in PHP.
- They are 1. 'if' statement 2. 'if ...else' statement 3. 'if ... else'f ... else' statement 4. 'switch' statement

#### 5. If statement:

- The if statement is the simplest of all the conditional statements.
- ❖ A block of code is executed if a certain condition is true.

#### 6. Role of break statement:

- The break statement is used to terminate
- If a break statement is not used, the green time to execute for all subsequent case statements until a break is encountered.
- The role of the break statement in a switch statement is to terminate the case and exit the switch statement.

# CHAPTER - 7 (LOOPS IN PHP)

1. Write a PHP code to print 10 to 20 number in ascending order using while loop and do-while loop.

```
While loop:
$i = 10;
while ($i <= 20)
{
    echo $i . " <br/>
    br>";
    $i ++;
}
While loop:
$i = 10;
do
{
    echo $i . " <br>
$i = 40;
while loop:
$i = 10;
do
{
    echo $i . " <br>
$i = 40;
while ($i <= 20);
}

Output: 11 12 13 14 15 16 17 18 19 20

$i = 10;
do
{
    echo $i . " <br/>
$i ++;
}
while ($i <= 20);
```

2. Write the syntax for: For each loop in PHP.

```
foreach ($array as $value) {
//code to be executed;
}
```

# Write the Syntax of Switch... case statement in php.

switch (expression)

case value1:

//code to be executed if expression = value1;

break;

case value2:

//code to be executed if expression = value2;

break;

default:

//code to be executed if expression is not equal to any of the values;

#### 4. List out the looping structure in PHP.

(i) for Loop (ii) foreach Loop (iii) While Loop (iv) Do While Loop

#### For each loop in PHP:

- The foreach loop is used to iterate over elements of an array.
- The foreach loop will iterate over each element of the array and assign the key of the element to the \$key variable and the value of the element to the \$value variable.

#### 6. **Features of Looping structure**

- Looping structures are useful for writing iteration logics.
- It is the most important feature of many programming languages, including PHP.

#### What is loop in PHP?

- A loop is a control structure that repeatedly executes a block of code until a certain condition is met or a specific number of times.
- A loop executes a set of instructions (a block of code) repeatedly for a certain number of times or until a certain condition is met.

#### 8. for loop in PHP:

- 'For loop' is called as the entry-check loop.
- The for loop is used to execute a block of code a specific number of times.

# While loop in PHP:

- 'While loop' is called as the entry-check loop.
- a certain condition is true The while loop is used to execute a block

# 10. Do-while loop in PHP:

- 'Do ... while loop' is called as the exit
- 'Do ... while loop' is called as the existence.

  The do...while loop is similar to the white loop, except that the code block is always executed at least once, even if the condition is false.

# 11. Foreach loop in PHP:

- ❖ The foreach loop is used to iterate over elements of an array.
- The foreach loop is particularly useful when you want to perform a set of actions on each element of an array, such as printing the elements, summing them up, or modifying them in some way.
- It is a simple and efficient way to iterate over arrays in PHP.

#### Block of code:

❖ A block of code, also known as a code block, is a group of statements to be executed together as a single unit.

# CHAPTER - 8 (FORMS AND FILES)

# Fopen () function in PHP.

- Fopen() is a system function available in PHP.
- This function helps to open a file in the server.
- It contains two parameters one for the file and the other one specifies in which mode the file should be opened (Read/Write).

# Differentiate Check box and Radio button.

- (i) A checkbox allows the user to select more than one item, while a radio button only can indicate a single selection at a time.
- (ii) Also with a radio button, if the user selects a different choice their previous becomes deselected automatically.

#### 3. **List out HTML form control:**

♦ HTML form controls like textbox, dropdown box and radio button etc.,

#### 4. File select:

File select is the best feature to select one file from the local machine to server machine at a time.

# Form tag:

Form tag is used to mention a method (POST or GET) and control the entire form controls in the HTML document

# Types of form handling variables:

❖ Two PHP variables such as \$\_POST and \$\_GET

#### File handling: 7.

• File handling is an important activity of all web application development process.

# 8. Different task of the file handling:

1.PHP Open a File, 2.PHP Read a File, 3.PHP Close a File, 4.PHP Write a File,

5.PHP Appending a File and 6.PHP uploading a File.

#### 9. HTML:

Hypertext Markup Language is the standard markup language for creating web pages and web applications.

#### 10. File upload:

❖ A PHP script can be used with a HTML form to allow users to upload files to the server

#### 11. FORM Validation:

Validation of HTML form data is important to protect your form from hackers and spammers.

# CHAPTER - 9 (CONNECTING PHP AND MYSQL)

#### 1. Basic HTML Form Controls:

♦ 1. Text inputs 2. Buttons 3. Checkbox 4. Radio box 5. File Select 6. Form Tag

# 2. | Features of RDBMS:

♦ MySQL, Oracle, IBM DB2, and Microsoft SQLSERVER etc

#### 3. | RAD:

PHP has also attracted the development of many software frameworks that provide building blocks and a design structure to promote rapid application development (RAD)

# 4. Types of RAD soft wares:

Some of these include PRADO, CakePHP, Symfony, CodeIgniter, Laravel, Yii Framework, Phalcon and Zend Framework, offering features similar to other web frameworks.

# 5. | SQL:

SQL is a domain-specific language used in programming and designed for managing data held in a relational database management system

#### 6. Queries:

A query is a request for data or information from a database table or combination of tables.

# 7. MySQL:

♦ MySQL is an open-source relational database management system

#### 8. | SERVER or CLIENTS:

A server is a computer or a device that provides functionality for other programs or devices, called "clients".

This architecture is called the client—server model, and a single overall computation is distributed across multiple processes or devices.

#### 9. Database:

A database is an organized collection of data generally stored and accessed electronically from a computer system.

# CHAPTER - 10 (INTRODUCTION TO COMPUTER NETWORKS)

#### 1. Flame wars:

Flame wars are nothing that lengthy exchange of angry or abusive messages between users of an online forum or other discussion area.

#### 2. Write the difference between wired and wireless networks.

| Wired networks                                       | Wireless networks                                         |  |  |
|------------------------------------------------------|-----------------------------------------------------------|--|--|
| A Wired network system connected with network cable. | A Wireless network is connecting devices like             |  |  |
| Ex: Speakers, CCTV, printers, outdoors, and scanners | tablets(tab), indoor cameras and E-readers, etc., without |  |  |
| etc., with cables.                                   | cables (WiFi).                                            |  |  |

# 3. What are the ways in which network are connected at home?

Network at home were connected in two ways 1. Wired Network 2. Wireless Network

# 4. Artificial intelligence:

- Artificial intelligence will help to maintain, manage, and protect the network problems.
- Now the networks are monitored by algorithm that enables for anomalous build-ups of traffic and activity which may be the result of nasty activities such as (D Dos) Distributed Denial of- Service attacks and attempted hacks.
- Artificial intelligence will be able to predict traffic as it collects and analyses data in real time.

# 5. Types of shared resources in internet:

Some of the shared resources are file server, web camera, speakers, printer, scanner, fax machine etc.,

# 6. Accessing services in internet:

Accessing services such as WWW (World Wide Web), Digital audio, Digital video which are shared to use applications, software, and storage servers.

#### 7. Network:

- In networking, nodes are identified by its IP addresses i.e.,(network address) and can include hosts such as mobile phones, tabs, personal computers, huge servers and other networking device.
- Connecting more than one device is called as network.

#### 8. List out online services:

• Online service providers are Flipkart, Amazon, snap deal etc.

**9. Online payments:** Online payments help in sending and receiving money via payment methods using this Internet.

66

| 10. | List out search engine:                                                                                                    |
|-----|----------------------------------------------------------------------------------------------------|
|     | Internet Explorer, Yahoo, bing were powerful search engine.                                                                                                    |
| 44  | Later, Google stepped in with user friendly gmail, youtube, googledrive, google maps, etc                                                                                                    |
| 11. | Types of innovations:                                                                                                    |
| 10  | Mobile technology and social web.                                                                                                    |
| 12. | Types of resource sharing:                                                                                                    |
| 12  | Simply resource sharing is a sharing of devices like printers, scanner, PDA, fax machine, and modems                                                                                                    |
| 13. | Examples of network in business:                                                                                                    |
|     | <ul> <li>Cheap marketing price and easy selection of products through Internet with customers satisfaction can also be done.</li> <li>Company license, renewals, other certificates, bill payments, receipts, invoice, stock maintenance.</li> </ul> |
| 14. | Examples of network in home:                                                                                                    |
| 14. | Network at home helps us to perform e-banking, e-learning, e-governance, e-health, telemedicine, call centers, video                                                                                                    |
|     | conferencing, digitalization of memories, etc                                                                                                    |
| 15. | Examples of mobile networks:                                                                                                    |
| 10. | For example mobiles, tablets, pagers, laptops, engaged with mobile broadband just like modems etc.                                                                                                    |
| 16. | Examples of social applications:                                                                                                    |
| 10. | ♦ Whatsapp, Facebook, Twitter, Blogs, Pinterest, Classmate and so on                                                                                                    |
| 17. | Attributes of social networks:                                                                                                    |
|     | ◆ 1.Membership 2.Content contribution Frequent visits. 3.Relationship building.                                                                                                    |
| 18. | List out benefits of social networks:                                                                                                    |
|     | ☐ Group information sharing over long distances. ☐ Broadcast announcements. ☐ Fostering diversity of thought                                                                                                    |
| 19. | Disadvantages of social network:                                                                                                    |
|     | Simply wasting the precious time on Internet by surfing, searching unwanted things.                                                                                                    |
|     | ❖ Lot of unnecessary wrong information's are sometimes posted by some people on their web pages, blog etc.                                                                                                    |
|     | ♦ Different types of thefts related to money and other valuables can take place through Internet as hackers and viruses                                                                                                    |
|     | are always active around.                                                                                                    |
| 20. | Hackers:                                                                                                    |
|     | ♦ Hackers were skilled computer experts, some who with their technical knowledge access our accounts                                                                                                    |
| 21. | E-Banking:                                                                                                    |
|     | ❖ It was a safe, fast, easy and efficient electronic service that enables you access to bank account and to carry out                                                                                                    |
|     | online banking services, 24 hours a day, and 7 days a week.                                                                                                    |
| 22. | E-Governance:                                                                                                    |
|     | This is an application of ICT for access the government services, communication transactions, of various standards                                                                                                    |
| 22  | system between government to citizer for extent to business.  Viruses:                                                                                                    |
| 23. | Malware treats or computer warms that replicates it By its own is called as virus.                                                                                                    |
| 24. | E-Readers:                                                                                                    |
| 27. | E-Readers is similarly called as e-book reader these were designed for the purpose of reading via mobile electronics                                                                                                    |
|     | device to read digital e-books and periodically                                                                                                    |
| 25. | Cloud Storage:                                                                                                    |
|     | ♦ Just a storage of data on online, access in different area no geographical limits was in need                                                                                                    |
| 26. | Cloud Computing:                                                                                                    |
|     | ♦ It is based on Internet computing, to share resources, software and information.                                                                                                    |
| 27. | Blogging:                                                                                                    |
|     | ♦ Add new material to or regularly update a blog.                                                                                                    |
|     | CHAPTER - 11 (NETWORK EXAMPLES AND PROTOCOLS)                                                                                                    |
| 1.  | Features of Mobile Networks.                                                                                                    |
|     | Less consumption of power is used by mobile devices comparing with a single transmitter or satellite often cell                                                                                                    |
|     | towers were nearer.                                                                                                    |
|     | ♦ Huge capacity than a large transmitter, at single frequency can be used for different or many links as long as they                                                                                                    |
|     | are in different in cells.                                                                                                    |
| 2.  | Intranet                                                                                                    |
|     | It is a website used by organizations to provide a place where employees can access company related information.                                                                                                    |
|     | It is a private network within an enterprise to share company data and computing resources between the employees.                                                                                                    |
| 3.  | Network protocol:                                                                                                    |
|     | A network protocol is a set of rules that determine how data is transmitted between different devices in the same network.                                                                                                    |
|     | • It allows connected devices to communicate with each other, regardless of any differences in their internal                                                                                                    |
| 4.  | processes, structure or design.  Types of network protocol:                                                                                                    |
| 7.  | Network communication protocols It is the basic data communication protocol it includes of HTTP and TCP/ IP.                                                                                                    |
|     | Network security protocol It confirms security over network communication and includes HTTPS, SFTP and SSL.                                                                                                    |
|     | * * * * * * * * * * * * * * * * * * * *                                                                                                    |
|     | 67  DDEDADED DV D MOHAMED VOUGHE M.C.A. D.E.J. (DC. ASST IN COMDITTED SCIENCE)                                                                                                    |

Network management protocol It Provides network governance and maintenance and include ICMP and SNMP.

#### 5. ARPANET

- ARPANET was developed by the Advanced Research Projects Agency (ARPA) of the U.S. government in 1969.
- It was first recognized as the ARPANet.
- The unique aim was to generate a network that would permit users of a research computer from one university to "talk to" research computers on other universities.

#### 6. IOT:

- Internet of Things refers to the digital interconnection of everyday objects (home applicances, wearable devices or automobiles) with the Internet.
- The 'thing' in IoT refers to objects that have been assigned an IP address and have the ability to collect and transfer data over a network without manual assistance or intervention.

#### 7. Cells:

- A mobile network or cellular network as it is made up of a large number of signal areas called cells.
- These cells join to form a large coverage area

# 8. List out generations of mobile networks:

1.First Generation (1G) 1981- NMT launch 2.Second Generation (2G) 1991-GSM Launch

3.Second to Third Generation Bridge (2.5)2000 - GPRS launch 4.Third Generation (3G) 2003

5. Fourth Generation (4G) 2007 6. Fifth Generation (5G) 2019+

#### 9. | NMT

- NMT stands for Nordic Mobile Telephone communication.
- They had a very low traffic density of one call per radio channel, and a very poor voice quality, and they used unsure and unencrypted transmission, which leads to the spoofing of its identities.

#### 10. GSM:

- SM stands for (Global System for Mobile communication) was most popular standard which is used in second generation, using 900MHz and 1800MHz for the frequency bands.
- SM mobile systems grown digital transmission using SIM.

#### 11. SIM:

- SIM stands for (Subscriber Identity Module) technology to authenticate a user for identification and billing purposes, and to encrypt the data to prevent listen without permission (eavesdropping).
- The transmission used as TDMA.

#### **12. GPRS:**

- GPRS was introduced here, this is the excess period of mobile networking development, between 2G and 3G.
- GPRS stands for (General Packet Radio Service),
- GPRS is a data service which enables robe devices to send and receive messages, picture messages and e-mails.
- Lt allows most popular operating speeds of up to 1/15kbit/s, latterly maximum of 384kbit/s by using EDGE.

# 13. Examples of IP networks:

♦ 802.11 WLAN, GPRS and UMTS

#### 14. Bases of 5G network:

The two phases of 5G, First one will be complete by March 2019, Second one is expected to complete at March2020, for submission to the ITU(International Telecommunication Union) as a candidate IMT-2020 technology.

# 15. List out benefits of 5G:

♦ 5G is the stage succeeds the 4G (LTE/ WiMAx), 3G(umts) and 2G(GSM) syetems. 5G targets to perform the high data rate, reduced latency, energy saving, cost reduction, higher system, capacity, and massive device connectivity

#### 16. Li-fi:

- Li-Fi is a wireless technology which uses light-emitting diodes (LEDs) for data transmission whereas Wi-Fi uses radio frequencies for data transmission.
- Li-Fi is the short form of Light Fidelity.
- ❖ The term Li-Fi was first used by Harald Haas, Professor in Edinburgh University.
- ❖ The computer scientists achieved speeds of 224 gbps in the lab and research is going on.
- ❖ The biggest revolution in the Internet world is going to happen

# 17. Types of RIFD:

❖ Two types of RFID tags were Active RFID and Passive RFID systems.

#### 18. **RIFD**:

- RFID Radio Frequency Identification.
- \* RFID is a technology designed to locate objects (Credit cards, Passports or even livestock) using radio signals.
- RFID used radio waves to read and capture information stored on a tag attached to an object

#### 19. OSI model:

- Open System Interconnection (OSI) model was found in the year 1934, general framework that enables network protocols along with software and systems to be developed based on general set of guidelines.
- ❖ It describes the standards for the inter-computer communication.

68

# 20. Other network protocols:

• Other networks similarly classified in network layer are IP, ARP, ICMP,IGMP, at transport layer are TCP,UDP at Application Layer are HTTP, FTP, Telenet, SMTP, and DNS.

### 21. Domain Names and TCP/IP Addresses:

- The address for any website is not as easy as to remember, domain name are used instead.
- For example, 216.58.216.164 is one of the IP address for Google and google.com is the domain name.

#### CHAPTER - 12 (DNS - DOMAIN NAME SYSTEM)

# 1. Types of $\overline{\text{URL}}$ :

♦ The URL is divided into 2 types (i) Absolute URL (ii) Relative URL

### 2. Expand ARPANET, STP and USB.

- ARPANET Advanced Research Projects Agency Network
- STP Shielded Twisted Pair USB Universal Serial Bus

# 3. URL with types:

- URL means Uniform Resource Locator. It is the address of a resource on the internet.
- ❖ A URL indicates the location of a resource as well as the protocol used to access it.

#### **Eg**: http://www.google.com

- ♦ The URL is divided into 2 types : (i) Absolute URL (ii) Relative URL
- **4. List out DNS components:** Namespace, Name server, Zone and Resolver.

#### 5. DNS:

- Domain Name System (DNS) maintains all the directory of domain names and help us to access the websites using the domain names.
- ❖ It translates the domain name into IP address.

# 6. Types of IP addresses:

♦ There are two types: IPv4 and IPv6

# 7. Types of URL parts: URL is made up of four parts- protocols, domain name, folder name and file name

#### 8. What are the two ways to represent the IP addresses?

❖ There are two ways to represent the IP addresses.

# 1.Binary notation:

In binary notation the address is expressed as 32-bit binary values. For E.g. 00111001 10001001 00111000 00000111

# 2. Dotted-decimal notation:

❖ In dotted-decimal notation the address is written in decimal format separated by dots(.).

# 9. List out name space organized: 1. Flat name space Hierarchical name space

# 10. Flat name space:

- The flat namespace is where the name is assigned to the IP address.
- They do not have any specific structure.
- ♦ In this flat name space, some meaningful names are given to IP address for accessing

#### 11. Disadvantages of flat name space:

- The major disadvantage of flat name space is that they cannot be used in large systems.
- Because they need to be accessed and controlled centrally to avoid ambiguity and redundancy.
- But it is difficult in a flat name system.
- To avoid this major disadvantage, hierarchical name space is widely used.

# 12. Hierarchical name space:

- ♦ Hierarchical name space is where the name is made up of several parts.
- The <u>first part</u> may represent the nature of the organization, the <u>second part</u> may represent the name of the organization, and the <u>third part</u> may represent the department of the organization and so on.
- In this way the power to control the name space can be decentralized.

# 13. Domain namespace:

- Domain name space was designed to achieve hierarchical name space.
- ❖ In this, The names are represented as a tree-like structure with a root element on the top.
- This Tree can have a maximum of 128 levels starting from the root element, taking level 0 to level 127

# **14.** Label:

- Label Each node in the DNS tree-like structure has a name, called a label.
- Label is a string having a maximum of 63 characters

# 15. gTLD:

- Top level domain is the last part of a domain name. Generic top level domains are used for generic purpose.
- For example .com is used for commercial purpose and .edn is for educational purpose.
- It is maintained by IANA.

# 16. cTLD:

- Country domain uses 2-character country abbreviation according to country.
- ❖ For e.g., google.in for INDIA, google.us for US

69

# 17. Types of Name Servers:

- 1. Root Name Server top level server which contains entire DNS tree, maintained by ICANN. There are 13 servers.
- 2. Primary Name Server- contains a zone resource records. These records are updatable by domain name holders.
- 3. Secondary Name Server contains a copy of primary server files.

This server has no authority to update, but reduce the workload of primary server by sharing the queries.

#### 18. List out zone copies files:

❖ There are two copies of zone files available, Master file and slave file.

#### 19. ICANN:

❖ ICANN, Internet Corporation for Assigned Names and Numbers is the Non-profit Organization which assigns names and numbers for all Internet resources like domain names and IP addresses.

#### 20. Webserver:

- Web server is a program running on dedicated machine which handle the queries of www end user. Server is used to host the websites and to deliver the contents of websites using HTTP.
- ♦ While typing the URL in browser, the browser send the URL to DNS.
- ❖ After getting an IP address from DNS, It sends the request to the web server with IP address.

# 21. IANA:

- ❖ IANA (Internet Assigned Number Authority) is an affiliated authority of ICANN.
- IANA does the overall management of the DNS root server, IP addressing, and other Internet protocol resource handling.
- ♦ IANA takes care of a number of key aspects of the DNS, including the root zone, and the domains .int and .arpa. https://www.iana.org/

#### 22. ICANN WHOIS:

- The WHOIS is a service of ICANN.
- ♦ It is a free, publicly available directory containing the details of registered domain names and their owners (registrants). https://whois.icann.org/en

# CHAPTER - 13 (NETWORK CABLING)

#### 1. | Computer media:

Computer Networking is a group of interconnected computers or other devices for sharing the data and resources among them

# 2. Examples of wired and wireless media:

- Wired media (Unshielded Twisted pair, shielded Twisted pair, Co-axial cables and Optical fibre)
- Wireless media (Infra Red, Bluetooth, WiFi)

# 3. Differentiate Wireless and wired media:

- Wireless networks enable more devices including inpute sharing the resources and Internet connections remotely.
- But Compared to wireless networks, wire networks maintain a faster Internet speed and more secure.
- Wired networks for larger area are more ex
- Wired networks are still widely used in the offices where increased speed and secure connections need.

# 4. List out coaxial cable:

The cable is classified into thinnet and thicknet cables.

# 5. Twisted pair cable:

- ❖ It is a type of cable with two or more insulated wires twisted together.
- This twisted cable has 8 wires which are twisted to ignore electromagnetic interference.

# 6. Fiber Optic cable:

- This cable is made by using strands of glass.
- Lt uses pulses of light to send the information.
- They are mainly used in Wide Area Network (WAN).
- These cables are placed in deep underground to avoid any damage to the cables.

# 7. USB dongles:

- There are some special network devices used to connect the Internet through the USB called dongles.
- The dongle is a small peripheral device which has a compatible of mobile broadband with a sim slot in it and connects the Internet and acts as a modem to the computer.

# 8. | Serial and Parallel cables:

- Sefore Ethernet cable was invented, the Serial and Parallel interface cables were used to connect the system to the Internet.
- They were sometime used for PC to PC networking. E.g. RS232 cable

#### 9. Ethernet Cables:

- This is a type of twisted pair cable.
- Li is the most common type of network cable mainly used for connecting the computers or devices at home or office.
- This cable connects wired devices within the local area network (LAN) for sharing the resources and accessing Internet.

#### 10. Null modem cable:

- ♦ Just like the crossover cable, RS-232 cable is also used for interconnecting two computers without modem.
- So it is also a null modem cable. A cable interconnecting two devices directly is known as a null modem cable.

# 11. List out Ethernet cable manufactured:

Ethernet cables are normally manufactured in several industrial standards such as Cat 3, Cat 5, Cat 6, Cat 6e and cat 7.

70

#### 12. 8P8C connector:

- The RJ45 connector is a small plastic cube. It has eight pins.
- ❖ It is connected to each end of the Ethernet cable.
- ❖ It is also known as 8P8C connector.
- These plugs (connector) are inserted into Ethernet port of the network card.

#### 13. Ethernet card:

- Ethernet card is a Network Interface Card (NIC) that allows computers to connect and transmit data to the devices on the network.
- It may be an expansion card or built-in type

| 14. | Devices/Technology    | Alternative Names                             |
|-----|-----------------------|-----------------------------------------------|
|     | Ethernet Technology   | RJ45, 802.3 (according to IEEE)               |
|     | RJ45 Connector (male) | RJ45 plug, Ethernet connector, 8P8C connector |
|     | RJ45 socket (female)  | Rj45 jack, Ethernet Port                      |
|     | RJ45 Cable            | Ethernet cable                                |

#### 15. Ethernet Cable Color Coding Techniques with types:

- There are three types of wiring techniques to construct the Ethernet cable.
- It is also known as color coding techniques.
- ♦ They are Straight-Through Wiring Cross-over Wiring Roll-over Wiring

#### 16. Console cable:

- Rollover cable is also known as Console cable.
- It is typically flat (and light blue color) to distinguish it from other types of network cabling.

### 17. How to determine the type of Ethernet cables?

- Straight-through: The coloured wires are in the same sequence at both ends of the cable.
- Cross-over: The first coloured wire at one end of the cable is the third coloured wire at the other end of the cable.
- Roll-over: The coloured wires are in the opposite sequence at either end of the cable.
- 18. LAN: Local Area Network in which the devices used in home or office interconnected for sharing the resources.
- 19. WAN: Wide Area Network, WAN is the network that spans large geographical area

#### 20. WWW:

- ♦ World Wide Web, Definition comes from the World Wide Web Consortium (W3C):
- The World Wide Web is the universe of network-accessible information, an embodiment of human knowledge."

### CHAPTER - 14 (OPEN SOURCE CONCEPTS)

1. Differentiate free source software and open source software.

| Free source software                                 | Open source software                                   |
|------------------------------------------------------|--------------------------------------------------------|
| Freeware usually refers to proprietary software that | It refers to the software that is developed and tested |
| users can download at no cost.                       | through open collaboration                             |
| But whose source code can not be changed             | Anyone with the academic knowledge can access,         |
|                                                      | inspect, modify and redistribute the source code.      |

### 2. BOSS OS:

- BOSS (Bharat Operating System Solutions) Operating System Developed in India by C-DAC (Centre for Development of Advanced Computing) helps to prompt the use of Open Source Software in India
- ♦ It supports many Indian Languages

## 3. Can anyone change the codes in Open Source Software?

- Open Source Software has been developed by a variety of programmers. However, to add a new change to the software, the modified code will be submitted to a group of dedicated programmers.
- These programmers then test the modified codes and if it satisfies the appropriate rules, it will then be distributed to all.

## 4. Advantage of the proprietary software:

The advantage of the proprietary software is that it gives more control, support, training, security and stability for user making the software reliable to the users

## 5. Why Need for Network Open Source Software?

- In a network it is not easy to find problems.
- Especially when there are more systems are connected, the complexity is more, so we need Network Software to Control, Analyse the Server, System, protocol, Network, Traffic flow and reports about ups and downs of network parts.

### 6. NRCFOSS:

- National Resource Centre for Free and Open Source Software is an Institution of Government of India.
- ❖ It helps in development of FOSS (Free Open Source Software) in India.

## 7. Types of open source license:

- ♦ Apache License 2.0 BSD 3-Clause "New" or "Revised" license
- ♦ BSD 2-Clause "Simplified" or "FreeBSD" license GNU General Public License (GPL)

#### 8. Network stimulation:

Network simulation is a method where a software program models the activities of a network by calculating the communication between the different network objects such as(routers, nodes, switches, access points, links etc.).

### Network stimulator:

- A network simulator is a software program that replicates the functioning of a computer network.
- In simulators, the computer network is typically demonstrated with devices, traffic etc.

#### 10. Types of open NMS:

There are two types of Open NMS - Meridian and Horizon.

#### Goal open NMS:

- The goal is for Open NMS to be actually distributed, scalable management application platform for all features of the FCAPS (Fault, configuration, accounting, performance, security) network management model.
- Presently the emphasis is on Fault and Performance Management.

#### Difference between meridian and horizon: 12.

- When we need stability and long term support choose Meridian which is best for Enterprises as well as businesses.
- Horizon used where innovation occurs frequently.
- ❖ It is Best for IT-ecosystem, new technologies monitoring.

### List out open source hardware:

• Remix • Remake • Remanufacture • Redistribute • Resell • Study and Learn

## CHAPTER - 15 (E-COMMERCE)

#### Explain B2C module in E-Commerce.

- In B2C E-Commerce, commercial transactions take place between business firms and their consumers.
- ❖ It is the direct trade between companies and end-consumers via the Internet.
- B2C companies sell goods, information or services to customers through online in a more personalized dynamic environment and is considered as real competitor for a traditional storekeeper.
- Example: A book company selling books to customers.

#### Classify the E-Commerce Business Models.

- (i) Business to Business (B2B) (ii) Business to Consumer (B2C) (iii) Business to Government (B2G)
- (iv) Consumer to Business (C2B) (v) Consumer to Consumer (C2C)(vi) Consumer to Government (C2G)
- (vii) Government to Business (G2B)(viii) Government to Consumer (G2C)(ix) Government to Government (G2G)

### What are the different types of infrastructures in E-Business?

### **Network Infrastructures:**

Internet, Intranet, Extranet

### Multimedia content & network publishing infrastructures:

HTML, Online Marketing

#### Messaging & information distribution infrastructur

EDI, e-mail, http, Computerized Inventor, Management Systems

Other Common business service infrastructures:

Electronic payments gateways, globalized Supply Chain Management (SCM), Online Transaction Processing).

#### 4. A company can be called E-Business if and only if:

- ❖ It has the ability to conduct business electronically over Internet.
- It manages payment transaction through Internet.
- ❖ It has a platform for selling products & services via Internet.

#### 5. Which model is called reverse auction model?

- C2B model, is also called as reverse auction model.
- Here, customer bid his price for a service or a product.
- Then E-Commerce business entity will match the requirement of the consumer to the best possible extent.

#### What is C2B2C?

- The electronic tools and Internet infrastructure are employed to support transactions between individuals.
- Typically, this type of E-Commerce works as Consumer to Business to Consumer (C2B2C).
- It means that a consumer would contact a business in search of a suitable customer.
- Most of the auction websites and matrimonial websites are working on this methodology.

### G2G systems can be classified into two types:

### **Internal facing or local level:**

Joining up a single Government's bureaucracy. e.g. https://www.nic.in/

### **External facing or international level:**

Joining up multiple Governments' bureaucracy.

#### 8. WEB 1.0, 2.0 & 3.0:

### Web 1.0

- (Web of Content) is the early web that contained text, images and hyperlinks and allowed users only to search for information and read it.
- There was a very little in the way of user interaction or content generation.

(Web of Communication) is a read-write web that allowed users to interact with each other.

## Web $\overline{3.0}$

(Web of Context) is termed as the semantic web or executable web with dynamic applications, interactive services, and "machine-to-machine" interaction.

### 9. Off-shoring & Out-sourcing:

- Off-shoring Company's work is given to overseas (another country) company
- Out-sourcing Hiring third party service providers to handle business on behalf.

### CHAPTER - 16 (ELECTRONIC PAYMENT SYSTEMS)

1. Classification of Electronic Payment systems: 1) Micro electronic Payment Systems 2) Macro electronic Payment Systems

#### 2. Payment system types:

- Payment system can also be divided into two types, namely the cash payment system and the non-cash payment system based on the instruments used.
- In the cash payment system, the instruments used are in the form of currency (paper money and coins) while in the non-cash payment system the instruments used are card-based payment, Cheques or electronic money.

### 3. Micro electronic payment transactions:

- Step 1 Customer proves his authentication and the payment processor issues micro payments.
- Step 2: Customer pays the micro payments to the online service provider and gets the requested goods or services from them.
- Step 3: Service provider deposit micro payments received from the customer to the payment processor and gets the money.

#### 4. | Popular macro on-line payment systems:

- 1) Card based payment systems 2) Electronic account transfer
- 3) Electronic cash payment systems 4) Mobile payment systems and internet payment systems

### 5. Card Based Payments Systems:

- 1. Credit card based payment systems (pay later) 2. Debit card based payment systems (pay now)
- 3. Stored value card based payment systems (pay before)

### 6. Advantages of credit card:

- Most credit cards are accepted worldwide. It is not necessary to pay physical money at the time of purchase.
- The customer gets an extra period to pay the purchase. Depending on the card, there is no need to pay annuity.
- ♦ Allows purchases over the Internet in instalments.
- Some issuers allows "round up" the purchase price and pay the difference in cash to make the transactions easy.

### 7. Key players in operations of credit card:

1. Bearer 2. Merchant. 3. Acquirer 4. Credit Card Network 5. Issuer

#### 8. Anatomy of a credit card

- 1. Publisher. 2. Credit card number 3. Name of the cardholder 4. EMV chip 5. RFID symbol
- 6. Expiration month and year 7. Card brand logo. M. gaetic stripe 9. Hologram 10. Signature 11. CVC/CVV

### 9. Advantages of smart card:

The advantage of Smart cards is that it can provide identification, authentication, data storage and application processing.

### 10. Smart cards types:

Smart cards can be classified into Contact smart cards and Contactless smart cards.

#### 11. Electronic Account Transfer:

- These include ECS (Electronic Clearing Services), EFT (Electronic funds transfers), Real Time Gross Settlement system (RTGS) etc.
- These Electronic Payment systems are used in lieu of tendering cash in domestic and international transactions.

### 12. Electronic Funds Transfer:

- Lectronic Funds Transfer (EFT) is the "electronic transfer" of money over an online network.
- The amount sent from the sender's bank branch is credited to the receiver's bank branch on the same day in batches.

#### 13. N-EFT:

- EFT is known by a number of names across countries.
- ♦ In India, it is called as N-EFT (National Electronic Fund Transfer), in the United States, they may be referred to as "electronic cheques" or "e-cheques". National Electronic Funds Transfer

#### 14. **NEFT**:

- (NEFT) is an electronic funds transfer system initiated by the Reserve Bank of India (RBI) in November 2005.
- It is established and maintained by Institute for Development and Research in Banking Technology (IDRBT).
- NEFT enables a bank customer to transfer funds between any two NEFT-enabled bank accounts on a one-to-one basis.

#### 15. RTGS:

- Real Time Gross Settlement system (RTGS) is a payment system particularly used for the settlement of transactions between financial institutions, especially banks.
- As name indicates, RTGS transactions are processed at the real-time.
- TTGS payments are also called as push payments that are initiated ("triggered") by the payer.
- RTGS payments are generally large-value payments, i.e. high-volume transactions.

#### 16. Function of crypto currency:

The function of crypto currency is based on technologies such as Mining, Block chain, Directed Acyclic Graph, Distributed register (ledger), etc.

73

### 17. Portfolios:

- The state of ownership of a crypto currency is related to individual system blocks called "portfolios".
- Only the holder of the corresponding private key would have control over a given portfolio

#### 18. Crypto currency:

- A crypto currency is a unique virtual (digital) asset designed to work as a medium of exchange using cryptographic algorithm.
- This algorithm secures the transactions by recording it in block chain and controls the creation of additional units of the currency.

### 19. E-Cash:

- Eletronic case is (E-Cash) is a currency that flows in the form of data.
- tt converts the case value into a series of encrypted sequence numbers, and uses the serial numbers to represent the market value of various currencies in reality.

### 20. Examples of electronic wallet:

There are several electronic wallet services that are now widely used, e.g. :PayPal, SBI Buddy.

#### 21. Mobile Banking:

- ♦ Mobile banking is another form of net banking.
- The term mobile banking (also called m-banking) refers to the services provided by the bank to the customer to conduct banking transactions with the aid of mobile phones.

### 22. Mobile Banking operations:

 $1. Contacting \ the \ call \ center. \ 2. Automatic \ IVR \ telephone \ service. \ 3. Using \ a \ mobile \ phone \ via \ SMS.$ 

4.WAP technology. 5.Using smartphone applications.

#### 23. UPI applications types:

- UPI applications use two types of address global and local.
- Global address includes bank account numbers and IFSC.
- Local address is a virtual payment address

### 24. Virtual payment address:

Virtual payment address (VPA) also called as UPI-ID, is a unique ID similar to email id (e.g. name@bankname) enable us to send and receive money from banks

### 25. Point of Sale Terminal (POS):

- Let use the tension of the tension of the tension o
- To facilitate customer convenience some banks also cash withdrawal using debit cards at POS terminals.
- **26. PIN:** (PIN Personal Identification Number)
  - A static number that is assigned to consumers to secure card based payments.

## CHAPTER - 17 (E-COMMERCE SECURITY SYSTEMS)

### 1. Write short note on mining in crypto currence

- The crypto currency units are created the solution of cryptographic tasks called mining.
- The miners not only generate new monetary units, but also initiate new transactions to the block chain.
- As a reward, they will receive new Bit coins.

## 2. Types of E-Commerce Threats:

- 1. Information leakage 2. Tampering 3. Payment frauds 4. Malicious code threats.
- 5. Distributed Denial of Service (DDoS) Attacks 6. Cyber Squatting 7. Typopiracy

#### 3. Phishing

- Phishing is also a E-Commerce threat in which a target is contacted by e-mail, telephone or text message by someone who pretend himself as a genuine authority.
- They try to trap individuals to provide sensitive data such as, banking and credit card details, OTP, PIN or passwords.
- Once they succeed, the results would lead to devastating acts such as identity theft and financial loss.

### 4. Hacking:

- Hacking refers to unauthorized intrusion into a computer or a network.
- That is to say breaking security to gain access to a website illegally and intercept confidential information.
- They would then misuse such information to their advantage or modify and even destroy its contents to harm the competitors.

### 5. Ransomware:

Ransomware is a type of malware that usually encrypt all the files in a target's computer and threatens to publish the critical data unless a ransom (money) is paid.

### **6.** Dimensions of E-Commerce security:

1. Authenticity. 2. Availability 3. Completeness 4. Confidentiality 5. Effectiveness 6. Integrity 7. Non-repudiation 8. Privacy 9. Reliability 10. Review ability

- 7. Encryption technologies types: 1. Symmetric key encryption 2. System symmetric key encryption system.
- 8. Security token: A security token is a hardware component that are used to identify and authenticate users.

#### 9. Digital certificate:

- The digital certificate are being issued by a licensed Certifying Authority (CA).
- NIC, Safescript, TCS, MTNL, e-Mudhra are some of the authorized Certifying Authorities under Government of India.

#### 10. **3D Secure:**

- "3-D Secure is a secure payment protocol on the Internet.
- It was developed by Visa to increase the level of transaction security, and it has been adapted by MasterCard.
- It gives a better authentication of the holder of the payment card, during purchases made on websites.
- The basic concept of this (XML-based) protocol is to link the financial authorization process with an online authentication system

#### 11. 3D secure authentication model:

1. The Acquirer Domain 2. The Issuer Domain 3. The interoperability Domain

#### **Cipher text and Plaintext:**

#### Cipher text:

- ❖ It is the encrypted data usually the output of an encryption algorithm
- Decipher A standard algorithm for decrypting data.

- It is the unencrypted information also called as input chip
- Traffic An indicator that marks the number of visitors for a particular site.

#### **13.** Cracker:

- A person who breaks computer network's security maliciously to gain access to critical data.
- Cryptanalysis Analysing a suspecting document for hidden data or cipher text

#### **Cyber Squatting:**

Cyber Squatting Is the illegal practice of registering an Internet domain name that might be wanted by another person in an intention to sell it later for a profit

#### 15. Encryption:

A method of scrambling data using an algorithm to protect / hide from unauthorized access.

#### **One-Time Password (OTP):**

A dynamic password that is valid for one login session or transaction provides a potential security for a e-payment transaction.

#### 17. Friendly Fraud:

Friendly Fraud Is an intentional falsely claim of a costumer that they really didn't buy(after receiving the goods)

### 18. Message digest (MD):

Message digest (MD) Is a representation of data in a form of single string of digits using one- way hashing formula.

### CHAPTER - 18 (ELECTRONIC DATA INTERCHANGE-EDI)

#### What is 3D secure electronic transaction? 1.

- 3-D Secure is a secure payment protocol or he Interne
- It was developed by Visa to increase the level of transaction security, and it has been adapted by MasterCard.
   It gives a better authentication of the level of the payment card, during purchases made on websites.
   This authentication model comprise 3 domains (Lence the name 3D) which are:

1. The Acquirer Domain 2. The Issuer Domain 3. The interoperability Domain

### What are the four major components of EDI?

There are four major components of EDI. They are. (i) Standard document format (ii) Translator and Mapper (iii) Communication software (iv) Communication network

#### What is EDI? Write its types.

- EDI is "Paperless Trade" and EFT (Electronic Transfer) is "Paperless Payment".
- EDI types: 1. Direct EDI 2.EDI via VAN 3.EDI via FTP/VPN, SFTP, FTPS 4.Web EDI 5.Mobile EDI

### EDI standard example:

EDI standard e.g. EDIFACT, XML, ANSI ASC X12, etc.

#### **Direct EDI/Point-to-Point:**

- It is also called as Point-to-Point EDI.
- It establishes a direct connection between various business stakeholders and partners individually.
- This type of EDI suits to larger businesses with a lot of day to day business transactions.

### Value-added network:

- A value-added network is a company, that is based on its own network, offering EDI services to other businesses.
- A value-added network acts as an intermediary between trading partners.
- The principle operations of value-added networks are the allocation of access rights and providing high data security.

#### 7. EDI via FTP/VPN, SFTP, FTPS:

When protocols like FTP/VPN, SFTP and FTPS are used for exchange of EDI based documents through the Internet or Intranet it is called as EDI via FTP/VPN, SFTP, FTPS.

#### Web EDI: 8.

- Web based EDI conducts EDI using an web browser via the Internet.
- Here the businesses are allowed to use any browser to transfer data to their business partners.
- Web based EDI is easy and convenient for small and medium organizations.
- Mobile EDI: When smartphones or other such handheld devices are used to transfer EDI documents it is called as mobile EDI.
  - Mobile EDI applications considerably increase the speed of EDI transactions.

## CHAPTER 1 TO 18 THREE MARK BOOK BACK & PUBLIC QUESTION WITH ANSWERS

### CHAPTER - 1 ( MULTIMEDIA )

- List out image file formats: (J-2024)
  - 1) TIFF (Tagged Image File Format) 2) BMP (Bitmap) 3) DIB (Device Independent Bitmap)
  - 4) GIF (Graphics Interchange Format) 5) JPEG (Joint Photographic Experts Group) 6) TGA (Tagra)
  - 7) PNG (Portable Network Graphics)
- List out audio file formats:
  - 1) WAV (Waveform Audio File Format) 2) MP3 (MPEG Layer-3 Format) 3) OGG
  - 4) WMA (Windows Media Audio) 5) RA (Real Audio Format) 6) AIFF (Audio Interchange File Format)
- List out video file formats: (M-2022)
  - 1) AVI (Audio/Video Interleave) 2) MPEG (Moving Picture Experts Group)
  - 3) WMV(Windows Media Video) 4) MOV(Quick time format) 4) FLV (Adobe Flash Video Format
- What is animation? Write its types. (M-2020)
  - Animation is the process of displaying still images so quickly so that they give the impression of continuous movement. In animation the screen object is a vector image.

#### Path Animation:

Path animation involves moving an object on a screen that has a constant background

#### Frame Animation:

- In frame animation, multiple objects are allowed to travel simultaneously and the background or the object also changes
- Describe the various file format in multimedia (J-2022)

List out Text file formats: 1.RTF 2.Plain text

### List out image file formats:

- 1) TIFF (Tagged Image File Format) 2) BMP (Bitmap) 3) DIB (Device Independent Bitmap)
- 4) GIF (Graphics Interchange Format) 5) JPEG (Joint Photographic Experts Group)

#### **List out audio file formats:**

- 1) WAV (Waveform Audio File Format) 2) MP3 (MPEG Layer-3 Format) 3) OGG
- 4) WMA (Windows Media Audio) 5) RA (Real Audio Format)

#### **List out video file formats:**

- 1) AVI (Audio/Video Interleave) 2) MPEG (Moving Picture Experts Group)
- 3) WMV(Windows Media Video) 4) MOV(Quick time format) 4) FLV (Adobe Flash Video Format

### CHAPTER - 2 ( AN INTRODUCTION TO ADOBE PAGE MAKER )

- What is PageMaker? Explain its uses. (J.2)

  - Adobe PageMaker is a page layout software
    It is used to design and produce documents that can be printed.
  - Page layout software includes tools that allow you to easily position text and graphics on document pages.

Example: Creating a newsletter that includes articles and pictures on each page using PageMaker

Mention three tools in PageMaker and write their keyboard shortcuts.

1.Pointer Tool- F9 2.Rotating Tool- Shift + F2 3.Line Tool- Shift + F3

Write the use of any three tools in PageMaker along with symbols.

| Pointer Tool  | k | K | Used to select, move, and resize text objects and graphics. |
|---------------|---|---|-------------------------------------------------------------|
| Text tool     | T | I | Used to type, select, and edit text.                        |
| Rotating tool |   | * | Used to select and rotate objects.                          |

### How do you re-join split blocks? (M-2024)

## To re-join the **two text blocks**:

- Place the cursor on the bottom handle of the second text block, click and drag the bottom handle up to the top.
- Then place the cursor on the bottom handle of the first text block, and click and drag the bottom handle down if necessary.

## How do you link frames containing text?

#### To link frames containing text,

- 1. Draw a **second frame** with the Frame tool of your choice.
- 2. Click **the first frame** to select it.
- 3. Click on the **red triangle** to load the text icon.
- 4. Click the **second frame**. PageMaker
- Page Maker flows the text into the second frame.

#### What is the use of Master Page? (M-2020, M-2023) 6.

- Any text or object that you place on the master page will appear on the entire document pages to which the master is
- It shortens the amount of time because you don't have to create the same objects repeatedly on subsequent pages.
- Master Pages commonly contain repeating logos, page numbers, headers and footers.

76

## 7. How to you insert page numbers in Master pages? (M-2022)

- 1. Click on Master Pages icon.
- 2. Then click on Text Tool. Now the cursor changes to I beam.
- 3. Then Click on the left Master page where you want to put the page number.
- 4. Press Ctrl + Alt + P.
- 5. The page number displays as 'LM' on the left master page.
- 6. Similarly click on the right Master page where you want to put the page number.
- 7. Press Ctrl + Alt + P.

### 1. How to resize a Text Block in PageMaker? (S-2020)

- When you select a text block with the Pointer tool, the block's boundaries become visible.
- Two handles are seen above and below the text block. These handles are called Window shades.
- There is a dark square on both ends of the handle. These are used to change the size of the text block

### CHAPTER - 3 (INTRODUCTION TO DATABASE MANAGEMENT SYSTEM)

#### 1. Explain on Evolution of DBMS.

- ❖ The concept of storing the data started **before 40 years in various** formats.
- In earlier days they have used punched card technology to store the data.
- Then files were used.
- The file systems were known as predecessor of database system.
- Various access methods in file system were indexed, random and sequential access.

### 2. What is relationship in databases? List its types. (M-2022, M-2023)

- ❖ In Entity Relationship Model, relationship exists between two entities.
- ❖ Three types of relationships are, 1) One-to-One relationship
  - 2) One-to-Many relationship 3) Many-to-Many relationship

### **One-to-One relationship:**

- Consider two entities A and B.
- one-to-one (1:1) relationship is said to exist in a relational database design, if 0 or 1 instance of entity A is associated with 0 or 1 instance of entity B, and 0 or 1 instance of entity B is associated with 0 or 1 instance of entity A.

### One-to-Many relationship:

- Consider two entities A and B.
- one-to-many (1:N) relationship is said to exist in a relational database design, for 1 instance of entity A there exists 0 or 1 or many instances of entity B, but for 1 instance of entity B there exists 0 or 1 instance of entity A.

### Many-to-Many relationship:

- Consider two entities A and B.
- many-to-many (M:N) relationship a same exist in a relational database design, for 1 instance of entity A there exists 0 or 1 or many instances of entity B, and for 1 instance of entity B there exists 0 or 1 or many instance of entity A.

### 3. Discuss on Cardinality in DBMS. (J-2023)

- ❖ It is defined as the number of items that must be included in a relationship.
- ❖ It is defined as the number of different values in any given table column.

#### Example

- Number of entities in one set mapped with the number of entities of another set via the relationship.
- Three classifications in Cardinality are one-to-one, one-to-many and Many-to-Many

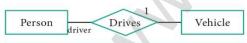

Figure 3.9 Cardinality

4. List any 5 privileges available in MySQL for the User.

| Privileges Action Performed (If Granted)                 |                                                  |
|----------------------------------------------------------|--------------------------------------------------|
| 1.Select_priv                                            | User can select rows from database tables.       |
| 2.Insert_priv User can insert rows into database tables. |                                                  |
| 3.Update_priv User can update rows of database tables.   |                                                  |
| 4.Delete_priv                                            | User can delete rows of database tables.         |
| 5.Create_priv                                            | User can create new tables in database.          |
| 6.Alter_priv                                             | User can make changes to the database structure. |

### 5. Write few commands used by DBA to control the entire database.

### 1.USE Database:

❖ This command is used to select the database in MySQL for working.

Mysql>use test;

Database changed

#### 2. SHOW Databases:

❖ Lists all the databases available in the database server Mysql>show databases;

77

### 3. SHOW Tables:

Lists all the tables available in the current database we are working in.

Mysql>show tables;

### 1. What are the Types of SQL Commands? (S-2020)

- (i) Data Definition Language (DDL) (ii) Data Manipulation Language (DML
- (iii) Data Query Language (DQL) (iv) Transaction Control Language (TCL) (v) Data Control Language (DCL)

### 2. Explain different types of attributes in PHP (J-2022)

1. **Key Attribute:** Generally a key attribute describes a unique characteristic of an entity.

### 2. Simple Attribute:

The simple attributes cannot be separated it will be having a single value for their entity.

### 3. Composite Attributes:

The composite attributes can be subdivided into simple attributes without change in the meaning of that attribute.

### **4.Single Valued Attributes:**

A single valued attribute contains only one value for the attribute and they don't have multiple numbers of values.

#### **5.**<u>Multi Valued Attributes:</u>

A multi valued attribute has more than one value for that particular attribute.

## CHAPTER - 4 ( PHP: HYPERTEXT PRE-PROCESSOR )

1. What are the features of PHP?

### 1.Server-side scripting language:

PHP is a server-side scripting language, which means that the scripts are executed on the server and the output is sent to the client.

#### 2.Open-source software:

PHP is an open source software, which means that the source code is available for anyone to view and modify.

#### **3.Platform independent:**

PHP can be run on many different operating systems, including windows, Linux, and macOS.

### 4.Database support:

This makes it easy to create database-driven websites.

#### 2. Explain the types of PHP Tags.

♦ PHP supports three different set of tags: 1. Default Syntax 2. Short open Tags 3. HTML Script embed Tags.

#### 1. Default Syntax:

❖ In the PHP Default tags, PHP code is enclosed in <?php and ?> tags.

### 2. Short open Tags:

Short open tags are an alternative to the depart syntax and they allow you to use <? and ?> instead of <?php and ?>.

# 3. HTML Script embed Tags: You can also embed PHP code:

❖ You can also embed PHP code with HTML script tags,

**Example:** <script language="Php">

// PHP code

</script>

#### 3. Write about the rules for naming a variable in PHP. (J-2023)

- 1. A Variable's name must start with a dollar sign (\$), for example: \$name.
- 2. The Variable's name can contain a combination of strings, numbers, and the underscore, for example: \$my\_report1.
- 3. The first character after the dollar sign must be either a latter or an underscore.
- **4.** Variable names in PHP are case-sensitive.
- This is a very important rule. It means that \$name and \$Name are entirely different variables.

### 4. List out the different types of data types in PHP.

1.Integer 2.Float 3.String 4.Boolean 5.Array 6.Object 7.Resource 8.NULL

### 5. Write about the syntax of PHP.

We should always keep in mind these two basic rules of PHP.

## 1. PHP code is enclosed in <?php and ?>tages.

These tags are called opening and closing tags.

**Example:** <?php // PHP code ?>

### 2. A PHP statement must end with a semicolon (;)

#### **Example:**

<php

echo "Hello, World!"; // This is a valid PHP statement

?>

### 1. Write the output of the following PHP script. (J-2023)

<?pnp

Output
Welcome to PHP programming

function welcome ()

Dear student

echo "Welcome to PHP programming!". "<br/>';

Give your best in your exams

echo "Dear". "Student". " <br/> ";

echo "Give your best in your exams"." <br/> ";} Welcome (); ?>

**78** 

### Write the output of the following program (M-2023)

Output:

a = 5; b = 10;

c = (a+b)\* a;

echo \$c; ?>

### Write short notes on PHP operator. (M-2022)

- Operator is a symbol which is used to perform mathematical and logical operations in the programing languages.
- Different types of operator in PHP are:
- (i) Arithmetic operators, (ii) Assignment operators, (iii) Comparison operators,
- (iv) Increment/Decrement operators, (v) Logical operators, and (vi) String operators.

### What is the purpose of webserver and web browser? (M-2020)

#### Web server:

- A web server's main purpose is to store web files and broadcast them over the internet for you site visitor's to see.
- In-essence, a web server is simply a powerful computer that stores and transmits data via the internet

- A Web browser (commonly referred to as a browser) is a software application for accessing information on the World Wide Web.
- Each individual Web page, image, and video is identified by a distinct URL, enabling browsers to retrieve and display them on the user's device.

### Write short notes on comparison operator in PHP (J-2022)

### **Comparison Operators:**

Comparison operators are used to compare two values and determine whether a certain condition is true or false.

| Operator                    | Operator Name         | Meaning                                                  | Example   | Output     |
|-----------------------------|-----------------------|----------------------------------------------------------|-----------|------------|
| >                           | Greater than          | It return True if left is greater than right             | 5>2       | True       |
| < Less than                 |                       | It return True if left is less than right                | 5<2       | False      |
| >= Greater than or equal to |                       | It return True if left is greater than or equal to right | 5>=2      | True       |
| <=                          | less than or equal to | It return True if left is less than or equal to right    | 5<=2      | False      |
| ==                          | Equal to              | It return True if left is equivalent to right            | 5==5      | True       |
| != Not equal to             |                       | It return True if left is not equivalent to right        | 5!=5 5!=6 | True False |

## CHAPTER - 5 ( FUNCTIONS AND ARRAYS IN PHP)

## What are the advantages of using functions in PHP?

### 1.Code reuse:

 Functions allow us to reuse code, wh us time and effort when writing and maintaining our code.

### 2.Testing and debugging:

Functions allow us to test and debug our code more easily, as we can test individual functions separately from the rest of the code.

## 3. Modularity:

Functions allow us to break down our code into smaller, modular pieces, which can make it easier to maintain

#### What is the syntax for defining a function in PHP? 2.

function functionName( [parameter list] )

// code to be executed

#### 3. How do you call a function in PHP?

- Calling a function is another name for executing the function.
- A function is called simply by using the function name, along with an argument list, as a statement.

**Syntax:** functionName(); {or}

functionName(argument list);

#### 4. Write Short notes on an Associative array.

- An associative array is a data structure that stores a collection of key-value pairs.
- The keys are used to identify the values, and the values can be of any data type.
- The keys in an associative array are often called "labels" because they label or identify the corresponding values.

#### What is user defined function? Write its syntax. (M-2020)

- We can define a user defined function by using the 'function' keyword, followed by the name of the function and a set of parentheses.
- Here is the general syntax for creating a function in PHP:
- \* **Function definition (or declaration)**

### Syntax:

function functionName([parameter list])

// code to be executed }

79

```
Write the output of the following PHP code. (M-2022)
                                        Output
     <?php>
     $S=array(11, 333, 7777);
                                        Syntax error
    foreach($S as $V)
    print $V "<br>";
3.
    Write the output of the following PHP script (J-2022)
                                      Output:
    x = array (10, 20, 30);
                                       Sum = 90 Rupees. [or] Syntax error
     y = array (50, 60, 80);
    z = y[1] + x[2];
    Print ("Sum = ".z."Rupees"
    How many types of Functions are there in PHP? Mention its types. (S-2020)
     ♦ In PHP, there are several types of functions that we can use. 1. User defined function, 2. Built-in functions
     CHAPTER - 6 ( CONDITIONAL STATEMENTS IN PHP )
    Write the syntax for an if..elseif..else statement in PHP.
    if (condition 1)
       // code to be executed if condition 1 is true;
     elseif (condition 2)
       // code to be executed if condition 1 is false and condition 2 is true;
     elseif (condition 3)
       // code to be executed if condition 1 and condition 2 is false and condition 3 is true;
    else
      // code to be executed if all conditions are false
     Write the Syntax for a Switch statemen
     switch (expression)
      case value1:
         //code to be executed if expression = value1;
      break:
      case value2:
        //code to be executed if expression = value2;
      break;
     default:
        //code to be executed if expression is not equal to any of the values;
    In an if..elseif..else statement, where is the code executed if all conditions are false?
3.
        The if..elseif..else statement is a conditional statement in PHP.
         This statement allows you to check multiple conditions and run different code based on which condition is
         true.
         This type of statement begins with the keyword "if".
         It can be followed by one or more "elseif".
         Finally ends with an "else" part.
     Differentiate if statement and if elseif else statement. (M-2022)
                                                                If else statement
      If statement
      If-elseif-else statement is a combination of if else
                                                                If statement executes a single statement
      statement
      More than one statement can execute the condition
                                                                Only one statement can execute
      based on user needs
      If the condition if false more alternatives are there.
                                                                If the condition is false, there is no alternative
```

80

## CHAPTER - 7 ( LOOPS IN PHP )

- 1. Describe the three parts of a for-loop in PHP (initialization, condition and increment) and explain their purpose.
  - The initialization part is executed only once at the beginning of the loop.
  - It is used to initialize variables.
  - ❖ The condition is evaluated before each iteration of the loop.
  - ❖ If it is true, the code block is executed.
  - ❖ If it is false, the loop is terminated.
  - The increment/decrement part is executed after each iteration for the loop.
  - ❖ It is used to update variables.

## 2. Write a PHP code to print 1 to 10 numbers ascending order using for loop.

❖ To print the numbers from 1 to 10 in ascending order.

Output 1 to 10 (J-2024)

for (\$i = 1; \$i<= 10; \$i++) {
 echo \$i. "<br/>;

3. Explain the difference between while loop and do...while loop in PHP.

| While loop                                              | Do while loop                                               |
|---------------------------------------------------------|-------------------------------------------------------------|
| 1.Execution order                                       | 1.Execution order                                           |
| The while loop first evaluates the condition before     | On the other hand, the dowhile loop first executes the      |
| executing the code block.                               | code block and then evaluates the condition.                |
| If the condition is true, the code block is executed.   | If the condition is true, the code block is executed again. |
| If the condition is false, the loop is terminated       | If the condition is false, the loop is terminated           |
| 2.Minimum number of iteration                           | 2.Minimum number of iteration                               |
| The while loop may not execute the code block at all if | The dowhile loop, on the other hand, guarantees that        |
| the condition is false from the beginning.              | the code block will be executed at least once, even if      |
|                                                         | the condition is false.                                     |

- 1. Write the features of Looping structure (M-2020)
  - Looping structures are useful for writing iteration logics.
  - ❖ It is the most important feature of many programming languages, including PHP

2. Write the output of the following PHP code.

</pnp>
\$S=array("a"=>10,"b"=>20,"c"=>30);,
foreach(\$array as \$key=> \$value)

foreacn(sarray as skey=> svalue {
echo \$key."=>".\$value. "<br>";
}

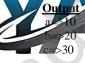

### CHAPTER - 8 ( FORMS AND FILES)

- 1. Explain the difference between checkbox and radio button in HTML forms. (J-2024)
  - Checkbox is a important feature which selects more than one value from the HTML form.
  - Radio box is similar to checkbox but one value can be chosen at a time.
- 2. Explain the difference between the POST method and GET method of sending data to the server in PHP.
  - ♦ All the input values are synchronized and sent to the server via POST method or GET method. (J-2023) GET Method:
  - ❖ The input data sent to the server with POST method via URL address is known as query string.
  - ❖ All input data are visible by user after they clicks the submit button.

#### **POST Method:**

The input data sent to the server with POST method is stored in the request body of the client's HTTP request.

3. What are the different file handling tasks that can be performed using PHP?

1. PHP Open a File, 2. PHP Read a File, 3. PHP Close a File,

| for | pen()  | * | The fopen() is a system function available in PHP.     |  |
|-----|--------|---|--------------------------------------------------------|--|
|     |        | * | This function helps to open a file in the server.      |  |
| fre | ad()   | * | The fread() function reads from an open file.          |  |
|     |        | * | The file object comes from fopen function.             |  |
| fcl | ose () | * | The fclose() function is used to close an opened file. |  |
|     |        | * | The file object comes from fopen function.             |  |

### 1. Write the Basic HTML Form Controls (S-2020)

1. Text inputs 2. Buttons 3. Checkbox 4. Radio box 5. File Select 6. Form Tag

81

## CHAPTER - 9 ( CONNECTING PHP AND MYSQL )

- 1. Write the Syntax for MySQLi Queries.
  - \* "mysqli\_query" is a function, helps to execute the SQL query statements in PHP scripting language.

Syntax: mysqli\_query("Connection Object","SQL Query")

- 2. Write is the purpose of MySQLi function available.
  - ♦ In PHP Scripting language many functions are available for MySQL Database connectivity and executing SQL queries.
  - ♦ MySQLi is extension in PHP scripting language which gives access to the MYSQL database. MySQLi extension was introduced version 5.0.0,
  - The MySQLi extension contains the <u>following important functions</u> which are related to MySQL database connectivity and management. 1.Mysqli\_connect() 2.Mysqli\_close() 3.Mysqli\_query()
- 3. Write MySQL Connection Syntax with example. (M-2020, S-2020, J-2022, M-2024)

**Syntax:** mysqli\_connect("Server Name","User Name","Password","DB Name");

**Example:** \$conn = mysqli\_connect(\$servername, \$username, \$password,\$DB\_name);

### CHAPTER - 10 (INTRODUCTION TO COMPUTER NETWORKS)

- 1. Write a note on Resource sharing.
  - ❖ It allows all kind of programs, equipment's and data to be accessed by anyone via network irrespective of the physical location of the resource.
  - Simply resource sharing is a sharing of devices like printers, scanner, PDA, fax machine, and modems.

#### 2. List out some benefits of social networks. (J-2024)

### 1.Group information sharing over long distances:

Although friends and family members can keep in contact via mobile phone calls or by text messages, social nets provide a much richer environment for staying connected.

#### 2.Broadcast announcements:

Quick, easy way to spread information's of emergencies and natural calamities. Venues and local shops can advertise upcoming events on social networks.

### 3. Fostering diversity of thought:

Some critics of social networks point out that online communities attract people by similar interests and backgrounds.

#### 3. Write a note on Mobile networks.

- ♦ Mobile network is the network connecting devices without cable (wireless).
- Mobile computers, such as laptop, tablet, and hand held computers, were fastest growing segments.
- At land areas network was distributed as cells, each will be served by single location transceiver, but generally three cell sites or a base transceiver station.
- This base station provides the cell with nework coverage and other features that can be utilized for transmission of voice, data and other enuent as well.
- ♦ Joining together all radio coverage is called as wide geographical area.
- This portable transceivers used to communicate with one another with fixed transceivers and moving via more than one cell during transmission.
- For example mobiles, tablets, pagers, laptops, engaged with mobile broadband just like modems etc.

### 1. What do you mean by artificial intelligence? (J-2023)

- Artificial intelligence will help to maintain, manage, and protect the network problems.
- Now the networks are monitored by algorithm that enables for anomalous build-ups of traffic and activity which may be the result of nasty activities such as (D Dos) Distributed Denial of- Service attacks and attempted hacks.
- Artificial intelligence will be able to predict traffic as it collects and analyses data in real time.

## CHAPTER - 11 ( <u>NETWORK EXAMPLES AND PROTOCOLS</u>)

### 1. Compare Internet, Intranet and Extranet. (M-2022)

### 1.Internet:

❖ The Internet is a network of global connections – comprising private, public, business, academic and government networks – linked by guided, wireless and fiber-optic technologies.

Ex: Sending email to a friend.

### 2.Intranet:

❖ It is a private network within an enterprise to share company data and computing resources between the employees. It may consist of many interlinked local area networks.

Ex: Accessing your record in the employee personnel file.

#### 3.Extranet·

❖ It is a private network that uses Internet technology and the public telecommunication system to securely share business's information with suppliers, vendors, partners, customers, or other businesses.

Ex: Checking availability of inventory from an outside supplier.

### 2. Write short notes on HTTP, HTTPS, FTP (M-2023)

#### HTTP:

It is used between a web client and a web server and it guarantees non secure data transmissions.

1.

### **HTTPS:** It is used between a web client and a web server ensures secure data transmissions. It is used between computers for sending and receiving file. What are the layers available in TCP/IP Reference Model? (J-2023) Network Access Layer - Concerned with building packets. **Internet Layer** - Describes how packets are to be delivered. **Transport Layer** - Ensure the proper transmission of data. **Application Layer** - Application network processes. What is Intranet (M-2020) It is a website used by organizations to provide a place where employees can access company related information. It is a private network within an enterprise to share company data and computing resources between the employees. Differentiate HTTP and HTTPS (S-2020) HTTP: A protocol used between a web client and a web server protects non-secure data transmissions. The core protocol of the World Wide Web. HTTPS:A protocol used between a web client and a web server permits secure data transmissions. CHAPTER - 12 ( DNS - DOMAIN NAME SYSTEM ) Write a note on URL and its types. URL (Uniform Resource Locator) is the address of a document on the Internet. URL is made up four parts-protocols, hostname, folder name and file name. **URL Type:** 1.Absolute URL 2.Relative URL Differentiate Ipv4 and Ipv6. Ipv6 Ipv4 Ipv4 address is a 32-bit unique address given to ❖ Ipv6 address is a 128-bit unique address given to a computer system. computer system. The number of addresses that can be formed in The number of addresses that can be formed in Ipv6 i Ipv4 is $2^{32}$ . IP address represented by, Binary notation IP address represented by, 4-digit Hexadecimal numbers Dotted-decimal notation separated by colon symbols.

#### 3. What are the differences between Absolute URL and Relative URL? (M-2023, J-2024)

|   | Absolute URL                      |                     |   | Relative URL                                         |
|---|-----------------------------------|---------------------|---|------------------------------------------------------|
|   | ♦ Absolute URL is the comp        | lete address of a   |   | Relative URL is the partial address of a document on |
| l | document on the Internet.         |                     |   | the Internet.                                        |
| I | ♦ Absolute URL contains all tl    | e of formation that | * | Relative URL contains only file name or file name    |
| l | are required to find the files on | the Internet.       |   | with folder name.                                    |
| I | All the four parts is very im     | oortant in absolute | * | Relative URL is used when the file is on the same    |
|   | URL.                              |                     |   | server related to original document.                 |

#### 4. Write a note on domain name.

- Domain name is the sequence of labels, which are separated by dot (.).
- The domain name is always read from the lower level to higher level i.e., from the leaf node to root node.
- Since the root node always represent NULL string, all the domain name ending with dot.

## 1. Expand ARPANET, STP and USB. (M-2022)

- ARPANET Advanced Research Projects Agency Network
- STP Shielded Twisted Pair USB Universal Serial Bus

### 2. What is URL? Write its types. (S-2020)

- URL means Uniform Resource Locator. It is the address of a resource on the internet.
- ♦ A URL indicates the location of a resource as well as the protocol used to access it.
- Eg.: <a href="http://www.google.com">http://www.google.com</a> The URL is divided into 2 types: (i) Absolute URL (ii) Relative URL

### CHAPTER - 13 ( NETWORK CABLING)

#### 1. Write a note on crossover cables.

- Cross over cable is used to join two network devices of the same type like example two PC's or two network devices.
- The Null modem Cables are the example of the crossover cables.
- Crossover cable is used to connect two computers or Ethernet devices directly together without a hub.
- The pairs (**Tx and Rx lines**) will be crossed which means pin 1 & 2 of the plug on one end are connected with pin 3 & 6 of the plug on other end, and vice versa (3 & 6 to pin 1 & 2).

#### 2. Write a short note on RJ45 connector.

- ❖ The RJ45 connector looks similar like a telephone jack but it looks a slightly wider.
- In RJ45 the "RJ" stands for registered jack and the "45" simply refers to the interface standard.
- The RJ45 connector is a small plastic cube. It has 8 pins.
- It is connected to each end of the Ethernet cable. It is also known as 8P8C connector.
- These plugs are inserted into Ethernet port of the network card.

83

### 3. What is meant by null modem cable? (M-2024)

A cable interconnecting two devices directly (or without modem) is known as a null modem cable.

Example: Crossover cable, RS-232, Rollover cable.

#### 4. What are the components involved in Ethernet cabling?

♦ 1) Patch Cable (Twisted pair) 2) RJ45 Connector 3) Ethernet Ports 4) Crimping Tool

### 5. What are the types of Fibre optic cables? (J-2023, J-2024)

- ❖ There are two types of fibre optic cables are available are,
- Single-mode (100BaseBx) 2) Multimode (100BaseSX).

Single-mode cables: Used for long distance transmission and at a high cost.

Multimode cables: Used for short distance transmission at a very low cost.

### CHAPTER - 14 (OPEN SOURCE CONCEPTS)

#### 1. What are the uses of Open source Network Software? (M-2022)

- We can select and use any software that suits our needs.
- The complete option of the software can be used without any cost and restrictions.
- We can share our ideas with the team, write the required code share it with many.
- ♦ We can learn many ideas and make our program writing skills more efficient.
- We can add the most required features in the software by making changes.
- Many open source software are very user friendly.

#### 2. Explain Free software.

- The free software ability to download and modify software without restriction or charge.
- However, free software is a concept developed in the 1980s by an MIT computer science researcher, Richard Stallman who defined four conditions as outlined by the non-profit Free Software Foundation.
- These "four freedoms" emphasize the ability of users to use and enjoy software as they see fit.
- Freeware usually refers to proprietary software that users can download at no cost, but whose source code cannot be changed.

### 3. List out the Popular open source software. (J-2022)

- NS2, OPEN NMS, My SQL, PDF Creator, Open Office, 7zip, GNUCASH, GIMP, BLENDER,
- AUDACITY, VLC, MOZILA, FIREFOX, MAGENTO, ANDROID, PHP.

#### 4. Write note on open source hardware.

- In this period of increased competition and cyber-crimes, the computers used by individuals or business organisations may have spy hardware's of rivals.
- Open source hardware technology helps in such threat
- In this technique we get the components of the hardware and its circuit diagram, so we can remove suspicious spyware if found.

### **Open Source Hardware:**

1.Remix 2.Redistribute 3.Remake 4.Resell 5.Remanufacture 6. Study and Learn

### 5. Explain Types of Organisations related to Open Source.

- 1) Apache Software Foundation 2) Free Software Foundation
- 3) Linux Foundation 4) Open Source Initiative

### CHAPTER - 15 (E-COMMERCE)

## 1. Describe how E-Commerce is related to socio-technological changes.

- Growth of E-Commerce is also related to the socio-technological changes.
- The more, the medium becomes deep rooted, the more, are the users drawn towards it.
- Increase of users, increases the markets. As the markets expand, more business organizations are attracted.
- The more businesses accumulate it create competition.
- The competition leads to innovation; innovation in turn drives the development of technology; technology facilitates E-Commerce's growth.

#### 2. Write a short note on the third wave of E-Commerce. (J-2024)

- The third wave is brought on by the mobile technologies.
- It connects users for real-time and on-demand transactions via mobile technologies.
- The term Web 3.0, summarizes the various characteristics which include Artificial Intelligence, Semantic Web, and Generic Database etc.

### 3. Explain B2B module in E-Commerce. (J-2023, M-2024)

• In B2B E-Commerce, commercial transactions take place between different business organizations, through the Internet. **Example:** 

- ❖ A cycle company may buy tyres from another company for their cycles.
- ♦ When compared to other models, the value per transaction in B2B transaction is high, because of bulk purchases.
- The company also might get the advantage of discounts on bulk purchases.

### Out-sourcing and Off-shoring are generally associated with B2B E-Commerce.

- If a company's work is hired to another company, it would be termed as out-sourcing.
- ♦ If the work is outsourced to a company, which is outside its own country, it is called as off-shoring.

84

### 4. Write a note on name-your-price websites.

- Name-your-price sites are just like normal retail sites.
- In contrast, the buyer negotiates with the retailer for a particular product or service.

### Example: https://in.hotels.com/

#### 5. Write a note on physical product dispute of E-Commerce.

- Physical product disputes are a major disadvantage in E-Commerce.
- E-Commerce purchases are often made on trust because, we do not have physical access to the product.
- Though Internet is an effective channel for visual and auditory information but not senses.
- We can see pictures of the perfumes, but could not smell their fragrance.
- If we want to inspect something, we choose what we look at and how we look at it.
- Dut in online shopping, we would see only the pictures the seller had chosen for us.
- People are often much more comfortable in buying the generic goods rather than unique or complex things via the Internet.

#### 1. Explain B2C module in E-Commerce. (M-2023)

- In B2C E-Commerce, commercial transactions take place between business firms and their consumers.
- ❖ It is the direct trade between companies and end-consumers via the Internet.
- ♦ B2C companies sell goods, information or services to customers through online in a more personalized dynamic environment and is considered as real competitor for a traditional storekeeper.

### **Example:** A book company selling books to customers.

### 2. Classify the E-Commerce Business Models (S-2020)

- (i) Business to Business (B2B) (ii) Business to Consumer (B2C) (iii) Business to Government (B2G)
- (iv) Consumer to Business (C2B) (v) Consumer to Consumer (C2C)(vi) Consumer to Government (C2G)
- (vii) Government to Business (G2B)(viii) Government to Consumer (G2C)(ix) Government to Government (G2G)

### CHAPTER - 16 (ELECTRONIC PAYMENT SYSTEMS)

#### 1. Define micro electronic payment and its role in E-Commerce. (J-2022)

Micro Electronic Payment is an on-line payment system designed to allow efficient and frequent payments of small amounts.

#### **Role in E-Commerce:**

- An e-commerce payment system facilitates the acceptance of electronic payment for online transaction.
- E-commerce payment systems have become increasingly popular due to the widespread use of internet-based shopping and banking.

2. Compare and contrast the credit card and debit card.

| CREDIT CARD                                                     | DEBIT CARD                                         |
|-----------------------------------------------------------------|----------------------------------------------------|
| You can buy items on EMI                                        | You can't by items on EMI                          |
| Repayment of used with in stipulated period                     | repayment required.                                |
|                                                                 | Pay Now System                                     |
| The credit card issuer lends money to customer with an          | The debit card deducts the amount directly from    |
| agreed interest.                                                | customer's bank account.                           |
| The bank account is not prerequisite for issuing a credit card. | The bank account is must for issuing a debit card. |

#### 3. Explain briefly Anatomy of a credit card.

### 1. Publisher:

Emblem of the issuing bank

### 2. Credit card number:

The modern credit card number has 16-digit unique identification number.

## 3. Name of the cardholder:

It is visibly embossed on the front side of the card.

### 4. EMV chip:

❖ It is integrated chip in addition to magnetic stripe to store cardholder's information.

### 5. RFID symbol:

❖ It indicates that it is a contactless smartcard.

### 6. Expiration month and year:

The card is valid until the last day of the month printed on it.

### 7. Card brand logo:

❖ It is the name of the credit card network company.

Ex: Visa and MasterCard Rupay

#### 8. Magnetic stripe:

It is an iron based magnetic material containing encrypted data about the card holder and account number.

#### 9. Hologram:

♦ Hologram is a security feature that prevents duplication

## 10. Signature:

❖ It is cardholder's signature at the back of the card

#### 11. CVC/CVV:

Card Verification code/ value is a 3 digit code usually printed to the left of signature pane validates the card.

## Briefly explain the stored value card and its types. (M-2024)

- Stored value card is a type of debit card that is pre-loaded with certain amount (value), with which a payment is made.
- It is a card that has default monetary value onto it.
- The card may be disposed when the value is used, or recharged to use it again.

#### **TYPES OF STORED VALUE CARD:**

#### 1.Closed loop (single purpose):

Money is metaphorically stored on the card in the form of binary-coded data.

#### 2. Open loop (multipurpose):

Open loop cards can be used to make debit transaction at variety of retailers.

#### What is electronic fund transfer? (M-2022) 5.

- Electronic Funds Transfer (EFT) is the "electronic transfer" of money over an online network.
- The amount sent from the sender's bank branch is credited to the receiver's bank branch on the same day in batches.
- Unlike traditional processes, EFT saves the effort of sending a demand draft through post and the inherent delay in reaching the money to the receiver.
- Banks may charge commission for using this service.
- EFT is a widely used method for moving funds from one account to another in B2B business models.

## CHAPTER - 17 (E-COMMERCE SECURITY SYSTEMS)

### What is E-Commerce Security system? (J-2024)

- E-commerce security is a set of protocols that safety guide E-commerce transactions through the internet.
- Security has become a critical factor and core issue in the emerging E-business. Solving the security problems in transactions is the basis for ensuring the smooth development of E-business.

### List any two E-Commerce Security Threats? (M-2024)

- 2. Tampering 3. Payment frauds 4. Malicious code threats 1. Information leakage
- 5. Distributed Denial of Service (DDOS) Attacks 6. Cyber Squatting 7. Typo piracy 8. Phishing

#### **1. Information Leakage** : (Two aspects)

- a) The content of the transaction between the vendor and customer is stolen by the third party.
- b) The documents provided by the merchant to the customer or vice versa are illegally used by the other.
- This intercepting and stealing of online documents is called information leakage.

#### 2.Tampering:

- E-commerce has the problem of the authenticity and integrity of business information.
- When hackers grasp the data transmitted on the network, it can be falsified in the middle through various technical means, and then sent to the destination, thereby destroying the authenticity and integrity of the data.

  Write a note on asymmetric key encryption (M. 2023)

  Asymmetric key encryption is also more as public key encryption.

#### 3.

- It uses public key authentication and digital signatures.
- Different keys are used for encryption and decryption.
- Speed of encryption or decryption is comparatively slow.
- The size of cipher text is always greater than plain text.

### Write a note on digital certificate.

- A digital certificate is an electronic document used to prove the ownership of a public key.
- \* This certificate includes the information about the sender's identity, digital signature and a public key.
- A digital certificate function is similar to the function of identification cards such as passports and driving licenses. Digital certificates are issued by recognized Certification Authorities (CA).

#### 5. Write about plain text cipher text:

### Plain text:

It is the unencrypted information also called as input chip

### Cipher text:

It is the encrypted data usually the output of an encryption algorithm.

### Write short note on mining in crypto currency? (M-2020)

- The crypto currency units are created by the solution of cryptographic tasks called mining.
- The miners not only generate new monetary units, but also initiate new transactions to the block chain.
- As a reward, they will receive new Bit coins.

### CHAPTER - 18 (ELECTRONIC DATA INTERCHANGE-EDI)

#### Write a short note on EDI via VAN 1.

- EDI via VAN (Value Added Network) is where EDI documents are transferred with the support of third party network service providers.
- Many businesses prefer this network model to protect them from the updating ongoing complexities of network technologies.

### List the various layers of EDI. (J-2023, M-2024)

1. Semantic layer 2. Standards translation layer 3. Transport layer 4. Physical layer

#### 3. Write a note on UN/EDIFACT.

United Nations / Electronic Data Interchange for Administration, Commerce and Transport (UN / EDIFACT) is an

- international EDI standard developed under the supervision of the United Nations.
- In 1987, the UN / EDIFACT syntax rules were approved as ISO: ISO9735 standard by the International Organization for Standardization.
- EDIFACT includes a set of internationally agreed standards, catalogues and guidelines for electronic exchange of structured data between independent computer systems.
- 1. What are the four major components of EDI? (M-2020)
  - (i) Standard document format (ii) Translator and Mapper
  - (iii) Communication software (iv) Communication network
- 2. What is EDI? Write its types. (S-2020)
  - EDI is "Paperless Trade" and EFT (Electronic Transfer) is "Paperless Payment".
  - ♦ EDI types: 1. Direct EDI 2.EDI via VAN 3.EDI via FTP/VPN, SFTP, FTPS 4.Web EDI 5.Mobile EDI
- 3. Explain 3D secure payment protocol (J-2022)
  - ♦ 3-D Secure is a secure payment protocol on the Internet.
  - \* It was developed by Visa to increase the level of transaction security, and it has been adapted by MasterCard.
  - ❖ It gives a better authentication of the holder of the payment card, during purchases made on websites.

### This authentication model comprise 3 domains (hence the name 3D) which are:

- **1.** The Acquirer Domain **2.** The Issuer Domain **3.** The interoperability Domain
  - List few types of business documents that are transmitted through EDI (M-2024)

    1. Delivery notes 2.Invoices 3.Purchase orders 4.Advance ship notice 5. Functional acknowledgements.

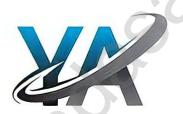

## <u>CHAPTER 1 TO 18 FIVE MARK BOOK BACK & PUBLIC QUESTION WITH ANSWERS</u>

### CHAPTER - 1 ( MULTIMEDIA )

### 1. Explain in detail about production team Roles and Responsibilities, (J-2022, M-2023, M-2024)

#### 1. Production Manager:

- In a multimedia production, the role of production manager is to define, and coordinate, the production of the multimedia project in time and with full quality.
- The production manager should be an expertise in the technology expert, good at proposal writing, good communication skills and budget management skills.

#### 2. Content Specialist:

- Content specialist is responsible for performing all research activities concerned with the proposed application's content.
- Program content refers to projects information, graphics, data or facts presented through the multimedia production.

### 3. Script Writer:

The script writer visualizes the concepts in three dimensional environments and if needed uses the virtual reality integration into the program.

#### 4. Text Editor:

The content of a multimedia production always must flow logically and the text should always be structured and correct grammatically.

#### 5. Multimedia Architect:

The multimedia architect integrates all the multimedia building blocks like graphics, text, audio, music, video, photos and animation by using an authoring software.

### 6. Computer Graphic Artist:

The role of Computer Graphic Artist is to deal with the graphic elements of the programs like backgrounds, bullets, buttons, pictures editing, 3-D objects, animation, and logos etc.

### 7. Audio and Video Specialist:

- The roles of these specialists are needed for dealing with narration and digitized videos to be added in a multimedia presentation
- They are responsible for recording, editing sound effects and digitizing.

#### 8. Computer Programmer:

- The computer programmer writes the lines of code or scripts in the appropriate language.
- These scripts usually develops special functions like developing the software to give the size and shape of video windows, controlling peripherals and so on.

#### 9. Web Master:

- The responsibility of the web master is to create and maintain an Internet web page.
- They converts a multimedia presentation we page
- Final multimedia product is a joint effort of the entire team

### 2. Explain about different file formats in multimedia files. (M-2020, J-2024)

### I. Text Formats:

#### 1.RTF

Rich Text Format is the primary file format introduced in 1987 by Microsoft with the specification of their published products and for cross-platform documents interchange.

#### 2.Fiaiii text

Plain text files can be opened, read, and edited with most text editors.

### II. Image Formats:

### 1.TIFF (Tagged Image File Format)

- This format is common in desktop publishing world (high quality output), and is supported by almost all software packages.
- Recent versions of TIFF allows image compression, and the format is comfortable for moving large files between computers.

#### 2.DIB (Device Independent Bitmap)

This format which is similar to BMP, allows the files to be displayed on a variety of devices.

#### **3.GIF** (Graphics Interchange Format)

- ❖ GIF is a compressed image format.
- Most of the computer colour images and backgrounds are GIF files.

### **4.JPEG** (Joint Photographic Experts Group)

- JPEG was designed to attain maximum image compression.
- ❖ It uses compression technique, where a compression method is referred that loses some of the data required for the image reconstruction.

### **5.PNG** (Portable Network Graphics)

- An extensible file format for the less loss, portable and well compressed storage of raster images.
- PNG acts as replacement for GIF and also replaces multiple common uses of TIFF.

#### **III. Digital Audio File Formats:**

### 1.WAV (Waveform Audio File Format)

- It is the most popular audio file format in windows for storing uncompressed sound files.
- In order to attain the reduced file size it can also be converted to other file formats like MP3.

88

### 2.MP3 (MPEG Layer-3 Format)

MPEG Layer-3 format is the most popular format for storing and downloading music.

### 3.AIFF (Audio Interchange File Format)

A standard audio file format used by Apple which is like a WAV file for the Mac.

#### 4.WMA (Windows Media Audio)

- It is a popular windows media audio format owned by Microsoft.
- ❖ WMA is a file extension used with windows media player.

#### IV. Digital Video File Formats:

#### 1.AVI (Audio/Video Interleave)

AVI is the video file format for Windows. Here sound and picture elements are stored in alternate interleaved chunks in the file.

### 2.MPEG (Moving Picture Experts Group)

- ♦ MPEG is a standard for generating digital video and audio compression under the International Standards Organization (ISO) by the group of people.
- Simply MPEG is the standards for digital video and audio compression.

### 1. Explain in detail Process of Multimedia [OR] Explain Multimedia production (S-2020)(J-2023)

## 1. Conceptual Analysis and Planning:

- Conceptual analysis identifies an appropriate theme, budget and content availability on that selected theme.
- Copy right issues also are considered in this phase.

#### 2. Project design:

- Once the theme is finalized objectives, goals, and activities are drawn for the multimedia project.
- General statements are termed as goals.
- The specific statements in the project is known as the objectives.
- Activities are series of actions performed to implement an objective.
- These activities contribute to the Project design phase.

#### 3. Pre-production:

Based on the planning and design, it is necessary to develop the project.

### **STEPS IN PRE-PRODUCTION**

### 4. Budgeting:

Budgeting for each phases like consultants, hardware, software, travel, communication and publishing is estimated for all the multimedia projects.

### 5. Multimedia Production Team:

The team comprises of members playing various roles and responsibilities like Script writer, Production manager, Editor, Graphics Architect, Multimedia architect and Web Master.

### 6. Hardware/Software Selection:

- All multimedia Application requires appropriate tools to develop and playback the application.
- ♦ Hardware includes the selection of fastest CPU, RAM and huge monitors, sufficient disc for storing the records.

### 7. Defining the Content:

Content is the "stuff" provided by content specialist to the multimedia architect with which the application is developed, who prepares the narration, bullets, charts and tables etc.

### 8. Preparing the structure:

A detailed structure must have information about all the steps along with the timeline of the future action.

#### 9. Production:

- In the multimedia application, after the pre-production activities, the production phase starts.
- This phase includes the activities like background music selection, sound recording and so on.

#### 10. Testing:

❖ If it's a web based product, its functioning is tested with different browsers like Internet Explorer, Chrome, Mozilla and Netscape Navigator.

## 11. Documentation & 12. Delivering the Multimedia Production

# CHAPTER - 2 (AN INTRODUCTION TO ADOBE PAGE MAKER) Explain the tools in PageMaker toolbox. (M-2020, M-2023)

| Tool Toolbox Cursor |              | Cursor       | Use                                                         |  |
|---------------------|--------------|--------------|-------------------------------------------------------------|--|
| Pointer tool        | ol           |              | Used to select, move, and resize text objects and graphics. |  |
| Text tool           | $\mathbf{T}$ | $\mathbf{X}$ | Used to type, select, and edit text.                        |  |
| Rotating tool       |              | *            | Used to select and rotate objects.                          |  |
| Cropping tool       | 4            | 4            | Used to trim imported graphics.                             |  |
| Line tool           |              | +            | Used to draw straight lines in any direction.               |  |

| Constrained<br>Line tool | <u> -</u>   | +                   | Used to draw vertical or horizontal lines.                     |  |
|--------------------------|-------------|---------------------|----------------------------------------------------------------|--|
| Rectangle tool           |             | +                   | Used to draw squares and rectangles.                           |  |
| Rectangle<br>Frame tool  | $\boxtimes$ | +                   | Used to create rectangular placeholders for text and graphics. |  |
| Ellipse tool             | 0           | +                   | Used to draw circles and ellipses.                             |  |
| Ellipse<br>Frame tool    | $\otimes$   | +                   | Used to create elliptical placeholders for text and graphics.  |  |
| Polygon tool             | 0           | +                   | Used to draw polygons.                                         |  |
| Polygon<br>Frame tool    | $\otimes$   | +                   | Used to create polygonal placeholders for text and graphics.   |  |
| Hand                     | ₹°)         | $\epsilon_{\rm eo}$ | Used to scroll the page (an alternative to the scroll bar)     |  |
| Zoom                     | Q           | $\odot$             | Used to magnify or reduce an area of the page.                 |  |

### Write the steps to place the text in a frame.

### To place text in a Frame:

- Click on **one of a Frame tool from** the Toolbox.
- 2. **Draw** a frame with one of PageMaker's Frame tools (Rectangle frame tool or Ellipse Frame Tool or Polygon frame Tool). Make sure the object remains selected.
- Click on **File.** The File menu will appear.
- Click on **Place**. The Place dialog box will appear.
- 5. Locate the document that contains the text you want to place, select it.
- Click on **Open**.
- Click in a frame to place the text in it. The text will be placed in the frame

#### 3. Write the steps to draw a star using polygon tool? (S-2020, J-2023, M-2024)

### To draw a Star:

Click on the **Polygon tool** from the toolbo

The cursor changes to a **crosshair**.

- Click and drag anywhere on the screen as Release the mouse button when the Posses
- 4. Choose **Element > Polygon Settings** in the menu bar.

Now Polygon Settings dialogue box appears.

- Type 5 in the Number of sides text box.
- Type 50% in Star inset textbox.
- Click **OK**. Now the required star appears on the screen.

#### 1. Define a text block. How will you create and move a text block? (M-2022)

#### Text block:

- A text block contains the text you type, paste, or import.
- All text in page maker resides inside containers called text blocks.

### To create a text block with the text tool:

- Select the text tool (T) from the toolbox. The pointer turns into an I-beam.
- On an empty area of the page or pasteboard, do one of the following

Click the I-beam where you want to insert text.

This creates a text block to the width of the column or page.

By default, the insertion point jumps to the left side of the text block.

Type the text you want.

Unlike with a text frame, you do not see the borders of a text block until you click the text with the pointer tool.

### Moving a text Block:

To move a block without changing its shape, place the cursor anywhere inside the block, and click and drag it to the required position.

#### How can you convert text in a text block to a frame? (M-2023) 2.

- Draw the frame of your choice using the Page Maker's Frame Tools.
- Select the text block you want to insert in the frame.
- Click the frame while pressing the shift key.

Now both elements will be selected.

Choose Element --> Frame --> Attach Content on the menu bar.

Now the text appears in the frame.

90

### CHAPTER - 3 (INTRODUCTION TO DATABASE MANAGEMENT SYSTEM)

#### 1. Discuss on various database models available in DBMS.

The database technology came into existence in terms of models with relational and object-relational behaviour.

### **Types of Data Model:**

1. Hierarchical 2. Network model 3. Relational model 4. Object-oriented database model

### 1. Hierarchical Database Model:

- The famous Hierarchical database model was IMS (Information Management System), IBM's first DBMS.
- ❖ In this model each record has information in parent/ child relationship like a tree structure.
- The collection of records is called as record types / Tables.
- The individual records are equal to rows.

**Advantages**: 1.less redundant data, 2.efficient search, 3.data integrity and 4.security.

Limitations: 1.Complex to implement and 2.difficulty in handling many to many relationships.

#### 2. Network model:

- The first developed network data model was IDS (Integrated Data Store) at Honeywell.
- Network model is similar to Hierarchical model except that in this model each member can have more than one owner.
- The many to many relationships are handled in a better way.
- This model identified the three database components Network schema, Sub schema and Language for data management.
- (i) Network schema: Schema defines all about the structure of the database.
- (ii) Sub schema: Controls on views of the database for the user
- (iii) <u>Language</u> : Basic procedural for accessing the database.
- Advantage : 1. Ability to handle more relationship types.
  - 2. Easy data access, 3.Data integrity and 4.Independence.

**Limitation** : 1. Difficulty in design and maintenance.

#### 3. Relational model:

- **4 V**
- Oracle and DB2 are few commercial relational models in use.
- Relational model is defined with two terminologies Instance and Schema.

**Instance**: A table consisting of rows and columns

**Schema**: Specifies the structure including name and type of each column.

A relation (table) consists of unique attributes (columns) and tuples (rows).

#### 4.Object-oriented database model:

- This model incorporates the combination of Object Oriented Programming (OOP's) concepts and database technologies.
- Practically, this model serves as the base of Relational model.
- Object oriented model uses small, reusable software known as Objects.
- These are stored in object oriented database
- This model efficiently manages large timber of different data types.

### 2. List the basic concepts of ER Model with suitable example. (J-2023, M-2024)

### **ER Model basic concepts:**

- The basic concepts of ER model consists of...,
- ♦ Entity or Entity type 2. Attributes 3. Relationship
- These are the general concepts which help to create an ER diagram and produce an ER model.
- With the help of these any database design can be created and viewed to know the concept in that database design.

## **1.Entity or Entity type:**

An Entity can be anything a real-world object or animation which is easily identifiable by anyone even by a common man.

### Example:

- In a company's database Employee, HR, Manager are considered as entities, where each of these entity will be having their own attributes.
- An entity is represented by a rectangular box.

**Types of Entity:** 1. Strong Entity 2. Weak Entity 3. Entity Instance

#### 2.Attributes:

- An attribute is the information about that entity and it will describe, quantify, qualify, classify, and specify an entity.
- ♦ An attribute will always have a single value, that value can be a number or character or string.

**Types of attributes:** 1. Key 2. Simple 3. Composite 4. Single Valued 5. Multi Valued Attribute

#### 3. Relationship Type:

- ❖ In ER Model, relationship exists between two entities.
- Three types of relationships are available and the Entity- Relationship(ER) diagram is based on the **three types** listed below.
- ♦ 1. One-to-One relationship 2.One-to-Many relationship3.Many-to-Many relationship.

#### One-to-One relationship:

Consider two entities A and B. one-to-one (1:1) relationship is said to exist in a relational database design, if 0 or 1 instance of entity A is associated with 0 or 1 instance of entity B, and 0 or 1 instance of entity B is associated with 0 or 1 instance of entity A.

### One-to-Many relationship:

Consider two entities A and B. one-to-many (1:N) relationship is said to exist in a relational database design, for 1 instance of entity A there exists 0 or 1 or many instances of entity B, but for 1 instance of entity B there exists 0 or 1 instance of entity A.

### Many-to-Many relationship:

Consider two entities A and B. many-to-many (M:N) relationship is said to exist in a relational database design, for 1 instance of entity A there exists 0 or 1 or many instances of entity B, and for 1 instance of entity B there exists 0 or 1 or many instance of entity A.

## 3. Discuss in detail on various types of attributes in DBMS. (J-2024)

### **Types of attributes:**

- 1. Key Attribute 2. Simple Attributes 3. Composite Attributes
- 4. Single Valued Attribute 5. Multi Valued Attribute

#### 1.Key Attribute:

• Generally a key attribute describes a unique characteristic of an entity.

#### 2. Simple Attribute:

The simple attributes cannot be separated it will be having a single value for their entity.

#### **Example:**

The name as the attribute for the entity employee and here the value for that attribute is a single value.

#### 3. Composite Attributes:

The composite attributes can be subdivided into simple attributes without change in the meaning of that attribute.

### **Example:**

❖ In the above diagram the employee is the entity with the composite attribute Name which are sub-divided into **two** simple attributes **first and last name.** 

#### 4. Single Valued Attributes:

❖ A single valued attribute contains only one value for the attribute and they don't have multiple numbers of values.

## Example: Age.

❖ It is a single value for a person as we cannot give n number of ages for a single person, therefore it is a single valued attribute.

| Single Valued Attributes |        |  |  |  |  |
|--------------------------|--------|--|--|--|--|
| Attribute                | Values |  |  |  |  |
| Age                      | 3      |  |  |  |  |
| Roll no                  | 85     |  |  |  |  |

### 5. Multi Valued Attributes:

A multi valued attribute has more than one water for that particular attribute

### Example: Degree.

❖ A person can hold n number of degrees so it is a multi-valued attribute.

| Attributes and values |             |  |  |
|-----------------------|-------------|--|--|
| Attribute             | Values      |  |  |
| Degree                | B.Tech, MBA |  |  |
| Bank_Account          | SBI, HDFC   |  |  |

#### 4. Write a note on open source software tools available in MySQL Administration.

#### **Types of software tools:**

- Many open source tools are available in the market to design the database in a better and efficient manner.
- PhpMyAdmin is most popular for Web Administration.
- The popular Desktop Application tools are <u>MySQL Workbench</u> and <u>HeidiSQL.</u>

### 1.PHPMYADMIN (Web Admin):

- This administrative tool of MySQL is a web application written in PHP.
- They are used predominantly in web hosting.
- ♦ The main feature is providing web interface, importing data from CSV and exporting data to various formats.
- It generates live charts for monitoring MySQL server activities like connections, processes and memory usage.
- It also helps in making the complex queries easier.

### 2.MySQL Workbench (Desktop Application):

- ❖ It is a database tool used by developers and DBA's mainly for visualization.
- This tool helps in data modelling, development of SQL, server configuration and backup for MySQL in a better way.
- ♦ Its basic release version is 5.0 and is now in 8.0 supporting all Operating Systems.
- The SQL editor of this tool is very flexible and comfortable in dealing multiple results set

#### 3.HeidiSQL (Desktop Application):

- This open source tool helps in the administration of better database systems.
- It supports GUI (Graphical User Interface) features for monitoring server host, server connection, Databases, Tables, Views, Triggers and Events.

### 5. Explain the DDL command of their function in SQL.

- The DDL commands are used to define database schema (Structure).
- ♦ Also to create and modify the structure of the database object in the database.
- CREATE, ALTER, DROP, RENAME and TRUNCATE commands belongs to this category.

| Commands <u>Description</u>                                |                                                   |
|------------------------------------------------------------|---------------------------------------------------|
| CREATE Used to create database or tables                   |                                                   |
| ALTER Modifies the existing structure of database or table |                                                   |
| DROP Deletes a database or table.                          |                                                   |
| RENAME                                                     | Used to rename an existing object in the database |
| TRUNCATE Used to delete all table records                  |                                                   |

#### **Create/Drop /Selecting Database:**

- 1. Create Database used to create new SQL Database
- **♦ Syntax:** CREATE database databasename;
- **Example:** mysql>create database studentDB;
- The database created now can be viewed using the following Syntax: mysql> Show databases;
- As a result, the newly created studentDB will be listed.
- 2. <u>Drop Database</u> used to remove any of the existing SQL Database.
- Syntax: DROP database databasename;
- **Example:** mysql>DROP database studentDB;
- The deleted database will not be viewed, when we list all databases using the Syntax, Show databases;
- 3. <u>Select Database</u> Many databases are available in the repository, from which the suitable database is selected using the below command.
- Syntax: USE databasename;
- **Example:** mysql>USE studentDB;
- Once the database is selected, multiple operations are performed as per the needs of the application.

### 1. Define a key and primary key. Explain the types of key. (M-2022)

### **Key:**

- The candidate key that is chosen to perform the identification task is called the primary key and any others are Alternate keys.
- Every tuple must have, by definition, a unique value for its primary key.
- A primary key which is a combination of more than one attribute is called a composite primary key.

#### 1.Foreign Key

- A foreign key is a "copy" of a primary key that has been exported from one relation into another to represent the existence of a relationship between the existence of a relationship between the existence of a relationship between the existence of a relationship between the existence of a relationship between the existence of a relationship between the existence of a relation into another to represent the existence of a relationship between the existence of a relation into another to represent the existence of a relationship between the existence of a relation into another to represent the existence of a relationship between the existence of a relation into another to represent the existence of a relation into another to represent the existence of a relation ship between the existence of a relation that the existence of a relation ship between the existence of a relation that the existence of a relation ship between the existence of a relation that the existence of a relation that the existence of a relation
- A foreign key is a copy of the whole of its parent primary key i.e if the primary key is composite, then so is the foreign key.
- Foreign key values do not have some attribute(s) null and others non-null.

### 2.Super Key:

- An attribute or group of attributes, which is sufficient to distinguish every tuple in the relation from every other one is known as Super Key. Each super key is called a candidate key.
- ❖ A candidate key is selected from the usually) have to be unique.
- Foreign keys can also be null.
- ♦ A composite foreign key cannot set of Super Key.
- While selecting candidate key, redundant attributes should not be taken.
- The candidate key is also known as minimal super keys.

#### 3.Composite Kev

- A key with more than one attribute to identify rows uniquely in a table is called Composite key.
- This is also known as Compound Key.

### CHAPTER - 4 ( PHP: HYPERTEXT PRE-PROCESSOR )

### 1. What are the data types in PHP? Explain (J-2022, M-2022, J-2024)

### Data type:

❖ Value assigned to variables in PHP will be of a set data type.

Types: 1.Interger 2.Float 3.String 4.Boolean 5.Array 6.Object 7.Resource 8.NULL

#### 1.Intger:

Integer is a data type which contains whole numbers. It can be Positive, Negative or zero.

**Ex:** \$age = 30; \$count = -10;

## 2.Float:

Float is a data type which contains decimal numbers.

**Ex:** \$price = 19.99; \$weight = 65.5;

### 3.String:

♦ String is a data type which contains a sequence of characters enclosed in single (") or double quotes ("")

**Ex:** \$name = "Bharath"; \$message = 'Hello, World!';

#### 93

### 4.Boolean:

♦ Boolean is a data type which contains the value True or False.

**Ex:** \$is\_admin = true; \$is\_logged\_in = false;

#### 5.Array:

An array is a data type which has multiple values in a single variable.

**Ex:** \$prices = array(10, 20, 30); \$items = array("item1", "item2", "item3"); \$prices = array(19.99, 24.99,29.99)

#### 6.Object:

An object is a data type that represents an instance of a class. **Ex:** \$user = new User(); \$product = new Product();

### 7.Resource:

A resource is a special data type of data that represents a connection to an external resource, such as a file or a data base.

**Ex:** \$fp = fopen("file.txt", "r"); // \$fp is a resource.

\$conn = mysqli\_connect("localhost", "username", "Password", "database"); //\$conn is a resource

### 8. NULL:

- NULL is a special data type which contains NULL value.
- ❖ A null value simply means no value. The keyword NULL is not case sensitive

x = null; y = ";

### 2. Explain operators in PHP with example. (J-2023)

- An operator is a symbol that performs a given action on a value or group of values.
- The values the operations is performed upon are known as operands.
- **The types of operators in PHP are:** 
  - 1. Arithmetic operators, 2. Assignment operators, 3. Comparison operators,
  - 4. Logical operators, 5. Increment/Decrement operators, 6. String operators.

### 1. Arithmetic operators:

Arithmetic operators are used to perform math operations for example, addition, subtraction, multiplication and division.

| Operator | Operator Name  | Example | Output |
|----------|----------------|---------|--------|
| +        | Addition       | 5+2     | 7      |
| -        | Subtraction    | 5-2     | 3      |
| *        | Multiplication | 5*2     | 10     |
| /        | Division       | 5/2     | 2.5    |
| %        | Modulus        | 5%2     | 1      |

### 2. Assignment Operators:

- ♦ Assignment operator = is used to assign value to a variable
- The assignment operator takes the value of its right-hand operand and assigns it to its left hand operand.

| Operator | Operator Name | Example Output |
|----------|---------------|----------------|
| =        | Assignment    | \$2 5          |

### **Combined Assignment Operators:**

| Operator | Operator Name  | Example   | Equivalent to    | Output |
|----------|----------------|-----------|------------------|--------|
| +=       | Addition       | \$a = 5;  |                  |        |
|          | assignment     | b = 2;    | a = a + b;       | 7      |
|          |                | \$a+=\$b; |                  |        |
| -=       | Subtraction    | \$a = 5;  |                  |        |
|          | assignment     | b = 2;    | a = a - b;       | 3      |
|          |                | \$a-=\$b; |                  |        |
| *=       | Multiplication | a = 5;    |                  |        |
|          | assignment     | b = 2;    | a = a * b;       | 10     |
|          |                | \$a*=\$b; |                  |        |
| /=       | Division       | \$a = 5;  |                  |        |
|          | assignment     | b = 2;    | a = a / b;       | 2.5    |
|          |                | \$a/=\$b; |                  |        |
| %=       | Modulo         | \$a = 5;  |                  |        |
|          | assignment     | b = 2;    | \$a = \$a % \$b; | 1      |
|          |                | \$a%=\$b; |                  |        |

### 3. Comparison Operators:

• Comparison operators are used to compare two values and determine whether a certain condition is true or false.

| Operator                                  | Operator Name            | Meaning Exar                                                   |           | Output     |
|-------------------------------------------|--------------------------|----------------------------------------------------------------|-----------|------------|
| >                                         | Greater than             | It return True if left is greater than right                   | 5>2       | True       |
| <                                         | Less than                | than It return True if left is less than right 5               |           | False      |
| >=                                        | Greater than or equal to | It return True if left is greater than or equal to right       | 5>=2      | True       |
| <=                                        | less than or equal to    | equal to It return True if left is less than or equal to right |           | False      |
| ==                                        | Equal to                 | It return True if left is equivalent to right                  |           | True       |
| != Not equal to It return True if left is |                          | It return True if left is not equivalent to right              | 5!=5 5!=6 | True False |

### 4. Logical Operators:

Logical Operators are used to perform logical operations on variables and values.

| Operator Operator Name |                                                                                 | ·                                                                            |                | Output |  |
|------------------------|---------------------------------------------------------------------------------|------------------------------------------------------------------------------|----------------|--------|--|
| &&                     | & Logical AND It returns true if both operands are true, and false other wise   |                                                                              | (5>3)&&(5>7)   | False  |  |
|                        | Logical OR It returns true if at least one of the op true, and false other wise |                                                                              | (5>3)    (5>7) | True   |  |
| !                      | Logical NOT                                                                     | It returns the opposite of the operand                                       | !(5>3)         | False  |  |
| xor                    | XOR                                                                             | It returns true if exactly one of the operands is true, and false other wise | (5>3)xor(5>7)  | True   |  |

### **5.Increment and Decrement Operators:**

♦ In PHP, the increment operator ++ is used to increase the value of a variable by 1, and the decrement operator – is used to decrease the value of variable by 1.

|                         | and a to determine the state of state of the |           |                                                                     |  |
|-------------------------|----------------------------------------------|-----------|---------------------------------------------------------------------|--|
| Operator                | Operator Name                                | Example   | Meaning                                                             |  |
| ++                      | ++\$a (Pre-Incre                             | \$x=++\$a | First, \$a is incremented by 1 and then the value is returned.      |  |
| (increment Operator)    | \$a++(Post-Incre                             | \$x=\$a++ | First, the value of \$a is returned and then it is incremented by 1 |  |
|                         | \$a (Pre-decre                               | \$x=\$a   | First, \$a is decremented by 1 and then the value is returned       |  |
| (decrement<br>Operator) | \$a(Post-Incre                               | \$x=\$a   | First, the value of \$a is returned and then it is decremented by 1 |  |

#### **6.String Operators:**

- String operators have concatenation operator (.) and concatenation assignment operator (.=).
- Concatenation means adding one or more variables to an existing variable.

| Operator  | Operator Name | Meaning                                         | Example      | Output     |
|-----------|---------------|-------------------------------------------------|--------------|------------|
| . (Dot)   | Concatenation | It concatenates (joins) two strings together    | \$a='Hello'; | HelloWorld |
|           |               |                                                 | \$b='World'; |            |
|           |               |                                                 | \$c=\$a.\$b; |            |
| . (Dot    | Concatenation | It appends one string to another and assigns    | \$a='Hello'; |            |
| Equal to) | assignment    | the result to a variable in a single statement. | \$b='World'; | HelloWorld |
|           |               |                                                 | \$a.=\$b;    |            |

1. Write a PHP code to do the following: (M-2022

(i) If the given number 'n' is divisible by 3, the print "DIVISIBLE BY 3".

```
<?php
$n = readline ("Enter the number");
if ($n% 3 = = 0)
{
echo "Divisible by 3";
}
?>
```

(ii) Otherwise, check whether the number 'n' is odd or even. - if even print "EVEN NUMBER"

## - if odd print "ODD NUMBER"

```
<?php
$n = readline ("Enter the number");
if ($n% 2 = 0)
{
echo "EVEN NUMBER";
}
else
{
echo "ODD NUMBER";
}</pre>
```

## CHAPTER - 5 ( FUNCTIONS AND ARRAYS IN PHP )

1. Explain the user-defined function with suitable example (M-2024)

### **User defined Function:**

We can define a user defined function by using the 'function' keyword, followed by the name of the function and a set of parentheses.

#### **General syntax for creating function:**

Function definition (or declaration)

#### Syntax:

```
function functionName([parameter list])
{
//code to be executed;
}
```

- Let's break this down:
- 1. The 'function' keyword is used to define a function.
- 2. <u>FunctionName</u> is the name of the function. It can be any valid PHP identifier, as long as it is not a reserved word.
- 3. **Parameter** list is a comma-separated list of variables. These parameters are optional and we can have as many or as few as we like.
- 4. <u>Inside the curly braces</u>, we can put any code we want the function to execute. This can include PHP statements, loops, conditions, and so on.

### **Function Calling:**

- ❖ Calling a function is another name for executing the function.
- A function is called simply by using the function name, along with an argument list, as a statement.

#### Syntax:

functionName(); [or] functionName(argument list);

- We can also pass argument to a function by including them within the parentheses, separated by commas.
- functionName(\$arg1, \$arg2,\$arg3);

## **Example 1: Function with no parameters**

### **Output**

"Hello, world!"

```
<?php
  function printGreeting ()
  {
    echo "Hello, world!";
  }
  printGreeting ();
</pre>
```

### 2. Explain indexed array and associative array. (S-2020, J-2024)

### 1.Indexed array:

- ❖ An indexed array is an array that uses a numeric index to access its elements.
- The index is a number that starts at 0 for the first element and increases by 1 for each subsequent element.

#### We can create an indexed array in PHP:

- 1. by enclosing a comma-separated list of values in square brackets (or)
- 2. by using the **array** () function.

### Syntax:

```
$arrayVariable = [element1, element2, element3,....elementN]; (or)
$arrayVariable = array(element1, element2, element3,....elementN);
```

#### Example:

- a) \$fruits = ['apple', 'banana', 'orange'];
- b) \$fruits = array ('apple', 'banana', 'orange');
- c) numbers = array(1,2,3,4,5);
- d) \$colours = array('red', 'green', 'blue');
- e) num = array(10, 10.5, 20,20.5);

#### 2.Associative Array:

- An associative array is a data structure that stores a collection of key-value pairs.
- The keys are used to identify the values, and the values can be of any data type.
- The keys in an associative array are often called "labels" because they label or identify the corresponding values.

### We can create an associative array in PHP:

- 3. by enclosing a comma-separated list of key-value pairs in square brackets (or)
- 4. by using the **array** () function.

### **Syntax**

#### Example:

```
$student = ["Name" => "Ram", "Age" => "25", "Place" => "Trichy"];
$student = array ("Name" => "Ram", "Age" => "25", "Place" => "Trichy");
```

#### 1. What is array? Explain the Multidimensional Array. (M-2020)(M-2022)(J-2023)

#### Array:

Array is a concept that stores more than one value of same data type in single array variable.

#### **Multidimensional array**:

- In PHP, a multidimensional array is an array that contains one or more arrays as its elements.
- The elements of a multidimensional array can themselves be arrays, creating an array of arrays, also known as a nested array.

#### **Example 1 : A multidimensional array that contains one array as its element.:**

```
arr = array(array(1, 2, 3), );
```

echo \$arr[0][1]; // Output will be 2.

- This array contains one element, which is an array containing three integers.
- ❖ You can access the elements of this array using two sets of square brackets, with the first set specifying the row and the second set specifying the column.

#### **Example 2 : A multidimensional array that contains three arrays as its elements:**

```
\text{sarr} = \text{array}(\text{array}(1, 2, 3), \text{array}(4, 5, 6), \text{array}(7, 8, 9));
```

echo \$arr[1][2]; // Output will be 6.

• We can access the elements of the array using two sets of square brackets, with the first set specifying the row and the second set specifying the column.

#### CHAPTER - 6 ( CONDITIONAL STATEMENTS IN PHP )

### 1. Explain if..elseif..else statement with an example. (J-2024)

- The if..elseif ..else statement is a conditional statement in PHP.
- This statement allows you to check multiple conditions and run different code based on which condition is true.
- This type of statement begins with the keyword "if".
- ❖ It can be followed by one or more "elseif".
- Finally ends with an "else" part.

```
Syntax:
```

```
if (condition 1)
{
    // code to be executed if condition 1 is true;
}
elseif (condition 2)
{
    // code to be executed if condition 1 is false and condition 2 is true;
}
elseif (condition 3)
{
    // code to be executed if condition 1 and condition 2 is false and condition 3 is true;
```

// code to be executed if all conditions are false;

# Example: <?php

else

### **Output**

x is greater than 10 but not greater than 15

```
$x=12;
if ($x>20)
{
   echo "x is greater than 20";
}
   elseif ($x>15)
{
   echo"x is greater than 15 but not greater than 20";
}
   elseif ($x>10)
{
   echo "x is greater than 10 but not greater than 15";
}
   else
{
   echo "x is not greater than 10"
}
```

# 2. Discuss in detail about Switch statement with an example. (M-2020, S-2020, J-2022, M-2023, J-2023) Switch statement:

- This is a multiple branching statement where, based on a condition, the control is transferred to one of the many possible points.
- ❖ The switch statement is used to specify multiple conditions.
- It runs a different code block for different conditions.

```
Syntax:
```

```
switch (expression)
{
   case value1:
     //code to be executed if expression = value1;
   break;
   case value2:
     //code to be executed if expression = value2;
   break;
default:
     //code to be executed if expression is not equal to any of the values;
}
```

## Example:

## **Output**

x is equal to 10

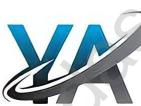

## 1. Explain the functions of conditional statement in PHP (M-2022)

#### 'if'statement:

The if statement is the simplest of all the conditional statements. A block of code is executed if a certain condition is true.

### Syntax:

```
if (condition)
{
// code to be executed if condition is true;
}
Example:
<?php
$x = 10;
if ($x > 5)
{
echo "x is greater than 5";
}
?>
```

### if ... else statement:

The if ... else statement is a conditional statement in PHP. It executes one block of code if a condition is true and another block of code if the condition is false.

#### **Syntax**

```
if (condition)
{
// True-block;
}
else
{
// False-block;
```

98

```
'if... elseif ...else' Statement:
          The if ... elseif ... else statement is a conditional statement in PHP.
         This statement allows you to check multiple conditions and run different code based on which condition is true.
         This type of statement begins with the keyword 'if'. It can be followed by one or more 'elseif'.
         Finally ends with an 'else' part.
     Syntax
     if (condition1)
     // code to be executed if condition1 is true;
     } elseif (condition2)
     // code to be executed if condition1 is false and condition2 is true;
     elseif (condition3)
     // code to be executed if condition1 and condition2 are false and condition3 is true;
     { // code to be executed if all conditions are false;
     CHAPTER - 7 ( LOOPS IN PHP )
     Explain "for" loop with example. (S-2020, M-2024)
1.
          'for loop' is called as the entry-check loop.
     The for loop is used to execute a block of code a specific number of times.
     for (initialization: condition; increment /decrement)
        //code to be executed;
         The initialization part is executed only once at the beginning of the loop.
         It is used to initialize variables.
         The condition is evaluated before each iteration of the loop.
     ❖ If it is true, the code block is executed.
     If it is false, the loop is terminated.
         The increment/decrement part is execute
                                                               hateration for the loop.
     It is used to update variables.
     Example 1:
                                                                                              Output
     ❖ To print the numbers from 1 to 5 in ascending order.
                                                                                               1 to 5
     for (\$i = 1; \$i \le 5; \$i + +)
      echo $i. "<br>";
     Example 2:
                                                                                              Output
     ❖ To print the numbers from 5 to 1 in descending order.
                                                                                                5 to 1
     for (\$i = 5; \$i >= 5; \$i --)
      echo $i. "<br>";
     Write a PHP code to print 10 to 20 numbers in ascending order using while loop and do., while loop.
     Example: (while loop)
                                                                                             Output
                                                                                               10 to 20
     ❖ To print the numbers from 10 to 20 in ascending order.
     i = 10
     while ($i<=20)
      echo $i. "<br>";
      i++
     Example: (do..while loop)
                                                                                               Output
     To print the numbers from 10 to 20 in ascending order.
                                                                                                10 to 20
     i=10;
     do
```

```
echo $i." <br>"
                i++
                while ($i<=20);
               Explain 'foreach' loop with examples. [or] Explain working of loops in array (J-2022, M-2023)
                The foreach loop is used to iterate over elements of an array.
               Syntax:
               foreach ($array as $value)
                    // code to be executed;
               Example:
                To print the elements of an array
                \frac{1}{2} = \frac{1}{2} = \frac{1}
               foreach ($array as $value)
                  echo $value." <br/>';
                You can also use the foreach to iterate over the keys and values of an associative array by using the following syntax:
                 foreach ($array as $key => $value)
                    // code to be executed;
                           The foreach loop will iterate over each element of the array and assign the key of the element to the $key variable
                             and the value of the element to the $value variable.
                                                                                                                                                                                                                                                     Output
                $array =("a"=>1, "b"=>2, "c"=>3);
                                                                                                                                                                                                                                                                a=>2 a=>3
                foreach($array as $key=>$value)
                 echo $key."=>".$value."<br>";
                                                                                                                                                                                           ant to perform a set of actions on each element of an array,
                           The foreach loop is particularly useful w
                           such as printing the elements, summing them to or modifying them in some way. It is a simple and efficient way to iterate over arrays in PHP.
1.
                Write a PHP code to print all the odd numbers from 3 to 15 using foreach loop. (M-2022)
                <?php
               a = range(3, 15);
               foreach ($a as $v)
               if (($v%2) !=0)
                echo "$v";
                Write the output of the following program (M-2023)
2.
                                                                                                                                                                                                     Output
                                                                                                                                                             The student is eligible for promotion
                $pass_mark = 35;
                student_mark = 70;
               if($student_mark > = $passmark)
               echo "The student is eligible for promotion";
                }
              else
               echo "The student is not eligible for promotion";
```

100

### CHAPTER - 8 ( FORMS AND FILES)

- 1. Discuss in detail about HTML form controls.
  - ♦ Main objective of PHP and HTML form controls are to collect data from users.

### The following control are available in HTML form:

1.Text inputs 2.Buttons 3.Checkbox 4.Radio box 5.File Select 6.Form Tag

- . <u>Text inputs</u> contain textbox and text area controls.
- 2. **Buttons** may contain Submit button, Reset button and Cancel Button.
- 3. Checkbox is the important feature which selects more than one value from the HTML form.
- 4. **Radio box** is similar to checkbox but one value can be chosen at a time.
- 5. File select is the best feature to select one file from the local machine to server machine at a time.
- 6. Form tag is used to mention a method (POST or GET) and control the entire form controls in the HTML document.

#### **Example:**

| Pizza Shop 2.0        |                                   |  |  |
|-----------------------|-----------------------------------|--|--|
| Name                  |                                   |  |  |
| Pizza Topping         | O Supreme O Vegetarian O Hawaiian |  |  |
| Pizza Sauce           | Tomato ▼                          |  |  |
| Optional Extras       | Extra Cheese Gluten Free Base     |  |  |
| Delivery Instructions | 5:                                |  |  |
|                       |                                   |  |  |
| Send my order         |                                   |  |  |

2. Explain in detail of File handling functions in PHP. (M-2020, S-2020)

#### 1.PHP Open a File:

- fopen() is a system function available in PHP.
- fopen () function helps to open a file in the server.
- ♦ It contains two parameters one for the file and the other one specifies in which mode the file should be opened (Read/Write)

Syntax: \$file Object=fopen("FileName","R and rite Mode") or die("Error Message!");

### Example:

### 2.PHP Read a File:

- The fread() function reads from an open file.
- The file object comes from fopen function.

Syntax:fread(\$file Object,filesize("FileName"));

### **Example:**

### 3.PHP Close a File:

- ❖ The fclose() function is used to close an opened file.
- ❖ The file object comes from fopen function.

Syntax:fclose(\$file\_Object);

## Example:

```
<?php
$myfile = fopen("student.txt", "r");
fclose($myfile);</pre>
```

#### 4.PHP write a File:

The fwrite() function is used to write to a file.

#### Syntax:

```
fwrite($myfile, $txt);
?>
```

101

### 1. Explain Form handling method in PHP (M-2022)

### PHP Basic Form Handling:

- When the user keys in the input data in HTML controls and clicks the submit button the request will be generated and reaches a PHP file which is mentioned in the FORM tag under the Action attribute.
- All the input values are synchronized and sent to the server via POST method or GET method.
- Method is an attribute of form tag in HTML.
- Once the data reaches the server, two PHP variables such as \$\_POST and \$\_GET collects the data and prepares the response accordingly.

#### **Post Method:**

The input data sent to the server with POST method is stored in the request body of the client's HTTP request.

### **Get Method:**

- The input data sent to the server with POST method via URL address is known as query string.
- ❖ All input data are visible by user after they click the submit button.

#### Example:

#### Test.html:

<html>

<body>

<form action="welcome.php" method="post">

Name: <input type="text" name="name"><br>

E-mail: <input type="text" name="email"> <br>

<input type="submit">

</form>

</body>

</html>

#### Welcome.php:

<html>

<body> Welcome

<?php

echo \$ POST["name"];

2>

<br/>br> Your email address is:

<?php

echo \$ POST["email"];

?>

</body>

</html>

### CHAPTER - 9 ( CONNECTING PHP AND MYSQL )

#### 1. Discuss in detail about My SQL functions with example. (S-2020, J-2024)

- In PHP Scripting language many functions are available for MYSQL Database connectivity and executing SQL queries.
- ◆ 1.Mysqli\_connect() 2.Mysqli\_close() 3.mysqli\_query()

### 1.Mysqli\_connect()

Before accessing MySQL Database, connect to Database Server machine via PHP scripting language using Mysqli\_connect () Function.

**Syntax:** mysqli\_connect("Server Name ","User Name","Password","DB Name");

- ❖ This function requires four parameters to connect to database server.
- ♦ Database Server name, Database username, password and Database Name.
- Opens a connection to MYSQL server and returns an object represents the connection to the server.

#### 2.Mysqli close()

mysqli\_close() Function is used to close an existing opened database connection between PHP scripting and MySQL Database Server.

Syntax: mysqli\_close("Connection Object");

#### **Example:**

<?php

\$con=mysqli\_connect("localhost","\$user","\$password","\$CHOOL\_DB");
mysqli\_close(\$con);

?>

#### 3.mysali auery()

- The main goal of MySQL and PHP connectivity is to retrieve and manipulate the data from MySQL database server.
- The SQL query statements help in PHP MySQL extension to achieve the objective of MySQL and PHP connection.
- \* "mysqli\_query" is a function that helps to execute the SQL query statements in PHP scripting language.

**Syntax:** mysqli\_query("Connection Object","SQL Query")

102

```
Example:
```

```
$con=mysqli_connect("localhost","my_user","my_password","Student_DB ");
$sql="SELECT student name, student age FROM student";
mysqli_query($con,$sql);
```

Explain in details types of My SQL connection method in PHP.

Accessing MySQL Database, connect to Database Server machine via PHP scripting language using My sqli connect() Function.

**Syntax:** mysqli\_connect("Server Name","User Name","Password","DB Name");

- This function requires four parameters to connect to database server.
- ♦ Database Server name, Database username, password and Database Name.

#### Example:

```
<?php
    $servername = "localhost";
    $username = "username";
    $password = "password";
    $DB name = "School DB";
            // Create connection
    ($conn=mysqli_connect($servername, $username, $password,$DB_name);
            // Check connection
    if (!$conn)
            die ("Connection failed: ". mysqli connect error());
    echo "Connected successfully";
```

- In the above code snippet, **three variables** are used to connect to the Database server.
- They are
  - -> Database Server Server IP address \$servername
  - \$username -> Database Server User Name
  - \$password -> Database Server Password
  - \$DB Name -> Database Name
- The mysqli\_connect function uses these variables and connect Database server from PHP scripting.
- with MySOL error code. Otherwise connection is success. If connection gets fail, output will be printe

#### 3.

- Explain MySQLi Queries with examples M2029

  The main goal of MySQL and PHP connectivity is 10.
- The main goal of MySQL and PHP connect vity is to retrieve and manipulate the data from MySQL database server.

  The SQL query statements help in PHP MySQL extension to achieve the objective of MySQL and PHP connection.
- "mysqli query" is a function that helps to execute the SQL query statements in PHP scripting language.

**Syntax:** mysqli\_query("Connection Object","SQL Query")

#### Example 1:

```
$con=mysqli connect("localhost","my_user","my_password","Student_DB "); $sql="SELECT
student name, student age FROM student";
mysqli_query($con,$sql);
Example 2:
```

```
<?php
$conn=mysqli connect("localhost","username","password","mydb");
$sql stmt="select*from Students";
$result=mysqli_query($conn,$sql_stmt);
$rows=mysqli_fetch_array($result);
foreach($rows as $t)
echo $t."<br>";
Mysqli conn($conn);
?>
```

### CHAPTER - 10 ( INTRODUCTION TO COMPUTER NETWORKS )

### 1. Explain uses of Computer network

The common uses of computer network are

1. Communication 2. Resource sharing 3. Data (or) software sharing

#### 1. Communication:

- Using computer networks, we can interact with the different people with each other all over the world.
- It provides a powerful communication among widely separated employees, team section.
- They can easily communicate at very low cost via mobile, social media, telephone, e-mail, chatting, video telephone, video conferencing, SMS, MMS, groupware etc...

#### 2.Resource sharing:

- Resource sharing means when one device is accessed by many systems.
- ❖ It allows all kind of programs, equipment's and available data to be accessed by anyone via network irrespective of the physical location of the resource.
- Simply resource sharing is sharing such as printers, scanner, PDA, fax machine, and modems.
- For example, many computers can access one printer if it is in network.

#### 3.Software (or) Data sharing:

- Using computer network, any application or other software can be stored at a central computer or server.
- The software can be shared among other computers of the network.
- It provides high reliability and backup can also be stored at one location for easy availability in case of crash.

### 2. Explain about social applications in computer network.

- To get connected to with people around the world through social network media, applications like Whatsapp, Facebook, Twitter, Blogs, Pinterest, Classmate and so on are in full fledge use.
- Through the social media we share our thoughts, ideas, files and also chats.

### These social networks share several attributes in common:

### 1. Membership:

- Social nets generally requires user to register names and accounts to avoid duplicate and maintain secrecy.
- So many public networks offer free registration and some meagre charges for their services.
- ❖ Private networks (such as BANK ACCOUNT HOLDERS groups) restrict registration to people who meet certain eligibility criteria.

### 2. Content contribution:

These networks allow members to easily share comments, provies, music, short films and/or photos with others.

#### 3.Frequent return visits:

Healthy social net have a group of members who check in regularly to contribute their share and also for new updates

### 4. Relationship building:

The common goal of most social networks is to allow interaction among people, which create stronger connection with people of different communities.

#### 1. Mention some uses of network at business, home and mobile. (J-2022)

#### **Networks in Business:**

- In twenty first century, communication is very important factor for successful business operations.
- There by with the growth of computer network and speedy Internet services, business also developed drastically.
- With the development of cloud computing, global access and security issues were restricted.
- ❖ Internet conversation made conversation faster, quick decision making and money saving e-banking paying methods for easy transactions.
- ♦ Business large or small scale B2C, B2B, B2G,C2B, C2C, C2G, G2B,G2C, G2G or commercial that transfer information across the Internet can be done.
- Cheap marketing price and easy selection of products through Internet with customers satisfaction can also be done. Company license, renewals, other certificates, bill payments, receipts, invoice, stock maintenance, can be done without any geographical boundaries via Internet and computer networks.
- Government subsidies are available for their business to promote their business by digitization.

### Networks at Homes:

- Now a day, network has become common as it facilitates communication among devices with in the close vicinity of a home.
- Devices in this network can be smart devices, mobile computers, network printers which are capable of interacting and thereby increase the quality of life inside home in a variety of ways like automation of repetitive tasks, increased personal productivity, enhanced home security and easier access to entertainment.
- Network at home helps us to perform e-banking, e-learning, e-governance, e-health, telemedicine, call centers, video conferencing, digitalization of memories, etc.

#### **Mobile Networks:**

- ♦ Mobile network is the network connecting devices without cable (wireless).
- Mobile computers, such as laptop, tablet, and hand held computers, were fastest growing segments.
- ❖ At land areas network was distributed as cells, each will be served by single − location transceiver, but generally three cell sites or a base transceiver station.
- This base station provides the cell with network coverage and other features that can be utilized for transmission

104

- of voice, data and other content as well.
- Joining together all radio coverage is called as wide geographical area.
- This portable transceivers used to communicate with one another with fixed transceivers and moving via more than one cell during transmission.
- For example mobiles, tablets, pagers, laptops, engaged with mobile broadband just like modems etc.

### CHAPTER - 11 ( NETWORK EXAMPLES AND PROTOCOLS)

### Explain about Internet, Intranet and Extranet. (J-2022, M-2023)

#### 1.INTERNET:

- The Internet, "the Net," is a worldwide system of computer networks.
- A global network, public TCP/IP network used by over a billion people all over the world.
- A network of networks where the users at any one computer can, if they have permission, get information from any other computer.
- The Internet is a network of global connections comprising private, public, business, academic and government networks – linked by guided, wireless and fiber-optic technologies.
- It was perceived by the Advanced Research Projects Agency (ARPA) of the U.S. government in 1969 and was first recognized as the ARPANet.

#### Example:

Sending email to a friend Download programs and files, Social media, E-Mail

#### **2.INTRANET:**

- It is a private network within an enterprise to share company data and computing resources between the employees.
- It may consist of many interlinked local area networks.
- It includes connections through one or more gateway (connects two networks using different protocols together known as protocol convertor) computers to outside Internet.

#### **Example:**

Sharing of company policies/rules and regulations, Access employee database, Distribution of circulars/Office Orders

#### **3.EXTRANET:**

It is a private network that uses Internet technology and the public telecommunication system to securely share business's information with suppliers, vendors, partners, customers, or other business.

Customer communications, online education/training, Account status enquiry.

#### 2. Discuss about OSI model with its layers. (M-2020)

#### OSI Model:

- Open System Interconnection (OSI) mode was found in the year 1934, general framework that enables network protocols along with software and systems to be developed based on general set of guidelines. It describes the standards for the intercommunication

### **OSI Layers:**

#### **Physical Layer:**

This is the 1st layer, it defines the electrical and physical specifications for devices.

- It is the 2nd layer and it guarantees that the data transmitted are free of errors.
- This layer has simple protocols like "802.3 for Ethernet" and "802.11 for Wi-Fi".

#### **Network Layer:** 3.

- It is the 3rd layer determining the path of the data packets.
- This layer is responsible for routing of data packets using **IP Addressing**.

#### 4. **Transport Layer:**

- It is the 4th layer that guarantees the transportation/sending of data successfully.
- It includes the error checking operation.

### **Session Layer:**

- It is the 5th layer, identifies the established system session between different network entities.
- It controls dialogues between computers

#### 6. **Presentation Layer:**

- It is the 6th layer that does the translation of data to the next layer (Prepare the data to the Application Layer).
- Encryption and decryption protocols occur in this layer such as, Secure Socket Layer (SSL).

### **Application Layer:**

It is the 7th layer, which acts as the user interface platform comprising of software within the system.

| 3. | Difference between | TCP/IP and OSI | Reference Model |
|----|--------------------|----------------|-----------------|
|    |                    |                |                 |

|   | TCP/IP Model                                                                                      |          | OSI Reference Model                                                                                      |
|---|---------------------------------------------------------------------------------------------------|----------|----------------------------------------------------------------------------------------------------|
| * | It is client server model. I.e. when the client requests for service it is provided by the server | *        | It is conceptual model                                                                                   |
| * | It is standard protocol used for every network including the internet.                            | *        | It is not a protocol but a reference model used for understanding and designing the system architecture. |
| * | TCP/IP has Four layers                                                                            | *        | OSI has Seven layers                                                                                     |
| * | Vertical approach.                                                                                | *        | Horizontal approach                                                                                      |
| * | It is Tangible                                                                                    | *        | It is not Tangible                                                                                       |
| * | TCP/IP is protocol dependent                                                                      | <b>*</b> | OSI is protocol independent                                                                              |
| * | TCP/IP is a set of protocols which governs communications among all computers on the Internet.    | *        | Open System Interconnection (OSI)                                                                        |

#### 1. Explain about the development, merits and demerits in Mobile networks. (J-2023)

#### **Development of Mobile Networks:**

1.First Generation(1G) 1981- NMT launch

3.Second to Third Generation Bridge (2.5)2000 – GPRS launch 4.Third Generation (3G) 2003- UK 3G launch

5. Fourth Generation (4 G) 2007

2.Second Generation(2G) 1991-GSM Launch

6.Fifth Generation (5G) 2019+

#### **Merits of Mobile Networks:**

- It provides both voice/data services. It connects both fixed and wireless telephone users.
- It is used in areas where cables cannot be laid out due to its wireless nature. It is easy to maintain.
- It is easy to upgrade the equipment's.
- The mobile and fixed subscribers are connected immediately with cellular network as soon as mobile phones are switched on.
- All the handshake signals between mobile and base station are automatically exchanged.

#### **Demerits of Mobile Networks:**

1. Cost 2. Vulnerable to Security risks 3. Additional training is needed to use new technology. 4. Cyber Crime.

#### 2. Explain about TCP/IP layers (S-2020)

- There are four total layers of TCP/IP protocol, each of which is listed below with a brief description.
- Network Access Layer concerned with building packets.
- Internet Layer describes how packets are to be delivered.
- Transport Layer ensure the proper transmission of data
- Application Layer application network processes.

These processes include File Transfer P Hypertext Transfer Protocol (HTTP), and Simple Mail Transfer Protocol (SMTP).

#### CHAPTER - 12 ( DNS - DOMAIN NAME SYSTEM )

#### 1. Classify and Explain the IP address and its types. (J-2024)

- ❖ Internet Protocol (IP) address is simply the logical address in the network layer.
- IP address is also used to uniquely identify a computer over the network.
- Due to increase in the number of system in a network there is a need of more addresses which lead to two addressing methods i.e.,. IPv4 and IPv6.

### 1.IPv4 Address:

- IPv4 address is a 32-bit unique address given to a computer system.
- No two systems can have same IP address.
- If the network has p connections then "p" addresses should be there.
- An address space is the total number of addresses that can be made by that protocol.
- It is determined by the number of bits that the protocol use.

## There are two ways to represent the IP address,

#### **Binary notation:**

In binary notation the address is expressed as 32-bit binary values.

#### **Dotted-decimal notation:**

In dotted-decimal notation the address is written in decimal format separated by dots(.).

#### 2.IPv6 Address:

- IPv6 address is a 128-bit unique address given to a computer system.
- The number of addresses that can be formed in IPv6 is 2128.

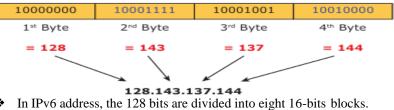

106

- Each block is then changed into 4-digit Hexadecimal numbers separated by colon symbols.
- **E.g.** 2001:0000:32313:DFE1:0063:0000:0000: FEFB

#### Explain the name server and its types. (J-2022)

- Name Server is a main part in the Domain Name System (DNS).
- It is a software program that run on a physical system.
- It has the DNS database consisting of domain names and their corresponding IP addresses.
- Name Server translates the domain name to IP address.
- There is a need to store a large number of domain names for worldwide usage, so plenty of servers are used in the hierarchical manner.
- Name servers do the important task of searching the domain names.
- While you searching for a websites, local name server ask the different name servers until one of them finds out the answer.
- At least it returns IP address for that domain name.
- Your computer is now connected to the requested webpage.

## TYPES OF NAME SERVERS:

There are three types of Name Servers which control the entire Domain Name System:

## 1.Root Name Server:

Top level server which contains entire DNS tree, maintained by ICANN. There are 13 servers.

## 2.Primary/Master Name Server:

- Contains a zone resource records.
- These records are updatable by domain name holders such as organizations.

## 3. Secondary/Slave Name Server:

- Contains a copy of primary server files.
- This server has no authority to update, but reduce the workload of master server by sharing the queries

#### 3. Explain how the DNS is working. (M-2024)

- When the user enters the URL (consists of protocol, domain name, folder name, file name) in the browser, the system first checks its DNS cache for the corresponding IP address.
- If the IP address is found in the cache then the information is retrieved from cache.
- If not, then the system needs to perform DNS query i.e., the system needs to query the resolver about the IP address from Internet Service Provider (ISP).
- Each resolver has its own cache and if it is found in that then that information is retrieved.
- If not, then the query is passed to next domain server i.e., PLD (Top Level Domain) which reviews the request and direct the query to name servers associated with that specific domain.
- Until the query is solved it is passed to perturbe domains. Finally, the IP address is detected and orresponding record is sent to the resolver.
- Then the resolver returns the record back to the computer browser.
- Now the user can view the webpages for the detected IP address

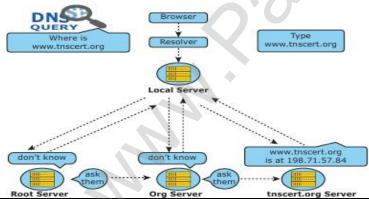

#### What is domain name space? Explain. (M-2022) 1.

#### **Domain Name Space:**

- Domain name space was designed to achieve hierarchical name space.
- In this, The names are represented as a tree-like structure with a root element on the top.
- This Tree can have a maximum of 128 levels starting from the root element, taking level 0 to level 127.
- The above figure represent the domain name space where the root element is present at the top most level i.e., level 0.
- The root element always represents the NULL string (empty string).
- The next level to the root element is node (children of root element).
- \* Each node in the tree has a label and a domain name.

It is a string which can have maximum of 63 characters.

Each node in that level should have different labels thereby assuring the individuality of the domain name.

- In other words, Labels are the names given to domains.
  - Domain is a sub tree in domain name space tree structure.
  - The domain can be further divided into sub domains.
- The domain name which is obtained by reading the labels from bottom to top, separating each label by dot (.).

#### Domain name:

- It is the sequence of labels. In domain name the sequence of labels are separated by dot (.).
- The domain name is always read from the lower level to higher level i.e., from the leaf node to root node.
- Since the root node always represent NULL string, all the domain name ending with dot.

## CHAPTER - 13 ( NETWORK CABLING)

#### What is meant by Registered Jack? Explain briefly the types of Jacks. 1.

#### **Registered Jacks:**

- A Registered Jack commonly known as RJ is a network interface used for network cabling, wiring and jack construction.
- equipment and telecommunication devices. The primary function of the registered jack is to connect different data
- The commonly known registered jacks are RJ-11, RJ-45, RJ-21, and RJ-28.
- The registered jack refers to the male physical connector (Plug), a female physical connector (Jack) and its wiring.

## **Types of Registered Jacks:**

## 1. RJ-11:

- It is the most popular modern form of registered jack
- It is found in home and office used for landline phones.
- There are **6 pin** where, the two pins give the **transmission configuration**,
- The two pins give the **receiver configuration** and the other two pins will be kept for reserved.

## 2.RJ-14 and RJ-61:

- The RJ-14 is also used in telephone lines like RJ-11.
- It has 6 pins whereas the RJ-61 has 8 pins.
- RJ-61 uses the twisted pair cable to connect the network devices.

## 3. RJ-21:

- The RJ-21 connector has **50 pins** with 25 pins at one end and 25 pins at the other end.
- It is also called as **champ connector or Amphenol connector**.
- The Amphenol is a connector manufacturer.
- The RJ-21 interface is typically used for data communication trucking applications.

## Explain the components used in Ethernet cabling. (M-2024)

♦ Ethernet cabling is the process of connecting the computers with other devices using Ethernet cables.
 The four main components used in the Ethernet cabling components are
 1. Patch Cable (Twisted pair)
 2. RJ45 connector
 3. Ethernet Ports
 4. Crimping Tool

# 1.Patch cable (Twisted pair):

- These Cables are generally made up of 8 wires in different colors.
- Four of them are solid colours, and the others are striped.
- Ethernet cables are normally manufactured in several industrial standards such as Cat 3, Cat 5, Cat 6, Cat 6e and cat 7.
- "Cat" simply stands for "Category," and the following number indicates the version.
  Latest version denotes faster and higher frequencies, measured in Mhz.
- Increasing the size of the cable also lead to slower transmission speed.

## 2.RJ45 Connector:

- The RJ45 connector looks similar like a telephone jack but it looks a slightly wider.
- In RJ45 the "RJ" stands for registered jack and the "45" simply refers to the interface standard.
- The RJ45 connector is a small plastic cube.
- It has 8 pins.
- It is connected to each end of the Ethernet cable.
- It is also known as 8P8C connector.
- These plugs are inserted into Ethernet port of the network card.

#### 3.Ethernet port:

- **Ethernet port** is an opening which is a part of an Ethernet card.
- It accepts RJ45 connector with Ethernet cable.
- It is found on personal computers, laptops, routers, switches, hubs and modems.
- Once you inject the plug into the port the two led lights will glow in the computer, one is green and another one is orange.
- The orange light will start blinking which indicates that the Internet is connected.

- Crimping is the process of joining two or more pieces of metal or wire by deforming one or both of them to hold each other.
- Joining RJ45 connector together with twisted pair cable at each end is an essential process in Ethernet cabling which lead the cable to function properly.
- The crimping tool is a physical tool which is used to connect the patch wire and the Ethernet connector.
- The crimping tool looks like a small cutting handle with two mould of Ethernet port.

## 108

## 3. Explain the types of network cables. (M-2020, S-2020, J-2023)

#### 1. Coaxial Cables:

- This cable is used to connect the television sets to home antennas.
- It has a copper wire inside and insulation is covered on the top of the copper wire to provide protection to the cable.
- It is very difficult to install and maintain, because they are too big to carry and replace.
- This cable is used to transfer the information at 10mbps speed.
- The cable is classified into thin net and thick net cables.

## **2.Twisted Pair Cables:**

- ❖ It is type of cable with two or more insulated wires twisted together.
- This twisted cable has 8 wires which are twisted to ignore electromagnetic interference.
- There are two types of twisted pair cables, Unshielded Twisted Pair (UTP) and Shielded Twisted pair (STP).
- The UTP is used nowadays as modern cables for Internet and they are lower in cost and installation and maintenance is easy compared to the coaxial cables.
- ♦ STP is similar to UTP, but it is covered by an additional jacket to protect the wires from External interference

#### 3. Fiber Optics:

- This cable is made by using strands of glass.
- ❖ It uses pulses of light to send the information.
- They are mainly used in Wide Area Network (WAN).
- These cables are placed in deep underground to avoid any damage to the cables.
- There are two types of fiber-optic cables available, One is single-mode another one is multimode.
- Single-mode cables are used for long distance transmission and at a high cost whereas the multimode cables are used for short distance transmission at a very low cost.
- The optic cables are easy to maintain and install.

#### 4.USB Cables:

- The Universal Serial Bus are used to connect keyboard, mouse and other peripheral devices.
- Micro USB is a miniaturized version of the USB used for connecting mobile devices such as smart phones, GPS devices and digital cameras.
- ❖ The latest version of USB is USB 3.0 which has the data transfer rate 4.85 Gbps.

## 5.Serial and Parallel cables:

- Before Ethernet cable was invented, the serial and parallel interface cables were used to connect the system to the internet.
- They were sometime used for PC to PC networking.
- Ex: RS232 cable
- The serial cable send 1 bit at a time whereas the parallel port send 8 bit at a time.

## **6.Ethernet Cables:**

- This is a type of twisted pair cable.
- The state of the state of the s
- This cable connects wired devices within the local area network (LAN) for sharing the resources and accessing Internet.

## CHAPTER - 14 ( OPEN SOURCE CONCEPTS )

## 1. Differentiate Proprietary and open source software. (M-2024)

| Proprietary software                                                                                   |                                                        | Open Source Software                                  |                                                        |
|----------------------------------------------------------------------------------------------------|--------------------------------------------------------|-------------------------------------------------------|--------------------------------------------------------|
| *                                                                                                    | It refers to the software that is solely owned by the  | *                                                     | It refers to the software that is developed and tested |
|                                                                                                    | individual or the organization that developed it.      |                                                       | through open collaboration.                            |
| ♦ The project is managed by a closed group of ♦ The project is managed by an open source communication |                                                        | The project is managed by an open source community of |                                                        |
|                                                                                                    | individuals or team that developed it.                 |                                                       | developers and programmers.                            |
| *                                                                                                    | It gives more control, support, training, security and | *                                                     | Difficult to work for beginners, exchange of files to  |
|                                                                                                    | stability for users.                                   |                                                       | other software.                                        |
| *                                                                                                    | Reliable to the users.                                 | *                                                     | Lack of responsibility, service and problems with      |
|                                                                                                    |                                                        |                                                       | hardware compatible.                                   |
| *                                                                                                    | Eg: Windows, Mac os, Adobe Flash Player.               | *                                                     | Eg: Android, fire fox, Libre office, Ubuntu            |

## 2. List out the Benefits of Open Source Software.

OSS projects are collaboration opportunities that improve skills and build connections in the field.

Domains that developers can contribute to the open source community include:

- **❖** 1. Communication tools.
- 2. Distributed revision control systems.
- 3. Bug trackers and task lists. 4. Testing and debugging tools.

## **Benefits of Open Source software:**

- There are many open source software.so
- ♦ We can select and use any software that suits our needs.
- The software can be used without any cost and restrictions.
- We can share our ideas with the team, write the required code and share it with many.
- ❖ We can learn many ideas and make our program writing skills more efficient.

#### 109

- The coding in open source software are being groomed by many enthusiastically members of the group.
- Problems in the programs are quickly mended by the group's effort.
- We can add the most required features in the software by making changes to the open source software.
- Many open source software are very user friendly.

## CHAPTER - 15 (E-COMMERCE)

1. List all the E-Commerce business models and explain any four briefly.

## **E-COMMERCE BUSINESS MODELS:**

- 1.Business to Business (B2B) 2.Business to Consumer (B2C)
- 3.Business to Government (B2G) 4.Consumer to Business (C2B)
- 5.Consumer to Consumer (C2C) 6.Consumer to Government (C2G)
- 7.Government to Business (G2B) 8.Government to Consumer (G2C)
- 9. Government to Government (G2G)

## 1.Business to Business (B2B)

- ❖ In B2B E-Commerce, commercial transactions take place between different business organizations, through the Internet.
- For example, a cycle company may buy tyres from another company for their cycles.
- When compared to other models, the value per transaction in B2B transaction is high, because of bulk purchases.

## 2.Business to Consumer (B2C)

- In B2C E-Commerce, commercial transactions take place between business firms and their consumers.
- ❖ It is the direct trade between companies and end-consumers via the Internet.
- An example of B2C transaction is a book company selling books to customers.
- This mode is intended to benefit the consumer and can say B2C.
- ❖ E-Commerce works as "retail store" over Internet.

## 3.Business to Government (B2G)

- ♦ B2G is a business model that refers to business organizations sells products, services or information to Governments or to its administrations.
- In other words, when a company get paid for its goods, services by the Government through Internet it is called as B2G model.
- ❖ E.g. The Government or its administration buys laptops for students.

## 4.Consumer to Business (C2B)

- E2B can be described as a form of E-Commerce where, the transaction is originated by the consumers.
- The consumers will fix a requirement or specific price for a service or a commodity.
- ❖ C2B model, is also called as reverse auction model.
- Here, customer bid his price for a service or a product.
- Then E-Commerce business entity will make the requirement of the consumer to the best possible extent.

## **5.**Consumer to Consumer (C2C)

- C2C in E-Commerce provides opportunity for trading of products or services among consumers who are connected through the Internet.
- In brief when something is bought and sold between two consumers using Internet it is called C2C E-Commerce.
- For example, a consumer who wants to sell his property can post an advertisement on the website (eg:timesclassifieds.com).

## 6.Consumer to Government (C2G)

- ❖ Citizens as Consumers and Government engage in C2G E-Commerce.
- ♦ Here an individual consumer interacts with the Government.
- \* C2G models usually include income tax or house tax payments, fees for issuance of certificates or other documents.
- ❖ People paying for renewal of license online may also fall under this category.

# 7.Government to Business (G2B)

- G2B is closely related to B2G.
- G2B in E-Commerce refers to a business model where Government providing services or information to business organization.
- ❖ It may be a formal offer such as a takeover bid for a road project.

## 8.Government to Consumer (G2C)

- ❖ G2C in E-Commerce is very similar to C2G.
- Here the Government provides platform for its citizens to avail its services and information through the Internet.
- The services may be issue of certificates through online.
- **♦** E.g. <a href="https://csc.gov.in/governmenttocitizen">https://csc.gov.in/governmenttocitizen</a>

#### 9.Government to Government (G2G)

- G2G is the online (usually non-commercial) interaction between Government organizations or departments.
- G2G's principle objective is to implement e-governance rather than commerce.
- ❖ G2G model in e-governance involves distributing data or information between its agencies/departments.

# 2. Explain any five E-Commerce revenue models. (J-2022, J-2024)

## 1.AUCTION SITE:

- It is a kind of website that auctions items on the Internet and levies some commission from the sales.
- **Example**: <a href="https://www.ebay.com/">https://www.ebay.com/</a>

## 2.BANNER ADVERTISEMENT SITE:

It displays advertisements of other companies in its websites and thereby earns revenue.

## 3.BULK-BUYING SITES:

- It collects a number of users together all of who want to buy similar items; the site negotiates a discount with the supplier and takes a commission.
- **Example**: https://www.alibaba.com/

## **4.DIGITAL PUBLISHING SITES:**

- It effectively host the e-books or magazines on the web.
- They make profits in a number of ways such as advertising, selling etc., <a href="https://wordpress.org/">https://wordpress.org/</a>
- **5. LICENSING SITES:**It allows other websites to make use of their software.

## 6. <u>NAME-YOUR-PRICE SITES</u>:

- In contrast, the buyer negotiates with the retailer for a particular product or service.
- **Example:** https://in.hotels.com/

3. How would you differentiate a traditional commerce and E-Commerce?

|   | Traditional Commerce                                       |          | E-Commerce                                                   |
|---|------------------------------------------------------------|----------|--------------------------------------------------------------|
| * | Traditional commerce is buying or selling of products      | *        | E-Commerce carries out commercial transactions               |
|   | and services physically.                                   |          | electronically on the Internet.                              |
| * | Customer can easily identify, authenticate and talk to     | *        | Neither customer nor merchant see the other.                 |
|   | the merchant.                                              |          |                                                              |
| * | Physical stores are not feasible to be open all the times. | *        | It is always available on all time and all days of the year. |
| * | Products can be inspected physically before purchase.      | *        | Products can't be inspected physically before purchase.      |
| * | Scope of business is limited to particular area.           | <b>*</b> | Scope of business is global. Vendors can expand their        |
|   |                                                            |          | business Worldwide.                                          |
| * | Resource focus Supply side.                                | *        | Resource focus Demand side.                                  |
| * | Business Relationship is Linear.                           | *        | Business Relationship is End-to-end.                         |
| * | Marketing is one way marketing.                            | *        | One-to-one marketing.                                        |
| * | Payment is made by cash, cheque, cards etc.                | *        | Payment system is mostly credit card and through             |
|   | •                                                          |          | fund transfer.                                               |
| * | Most goods are delivered instantly                         | *        | It takes time to transport goods.                            |

## What are the advantages and disadvantages of E-commerce to consumer? (M-2020)

#### Advantages:

E-Commerce system is operated on all day

It is able to conduct business 24 x 7.

Neither consumer nor suppliers need president store to be opened to do business electronically. People can interact with businesses at the time of their convenience.

2. Speed is a major advantage in E-Commerce.

Advanced Electronic communications systems allow messages to reach across the world instantaneously. Communication delay is not a part of the Internet or E-Commerce world.

The Internet is too easy to 'shop around' for products and services that may be cheaper and effective than left to buy only in a Brick and Mortar shop.

It provides an opportunity to buy at reduced costs.

The whole world becomes a shop for today's customers.

They can have wide choice by comparing and evaluating the same product at different websites before making a purchase decision.

5. Customers can shop from home or anywhere at their convenience.

They don't need a long wait to talk to a salesman.

They can read the details regarding model numbers, prices, features etc. of the product from the website and buy at their own convenience. Payments can also be made through online.

## Disadvantages:

- E-Commerce is often used to buy goods that are not available locally but from businesses all over the world. Physical goods need to be transported, which takes time and costs money.
- Unlike returning goods to a traditional shop returning goods through online is believed to be an area of difficulty. The doubts about the period of returning, will the returned goods reach source in time, refunds, exchange and postage make one tiresome.
- Privacy issues are serious in E-Commerce.
  - In E-Commerce generating consumer information is inevitable.
  - Not all the companies use the personal information they obtained to improve services to consumers.
- 4. Physical product disputes are a major disadvantage in E-Commerce.
- E-Commerce purchases are often made on trust. This is because, we do not have physical access to the product. Internet is an effective channel for visual and auditory information it does not allow full scope for our senses. We can see pictures of the perfumes, but could not smell their fragrance; we can see pictures of a cloth, but not its quality.

## 2. Write about development and growth of E-Commerce (M-2023)

## The First Wave of Electronic Commerce: 1995 -2003

- The Dotcom companies of first wave are mostly American companies.
- Thereby their websites were only in English.
- The Dotcom bubble had attracted huge investments to first wave companies.
- As the Internet was mere read-only web (web 1.0) and network technology was in its beginning stage, the bandwidth and network security was very low.
- Only EDI and unstructured E-mail remained as a mode of information exchange between businesses.
- But the first wave companies enjoyed the first-move advantage and customers were left with no option.

## The Second Wave of Electronic Commerce: 2004 – 2009

- The second wave is the rebirth of E-Commerce after the dotcom burst.
- The second wave is considered as the global wave, with sellers doing business in many countries and in many languages.
- Language translation and currency conversion were focused in the second wave websites.
- The second wave companies used their own internal funds and gradually expanded their E-Commerce opportunities.
- ❖ As a result E-Commerce growth was slow and steady.
- The rapid development of network technologies and interactive web (web 2.0, a period of social media) offered the consumers more choices of buying.
- The increased web users nourished E-Commerce companies (mostly B2C companies) during the second wave.

#### The Third Wave of Electronic Commerce: 2010 - Present

- The third wave is brought on by the mobile technologies.
- It connects users for real-time and on-demand transactions via mobile technologies.
- The term Web 3.0, summarize the various characteristics of the future Internet which include Artificial Intelligence, Semantic Web, Generic Database etc.

## CHAPTER - 16 (ELECTRONIC PAYMENT SYSTEMS)

# 1. Explain the key players of a credit card payment system. [OR] What is pay later method card? (M-2023) Explain the key players of Pay later method payment system and bring out its merits.

## **Credit card:**

• Credit Card Credit card is an electronic payment system normally used for retail transactions.

## **Key Players In Operations Of Credit Card**

#### 1.Bearer:

The holder of the credit card account who is responsible for payment of invoices in full or a portion of the balance (revolver) the rest accrues interest and carried forward.

## 2.Merchant:

Storekeeper or vendor who sell or providing ser its accoving payment made by its customers through the credit card.

#### 3.Acquirer:

Merchant's bank that is responsible for receiving payment on behalf of merchant send authorization requests to the issuing bank through the appropriate channels.

## **4.Credit Card Network:**

- It acts as the intermediate between the banks.
- The Company responsible for communicating the transaction between the acquirer and the credit card issuer.
- These entities operate the networks that process credit card payments worldwide and levy interchange fees.
- **E.g.** Visa, MasterCard, Rupay

#### 5.Issuer:

Bearer's bank, that issue the credit card, set limit of purchases, decides the approval of transactions, issue invoices for payment, charges the holders in case of default and offer card-linked products such as insurance, additional cards and rewards plan.

## **Merits:**

- Most credit cards are accepted worldwide.
- It is not necessary to pay physical money at the time of purchase.
- The customer gets an extra period to pay the purchase.
- Depending on the card, there is no need to pay annuity.

## 2. Write a note on a. Internet banking b. Mobile banking. (J-2024)

## a) Internet banking:

- Internet banking is a collective term for E-banking, online banking, virtual banking, direct banks, web banking and remote banking.
- Internet banking allows customers of a financial institution to conduct various financial transactions on a secure website operated by the banking institutions.
- This is a very fast and convenient way of performing any banking transactions.
- It enables customers of a bank to conduct a wide range of financial transactions through its website.
- ❖ In fact, it is like a branch exclusively operating of an individual customer.
- The online banking system will typically connect to the core banking system operated by customers themselves (Self-service banking).

#### Advantages:

- Account holder are secured by user name and password while doing payments.
- Accounts can be accessed with Internet anywhere at any time.
- Any standard browser (e.g. Google Chrome) is adequate.
- Internet banking does not need installing any additional software.

## b) Mobile banking:

- Mobile banking is another form of net banking.
- The term mobile banking (also called m-banking) refers to the services provided by the bank to the customer to conduct banking transactions with the aid of mobile phones.
- These transactions include balance checking, account transfers, payments, purchases, etc.
- Transactions can be done at anytime and anywhere.
- The WAP protocol installed on a mobile phone helps the user have a permanent control over the account and remote management of his own finances.

## Mobile Banking operations can be implemented in the following ways:

- Contacting the call centre.
- \* Automatic IVR telephone service.
- \* Using a mobile phone via SMS.
- WAP technology.
- Using smart phone applications.

#### 3. Explain in detail: Unified payments interface.

- ❖ Unified Payments Interface (UPI) is a real-time payment system developed by National Payments Corporation of India (NCPI) to facilitate inter-bank transactions.
- It is simple, secure and instant payment facility.
- This interface is regulated by the Reserve Bank of India and used for transferring funds instantly between two bank accounts through mobile (platform) devices. http://www.npci.org.in/
- UPI withdraws and deposits funds directly from the bank account whenever a transaction is requested.
- It also provides the "peer to peer" collect request which can be scheduled and paid as per requirement and convenience.
- UPI is developed on the basis of Immediate Payment Service (IMPS).

## To initiate a transaction, UPI applications use two types of address - global and local.

- Global address includes bank account numbers and IFSC.
- **Local address** is a virtual payment address.
- Virtual payment address (VPA) also called as ID a unique ID enable us to send and receive money from multiple banks and prepaid payment issue

## Advantages

- Immediate money transfers through number of the clock 24 x 7. Can use single mobile application for accessing multiple bank accounts. Immediate money transfers through n
- Single Click Authentication for transferring of fund.
- It is not required to enter the details such as Card no. Account number, IFSC etc. for every transaction.
- Electronic payments will become much easier without requiring a digital wallet or credit or debit card.

#### 1. Briefly explain Electronic Account transfer and its types. (S-2020)(J-2023)

With the advent of computers, network technologies and electronic communications a large number of alternative electronic payment systems have emerged.

## Types:

1.ECS (Electronic Clearing Services), 2.EFT (Electronic funds transfers),

3.Real Time Gross Settlement system (RTGS) etc.

## 1.ECS (Electronic Clearing Services)

- Electronic Clearing Service can be defined as repeated transfer of funds from one bank account to multiple bank accounts or vice versa using computer and Internet technology.
- Advantages of this system are bulk payments, guaranteed payments and no need to remember payment dates.
- ECS credit is used for making bulk payment of amounts.
- ECS debit is used for bulk collection of amounts.

## **2.EFT (Electronic funds transfers)**

- Electronic Funds Transfer (EFT) is the "electronic transfer" of money over an online network.
- The amount sent from the sender's bank branch is credited to the receiver's bank branch on the same day in batches.
- EFT is a widely used method for moving funds from one account to another in B2B business models.

#### 3.Real Time Gross Settlement system (RTGS)

- Real Time Gross Settlement system (RTGS) is a payment system particularly used for the settlement of transactions between financial institutions, especially banks.
- As name indicates, RTGS transactions are processed at the real time.
- RTGS payments are also called as push payments that are initiated ("triggered") by the payer.
- RTGS payments are generally large-value payments, i.e. high-volume transactions.
- Real-time gross settlement transactions are Unconditional and Irrevocable.

## 2. Compare and contrast Credit Card, Debit Card and Stored Value Card. (M-2022)

#### (i) Credit Card:

- Credit card is an electronic payment system normally used for retail transactions.
- A credit card enables the bearer to buy goods or services from a vendor, based on the cardholder's promise to the card issuer to payback the value later with an agreed interest.
- Every credit card account has a purchase limit set by the issuing bank or the firm.
- A credit card is different from a debit card where the credit card issuer lends money to customer instead of deducting it from customer's bank account instantly.

## (ii) Debit Card:

- Debit Card is an electronic payment card where the transaction amount is deducted directly from the card holder's bank account upon authorization.
- ❖ Generally, debit cards function as ATM cards and act as a substitute for cash
- The way of using debit cards and credit cards is generally the same but unlike credit cards, payments using a debit card are immediately transferred from the cardholder's designated bank account, instead of them paying the money back at a later with added interest.
- ❖ In modern era the use of debit cards has become so widespread.

## (iii) Stored Value Card:

- Stored value card is a type of debit card that is pre-loaded with certain amount(value), with which a payment is made. It is a card that has default monetary value onto it.
- The card may be disposed when the value is used, or recharged to use it again.
- ❖ The major advantage of stored value card is that customers don't need to have a bank account to get prepaid cards.

## 3. Explain Smart card and its types. (J-2022)

- The modern version of card based payment is smart cards.
- Smart cards along with the regular features of any card based payment system holds a EMV chip.
- This chip is similar to well-known sim card in appearance but differ in its functionalities.
- The advantage of Smart cards is that it can provide identification, authentication, data storage and application processing.

## Types:

Contact smart cards and Contactless smart cards.

## CHAPTER - 17 (E-COMMERCE SECURITY SYSTEMS)

# 1. Write about dimensions of E-Commerce Security. (J-2024)

As the security issue is the most worrying issue for E-Business, ensuring the security of E-Commerce activities has become the core research field of E-Commerce.

The following are some of the security elements involved in E-Commerce:

| Authenticity    | Conforming genuingness of data shared                                  |
|-----------------|------------------------------------------------------------------------|
| Availability    | Prevention against data de ny or removal                               |
| Completeness    | Unification of all business information                                |
| Confidentiality | Protecting data against unauthorized disclosure                        |
| Effectiveness   | Effective handling of hardware, software and data.                     |
| Integrity       | Prevention of the data being unaltered or modified.                    |
| Non-repudiation | Prevention against violation agreement after the deal.                 |
| Privacy         | Prevention of customers" personal data being used by others.           |
| Reliability     | Providing a reliable identification of the individuals or businesses.  |
| Review Ability  | Capability of monitoring activities to audit and track the operations. |

2. Differentiate symmetric key and asymmetric key encryption.

| Symmetric key encryption                                                                            | Asymmetric key encryption                                                                                             |  |
|----------------------------------------------------------------------------------------------------|----------------------------------------------------------------------------------------------------|--|
| Same key is used for both encryption and decryption                                                 | Different keys are used for encryption and decryption                                                                 |  |
| Speed of encryption or decryption is very Fast                                                      | Speed of encryption or decryption is comparatively slow                                                               |  |
| Plain text and cipher text are of same size                                                         | The size of cipher text is always greater than plain text.                                                            |  |
| Algorithms like DES, AES, RC4 uses symmetric key                                                    | Algorithms like RSA, ECC, DSA use asymmetric key                                                                      |  |
| encryption                                                                                          | encryption                                                                                                    |  |
| Provides confidentiality                                                                            | Provides confidentiality, authenticity and non-                                                                       |  |
|                                                                                                    | repudiation                                                                                                    |  |
| The number of key used grows exponentially with the                                                 | The number of key used grows linearly with the number                                                                 |  |
| number of users                                                                                     | of users                                                                                                    |  |
| Sender Encrypt Decrypt Recipient Same key is used to encrypt and discrypt message Shared Secret Key | Sender Encrypt Decrypt Recipient  Officerent keys are used to encrypt and decrypt message  Recipient's Public Private |  |

## 3. Explain authentication protocols. (M-2024)

♦ At present, there are two kinds of security authentication protocols widely used in E-Commerce, namely Secure Electronic Transaction (SET) and Secure Sockets Layer (SSL).

## 1.Secure Electronic Transaction (SET):

- Secure Electronic Transaction (SET) is a security protocol for electronic payments with credit cards, in particular via the Internet.
- SET was developed in 1996 by VISA and MasterCard, with the participation of GTE, IBM, Microsoft and Netscape.
- The implementation of SET is based on the use of digital signatures and the encryption of transmitted data with asymmetric and symmetric encryption algorithms.
- ❖ SET also use dual signatures to ensure the privacy.

## **SET system incorporates the following key features:**

- Using public key encryption and private key encryption ensure data confidentiality.
- ❖ Use information digest technology to ensure the integrity of information.
- ♦ Dual signature technology to ensure the identity of both parties in the transaction.

#### 2.Secure Sockets Layers (SSL):

- The most common Cryptographic protocol is Secure Sockets Layers (SSL).
- SSL is a hybrid encryption protocol for securing transactions over the Internet.
- The SSL standard was developed by Netscape in collaboration with MasterCard, Bank of America, MCI and Silicon Graphics.
- It is based on a public key cryptography process to ensure the security of data transmission over the internet.
- ts principle is to establish a secure communication channel (encrypted) between a client and a server after an authentication step.

1. Differentiate digital signatures and digital certificates. (M-2020)(J-2023)

|   | Digital Signature                                                                                                    | Digital Certificate                                                                                                    |
|---|----------------------------------------------------------------------------------------------------|----------------------------------------------------------------------------------------------------|
| • | A digital signature is a mechanism that is used to verify that a particular digital document, message or transaction is authentic. | 11 digital certificate is a computer file which official                                                                                                    |
| • | Used to verify the trustworthiness of the data being sent.                                                                         | • Used to verify the trustworthiness of the sender.                                                                                                    |
| • | Digital signature is to ensure that a data remain secure from the point it was issued and it was not modified by a third party     | Digital certificate binds a digital signature to an entity                                                                                                    |
| • | It provides authentication, non-repudiation and integrity                                                                          | It provides authentication and security.                                                                                                    |
| • | A digital signature is created using a DSS, SHAST or STATE                                                                         | A digital certificate works on the principles of PKC X.509, PGP formats                                                                                                   |
| • | The document is encrypted at the sending end and decrypted at the receiving end using asymmetric keys                              | A digital certificate consist of certificate's owner nan<br>and public key, expiration date, a Certificate Authority<br>name, a Certificate Authority's digital signature |

## 2. Explain SSL: (J-2022)

## **Secure Sockets Layers:**

- ❖ The most common Cryptographic protocol is Secure Sockets Layers (SSL).
- SSL is a hybrid encryption protocol for securing transactions over the Internet.
- The SSL standard was developed by Netscape in collaboration with MasterCard, Bank of America, MCI and Silicon Graphics.
- It is based on a public key cryptography process to ensure the security of data transmission over the internet.
- ❖ Its principle is to establish a secure communication channel (encrypted) between a client and a server after an authentication step.
- Today, all browsers in the market support SSL, and most of the secure communications are proceeded through this protocol.
- SSL works completely hidden for the user, who does not have to intervene in the protocol.
- The only thing the user has to do is make sure the URL starts with https:// instead of http:// where the "s" obviously means secured.

It is also preceded by a green padlock.

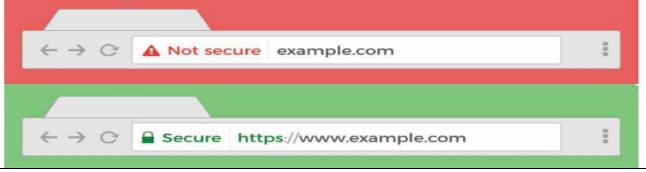

115

## CHAPTER - 18 (ELECTRONIC DATA INTERCHANGE-EDI)

## 1. Briefly explain various types of EDI. (M-2024)

- The types of EDI were constructed based on how EDI communication connections and the conversion were organized.
- Thus based on the medium used for transmitting EDI documents the following are the major EDI types.

## **EDI Types:**

1.Direct EDI 2.EDI via VAN 3.EDI via FTP/VPN, SFTP, FTPS 4.Mobile EDI 5.Web EDI

## 1.Direct EDI/Point-to-Point:

- It is also called as Point-to-Point EDI.
- It establishes a direct connection between various business stakeholders and partners individually.
- This type of EDI suits to larger businesses with a lot of day to day business transactions.

#### 2.EDI via VAN:

- EDI via VAN (Value Added Network) is where EDI documents are transferred with the support of third party network service providers.
- Many businesses prefer this network model to protect them from the updating ongoing complexities of network technologies.

#### 3.EDI via FTP/VPN, SFTP, FTPS:

- ♦ When protocols like FTP/VPN, SFTP and FTPS are used for exchange of EDI based documents through the Internet or Intranet it is called as EDI via FTP/VPN, SFTP, FTPS.
- ♦ Web EDI Web based EDI conducts EDI using a web browser via the Internet.

#### 4.Mobile EDI:

- When smart phones or other such handheld devices are used to transfer EDI documents it is called as mobile EDI.
- ♦ Mobile EDI applications considerably increase the speed of EDI transactions.

## 5.Web EDI

- ♦ Web based EDI conducts EDI using a web browser via the Internet.
- Lere the businesses are allowed to use any browser to transfer data to their business partners.
- Web based EDI is easy and convenient for small and medium organizations.

## 2. What are the advantages of EDI? (M-2023)

- EDI was developed to solve the problems inherent in paper-based transaction processing and in other forms of electronic communication.
- Implementing EDI system offers a company greater control over its supply chain and allow it to trade more effectively.
- It also increases productivity and promotes operational efficiency.

## The following are the other advantages of **EDI**:

1. Improving service to end users 2. Increasing productivity/3. Minimizing errors

- 4. Slashing response times 5. Automation of operations 6. Cutting costs
- 7. Integrating all business and trading partners. 8. Doumizing financial ratios.

## CHAPTER 1 TO 18 FIVE MARK BOOK INSIDE QUESTION & ANSWERS

## CHAPTER - 1 ( MULTIMEDIA )

# 1. Applications of Multimedia:

#### 1. Education:

- Multimedia plays an vital role in offering an excellent alternative method to traditional teaching by allowing the students to explore and learn various concepts through animation.
- Students, teachers and the parents enjoy this multimedia mode of learning and multimedia learning materials.
- Multimedia based teaching and learning system named as MODULO at GMU in Germany developed is a web-based environment that aims to provide students with flexible and decentralized learning environment based on their educational background.
- ❖ In India, multimedia is used in different ways for teaching and learning like e-learning, distance learning, virtual learning and so on. EDUSAT (Education Satellite) is launched in India for serving the educational sector of the country for emulating virtual classroom in an effective manner.

## 2. Entertainment:

- The remarkable advancement in the entertainment industry is due to the Multimedia Technology mainly.
- This technology is needed in all mode of entertainment like radio, TV, online gaming, video on demand etc.
- Video on demand or movies on demand is a service that provides movies to television sets on an individual basis at homes.
- Movies are stored in a central server and transmitted through a communication network.
- A set-top box connected to the communication network converts the digital information to analog signals and inputs it to the television set.

## 3. Business Systems:

- Business applications for multimedia include presentations, training, internet protocols and so on.
- The marketing and advertising agencies are using animation techniques for sales promotion.
- ♦ High resolution projectors are common for multimedia presentations on the road.
- ❖ Cell phones and personal digital assistants with Bluetooth and Wi-Fi communication technology makes multimedia communication for business more efficiently.

#### 4. Medical Services:

- Medical services are grown drastically with the development of multimedia.
- ♦ Medical Students practices surgery methods via simulation prior to actual surgery.
- Tiny digital cameras are inserted in human body and it displays the inner site of the body through which the medical practitioners can see the internal parts without actually dissecting it.

## 5. Public Places:

- Multimedia is available in many public places like trade shows, libraries, railway stations, museums, malls, airports, banks, hotels and exhibitions in the corn of kiosks.
- ❖ It helps the customers by providing information to them.
- The information presented in kiosk are enriched with animation, video, still pictures, graphics, diagrams, maps, audio and text.
- Banks uses kiosks in the form of ATM machines.

## 6. Multimedia Conferencing:

• Multimedia conferencing or video- conferencing is a system that performs face-to-face interactions among participating users, located far from each other, as if they were sitting and discussing in a single room.

## CHAPTER - 2 (AN INTRODUCTION TO ADOBE PAGE MAKER)

## 1. Explain methods of selecting a text

## **Selecting Text using the mouse:**

- 1. Place the Insertion point to the left of the first character to be selected.
- 2. Press the left mouse button and drag the mouse to a position where you want to stop selecting.
- 3. Release the mouse button.
- **4.** The selected text gets highlighted.

## **Selecting Text using the Keyboard:**

- 1. Place the Insertion point to the left of the first character you wish to select.
- 2. The Shift key is pressed down and the movement keys are used to highlight the required text.
- **3.** When the **Shift** key is released, the text is selected.

## 2. Explain the methods of deleting a text in page maker.

## To delete a character, do the following:

- **1.** Position the insertion point to the **left of the character** to be deleted.
- **2.** Press **Delete key** on the keyboard. (or)
- **3.** Position the insertion point to the **right of the character** to be deleted.
- **4.** Press **Backspace key** on the keyboard.

## To delete a block of text, do the following:

- 1. Select the text to be deleted.
- 2. Press **Delete or Backspace** in the keyboard (or) **Edit > Clear** command.

117

## Explain about Moving the Text in page maker.

## **Moving the Text:**

To cut and paste text:

- 1. Select the text to be moved.
- 2. Choose Edit > Cut in the menu bar. (or) Press Ctrl + X in the keyboard (or)
  - Click the right mouse button and choose **cut** from the pop-up menu.
- **3.** Insertion point is moved to the place where the text is to be pasted.
- **4.** Choose **Edit > Paste** in the menu bar. (or) **Press Ctrl + V** in the keyboard. (or)
  - Click the right mouse button and choose **Paste** from the pop-up menu.
  - The text can also be moved in this way to another location.

#### **Copying the Text:**

## To copy and paste text

- 1. Select the text to be coped.
- 2. Choose Edit > Copy in the menu bar (or) Press Ctrl + C in the keyboard (or)
  - Click the right mouse button and choose **Copy** from the pop-up menu.
- **3.** Insertion point is moved to the place where the text is to be pasted.
- **4.** Choose **Edit > Paste** in the menu bar (or) **Press Ctrl + V** in the keyboard (or)
  - Click the right mouse button and choose **Paste** from the pop-up menu.
  - The text can also be copied in this way to another location.

## How to create a text block in page maker?

## To create a text block with the text tool:

- 1. Select the text tool (T) from the toolbox. The pointer turns into an I-beam.
- 2. On an empty area of the page or pasteboard, do one of the following:
- Click the I-beam where you want to insert text.
- 3. Type the text you want. Unlike with a text frame, you do not see the borders of a text block until you click the text with the pointer tool.

## **Resizing a Text Block:**

- When you select a text block with the Pointer tool, the block's boundaries become visible.
- Two handles are seen above and below the text block. These handles are called **Window shades**.
- There is a dark square on both ends of the handle. These are used to change the size of the text block.

## Converting text in a Text block to a Frame:

- 1. Draw the frame of your choice using one of the Page Maker's Frame tool.
- 2. Select the text block you want to insert in the
- 3. Click the frame while pressing the Shift key Now both elements
  4. Choose Element > Frame > Attach Content on the Menu bar. both elements will be selected.
- **5.** Now the text appears in the frame.

#### **Saving a Document:**

## To save a document for a first time following steps are used:

- 1. (a) Choose File > Save in the menu bar. (or)
- **2.** The file name is given in the **File name** list box.
- 3. Then click on the Save button to save the document.

The document is now saved and a file name appears in the title bar.

Once a file is saved under a name, to save it again the name need not be entered again.

The file can be saved simply by selecting the **File > Save** command or by clicking the **Save** button (or) Clicking **Ctrl** + **S** in the keyboard.

## Magnifying and reducing with the zoom tool:

# To magnify or reduce with the zoom tool:

- Select the zoom tool. The pointer becomes a magnifying glass with a plus sign in its center, indicating that the zoom tool will magnify your view of the image.
- (The magnifying glass shows a minus sign in its center when in reduction mode.)
- To toggle between magnification and reduction, press the Ctrl key.
- Position the magnifying glass at the center of the area you want to magnify or reduce, and then click to zoom in or out.
- Continue clicking until the publication is at the magnification level you want.
- When the publication has reached its maximum magnification or reduction level, the center of the magnifying glass appears blank.

# **Character Formatting using Character Specifications Dialog Box:**

- Character formatting means displaying text in a certain way.
- \* Character formatting consists of text properties bold, italic, underline, font type, font size, font color, etc.

## The steps to apply character formatting to text are as follows:

- **1.** Select the text to be formatted.
- 2. Choose Type > Character in menu bar (or) Press Ctrl + T on the keyboard.

#### 118

## The Character Specifications dialog box appears.

- **3.** Make the appropriate changes in the dialog box.
  - Click the drop-down menu arrow of the **Font** box and select the desired font.
  - Click the drop-down menu arrow of the **Font Size** box and select the font size.
  - Click the drop-down menu arrow of the **Font Color** box and select the desired color.
  - Click the Bold, Italic, or Underline buttons to make the text bold, italic, or underlined respectively.
- 4. Click on OK

## 9. Explain drawing line tool in page maker.

## **Drawing Lines**:

- ❖ PageMaker has two Line tools. The first one creates a straight line at any orientation.
- The second is a constrained. Line tool that draws only at increments of 45 degrees.
- ❖ You can change the property of tools by double-clicking on them.

#### To draw a line:

- 1. Select the Line tool from the toolbox. The cursor changes to a crosshair.
- 2. Click and drag on the screen to draw your line. As you drag, a line appears.
- **3.** Release the mouse button and the line will be drawn and selected, with sizing handles on either end. Resize the line by clicking and dragging the handles, if necessary.

#### To draw a Dotted line:

- 1. Double click the **Line tool** from the toolbox. A **Custom Stroke** dialogue box appears.
- 2. Select the required **Stroke style** in the drop-down list box.
- **3.** Then click OK button. Now the cursor changes to a crosshair.
- **4.** Click and drag on the screen to draw your dotted line. As you drag, the line appears.
- **5.** Release the mouse button and the line will be drawn and selected, with sizing handles on either end. Resize the line by clicking and dragging the handles, if necessary.

## 10. Explain about drawing Rectangles or Ellipses:

- 1. To draw a rectangle or ellipse: Click on the **Rectangle** or **Ellipse tool** from the toolbox.
  - The cursor changes to a crosshair.
- 2. Click and drag anywhere on the screen. As you drag, a rectangle or ellipse appears.
- 3. Release the mouse button when the rectangle or ellipse is of the desired size.
  - Press the **Shift key** while you're drawing to constrain the shape to a square or circle.

## **Drawing a Rounded Corner Rectangle:**

- 1. Double-click the Rectangle tool in the toolbox. The Rounded Corners dialog box appears.
- 2. Choose a corner setting from the preset shape
- 3. Click on OK. The cursor changes to a crossl
- **4.** Click and drag anywhere on the screen.
- 5. Release the mouse button when the rectangle is the desired size.
  - Press the Shift key as you draw to constrain the shape to a rounded-corner square.

# 11. Explain about working with pages in page maker software.

## Going to a specific Page

PageMaker provides several methods for navigating through the pages in your publication.

#### Method 1:

- You can move from one page to another by using the **Page up** and **Page down** keys on your keyboard.
- This is probably the navigation methods you will use most often.

## Method 2:

- ❖ You can move from one page to another by using the page icons at the left bottom of the screen.
- Click on the page icon that corresponds to the page that you want to view. The page is displayed.

## Method 3: Using the Go to Page dialog box:

# To go to a specific page in a document

- 1. Choose Layout > Go to Page in the menu bar (or) Press Alt + Ctrl + G in the keyboard.
  - Now the Go to Page dialog box appears.
- 2. In the dialogue box, type the page number that you want to view.
- **3.** Then click on OK. The required page is displayed on the screen.

## 12. How to create new master pages page in page maker?

## To create a new Master Page:

- 1. Click the New Master Page icon in the Master Pages palette. The New Master Page dialog box appears.
- 2. Enter the name of the new master page in the Name field.
- **3.** Make the appropriate changes in the Margins and Column Guides fields.
- 4. Click on OK. A new Master Page appears in the Master Pages palette.

## 13. Explain print a document in page maker.

- 1. Choose File > Print in the menu bar (or) Press Ctrl + P in the keyboard. The Print Document dialog box appears.
- 2. Choose the settings in the Print Document dialog box as
- Select the printer from the **Printe**r drop-down list box.

## 119

## Choose the pages to be printed in the Pages group box by selecting one of the following available options:

**All:** This option prints the whole document.

#### Ranges:

- This option prints individual pages by the page number or a range of pages.
- You can use commas to separate the page numbers (e.g., 5,7,19)
- Use a hyphen to print page ranges(e.g., 10-17; this will print all pages from page numbers 10 to 17).
- To print from a particular page to the end of the document, enter the starting page number followed by a hyphen (e.g., 5 ).
- ❖ You may also combine individual page numbers and a range of pages (e.g., 5, 9, 15-26).

#### Print:

2.

- You can also print only odd- numbered or even-numbered pages.
- Select the Odd pages or Even pages option from the Print drop-down list box.
- Type the number of copies you want in the **Copies** text box.
- You can choose whether to **collate** the pages or not. Suppose you want to print 4 copies of a 5 pages document.
- ❖ If the Collate option is not selected. PageMaker will first print 4 copies of page 1, then 4 copies of page 2, and so on.
- If the Collate option is selected, PageMaker will print a complete set of pages 1 to 5, then a second set, and so on.
- 4. After choosing from the options in the **Print Document** dialog box, click Print button to print the document.
- ❖ Make sure the printer is switched on.

# CHAPTER - 3 (INTRODUCTION TO DATABASE MANAGEMENT SYSTEM)

## 1. Explain about MYSQL.

- ❖ MySQL is an open source relational database management system.
- ♦ Its name is a combination of "My" the name of the founder Monty Widenius's daughter and "SQL".
- ❖ A clear definition of database and SQL is mandatory to understand MySQL.
- ❖ In simple, a database is defined as the structured collection of data.
- Ex. Photo gallery is a database which has collection of photos (data).
- SQL structured query language is not a database.
- It is a standardized language used to access the database and the data's are processed to turn into efficient information.
- The SQL standard always refers to the current version and the current version is 2003.
- MySQL is open source software that allows managing relational databases.
- It also provides the flexibility of changing the source code as per the needs.
- ❖ It runs on multiple platforms like Windows, Linux and is scalable, reliable and fast

| ER-Diagram notation                 | Stationins like windows, Emax and is        |               |
|-------------------------------------|---------------------------------------------|---------------|
| ER Component                        | Description (how it is represented)         | Notation      |
| Entity - Strong                     | Simple rectangular box                      | Student       |
| Entity – Weak                       | Double rectangular boxes                    |               |
| Relationships                       | Rhombus symbol - Strong                     |               |
| between Entities                    | Rhombus within rhombus  – Weak              |               |
| Attributes                          | Ellipse Symbol connected to the entity      | Age           |
| Key Attribute for<br>Entity         | Underline the attribute name inside Ellipse | Key Attribute |
| Derived Attribute for<br>Entity     | Dotted ellipse inside main ellipse          |               |
| Multivalued<br>Attribute for Entity | Double Ellipse                              |               |

120

## 3. Explain about MYSQL administration.

## Creating New User Account to MySQL:

- ❖ In MySQL database, there exists a table named user.
- The newly created account must have an entry in this **user** table.
- Consider the admin creates an account with username and password.
- The user account is activated with various access rights like INSERT, SELECT and UPDATE.
- Consider the user table has the following fields host, name, password, select\_priv, insert\_priv and update\_priv.
- A new user account is added with values to the **user** table using the following INSERT query in MySQL database.

## The Syntax for inserting record:

- ♦ INSERT INTO table name (Parameter1, Parameter2, Parameter3...) VALUES (Value1, Value2, Value3...);
- ♦ All the query is in SQL will terminate with semicolon(;).
- mysql> INSERT INTO user (host, name, password, select\_priv, insert\_ priv, update\_priv) VALUES ('localhost', 'guest', PASSWORD('guest123'), 'Y', 'Y', 'Y');
- Query OK, 1 row affected (0.20 sec)

## 4. Explain about MYSQL Installation procedure.

- ♦ Download and install XAMPP Server Software from Internet.
- Click the Welcome Page Next Button
- Select the Required component along with MYSQL component and click next button.
- Choose The Installation Folder and click Next
- Click Next Button in Setup ready page.
- Installation get started.
- ❖ After installing Click finish button and open the XAMMP Control panel.
- ❖ In the Control Panel start the Apache and MySQL Services one by one.
- The two services get started one by one
- Open the URL http://localhost/phpmyadmin URL in a browser to access MySQL database.

## 5. Explain about SQL

- SQL- Structured Query Language is a standard language used for accessing and manipulating databases.
- ❖ It is declared as standard by American National Standards Institute (ANSI) and International Organization for Standardization (ISO) in 1986 and 1987 respectively.
- Though SQL is standard language, different versions are maintained to meet out the requirements.

## Few major functions performed using SQL are listed below:

- Executes queries against a database. Retrieves data from database.
- Inserts and updates records in a database Delete records from database.
- Creates new databases and new tables in a data

## 6. What are the types of Sql with example

## 1.Data Definition Language (DDL)

- The DDL commands are used to define database schema (Structure).
- ♦ Also to create and modify the structure of the database object in the database.
- CREATE, ALTER, DROP, RENAME and TRUNCATE commands belongs to this category.

| Commands | <u>Description</u>                                   |
|----------|------------------------------------------------------|
| CREATE   | Used to create database or tables                    |
| ALTER    | Modifies the existing structure of database or table |
| DROP     | Deletes a database or table.                         |
| RENAME   | Used to rename an existing object in the database    |
| TRUNCATE | Used to delete all table records                     |

## 2.Data Manipulation Language (DML)

- These SQL commands deals with the manipulation of data present in the database.
- ♦ Most of SQL commands come under DML. INSERT, UPDATE, and DELETE commands belong to this category.

| Commands | Description                                     |
|----------|-------------------------------------------------|
| INSERT   | Adds new rows into database table.              |
| UPDATE   | Modifies existing data with new data in a table |
| DELETE   | Deletes the records from the table.             |

## 3.Data Query Language (DQL)

SELECT is the only SQL command used to fetch or retrieve the data from database tables that come under DQL.

| Commands | Description                  |
|----------|------------------------------|
| SELECT   | Retrieve data from the table |

# 4.Transaction Control Language (TCL)

- ❖ These SQL commands manage the transactions in SQL databases.
- It also helps to save the change into database permanently.
- COMMIT, ROLLBACK, SET TRANSACTION and SAVEPOINT commands belongs to this category.

| Commands        | Description                                                                                    |
|-----------------|------------------------------------------------------------------------------------------------|
| COMMIT          | Permanently saves into database                                                                |
| ROLLBACK        | Restore database to original form since the last COMMIT.                                       |
| SET TRANSACTION | Sets the transaction properties such as read- write or read only access.                       |
| SAVE POINT      | Used to temporarily save a transaction so that we can rollback to that point whenever required |

## 5.Data Control Language (DCL)

- The SQL commands that implement security on database objects like table, view, stored procedure etc.
- ❖ GRANT and REVOKE commands belongs to this category.

| Commands | Description                                                                                        |
|----------|----------------------------------------------------------------------------------------------------|
| Grant    | Used to give permission to specific users on specific database objects like table, view etc.       |
| Revoke   | Used to take out permission from specific users on specific database objects like table, view etc. |

#### 7. Explain about delete & modify the record.

## **Deleting Record:**

- The existing record in a table is removed from the table using DELETE command.
- Entire record or specified columns in the table can be deleted.
- If we want to perform delete operation on specific columns, then the condition is given using WHERE clause.
- ❖ If the condition is not specified, then the entire data will be deleted.

**Syntax1:** DELETE from tablename WHERE columnname="value";

**Example:** mysql>DELETE from Biodata WHERE firstname="Mani";

**Syntax2:** DELETE from tablename; **Example:** mysql>DELETE from Biodata;

## **Modifying Record:**

- SQL provides us with modifying and updating the existing records in a table using UPDATE command.
- The age of Krishna in Biodata table is changed using the below Syntax.

Syntax1: UPDATE tablename SET column1="new value" Where column2="value2";

**Example:** mysql>UPDATE Biodata SET age=13 WHERE firstname="Krishna";

#### **Explain about sorting record**

- The Query results are listed in Ascending or Descending order using the command ORDER BY clause.
- In some databases the results are sorted by default in Ascending order and is given in Syntax1.
- The results are displayed in descending order as per Syntax2.

Syntax1: select \* from tablename ORDER BY columnname

Example: select \* from Biodata ORDER BY firstname;

**Syntax2:** select \* from tablename ORDER BY

**Example:** select \* from Biodata ORDER BY

## CHAPTER - 4 ( PHP : HYPERTEXT PRE-PROCES

# Explain about "Echo" statement with examples.

- In PHP, the echo statement is used to output a string or other data to the screen.
- ❖ It is a simple and efficient way to display information to the user.

## The echo statement can be used in several different ways:

• To output a single string: (String values must be enclosed in single or double quotes.)

## Examples: echo 'Hello, world!';

- To output multiple strings, separated by commas: **Examples: echo "Hello, world!"**;
- To output the value of a variable: Examples: \$name = "Kumar"; echo "My name is \$name";
- To output the result of an expression. Examples: x = 10; y = 20; echo x + y; // Outputs '30'
- To output multiple variables in the same echo statement, you can separate them with a comma.

## Examples: echo \$x, \$y, \$z;

• To concatenate (join) multiple strings together, you can use the concatenation operator (.).

## Examples: \$name = "Mani"; echo "My name is" . \$name;

• To print multiple lines of text, you can use multiple echo statements.

# Examples: echo 'This string has multiple'; echo 'lines.';

• To output a string of text that contains a single quote, you can use double quotes to enclose the string.

Examples: echo "It's a nice day today.";

## CHAPTER - 10 (INTRODUCTION TO COMPUTER NETWORKS)

#### **Explain about network applications:** 1.

## **Application of Internet:**

- Download programs and files
- Social media E-Mail
- E-Banking
- ◆ Audio and Video Conferencing
   ◆ E-Commerce
   ◆ File Sharing
- E- Governance

- Information browsing
- Search the web addresses for access through search engine Chatting and etc

## **Application of Intranet:**

- Sharing of company policies/rules and regulations Access employee database
  - Access product and customer data
- Distribution of circulars/ Office Orders • Sharing of information of common interest
- Launching of personal/ departmental home pages

## 122

|    | • Submission of reports • Corporate telephone directories.                                                         |  |  |
|----|----------------------------------------------------------------------------------------------------|--|--|
|    | Application of Extranet:                                                                                           |  |  |
|    | ■ Customer communications    ■ Online education/ training    ■ Account status enquiry                              |  |  |
|    | ● Inventory enquiry ● Online discussion ● Supply – chain managements                                               |  |  |
|    | ● Order status enquiry    ● Warranty registration    ● Claims    ● Distributor promotions                          |  |  |
|    | CHAPTER - 12 ( DNS - <u>DOMAIN NAME SYSTEM</u> )                                                                   |  |  |
| 1. | Explain about components of DNS.                                                                                   |  |  |
|    | ❖ There are three important components in the Domain Name System.                                                  |  |  |
|    | <b>♦</b> They are, □ Namespace □ Name server □ Zone □ Resolver                                                     |  |  |
|    | 1.Name Space                                                                                                    |  |  |
|    | ❖ The domain names must be very unique and appropriate.                                                            |  |  |
|    | ❖ The names should be selected from a namespace.                                                                   |  |  |
|    | ◆ The name space can be organised in two ways □ Flat name space □ Hierarchical name space                          |  |  |
|    | 2.Name Server                                                                                                    |  |  |
|    | Name Server is a main part of the Domain Name System (DNS).                                                        |  |  |
|    | ❖ It is a software program that run on a physical system. It has the DNS database consisting of domain names and   |  |  |
|    | their corresponding IP addresses.                                                                                  |  |  |
|    | Name Server translates the domain name to IP address.                                                              |  |  |
|    | 3.Zone                                                                                                    |  |  |
|    | The entire name space is divided into many different zones.                                                        |  |  |
|    | ❖ Zone is a group of contiguous domains and sub domains.                                                           |  |  |
|    | ❖ If the zone has a single domain, then zone and domain are the same.                                              |  |  |
|    | 4.Resolver                                                                                                    |  |  |
|    | The resolver is a program which is responsible for initiating the translation of a domain name into an IP address. |  |  |
|    | Since a resolver is stored in the host, there is no need of any protocol to form a connection between the resolver |  |  |
|    | and the user program.                                                                                              |  |  |
| 2. | What are the basic rules of domain name?                                                                           |  |  |
|    | Domain name can consist of alphabets (a-z, A-Z) and the digits (0-9).                                              |  |  |
|    | Hyphens are allowed, but hyphens can not be used as the first character of a domain name.                          |  |  |
|    | Spaces are not allowed                                                                                             |  |  |
|    | Special symbols (such as !, \$, &, _ and so on) are not permitted.                                                 |  |  |
|    | The entire domain name may be at most 258 characters long.                                                         |  |  |
|    | Domain names are not case-sensitive.                                                                               |  |  |
| 3. | Write short note on:                                                                                               |  |  |
|    | <b>Domain:</b> A domain is a sub tree in the DNS tree-like structure.                                              |  |  |
|    | Zone: A zone is a group of contiguous domains and sub domains.                                                     |  |  |
|    | <b>Domain name space:</b> Domain Name space is an entire collection Domains, Sub domains and Zones                 |  |  |
|    | Name server: Name server manages the database of domain names and corresponding IP addresses.                      |  |  |
|    | Server: A server can contain more than one zone files (Zones). A zone can contain more than one sub domains        |  |  |
|    | CHAPTER - 13 ( NETWORK CABLING)                                                                                    |  |  |
| 1. | Explain about pin details of Ethernet connector:                                                                   |  |  |
| 1. | It has two main signals. One is TX (to transmit data) and Rx (to receive data).                                    |  |  |
|    | 1. The first pin is the positive terminal used to transmit data (TX+).                                             |  |  |
|    | 2. The second pin is the negative terminal used to transmit data (Tx-).                                            |  |  |
|    | 3. The third pin is the positive terminal (Rx+) used to receive data.                                              |  |  |
|    | 4. The fourth and fifth pins are left for later use.                                                               |  |  |
|    | 5. The sixth pin is the negative terminal used to receive data (Rx-).                                              |  |  |
|    | 6. The seventh and eighth pins are left for later use.                                                             |  |  |
|    | 7. All these pins are bidirectional.                                                                               |  |  |
| 2. | Crimping process for making Ethernet cables                                                                        |  |  |
|    | 1. Cut the cable with desired length.                                                                              |  |  |
|    | 2. Strip the insulation sheath about 1 inch from both end of the cable and expose the Twisted pair wires           |  |  |
|    | 3. After stripping the wire, untwist the smaller wires and arrange them into the proper wiring scheme,             |  |  |
|    | T568B preferred generally.                                                                                         |  |  |
|    | 4. Bring the wires tighter together and cut them down so that they all have the same length (½ inch).              |  |  |
|    | 5. Insert all the 8 coloured wires into the eight grooves in the connector.                                        |  |  |
|    | The wires should be inserted until the plastic sheath is also inside the connector.                                |  |  |
|    | 6. Use the crimping tool to lock the RJ45 connector on the cable.                                                  |  |  |
|    | It should be strong enough to handle manual traction. Now it is ready for data transmission.                       |  |  |
|    | 7. Use a cable tester to verify the proper connectivity of the cable.                                              |  |  |
|    | 7. Ose a capic tester to verify the proper confidentity of the capic.                                              |  |  |
| L  |                                                                                                    |  |  |
|    |                                                                                                    |  |  |

## **Ethernet Cable Color Coding Techniques.**

- There are three types of wiring techniques to construct the Ethernet cable.
- It is also known as color coding techniques.
- They are Straight-Through Wiring Cross-over Wiring Roll-over Wiring

## 1.Straight-Through Wiring:

- In general, the cables used for Ethernet connections are "straight-through cables".
- These cable wires are in the same sequence at both ends of the cable.
- It means that pin 1 of the plug on one end is connected to pin 1 of the plug on the other end (for both standard T568A & T568B).
- The straight through wiring cables are mostly used for connecting PC / NIC card to a hub.
- This is a simple physical connection used in printers, computers and other network interfaces

## 2.Cross-over Wiring

- If you require a cable to connect two computers or Ethernet devices directly together without a hub, then you will need to use a Crossover cable instead. Here, the pairs of Tx and Rx lines are crossed.
- It means pin 1 & 2 of the plug on one end are connected with pin 3 & 6 of the plug on other end, and vice versa (3 & 6 to pin 1 & 2).

## 3.Roll-over Wiring:

- Rollover cable is a type of null-modem cable that is often used to connect a device console port to make programming changes to the device.
- The roll over wiring have opposite pin arrangements, all the cables are rolled over to different arrangements.
- In the rollover cable, the coloured wires are reversed on other end i.e.
- The pins on one end are connected with other end in reverse order (i.e. pin 1 to 8, 2 to 7, 3 to 6, 4 to 5, 5 to 4, 6 to 3, 7 to 2, 8 to 1).

## CHAPTER - 15 (E-COMMERCE)

#### 1. **Evolution of Electronic Commerce:**

- E-Commerce is not a completely new type of commerce.
- The dawn of E-Commerce started few decades ago and continues to grow exponentially.
- It first emerged on private networks in 1970s.
- Electronic Data Interchanges and teleshopping together paved the way for the E-Commerce.
- The history of modern E-Commerce is closely twisted together with the history of the Internet.
- E-Commerce became really possible when the Internet was opened to commercial use.
- Online shopping started to grow when National Science Foundation opened the Internet to the public in 1991.
- Since then businesses have reached websites.

  With the progress of the Internet technology and vastly developed global Internet community, large number of Dotcoms, FinTech and Internet Startups have appeared and a strong foundation of electronic commerce continues to build.

  The Internet has provided new commercial potential not only for large organizations, but also provided a sustainable entry point for Small and Medium-sized Enterprises (SMEs) of E-Commerce.
- Today, E-Commerce is no longer an exclusive domain of large organizations or private networks.
- Even though E-Commerce has been existing since few decades, it has recently sustained significant growth.
- It is because the Internet has transformed from an auxiliary communication medium of academics and large organizations to an entrenched communication medium that extends nearly to all parts of mainstream society.
- Integrated with commercialization of the Internet, personal computers and electronic payment systems together made E-Commerce flourish.
- The growth of E-Commerce is also related to the socio-technological changes.
- The more, the medium becomes deep-rooted, the more, are the users drawn towards it.
- Increase of users, increases the markets.
- As the markets expand, more business organizations are attracted.
- The more businesses accumulate it create competition.
- The competition leads to innovation; innovation in turn drives the development of technology; technology facilitates E-Commerce's growth.

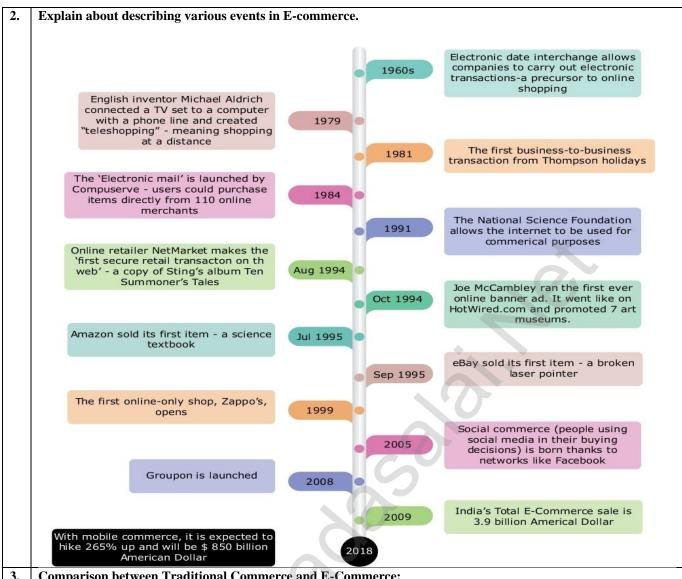

**Comparison between Traditional Commerce and E-Commerce:** 

| Traditional Commerce                                                                               | E-Commerce                                                             |  |  |
|----------------------------------------------------------------------------------------------------|------------------------------------------------------------------------|--|--|
| Traditional commerce is buying or selling of products                                              | E-Commerce carries out commercial transactions                         |  |  |
| and services physically.                                                                           | electronically on the Internet                                         |  |  |
| Customer can face to face identify, authenticate and talk                                          | Neither customer nor merchant see the other                            |  |  |
| to the merchant                                                                                    |                                                                        |  |  |
| Physical stores are not feasible to be open at all times                                           | It is always available on all time and all days of the year            |  |  |
| Products can be inspected physically before purchase                                               | before purchase Products can't be inspected physically before purchase |  |  |
| Scope of business is limited to particular area                                                    | Scope of business is global Vendors can expand their                   |  |  |
| business Worldwide.                                                                                |                                                                        |  |  |
| Resource focus Supply side                                                                         | Resource focus Demand side                                             |  |  |
| Business Relationship is Linear                                                                    | Business Relationship is End-to-end                                    |  |  |
| Marketing is one way marketing                                                                     | One-to-one marketing                                                   |  |  |
| Payment is made by cash, cheque, cards etc Payment system is mostly through credit card, debit car |                                                                        |  |  |
|                                                                                                    | or fund transfer                                                       |  |  |
| Most goods are delivered instantly.                                                                | It takes time to transport goods                                       |  |  |

# CHAPTER - 16 ( <u>ELECTRONIC PAYMENT SYSTEMS</u>)

## **Electronic Case Payment System:**

- Electronic case is (E-Cash) is a currency that flows in the form of data.
- It converts the case value into a series of encrypted sequence numbers, and uses the serial numbers to represent the market value of various currencies in reality.

## Cryptocurrency

- A crypto currency is a unique virtual (digital) asset designed to work as a medium of exchange using cryptographic algorithm.
- This algorithm secures the transactions by recording it in block chain and controls the creation of additional units

125

of the currency.

- The state of ownership of a crypto currency is related to individual system blocks called "portfolios".
- Only the holder of the corresponding private key would have control over a given portfolio the function of crypto currency is based on technologies such as Mining, Block chain, Directed Acyclic Graph, Distributed register (ledger), etc.

#### **Electronic wallets**

- Electronic wallets (e-wallets) or electronic purses allow users to make electronic transactions quickly and securely over the Internet through smartphones or computers.
- The electronic wallet functions almost the same as a physical wallet in term that it holds our money.
- Electronic wallets were first recognized as a method for storing money in electronic form, and became popular because it provides a convenient way for online shopping.
- With the development of advanced Internet, the use of electronic wallets turned out as an efficient transaction tool.
- This is evidenced by the many E-Commerce websites that use electronic wallets as a transaction tool.

## Advantages of internet banking:

- The advantages of Internet banking are that the payments are made at the convenience of the account holder and are secured by user name and password, i.e. with Internet access it can be used from anywhere in the world and at
- Any standard browser (e.g. Google Chrome) is adequate.
- Internet banking does not need installing any additional software.
- Apart from regular transactions, Internet banking portal provides complete control over all banking demands such as available balance, transaction statements, recent transactions, bill payment, blocking a card in case of theft or loss, information about other bank products like payment cards, deposits, loans etc.

#### 3. Write a steps to transfer fund using net banking:

- Step 1: Login to net banking account using unique user name and password provided by the bank earlier.
- Step 2: Add the beneficiary as a payee to enable transfer of fund. The following details like Account Number, Name, IFSC about the beneficiary are to be filled in the 'Add New Payee' section.
- **Step 3:** Once the beneficiary is added, choose RTGS / NEFT / IMPS as mode of Fund Transfer.
- Step 4: Select the account to transfer money from, select the payee, enter the amount to be transferred and add remarks Step 5: Click on submit.
- Step 6: Enter the OTP received to mobile number linked to the corresponding account to complete the transaction.

#### 4. **Unified Payments Interface:**

- Unified Payments Interface (UPI) is a real-time payment system developed by National Payments Corporation of India (NCPI) to facilitate inter-bank transactions.
- It is simple, secure and instant payment act.

  This interface is regulated by the Research Bank of India and used for transferring funds instantly between two bank accounts through mobile (platform) devices. http://www.npci.org.in/ Unlike traditional e-wallets, which take a specified amount of money from user and store it in its own account, UPI withdraws and deposits funds directly from the bank account whenever a transaction is requested.
- It also provides the "peer to peer" collect request which can be scheduled and paid as per requirement and convenience.
- UPI is developed on the basis of Immediate Payment Service (IMPS).
- To initiate a transaction, UPI applications use two types of address global and local.
- Global address includes bank account numbers and IFSC.
- Local address is a virtual payment address.
- Virtual payment address (VPA) also called as UPI-ID, is a unique ID similar to email id (e.g. name @ bank name) enable us to send and receive money from banks.
- The bank or the financial institution allows the customer to generate VPA using phone number associated with Aadhaar number and bank account number.
- VPA replaces bank account details thereby completely hides critical information.

## CHAPTER - 17 (E-COMMERCE SECURITY SYSTEMS)

## **Types of E-Commerce Threats:**

## 1. Information leakage:

- The leakage of trade secrets in E-Commerce mainly includes two aspects:
- (a) the content of the transaction between the vendor and customer is stolen by the third party;
- (b) the documents provided by the merchant to the customer or vice versa are illegally used by the other.
- ❖ This intercepting and stealing of online documents is called information leakage.

## 2. Tampering:

- E-Commerce has the problem of the authenticity and integrity of business information.
- When hackers grasp the data transmitted on the network, it can be falsified in the middle through various technical means, and then sent to the destination, thereby destroying the authenticity and integrity of the data.

## 3. Payment frauds:

Payment frauds have subsets like Friendly fraud (when customer demands false reclaim or refund), Clean fraud (when a stolen credit card is used to make a purchase) Triangulation fraud (fake online shops offering cheapest price and collect credit card data) etc.

## 4. Malicious code threats:

- Within an E-Commerce site, there are multiple vulnerable areas that can serve as an intrusion point for a hacker to gain payment and user information.
- Using malware, Cross Site Scripting or SQL Injection, an attacker will extract the credit card information and sell the acquired data on black markets.
- Fraud is then committed to extract the greatest value possible through E-Commerce transactions or ATM withdrawals, etc.

## 5. Distributed Denial of Service (DDoS) Attacks:

- It is a process of taking down an E-Commerce site by sending continious overwhelming request to its server.
- This attack will be conducted from numerous unidentified computers using botnet.
- This attack will slow down and make the server inoperative.
- ♦ DDoS attacks is also called as network flooding.

## **6.Cyber Squatting:**

- Cybersquatting is the illegal practice of registering an Internet domain name that might be wanted by another person in an intention to sell it later for a profit.
- It involves the registering of popular trademarks and trade names as domain names before the particular company do.
- Cyber squatters also involve in trading on the reputation and goodwill of such third parties by inducing a customer to believe that it is an official web page.

#### 7. Typopiracy:

- Typopiracy is a variant of Cyber Squatting. Some fake websites try to take advantage of users' common typographical errors in typing a website address and direct users to a different website.
- Such people try to take advantage of some popular websites to generate accidental traffic for their websites.
- ❖ E.g. www.goggle.com, <u>www.faceblook.com</u>.

## **Security technologies in E-Commerce transaction:**

- The security technologies in E-Commerce transactions are roughly classified into,
  - Encryption technology Authentication technology Authentication protocols

## 1.Encryption technology:

- Encryption technology is an effective information security protection.
- It is defined as converting a Plaintext into meaningless Cipher text using encryption algorithm thus ensuring the confidentiality of the data.
- The encryption or decryption process uses a key to encrypt or decrypt the data. At present, two encryption technologics are widely used.
- They are Symmetric key encryption system Asymmetric key encryption system.

## 2. Authentication Technology:

- The main role of security certification is to ensure Authentication, Integrity and Non-repudiation.
- This can be achieved through digital signatures and digital certificates.

## Digital certificates

- A digital certificate is an electronic document used to prove the ownership of a public key.
- This certificate includes the information about the sender's identity, digital signature and a public key.
- A digital certificate function is similar to the function of identification cards such as passports and driving licenses.
- Digital certificates are issued by recognized Certification Authorities (CA).

# Digital signature:

- A digital signature is a mechanism that is used to verify that a particular digital document, message or transaction is authentic.
- It provides the receiver the guarantee that the message was actually generated by the sender.
- It also confirms that the information originated from the signer and has not been altered by a cracker in the middle.
- Digital signatures can provide the added assurances of evidence to the origin, identity and status, as well as acknowledging the consent of the sender.

## 3.Authentication protocols:

- At present, there are two kinds of security authentication protocols widely used in E-Commerce, namely Secure Electronic Transaction (SET) and Secure Sockets Layer (SSL).
- Secure Electronic Transaction Secure Electronic Transaction (SET) is a security protocol for electronic payments with credit cards, in particular via the Internet.
- SET was developed in 1996 by VISA and MasterCard, with the participation of GTE, IBM, Microsoft and Netscape.
- The implementation of SET is based on the use of digital signatures and the encryption of transmitted data with asymmetric and symmetric encryption. algorithms.
- SET also use dual signatures to ensure the privacy.

## **Secure Sockets Layers:**

- The most common Cryptographic protocol is Secure Sockets Layers (SSL).
- SSL is a hybrid encryption protocol for securing transactions over the Internet.

- The SSL standard was developed by Netscape in collaboration with MasterCard, Bank of America, MCI and Silicon Graphics.
- It is based on a public key cryptography process to ensure the security of data transmission over the internet.
- Its principle is to establish a secure communication channel (encrypted) between a client and a server after an authentication step.

## CHAPTER - 18 (ELECTRONIC DATA INTERCHANGE-EDI)

#### **History of EDI:** 1.

- In late 1960s, shipping line, railroads, airlines, and truck companies of USA were exchanging electronic messages for their businesses.
- These messages were in different formats, and it resulted in problems in transfer of goods.
- In 1968, these companies grouped together among themselves and formed the Transportation Data Coordinating Committee (TDCC) to develop EDI standard formats.
- In 1975, first EDI standards were released by TDCC, of which Ed Guilbert was a major contributor.
- In 1977, a group of supermarket companies and their business partners begin drafting and using an EDI project.
- The TDCC is renamed as Electronic Data Interchange Association (EDIA) in 1978.
- Later in that year, the EDIA was undertaken by the American National Standards Institute and becomes the ANSIX12 committee.
- Since then this committee is responsible for the publication of EDI standards.
- Later in 1985, UN created the EDIFACT to assist with the global reach of technology in E-Commerce.
- EDIFACT is the most widely used EDI.
- The first EDI messages was sent in 1965 from the Holland-American steamship line to Trans-Atlantic shipping company using telex messages.
- The computer had sent a full page of information in roughly 2 minutes.
- These messages were then written on the magnetic tapes that could be loaded onto another computer

#### 2. **EDI Standards:**

- The standard is the most critical part of the entire EDI.
- Since EDI is the data transmission and information exchange in the form of an agreed message format, it is important to develop a unified EDI standard.
- The EDI standard is mainly divided into the following aspects: basic standards, code standards, message standards, document standards, management standards, application standards, communication standards and security standards.
- The first industry-specific EDI standard was the TDCC published by the Transportation Data coordinating Committee in 1975.
- peards based on their individual needs. Then other industries started developing u
- E.g. WINS in the warehousing industry,
- The most widely used EDI message stand rds are the United Nations EDIFACT and the ANSI X12.

## UN/EDIFACT:

- United Nations / Electronic Data Interchange for Administration, Commerce and Transport (UN / EDIFACT) is an international EDI - standard developed under the supervision of the United Nations.
- In 1987, the UN / EDIFACT syntax rules were approved as ISO: ISO9735 standard by the International Organization for Standardization.
- EDIFACT includes a set of internationally agreed standards, catalogues and guidelines for electronic exchange of structured data between independent computer systems.
- It is a cross-industry, standard data format of electronic data for commercial transactions. Maintenance and further development of this standard goes through the United Nations Center for Trade Facilitation and Electronic Business (UN/CEFACT), which is affiliated to the UN Economic Commission for Europe (UNECE).

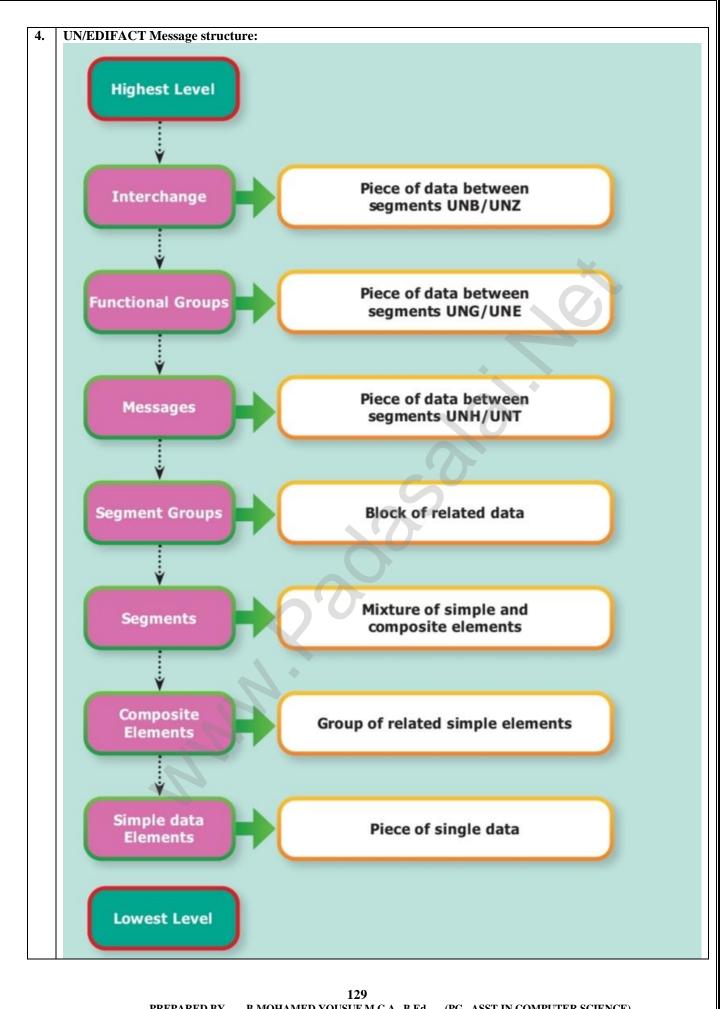

## CHAPTER 1 TO 9 IMPORTANT PROCEDURES, FORMATS AND METHODS

## CHAPTER-2 (AN INTRODUCTION TO ADOBE PAGE MAKER)

1. Opening page maker:

♦ Start→All Programs → Adobe → Pagemaker 7.0 → Adobe PageMaker 7.0.

2. | Creating a New Document:

1. Choose File > New in the menu bar. (or) Press Ctrl + N in the keyboard. Now Document Setup dialog box appears.

2. Enter the appropriate settings for your new document in the Document Setup dialog box.

3. Click on OK.

3. Page maker Shortcuts:

|   | -8-            |            |    |                       |                                      |  |  |  |
|---|----------------|------------|----|-----------------------|--------------------------------------|--|--|--|
| 1 | Pointer Tool   | F9         | 7  | Hand Tool             | Shift + Alt + Drag Left mouse button |  |  |  |
| 2 | Rotating Tool  | Shift + F2 | 8  | Text Tool             | Shift + Alt + F1                     |  |  |  |
| 3 | Line Tool      | Shift + F3 | 9  | Cropping Tool         | Shift + Alt + F2                     |  |  |  |
| 4 | Rectangle Tool | Shift + F4 | 10 | Constrained Line Tool | Shift + Alt + F3                     |  |  |  |
| 5 | Ellipse Tool   | Shift + F5 | 11 | Rectangle Frame Tool  | Shift + Alt + F4                     |  |  |  |
| 6 | Polygon Tool   | Shift + F6 |    |                       |                                      |  |  |  |

4. Keyboard shortcuts:

|  | 1 | Cut     | Ctrl + X       | 9  | Undo            | Ctrl+Z              |
|--|---|---------|----------------|----|-----------------|---------------------|
|  | 2 | Сору    | Ctrl + C       | 10 | Redo            | Ctrl+Y              |
|  | 3 | Paste   | Ctrl + V       | 11 | Zoom out        | Ctrl+Alt+ Space bar |
|  | 4 | Save    | Ctrl + S       | 12 | Go to page      | Alt+Ctrl+G          |
|  | 5 | Close   | Ctrl +W        | 13 | Master page     | Ctrl+Alt+P          |
|  | 6 | Zoom in | Ctrl+Space bar | 14 | Control Palette | Ctrl+"              |
|  | 7 | Open    | Ctrl + O       |    |                 | 7                   |
|  | 8 | Print   | Ctrl+P         |    |                 |                     |

## CHAPTER - 3 (INTRODUCTION TO DATABASE MANAGEMENT SYSTEM)

1. Creating New User Account to MySQL:

**Syntax** 

INSERT INTO table name (Parameter1, Parameter2, Parameter3.) VALUES (Value1, Value2, Value3..);

• All the query is in SQL will terminate with semicolog(;)

mysql> INSERT INTO user (host, name, password, select\_priv, insert\_ priv, update\_priv) VALUES ('localhost', 'guest', password, select\_priv, insert\_ priv, update\_priv)

2. Administrative MySQL Command:

1. USE Database:

Syntax: **mysql** > use test;

Database changed

mysql>

2. SHOW Databases

Syntax: **mysql** > show databases;

3. SHOW Tables

Syntax: **mysql** > show tables;

## 4. SHOW COLUMNS FROM tablename

Syntax: **mysql** > show columns from sports;

## 5. SHOW INDEX FROM tablename

Syntax: **mysql** > show indexes from sports;

3. Example of create & use:

• Create a database to store the personal details.

mysql> create database personaldetails; Query Ok, 1 row affected

**mysql>** USE personaldetails; Database changed.

4. The created database is listed using SHOW command:

mysql> show databases;

5. Insert Rows:

INSERT INTO TABLE\_NAME (column1, column2, column3, ... columnN) VALUES (value1, value2, value3, ... valueN);

6. Create Database:

Syntax: CREATE database databasename;

**Example:** mysql>create database studentDB;

Syntax: mysql>Show databases;

7. | Drop Database:

**Syntax:** DROP database databasename; **Example:** mysql>DROP database studentDB;

130

Select Database: **Syntax:** USE databasename: Example: mysql>USE studentDB; **Insert Record:** Syntax 1: INSERT INTO tablename (column1, column2, column3) VALUES (value1, value2, value3); mysql>INSERT INTO Biodata (firstname, lastname, age) VALUES (Krishna, Sam, 10); Syntax 2: INSERT INTO tablename VALUES (value1, value2, value3); mysql>INSERT INTO Biodata VALUES (Krishna, Sam, 10); 10. Select Record: **Syntax1:** SELECT \* from tablename: **Example:** mysql>SELECT \* from Biodata; **Syntax2**: SELECT column1, column2 from tablename; Example: mysql>SELECT firstname, age from Biodata; 11. Deleting Record: **Syntax1:** DELETE from tablename WHERE columnname="value"; **Example:** mysql>DELETE from Biodata WHERE firstname="Mani"; **Syntax2:** DELETE from tablename: Example: mysql>DELETE from Biodata; 12. Modifying Record: **Syntax1:** UPDATE tablename SET column1="new value" Where column2="value2"; **Example:** mysql>UPDATE Biodata SET age=13 WHERE firstname="Krishna"; 13. Sorting Records: **Syntax1:** select \* from tablename ORDER BY columnname; **Example:** select \* from Biodata ORDER BY firstname; Syntax2: select \* from tablename ORDER BY columnname DESC; Example: select \* from Biodata ORDER BY firstname DESC; CHAPTER - 4 ( <u>INTRODUCTION TO HYPERTEXT PRE-PROCESSOR</u> ) How many types of PHP syntax: Types of PHP tags Opening tag Closing tag 1. PHP Default tags <?php 2. Short open tags <? <scriptlanguag 3. HTML script embed tags ript> PHP operator: **Operators** type Operators +, -, \*, /, % 1. Arithmetic operators 2. Assignment operators =, +=, -=, \*=, /=, %= ==, ===, !=, <>, !==, >, <, >=, <= 3. Comparison operators 4.Increment/Decrement operators ++\$x, \$x++, --\$x, \$x--5.Logical operators &&, ||, !,xor 6.String operators What will be the output of the following php code? OUTPUT: <?php int(15) $x=15; var_dump(x); ?>$ **Basic Rules for Variable Declaration** 1. Variable name must always begin with a \$ symbol. 2. Variable name can never start with a number. 3. Variable names are case-sensitive. Write the output of the following program. <u>output</u> \$a=5; \$b=10; \$c=(\$a+\$b)\*\$a; echo \$c; ?> <?php 75 **PHP Syntax:** 1. PHP code is enclosed in <?php and ?> tags. These tags are called opening and closing tags. Example: <?php // PHP code 2. A PHP statement must end with a semicolon (;). Example: <?php echo "Hello, World!"; // This is a valid PHP statement 131

## Variable declaration:

\$name = "Balu";

age = 30;

\$is\_admin = true;

prices = array(10, 20, 30);

# Operators in PHP with example.

## 1. Arithmetic operators:

| Operator | Operator Name  | Example | Output |
|----------|----------------|---------|--------|
| +        | Addition       | 5+2     | 7      |
| -        | Subtraction    | 5-2     | 3      |
| *        | Multiplication | 5*2     | 10     |
| /        | Division       | 5/2     | 2.5    |
| %        | Modulus        | 5%2     | 1      |

## 2. Assignment Operators:

| Operator | Operator Name | Example  | Output |
|----------|---------------|----------|--------|
| =        | Assignment    | \$a = 5; | 5      |

## **Combined Assignment Operators:**

| Operator                  | Operator Name             | Example                     | Equivalent to    | Output |
|---------------------------|---------------------------|-----------------------------|------------------|--------|
| +=                        | Addition assignment       | a = 5; $b = 2$ ; $a+=b$ ;   | a = a + b;       | 7      |
| -= Subtraction assignment |                           | a = 5; $b = 2$ ; $a-=b$ ;   | a = a - b;       | 3      |
| *=                        | Multiplication assignment | a = 5; $b = 2$ ; $a*=b$ ;   | \$a = \$a * \$b; | 10     |
| /=                        | Division assignment       | a = 5; $b = 2$ ; $a/=b$ ;   | a = a / b;       | 2.5    |
| %=                        | Modulo assignment         | a = 5; $b = 2$ ; $a% = b$ ; | \$a = \$a % \$b; | 1      |

## **3.Comparison Operators:**

| Operator    | Operator Name            | Meaning                                                  | Example   | Output     |  |  |
|-------------|--------------------------|----------------------------------------------------------|-----------|------------|--|--|
| >           | Greater than             | It return True if left is greater than right             | 5>2       | True       |  |  |
| <           | Less than                | It return True if left is less than right                | 5<2       | False      |  |  |
| >=          | Greater than or equal to | It return True if left is greater than or equal to right | 5>=2      | True       |  |  |
| <b>=</b>    | less than or equal to    | It return True if left is less than or equal to right    | 5<=2      | False      |  |  |
|             | Equal to                 | It return True if left is equivalent to right            | 5==5      | True       |  |  |
| !=          | Not equal to             | It return True if left is not equivalent to right        | 5!=5 5!=6 | True False |  |  |
| 4.Logical O | .Logical Operators:      |                                                          |           |            |  |  |

## 4.Logical Operators:

| Operator | Operator Name | Meg ling                                        | Example        | Output |
|----------|---------------|-------------------------------------------------|----------------|--------|
| &&       | Logical AND   | It returns true if both operands are true, and  | (5>3)&&(5>7)   | False  |
|          |               | false other wise                                |                |        |
|          | Logical OR    | It returns true if at least one of the operands | (5>3)    (5>7) | True   |
|          |               | is true, and false other wise                   |                |        |
| !        | Logical NOT   | It returns the opposite of the operand          | !(5>3)         | False  |
| xor      | XOR           | It returns true if exactly one of the operands  | (5>3)xor(5>7)  | True   |
|          |               | is true, and false other wise                   |                |        |

## **5.Increment and Decrement Operators:**

| Operator             | Operator Name    | Example   | Meaning                                                             |
|----------------------|------------------|-----------|---------------------------------------------------------------------|
| ++                   | ++\$a (Pre-Incre | \$x=++\$a | First, \$a is incremented by 1 and then the value is returned.      |
| (increment Operator) | \$a++(Post-Incre | \$x=\$a++ | First, the value of \$a is returned and then it is incremented by 1 |
|                      | \$a (Pre-decre   | \$x=\$a   | First, \$a is decremented by 1 and then the value is returned       |
| (decrement           | \$a(Post-Incre   | \$x=\$a   | First, the value of \$a is returned and then it is decremented by 1 |
| Operator)            |                  |           |                                                                     |

## 6.String Operators:

❖ String operators have concatenation operator (.) and concatenation assignment operator (.=).

Concatenation means adding one or more variables to an existing variable.

| Operator  | Operator Name | Meaning                                         | Example      | Output     |
|-----------|---------------|-------------------------------------------------|--------------|------------|
| . (Dot)   | Concatenation | It concatenates (joins) two strings together    | \$a='Hello'; | HelloWorld |
|           |               |                                                 | \$b='World'; |            |
|           |               |                                                 | \$c=\$a.\$b; |            |
| . (Dot    | Concatenation | It appends one string to another and assigns    | \$a='Hello'; |            |
| Equal to) | assignment    | the result to a variable in a single statement. | \$b='World'; | HelloWorld |
|           |               | _                                               | \$a.=\$b;    |            |
|           |               |                                                 |              |            |

```
Embedding PHP code in HTML:
<html>
<head>
<title>My PHP Page</title>
</head>
<body>
<?php
echo "Hello, World!";
</body> </html>
CHAPTER-5 ( PHP FUNCTION AND ARRAY )
Write a php code to display your name and your school address
                                               Output
echo"SabariIrul","<br>";
                                             SabariIrul
echo"DRSMHSS"," <br>";
                                             DRSMHSS
echo"Singrathoppu"," <br>";
                                             Singrathoppu
echo"RAMNAD-6200018","<br/>';
                                             RAMNAD-6200018
Function Declaration:
syntax:
function functionName([parameter list] )
  //code to be executed;
Function Calling:
syntax:
functionName(); (or)
functionName(argument list);
Example 1: Function with no parematers
                                                               Output
                                                             Hello, world!"
<?php
   function printGreeting ()
     echo "Hello, world!";
   printGreeting ();
?>
(b) Function with 1 parameter:
                                                                  Output
                                                             "Hello, Barathi!"
<?php
function greet($name)
echo "Hello, $name!";
} greet("Barath");
?>
(c) Function with 2 parameters:
                                                                  Output
                                                                   "50"
function addNumbers($x, $y)
echo x + y;
addNumbers(10,40);
Indexed array:
Syntax
$arrayVariable = [ element1, element2, element3, ... elementN]; (or)
$arrayVariable = array( element1, element2, element3, ... elementN);
Examples
(a) $fruits = ['apple', 'banana', 'orange'];
(b) $fruits = array('apple', 'banana', 'orange');
    In the example above, the elements in the array are "apple", "banana", and "orange".
    The first element has an index of 0, the second element has an index of 1, and so on.
(c) numbers = array(1, 2, 3, 4, 5);
(d) $colours = array("red", "green", "blue"); (e) $num = array(10, 10.5, 20, 20.5);
                                               133
PREPARED BY..., B.MOHAMED YOUSUF M.C.A.., B.Ed.., (PG ASST IN COMPUTER SCIENCE)
[yousufaslan5855@gmail.com]
```

```
Associative array:
    Syntax
    \alpha Variable = [ "key1" => "value1", "key2" => "value2", "key3" => "value3" "keyN\Rightarray "valueN" ];
    $arrayVariable = array( "key1" => "value1", "key2" => "value2", "key3" => "value3" "keyN⇒ "valueN" );
    Example 1
    $student = [ "Name" => "Ram", "Age" => 25, "Place" => "Trichy" ]; (OR)
    $student = array( "Name" => "Ram", "Age" => 25, "Place" => "Trichy");
    Example 2
    $marks = [ "studentName" => "Ravi", "ExamNo" => 12425, "Tamil" => 95, "English" => 80, "Computer Applications" => 97 ]; (OR)
    $marks = array( "studentName" => "Ravi", "ExamNo" => 12425, "Tamil" => 95, "English" => 80, "Computer Applications" => 97);
    Some examples of associative arrays in PHP:
    Example1
    <?php $ages = array( "Arun" => 25, "Balu" => 30, "Naveen" => 28 ); echo $ages["Arun"];
    // Output will be 25. echo $ages["Balu"]; // Output will be 30. echo $ages["Naveen"]; // Output will be 28. ?>
    <?php $student = array( "name" => "Barath", "age" => 23, "place"=> "Sirugambur", "city" => "Trichy", );
                                // Output will be "Barath".
    echo $student["name"];
    echo $student["age"];
                               // Output will be 23
    ?>
7.
    Multidimensional array
    Example 1: A multidimensional array that contains one array as its element.
    arr = array(array(1, 2, 3), );
    echo $arr[0][1];
                          // Output will be 2.
    Example 2: A multidimensional array that contains three arrays as its elements.
    f(3, 2, 3) = f(3, 2, 3), f(4, 5, 6), f(5, 8, 9);
                         // Output will be 6.
    echo $arr[1][2];
    CHAPTER-6 (PHP CONDITIONAL STATEMENTS)
    If'statement:
    Syntax:
    if (condition)
    // code to be executed if condition is true;
    Example:
                                   Output (
                                   x is greater than 5
    <?php
    x = 10;
    if (\$x > 5)
    echo "x is greater than 5";
    If ... else statement:
    Syntax
    if (condition)
    // True-block;
    else
    // False-block;
    Example:
                                     Output
                                 x is greater than 5
    <?php
    x = 10;
    if (\$x > 5)
    echo "x is greater than 5";
    else
    echo "x is not greater than 5";
```

134

```
If... elseif ...else' Statement:
Syntax
if (condition1)
// code to be executed if condition1 is true;
elseif (condition2)
// code to be executed if condition1 is false and condition2 is true;
elseif (condition3)
// code to be executed if condition1 and condition2 are false and condition3 is true;
} else
// code to be executed if all conditions are false;
Example:
                                                         Output
                                           x is greater than 10 but not greater than 15
<?php
x = 12; if x > 20
echo "x is greater than 20";
elseif (x > 15)
echo "x is greater than 15 but not greater than 20";
elseif (x > 10)
echo "x is greater than 10 but not greater than 15"
else
echo "x is not greater than 10";
Switch' statement:
Syntax:
switch (expression)
case value1:
      //code to be executed if expression = value1;
      break;
case value2:
      //code to be executed if expression = value2;
      break;
default:
    //code to be executed if expression is not equal to any of the values;
Example:
                                                 Output
<?php
                                               x is equal to 10
x = 10;
switch ($x)
case 5:
echo "x is equal to 5";
break;
case 10:
echo "x is equal to 10";
break; case 15: echo "x is equal to 15"; break; default: echo "x is not equal to 5, 10, or 15";
                                                   135
```

```
CHAPTER-7 (LOOPING STRUCTURE)
    for loop
     Syntax
     for (initialization; condition; increment/decrement)
       //code to be executed;
     Example 1 To print the numbers from 1 to 5 in ascending order
     \overline{\text{for } (\$i = 1; \$i \le 5; \$i + +)}
     echo $i . "<br>";
     Example 2 To print the numbers from 5 to 1 in descending order
     for (\$i = 5; \$i >= 1; \$i \_ \_)
     echo $i . "<br>";
2.
     While loop.
     Syntax
     while (condition)
    //code to be executed;
     Example To print the numbers from 1 to 5
                                                                Output
     \$i = 1;
     while ($i \le 5)
                                                                  2
                                                                 3
     echo $i . "<br>";
     $i++;
3.
    do...while loop
     Syntax
     do
     //code to be executed;
     while (condition);
     Example To print the numbers from 1 to 5
                                                                 Output
     i = 1;
                                                                    1
                                                                    2
     do
    echo $i . "<br>";
     $i++;
     }
     while
     ($i <= 5);
4.
    Foreach loop
     Syntax
     foreach ($array as $value)
     //code to be executed;
     Example To print the the elements of an array:
                                                             Output:
                                                               1 to 5
     array = array(1, 2, 3, 4, 5);
     foreach ($array as $value)
     echo $value . "<br>";
     Example:
                                                               Output
     \$array = array("a" => 1, "b" => 2, "c" => 3);
                                                                a => 1
     foreach ($array as $key => $value)
                                                                b => 2
                                                      136
```

```
c \Rightarrow 3
    echo $key . " => " . $value . " <br>";
    What will be the output of the PHP code?
                                                              Output
                                                              12345
    <?php
    for(x=1;x<=5;x++)
                                                                (or)
                                                               5 5 5 5 5
    echo $x;
    } ?>
    Write a PHP code to print all the odd numbers from 3 to 15 using for each loop.
       $odd_Numbers=array(3,5,7,9,11,13,15);
       foreach($odd_Numbers as $Value)
      print "$Value<br>";
    ?>
                      (OR)
    <?php
       $odd_Numbers=array(3,4,5,6,7,8,9,10,11,12,13,14,15);
       foreach($odd_Numbers as $Value)
      If(Value\%2==1)
      print "$Value<br>";
    CHAPTER-8 (FORMS AND FILES)
    PHP Basic Form Handling:
    Example: Test.html:
    <html>
    <body>
    <form action="welcome.php" method="post"</pre>
    Name: <input type="text" name="name"><b
    E-mail: <input type="text" name="email">
            <input type="submit">
    </form>
    </body>
    </html>
    Welcome.php:
    <html>
    <body> Welcome
    <?php
    echo $ POST["name"];
    ?><br>
    Your email address is: <?php echo $_POST["email"]; ?>
    </body>
    </html>
2.
    Client Side Validation:
    Example:
    <input> required Attribute in HTML
    <form action="welcome.php">
    Username: <input type="text"
    name="name" required>
                <input type="submit">
    </form>
3.
    Validation rules for HTML input field:
        Name (Text Input): Must contain letters and white-spaces
        Email (Text Input): Must contain @ and .strings
        Website (Text Input): Must contain a valid URL
        Radio: Must be selectable minimum one value
        Check Box: Must be checkable minimum one value
        <u>Drop Down menu:</u> Must be selectable minimum one value
```

```
File handling functions in PHP.
1.PHP Open a File:
<u>Syntax:</u>$file_Object=fopen("FileName", "Read/WriteMode") or die("Error Message!");
Example:
        <?php
                $myfile = fopen("Student.txt", "r") or die("Unable to open file!");
        ?>
2.PHP Read a File:
Syntax: fread($file Object, filesize("FileName"));
Example:
        <?php
                fread($myfile,filesize("Student.txt"));
        ?>
3.PHP Close a File:
Syntax:fclose($file_Object);
Example:
        <?php
                 $myfile = fopen("student.txt", "r");
                fclose($myfile);
4.PHP write a File:
Syntax:
        <?php
                fwrite($myfile, $txt);
CHAPTER-9 ( CONNECTING PHP AND MYSQL )
Database connections:
Example: mysqli_connect("server name","user name","password","DB name");
My SQL connection method:
Syntax:
                                                  Password","DB Name");
     mysqli connect("Server Name ","U
Example:
    <?php
        $servername = "localhost";
        $username = "username";
        $password = "password";
        $DB name = "School DB";
                // Create connection
        ($conn=mysqli_connect($servername, $username, $password,$DB_name);
                // Check connection
        if (!$conn)
                die ("Connection failed: ". mysqli connect error());
        echo "Connected successfully";
Performing Queries:
Syntax: mysqli query("Connection Object", "SQL Query")
Example:
$con=mysqli_connect("localhost","my_user","my_password","Student_DB "); $sql="SELECT"
student_name,student_age FROM student";mysqli_query($con,$sql);
Closing Connection:
Syntax: mysqli close("Connection Object");
Example:
<?php
  $con=mysqli connect("localhost","$user","$password","$CHOOL_DB"); mysqli_close($con);
Example of PHP and MySQL Program:
<?php $servername = "localhost";</pre>
$username = "username";
                                              138
```

```
$password = "password";
$dbname = "school_DB";
$connection = mysqli_connect('$servername', '$username', '$password','$dbname');
if (mysqli_connect_errno())
echo "Failed to connect to MySQL: ". mysqli_connect_error();
sql_stmt = "SELECT * FROM my_contacts";
                                                  //SQL select query
$result = mysqli_query($connection,$sql_stmt);
                                                 //execute
SQL statement$rows = mysqli_num_rows($result); // get number of rows returned
while ($row = mysqli_fetch_array($result))
echo 'ID: ' . $row['id'] . '<br>';
echo 'Full Names: ' . $row['full_names'] . '<br>';
echo 'Gender: ' . $row['gender'] . '<br>';
echo 'Contact No: ' . $row['contact no'] . '<br>';
echo 'Email: ' . $row['email'] . '<br>';
echo 'City: ' . $row['city'] . '<br>';
echo 'Country: ' . $row['country'] . '<br>';
mysqli_close($connection);
//close the database connection
```

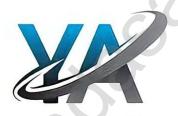

139

# PUBLIC EXAMINATION 2 & 3 MARK COMPULSORY QUESTIONS WITH ANSWERS TWO MARKS: (Q.NO 24) Write the syntax to open file function in PHP with an example (M-2024)

- 2. Explain BOSS OS. (J-2023)
  - BOSS (Bharat Operating System Solutions) Operating System Developed in India by C-DAC (Centre for Development of Advanced Computing) helps to prompt the use of Open Source Software in India.
  - It supports many Indian Languages
- 3. What are the ways in which network are connected at home? (M-2023)
  - Network at home were connected in two ways 1.Wired Network 2.Wireless Network

**Syntax:** \$file\_Object= fopen("FileName", "Read/WriteMode") or die("Error Message!");

- 4. Write the syntax for an if ... else statement in PHP. (J-2022)(J-2024)
  if (condition)
  {
   // True-block;
  }
  else
- 5. Write the command and shortcut key to cut and paste a block of a document in Abode PageMaker. (M-2022)
  - ❖ The selected text can be easily cut and pasted in the required location.

## To cut and paste text:

// False-block;

- 1. Select the text to be moved. 2. Choose Edit > Cut in the menu bar.
- 3. Insertion point is moved to the place where the text is to be pasted. 4. Choose Edit > Paste in the menu bar.

# The following keyboard shortcuts can be used to move text: 1.Ctrl + $X \rightarrow$ to Cut 2. Ctrl + $V \rightarrow$ to Paste

- 6. What is 3D secure electronic transaction? (S-2020)
  - ♦ 3-D Secure is a secure payment protocol on the Internet.
  - It was developed by Visa to increase the level of transaction security, and it has been adapted by MasterCard.
  - ❖ It gives a better authentication of the holder of the payment card, during purchases made on websites.

## This authentication model comprise 3 domains (hence the name 3D) which are:

1. The Acquirer Domain 2. The Issuer Domain 3. The interoperability Domain

7. Write the syntax for: For each loop in PH foreach (\$array as \$value) {
//code to be executed;

## THREE MARKS: (Q.NO 33)

1. List out some benefits of social networks. (J-2024)

## 1.Group information sharing over long distances:

Although friends and family members can keep in contact via mobile phone calls or by text messages, social nets provide a much richer environment for staying connected.

## 2.Broadcast announcements:

Quick, easy way to spread information's of emergencies and natural calamities. Venues and local shops can advertise upcoming events on social networks.

## 3.Fostering diversity of thought:

Some critics of social networks point out that online communities attract people by similar interests and backgrounds

# 2. Write the output of the following PHP code. (M-2024)

## 3. Write the output of the following PHP script. (J-2023)

```
<?php
function welcome ()
echo "Welcome to PHP programming!". "<br/>
echo "Dear". "Student". "<br/>
echo "Give your best in your exams"."<br/>
'';
echo "Give your best in your exams"."
```

## **Output**

Welcome to PHP programming Dear student Give your best in your exams

140

```
Welcome ();
    Write the output of the following program (M-2023)
    <?php
                                Output:
    a = 5; b = 10;
    c = (a+b)* a;
    echo $c;
    ?>
    Write the output of the following PHP script (J-2022)
    x = array (10, 20, 30);
                                         Sum = 90 Rupees. [or] Syntax error
    y = array (50, 60, 80);
    z = y[1] + x[2];
    Print ("Sum = ".z."Rupees"
    Write the <u>output</u> of the following PHP code. (M-2022)
    <?php>
                                          Output
    $S=array(11, 333, 7777);
                                          Syntax error
    for each (\$S \ as \ \$V)
    print $V "<br>";
    <?>
7.
    What is EDI? Write its types. (S-2020)
    ♦ EDI is "Paperless Trade" and EFT (Electronic Transfer) is "Paperless Payment".
    EDI types: 1. Direct EDI 2.EDI via VAN 3.EDI via FTP/VPN, SFTP, FTPS 4.Web EDI 5.Mobile EDI
    What is user defined function? Write its syntax. (M-2020)
        We can define a user defined function by using the 'function' keyword, followed by the name of the function
         and a set of parentheses.
       Here is the general syntax for creating a function in PHP:

    Function definition (or declaration)

    function functionName([parameter list])
    // code to be executed
```